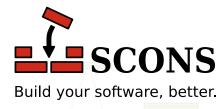

# SCons 4.7.0

# MAN page

The SCons Development Team

Version 4.7.02001 - 2024The SCons FoundationReleased Sun, 17 Mar 2024 17:33:54 -0700

# Name

scons - a software construction tool

# Synopsis

scons [options...] [name=val...] [targets...]

# DESCRIPTION

**scons** orchestrates the construction of software (and other tangible products such as documentation files) by determining which component pieces must be built or rebuilt and invoking the necessary commands to build them. SCons offers many features to improve developer productivity such as parallel builds, caching of build artifacts, automatic dependency scanning, and a database of information about previous builds so details do not have to be recalculated each run.

scons requires Python 3.6 or later to run; there should be no other dependencies or requirements, unless the experimental Ninja tool is used.

*Changed in version 4.3.0:* support for Python 3.5 is removed; the CPython project has retired 3.5: https://www.python.org/dev/peps/pep-0478.

You set up an SCons build system by writing a script that describes things to build (*targets*), and, if necessary, the rules to build those files (*actions*). SCons comes with a collection of *Builder* methods which apply premade actions for building many common software components such as executable programs, object files and libraries, so that for many software projects, only the targets and input files (*sources*) need be specified in a call to a builder. SCons thus can operate at a level of abstraction above that of pure filenames. For example if you specify a library target named "foo", SCons keeps track of the actual operating system dependent filename (such as libfoo.so on a GNU/Linux system), and how to refer to that library in later construction steps that want to use it, so you don't have to specify that precise information yourself. SCons can also scan automatically for dependency information, such as header files included by source code files (for example, #include preprocessor directives in C or C++ files), so these *implicit dependencies* do not have to be specified manually. SCons supports the ability to define new scanners to support additional input file types.

Information about files involved in the build, including a cryptographic hash of the contents of source files, is cached for later reuse. By default this hash (the *content signature*) is used to determine if a file has changed since the last build, although this can be controlled by selecting an appropriate *Decider* function. Implicit dependency files are also part of out-of-date computation. The scanned implicit dependency information can optionally be cached and used to speed up future builds. A hash of each executed build action (the *build signature*) is cached, so that changes to build instructions (changing flags, etc.) or to the build tools themselves (new version) can also trigger a rebuild.

SCons supports the concept of separated source and build directories through the definition of *variant directories* (see the VariantDir function).

When invoked, **scons** looks for a file named SConstruct (other names are also accepted, see the section called "SConscript Files") in the current directory and reads the build configuration from that file; that directory is considered the project top directory. Certain command-line options specify alternate places to look for the SConstruct (see – C, -D, -u and -U), which will set the project top directory to the place found. A path to the main build configuration file can also be specified with the -f option, which leaves the current directory as the project top directory.

The build configuration may be split into multiple files: the SConstruct file may specify additional configuration files by calling the SConscript function, and any file thus invoked may include further files in the same way. By convention, these subsidiary files are named SConscript, although any name may be used. As a result of this naming convention, the term *SConscript files* is used to refer generically to the complete set of configuration files for a project (including the SConstruct file), regardless of the actual file names or number of such files. A hierarchical

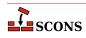

build is not recursive - all of the SConscript files are processed in a single pass, although each is processed in a separate context so as not to interfere with one another. SCons provides mechanisms for information to be shared between SConscript files when needed.

Before reading the SConscript files, **scons** looks for a directory named site\_scons in various system directories and in the project top directory, or, if specified, the directory from the --site-dir option instead, and prepends the ones it finds to the Python module search path (sys.path), thus allowing modules in such directories to be imported in the normal Python way in SConscript files. For each found site directory, (1) if it contains a file site\_init.py that file is evaluated, and (2) if it contains a directory site\_tools the path to that directory is prepended to the default toolpath. See the --site-dir and --no-site-dir options for details on default paths and controlling the site directories.

SConscript files are written in the *Python* programming language, although it is normally not necessary to be a Python programmer to use **scons** effectively. SConscript files are invoked in a context that makes the facilities described in this manual page available in their local namespace without any special steps. Standard Python scripting capabilities such as flow control, data manipulation, and imported Python libraries are available to use to handle complicated build situations. Other Python files can be made a part of the build system, but they do not automatically have the SCons context and need to import it if they need access (described later).

scons reads and executes all of the included SConscript files *before* it begins building any targets. To make this clear, scons prints the following messages about what it is doing:

```
$ scons foo.out
scons: Reading SConscript files ...
scons: done reading SConscript files.
scons: Building targets ...
cp foo.in foo.out
scons: done building targets.
$
```

The status messages (lines beginning with the scons: tag) may be suppressed using the -Q option.

To assure reproducible builds, SCons uses a restricted *execution environment* for running external commands used to build targets, rather then propagating the full environment in effect at the time **scons** was called. This helps avoid problems like picking up accidental settings, temporary debug values that are no longer needed, or one developer having different settings than another (or than the CI/CD pipeline). Environment variables that are needed for proper operation of such commands need to be set explicitly, which can be done either by assigning the desired values, or by picking values individually out of environment variables using the Python os.environ dictionary. The execution environment for a given construction environment is contained in its \$ENV construction variable. A few environment variables are picked up automatically - see the section called "ENVIRONMENT").

In particular, if the compiler or other commands that you want to use to build your target files are not in standard system locations, **scons** will not find them unless you explicitly include the locations into the PATH element of the execution environment. One example approach is to extract the entire PATH environment variable and set that into the execution environment:

```
import os
env = Environment(ENV={'PATH': os.environ['PATH']})
```

Similarly, if the commands use specific external environment variables that **scons** does not recognize, they can be propagated into the execution environment:

import os

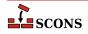

Or you may explicitly propagate the invoking user's complete external environment:

```
import os
env = Environment(ENV=os.environ.copy())
```

This comes at the expense of making your build dependent on the user's environment being set correctly, but it may be more convenient for some configurations. It should not cause problems if done in a build setup which tightly controls how the environment is set up before invoking **scons**, as in many continuous integration setups.

### Note

The above fragments are intended to illustrate a concept. It is normally not a good idea to wipe out the entire default value of the execution environment (env["ENV"]), as it may carry important information for the execution of build commands.

**scons** is normally executed in a top-level directory containing an SConstruct file (the project top directory). When **scons** is invoked, the command line (including the contents of the SCONSFLAGS environment variable, if set) is processed. Command-line options (see the section called "OPTIONS") are consumed. Any variable argument assignments are collected, and remaining arguments are taken as targets to build.

Values of variables to be passed to the SConscript files may be specified on the command line:

### scons debug=1

These variables are available through the ARGUMENTS dictionary, and can be used in the SConscript files to modify the build in any way:

```
if ARGUMENTS.get('debug', 0):
    env = Environment(CCFLAGS='-g')
else:
    env = Environment()
```

The command-line variable arguments are also available in the ARGLIST list, indexed by their order on the command line. This allows you to process them in order rather than by name, if necessary. Each ARGLIST entry is a tuple containing (*argname*, *argvalue*).

See the section called "Command-Line Construction Variables" for more information.

**scons** can maintain a cache of target (derived) files that can be shared between multiple builds. When derived-file caching is enabled in an SConscript file, any target files built by **scons** will be copied to the cache. If an up-to-date target file is found in the cache, it will be retrieved from the cache instead of being rebuilt locally. Caching behavior may be disabled and controlled in other ways by the --cache-force, --cache-disable, --cache-readonly, and --cache-show command-line options. The --random option is useful to prevent multiple builds from trying to update the cache simultaneously.

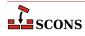

By default, **scons** searches for known programming tools on various systems and initializes itself based on what is found. On Windows systems which identify as *win32*, **scons** searches in order for the Microsoft Visual C++ tools, the MinGW tool chain, the Intel compiler tools, and the PharLap ETS compiler. On Windows system which identify as *cygwin* (that is, if **scons** is invoked from a cygwin shell), the order changes to prefer the GCC toolchain over the MSVC tools. On OS/2 systems, **scons** searches in order for the OS/2 compiler, the GCC tool chain, and the Microsoft Visual C++ tools, On SGI IRIX, IBM AIX, Hewlett Packard HP-UX, and Oracle Solaris systems, **scons** searches for the native compiler tools (MIPSpro, Visual Age, aCC, and Forte tools respectively) and the GCC tool chain. On all other platforms, including POSIX (Linux and UNIX) platforms, **scons** searches in order for the GCC tool chain, and the Intel compiler tools. These default values may be overridden by appropriate setting of construction variables.

# **Target Selection**

SCons acts on the *selected targets*, whether the requested operation is build, no-exec or clean. Targets are selected as follows:

- 1. Targets specified on the command line. These may be files, directories, or phony targets defined using the Alias function. Directory targets are scanned by **scons** for any targets that may be found with a destination in or under that directory. The targets listed on the command line are made available in the COMMAND\_LINE\_TARGETS list.
- 2. If no targets are specified on the command line, **scons** will select those targets specified in the SConscript files via calls to the Default function. These are known as the *default targets*, and are made available in the DEFAULT\_TARGETS list.
- 3. If no targets are selected by the previous steps, **scons** selects the current directory for scanning, unless commandline options which affect the directory for target scanning are present (-C, -D, -u, -U). Since targets thus selected were not the result of user instructions, this target list is not made available for direct inspection; use the -debug=explain option if they need to be examined.
- 4. **scons** always adds to the selected targets any intermediate targets which are necessary to build the specified ones. For example, if constructing a shared library or dll from C source files, **scons** will also build the object files which will make up the library.

To ignore the default targets specified through calls to Default and instead build all target files in or below the current directory specify the current directory (.) as a command-line target:

### scons .

To build all target files, including any files outside of the current directory, supply a command-line target of the root directory (on POSIX systems):

### scons /

or the path name(s) of the volume(s) in which all the targets should be built (on Windows systems):

### scons C:\ D:\

A subset of a hierarchical tree may be built by remaining at the project top directory and specifying the subdirectory as the target to build:

### scons src/subdir

or by changing directory and invoking scons with the -u option, which traverses up the directory hierarchy until it finds the SConstruct file, and then builds targets relatively to the current subdirectory (see also the related -D and -U options):

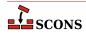

cd src/subdir scons -u .

In all cases, more files may be built than are requested, as scons needs to make sure any dependent files are built.

Specifying "cleanup" targets in SConscript files is usually not necessary. The -c flag removes all selected targets:

scons -c .

to remove all target files in or under the current directory, or:

### scons -c build export

to remove target files under build and export.

Additional files or directories to remove can be specified using the Clean function in the SConscript files. Conversely, targets that would normally be removed by the -c invocation can be retained by calling the NoClean function with those targets.

**scons** supports building multiple targets in parallel via a -j option that takes, as its argument, the number of simultaneous tasks that may be spawned:

scons -j 4

builds four targets in parallel, for example.

# **OPTIONS**

In general, scons supports the same command-line options as GNU Make and many of those supported by cons.

### -b

Ignored for compatibility with non-GNU versions of Make

### -c, --clean, --remove

Set *clean* mode. Clean up by removing the selected targets, well as any files or directories associated with a selected target through calls to the Clean function. Will not remove any targets which are marked for preservation through calls to the NoClean function.

While clean mode removes targets rather than building them, work which is done directly in Python code in SConscript files will still be carried out. If it is important to avoid some such work from taking place in clean mode, it should be protected. An SConscript file can determine which mode is active by querying GetOption, as in the call if GetOption("clean"):

### --cache-debug=file

Write debug information about derived-file caching to the specified *file*. If *file* is a hyphen (-), the debug information is printed to the standard output. The printed messages describe what signature-file names are being looked for in, retrieved from, or written to the derived-file cache specified by CacheDir.

### --cache-disable, --no-cache

Disable derived-file caching. **scons** will neither retrieve files from the cache nor copy files to the cache. This option can be used to temporarily disable the cache without modifying the build scripts.

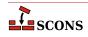

### --cache-force, --cache-populate

When using CacheDir, populate a derived-file cache by copying any already-existing, up-to-date derived files to the cache, in addition to files built by this invocation. This is useful to populate a new cache with all the current derived files, or to add to the cache any derived files recently built with caching disabled via the --cache-disable option.

### --cache-readonly

Use the derived-file cache, if enabled, to retrieve files, but do not not update the cache with any files actually built during this invocation.

### --cache-show

When using a derived-file cache show the command that would have been executed to build the file (or the corresponding \*COMSTR contents if set) even if the file is retrieved from cache. Without this option, **scons** shows a cache retrieval message if the file is fetched from cache. This allows producing consistent output for build logs, regardless of whether a target file was rebuilt or retrieved from the cache.

### --config=mode

Control how the Configure call should use or generate the results of configuration tests. *mode* should be one of the following choices:

### auto

SCons will use its normal dependency mechanisms to decide if a test must be rebuilt or not. This saves time by not running the same configuration tests every time you invoke scons, but will overlook changes in system header files or external commands (such as compilers) if you don't specify those dependecies explicitly. This is the default behavior.

### force

If this mode is specified, all configuration tests will be re-run regardless of whether the cached results are out of date. This can be used to explicitly force the configuration tests to be updated in response to an otherwise unconfigured change in a system header file or compiler.

### cache

If this mode is specified, no configuration tests will be rerun and all results will be taken from cache. **scons** will report an error if --config=cache is specified and a necessary test does not have any results in the cache.

### -C directory, --directory=directory

Run as if **scons** was started in *directory* instead of the current working directory. That is, change directory before searching for the SConstruct, Sconstruct, sconstruct, SConstruct.py, Sconstruct.py or sconstruct.py file or doing anything else. When multiple -C options are given, each subsequent non-absolute -C *directory* is interpreted relative to the preceding one. See also options -u, -U and -D to change the SConstruct search behavior when this option is used.

### -D

Works exactly the same way as the -u option except for the way default targets are handled. When this option is used and no targets are specified on the command line, all default targets are built, whether or not they are below the current directory.

### --debug=type[,type...]

Debug the build process. *type* specifies the kind of debugging info to emit. Multiple types may be specified, separated by commas. The following types are recognized:

### action-timestamps

Prints additional time profiling information. For each command, shows the absolute start and end times. This may be useful in debugging parallel builds. Implies the --debug=time option.

New in version 3.1.

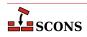

### count

Print how many objects are created of the various classes used internally by SCons before and after reading the SConscript files and before and after building targets. This is not supported when SCons is executed with the Python -0 (optimized) option or when the SCons modules have been compiled with optimization (that is, when executing from \*.pyo files).

### duplicate

Print a line for each unlink/relink (or copy) of a file in a variant directory from its source file. Includes debugging info for unlinking stale variant directory files, as well as unlinking old targets before building them.

### explain

Print an explanation of why scons is deciding to (re-)build the targets it selects for building.

### findlibs

Instruct the scanner that searches for libraries to print a message about each potential library name it is searching for, and about the actual libraries it finds.

### includes

Print the include tree after each top-level target is built. This is generally used to find out what files are included by the sources of a given derived file:

### \$ scons --debug=includes foo.o

### json

Write info to a JSON file for any of the following debug options if they are enabled: *memory*, *count*, *time*, *action-timestamps* 

The default output file is scons\_stats.json

```
The file name/path can be modified by using DebugOptions for example DebugOptions(json='path/to/file.json')
```

```
$ scons --debug=memory,json foo.o
```

### memoizer

Prints a summary of hits and misses using the Memoizer, an internal subsystem that counts how often SCons uses cached values in memory instead of recomputing them each time they're needed.

### memory

Prints how much memory SCons uses before and after reading the SConscript files and before and after building targets.

### objects

Prints a list of the various objects of the various classes used internally by SCons.

### pdb

Run scons under control of the pdb Python debugger.

```
$ scons --debug=pdb
> /usr/lib/python3.11/site-packages/SCons/Script/Main.py(869)_main()
-> options = parser.values
(Pdb)
```

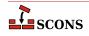

### Note

pdb will stop at the beginning of the **scons** main routine on startup. The search path (sys.path) at that point will include the location of the running **scons**, but not of the project itself. If you need to set breakpoints in your project files, you will either need to add to the path, or use absolute pathnames when referring to project files. A .pdbrc file in the project root can be used to add the current directory to the search path to avoid having to enter it by hand, along these lines:

### sys.path.append('.')

Due to the implementation of the pdb module, the **break**, **tbreak** and **clear** commands only understand references to filenames which have a .py extension. (although the suffix itself can be omitted), *except* if you use an absolute path. As a special exception to that rule, the names SConstruct and SConscript are recognized without needing the .py extension.

*Changed in version 4.6.0*: The names SConstruct and SConscript are now recognized without requiring .py suffix.

### prepare

Print a line each time any target (internal or external) is prepared for building. **scons** prints this for each target it considers, even if that target is up to date (see also --debug=explain). This can help debug problems with targets that aren't being built; it shows whether **scons** is at least considering them or not.

### presub

Print the raw command line used to build each target before the construction environment variables are substituted. Also shows which targets are being built by this command. Output looks something like this:

```
$ scons --debug=presub
```

```
Building myprog.o with action(s):
$SHCC $SHCFLAGS $SHCCFLAGS $CPPFLAGS $_CPPINCFLAGS -c -o $TARGET $SOURCES
...
```

### stacktrace

Prints an internal Python stack trace when encountering an otherwise unexplained error.

### time

Prints various time profiling information:

- The time spent executing each individual build command
- The total build time (time SCons ran from beginning to end)
- The total time spent reading and executing SConscript files
- The total time SCons itself spent running (that is, not counting reading and executing SConscript files)
- The total time spent executing all build commands
- · The elapsed wall-clock time spent executing those build commands
- The time spent processing each file passed to the SConscript function

(When **scons** is executed without the -j option, the elapsed wall-clock time will typically be slightly longer than the total time spent executing all the build commands, due to the SCons processing that takes place in between executing each command. When **scons** is executed *with* the -j option, and your build configuration allows good parallelization, the elapsed wall-clock time should be significantly smaller than the total time

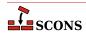

spent executing all the build commands, since multiple build commands and intervening SCons processing should take place in parallel.)

### sconscript

Enables output indicating entering and exiting each SConscript file.

### --diskcheck=*type*

Enable specific checks for whether or not there is a file on disk where the SCons configuration expects a directory (or vice versa) when searching for source and include files. *type* can be an available diskcheck type or the special tokens all or none. A comma-separated string can be used to select multiple checks. The default setting is all.

Current available checks are:

### match

to check that files and directories on disk match SCons' expected configuration.

Disabling some or all of these checks can provide a performance boost for large configurations, or when the configuration will check for files and/or directories across networked or shared file systems, at the slight increased risk of an incorrect build or of not handling errors gracefully.

### --duplicate=ORDER

There are three ways to duplicate files in a build tree: hard links, soft (symbolic) links and copies. The default policy is to prefer hard links to soft links to copies. You can specify a different policy with this option. *ORDER* must be one of *hard-soft-copy* (the default), *soft-hard-copy*, *hard-copy*, *soft-copy* or *copy*. SCons will attempt to duplicate files using the mechanisms in the specified order.

### --enable-virtualenv

Import virtualenv-related variables to SCons.

### --experimental=feature

Enable experimental features and/or tools. *feature* can be an available feature name or the special tokens all or none. A comma-separated string can be used to select multiple features. The default setting is none.

Current available features are: ninja (New in version 4.2), legacy\_sched (New in version 4.6.0).

### Caution

No Support offered for any features or tools enabled by this flag.

New in version 4.2 (experimental).

### -f file, --file=file, --makefile=file, --sconstruct=file

Use *file* as the initial SConscript file. Multiple -f options may be specified, in which case **scons** will read all of the specified files.

### -h, --help

Print a local help message for this project, if one is defined in the SConscript files (see the Help function), plus a line that refers to the standard SCons help message. If no local help message is defined, prints the standard SCons help message (as for the -H option) plus help for any local options defined through AddOption. Exits after displaying the appropriate message.

Note that use of this option requires SCons to process the SConscript files, so syntax errors may cause the help message not to be displayed.

### --hash-chunksize=KILOBYTES

Set the block size used when computing content signatures to *KILOBYTES*. This value determines the size of the chunks which are read in at once when computing signature hashes. Files below that size are fully stored in

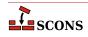

memory before performing the signature computation while bigger files are read in block-by-block. A huge blocksize leads to high memory consumption while a very small block-size slows down the build considerably.

The default value is to use a chunk size of 64 kilobytes, which should be appropriate for most uses.

New in version 4.1.

### --hash-format=ALGORITHM

Set the hashing algorithm used by SCons to *ALGORITHM*. This value determines the hashing algorithm used in generating content signatures, build signatures and CacheDir keys.

The supported list of values are: *md5*, *sha1* and *sha256*. However, the Python interpreter used to run **scons** must have the corresponding support available in the hashlib module to use the specified algorithm.

If this option is omitted, the first supported hash format found is selected. Typically this is MD5, however, on a FIPS-compliant system using a version of Python older than 3.9, SHA1 or SHA256 is chosen as the default. Python 3.9 and onwards clients always default to MD5, even in FIPS mode.

Specifying this option changes the name of the SConsign database. The default database is .sconsign.dblite. In the presence of this option, *ALGORITHM* is included in the name to indicate the difference, even if the argument is *md5*. For example, --hash-format=sha256 uses a SConsign database named .sconsign\_sha256.dblite.

New in version 4.1.

### -H, --help-options

Print the standard help message about SCons command-line options and exit.

### -i,--ignore-errors

Ignore all errors from commands executed to rebuild files.

### -I directory, --include-dir=directory

Specifies a *directory* to search for imported Python modules. If several -I options are used, the directories are searched in the order specified.

### --ignore-virtualenv

Suppress importing virtualenv-related variables to SCons.

### --implicit-cache

Cache implicit dependencies. This causes **scons** to use the implicit (scanned) dependencies from the last time it was run instead of scanning the files for implicit dependencies. This can significantly speed up SCons, but with the following limitations:

scons will not detect changes to implicit dependency search paths (e.g. \$CPPPATH, \$LIBPATH) that would ordinarily cause different versions of same-named files to be used.

**scons** will miss changes in the implicit dependencies in cases where a new implicit dependency is added earlier in the implicit dependency search path (e.g. \$CPPPATH, \$LIBPATH) than a current implicit dependency with the same name.

### --implicit-deps-changed

Forces SCons to ignore the cached implicit dependencies. This causes the implicit dependencies to be rescanned and recached. This implies --implicit-cache.

### --implicit-deps-unchanged

Force SCons to ignore changes in the implicit dependencies. This causes cached implicit dependencies to always be used. This implies --implicit-cache.

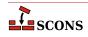

### --install-sandbox=sandbox\_path

When using the Install builders, prepend *sandbox\_path* to the installation paths such that all installed files will be placed under that directory. This option is unavailable if one of Install, InstallAs or InstallVersionedLib is not used in the SConscript files.

### --interactive

Starts SCons in interactive mode. The SConscript files are read once and a scons>>> prompt is printed. Targets may now be rebuilt by typing commands at interactive prompt without having to re-read the SConscript files and re-initialize the dependency graph from scratch.

SCons interactive mode supports the following commands:

### build [OPTIONS] [TARGETS] ...

Builds the specified *TARGETS* (and their dependencies) with the specified SCons command-line *OPTIONS*. **b** and **scons** are synonyms for **build**.

The following SCons command-line options affect the build command:

```
--cache-debug=FILE
--cache-disable, --no-cache
--cache-force, --cache-populate
--cache-readonly
--cache-show
--debug=TYPE
-i, --ignore-errors
-j N, --jobs=N
-k, --keep-going
-n, --no-exec, --just-print, --dry-run, --recon
-Q
-s, --silent, --quiet
--taskmastertrace=FILE
--tree=OPTIONS
```

Any other SCons command-line options that are specified do not cause errors but have no effect on the **build** command (mainly because they affect how the SConscript files are read, which only happens once at the beginning of interactive mode).

### clean [OPTIONS] [TARGETS] ...

Cleans the specified *TARGETS* (and their dependencies) with the specified *OPTIONS*. **c** is a synonym. This command is itself a synonym for **build --clean** 

### exit

Exits SCons interactive mode. You can also exit by terminating input (Ctrl+D UNIX or Linux systems, (Ctrl+Z on Windows systems).

### help [COMMAND]

Provides a help message about the commands available in SCons interactive mode. If COMMAND is specified, **h** and **?** are synonyms.

### shell [COMMANDLINE]

Executes the specified *COMMANDLINE* in a subshell. If no *COMMANDLINE* is specified, executes the interactive command interpreter specified in the SHELL environment variable (on UNIX and Linux systems) or the COMSPEC environment variable (on Windows systems). **sh** and **!** are synonyms.

### version

Prints SCons version information.

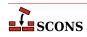

An empty line repeats the last typed command. Command-line editing can be used if the **readline** module is available.

```
$ scons --interactive
scons: Reading SConscript files ...
scons: done reading SConscript files.
scons>>> build -n prog
scons>>> exit
```

### -j N, --jobs=N

Specifies the maximum number of comcurrent jobs (commands) to run. If there is more than one -j option, the last one is effective.

### -k, --keep-going

Continue as much as possible after an error. The target that failed and those that depend on it will not be remade, but other targets specified on the command line will still be processed.

-m

Ignored for compatibility with non-GNU versions of Make.

### --max-drift=SECONDS

Set the maximum expected drift in the modification time of files to *SECONDS*. This value determines how long a file must be unmodified before its cached content signature will be used instead of calculating a new content signature (hash) of the file's contents. The default value is 2 days, which means a file must have a modification time of at least two days ago in order to have its cached content signature used. A negative value means to never cache the content signature and to ignore the cached value if there already is one. A value of 0 means to always use the cached signature, no matter how old the file is.

### --md5-chunksize=KILOBYTES

A deprecated synonym for --hash-chunksize.

Changed in version 4.2: deprecated.

### -n, --no-exec, --just-print, --dry-run, --recon

Set *no-exec* mode. Print the commands that would be executed to build any out-of-date targets, but do not execute those commands.

Only target building is suppressed - any work in the build system that is done directly (in regular Python code) will still be carried out. You can add guards around code which should not be executed in no-exec mode by checking the value of the option at run time with GetOption:

```
if not GetOption("no_exec"):
    # run regular instructions
```

The output is a best effort, as SCons cannot always precisely determine what would be built. For example, if a file generated by a builder action is also used as a source in the build, that file is not available to scan for dependencies at all in an unbuilt tree, and may contain out of date information in a previously built tree.

SCons cannot perform Configure checks in no-exec mode, as they would make changes to the filesystem (see \$CONFIGUREDIR and \$CONFIGURELOG). It can use stored information from a previous build, if it is not out of date, so a "priming" build may make subsequent no-exec runs more useful.

### --no-site-dir

Prevents the automatic addition of the standard site\_scons directories to sys.path. Also prevents loading the site\_scons/site\_init.py modules if they exist, and prevents adding their site\_scons/ site\_tools directories to the toolpath.

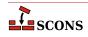

### --package-type=*typ*e

The type of package to create when using the Package builder. Multiple types can be specified by using a comma-separated string, in which case SCons will try to build for all of those package types. Note this option is only available if the packaging tool has been enabled.

### --profile=file

Run SCons under the Python profiler and save the results to *file*. The results may be analyzed using the Python pstats module.

### -q, --question

Do not run any commands, or print anything. Just return an exit status that is zero if the specified targets are already up to date, non-zero otherwise.

### -Q

Suppress status messages about reading SConscript files, building targets and entering directories. Commands that are executed to rebuild target files are still printed.

### --random

Build dependencies in a random order. This is useful when building multiple trees simultaneously with caching enabled, to prevent multiple builds from simultaneously trying to build or retrieve the same target files.

### -s, --silent, --quiet

Silent. Do not print commands that are executed to rebuild target files. Also suppresses SCons status messages.

### -S, --no-keep-going, --stop

Ignored for compatibility with GNU Make

### --site-dir=path

Use a specific *path* as the site directory rather than searching the list of default site directories. This directory will be prepended to sys.path, the module *path*/site\_init.py will be loaded if it exists, and *path*/ site\_tools will be added to the default toolpath.

The default set of site directories searched when --site-dir is not specified depends on the system platform, as follows. Users or system administrators can tune site-specific or project-specific SCons behavior by setting up a site directory in one or more of these locations. Directories are examined in the order given, from most generic ("system" directories) to most specific (in the current project), so the last-executed site\_init.py file is the most specific one, giving it the chance to override everything else), and the directories are prepended to the paths, again so the last directory examined comes first in the resulting path.

### Windows:

```
%ALLUSERSPROFILE%/scons/site_scons
%LOCALAPPDATA%/scons/site_scons
%APPDATA%/scons/site_scons
%USERPROFILE%/.scons/site_scons
./site_scons
```

Note earlier versions of the documentation listed a different path for the "system" site directory, this path is still checked but its use is discouraged:

%ALLUSERSPROFILE%/Application Data/scons/site\_scons

Mac OS X:

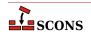

```
/Library/Application Support/SCons/site_scons
/opt/local/share/scons/site_scons (for MacPorts)
/sw/share/scons/site_scons (for Fink)
$HOME/Library/Application Support/SCons/site_scons
$HOME/.scons/site_scons
./site_scons
```

### Solaris:

/opt/sfw/scons/site\_scons /usr/share/scons/site\_scons \$HOME/.scons/site\_scons ./site\_scons

### Linux, HPUX, and other Posix-like systems:

/usr/share/scons/site\_scons
\$HOME/.scons/site\_scons
./site\_scons

### --stack-size=KILOBYTES

Set the size stack used to run threads to *KILOBYTES*. This value determines the stack size of the threads used to run jobs. These threads execute the actions of the builders for the nodes that are out-of-date. This option has no effect unless the number of concurrent build jobs is larger than one (as set by -j N or --jobs=N on the command line or SetOption in a script).

Using a stack size that is too small may cause stack overflow errors. This usually shows up as segmentation faults that cause scons to abort before building anything. Using a stack size that is too large will cause scons to use more memory than required and may slow down the entire build process. The default value is to use a stack size of 256 kilobytes, which should be appropriate for most uses. You should not need to increase this value unless you encounter stack overflow errors.

### -t, --touch

Ignored for compatibility with GNU Make. (Touching a file to make it appear up-to-date is unnecessary when using **scons**.)

### --taskmastertrace=file

Prints trace information to the specified *file* about how the internal Taskmaster object evaluates and controls the order in which Nodes are built. A file name of - may be used to specify the standard output.

### --tree=*type*[,*type*...]

Prints a tree of the dependencies after each top-level target is built. This prints out some or all of the tree, in various formats, depending on the *type* specified:

### all

Print the entire dependency tree after each top-level target is built. This prints out the complete dependency tree, including implicit dependencies and ignored dependencies.

### derived

Restricts the tree output to only derived (target) files, not source files.

### linedraw

Draw the tree output using Unicode line-drawing characters instead of plain ASCII text. This option acts as a modifier to the selected type(s). If specified alone, without any type, it behaves as if **all** had been specified.

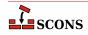

New in version 4.0.

### status

Prints status information for each displayed node.

### prune

Prunes the tree to avoid repeating dependency information for nodes that have already been displayed. Any node that has already been displayed will have its name printed in **[square brackets]**, as an indication that the dependencies for that node can be found by searching for the relevant output higher up in the tree.

Multiple *type* choices may be specified, separated by commas:

```
# Prints only derived files, with status information:
scons --tree=derived,status
```

```
# Prints all dependencies of target, with status information
# and pruning dependencies of already-visited Nodes:
scons --tree=all,prune,status target
```

### -u, --up, --search-up

Walks up the directory structure until an SConstruct, Sconstruct, sconstruct, SConstruct.py, Sconstruct.py or sconstruct.py file is found, and uses that as the project top directory. If no targets are specified on the command line, only targets at or below the current directory will be built.

### -U

Works exactly the same way as the -u option except for the way default targets are handled. When this option is used and no targets are specified on the command line, all default targets that are defined in the SConscript file(s) in the current directory are built, regardless of what directory the resultant targets end up in.

### -v, --version

Print the scons version, copyright information, list of authors, and any other relevant information. Then exit.

### -w, --print-directory

Print a message containing the working directory before and after other processing.

### --no-print-directory

Turn off -w, even if it was turned on implicitly.

### --warn=type, --warn=no-type

Enable or disable (with the prefix "no-") warnings (--warning is a synonym). *type* specifies the type of warnings to be enabled or disabled:

### all

All warnings.

### cache-version

Warnings about the derived-file cache directory specified by CacheDir not using the latest configuration information. These warnings are enabled by default.

### cache-write-error

Warnings about errors trying to write a copy of a built file to a specified derived-file cache specified by CacheDir. These warnings are disabled by default.

### cache-cleanup-error

Warnings about errors when a file retrieved from the derived-file cache could not be removed.

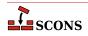

### corrupt-sconsign

Warnings about unfamiliar signature data in .sconsign files. These warnings are enabled by default.

### dependency

Warnings about dependencies. These warnings are disabled by default.

### deprecated

Warnings about use of currently deprecated features. These warnings are enabled by default. Not all deprecation warnings can be disabled with the --warn=no-deprecated option as some deprecated features which are late in the deprecation cycle may have been designated as mandatory warnings, and these will still display. Warnings for certain deprecated features may also be enabled or disabled individually; see below.

### duplicate-environment

Warnings about attempts to specify a build of a target with two different construction environments that use the same action. These warnings are enabled by default.

### fortran-cxx-mix

Warnings about linking Fortran and C++ object files in a single executable, which can yield unpredictable behavior with some compilers.

### future-reserved-variable

Warnings about construction variables which are currently allowed, but will become reserved variables in a future release.

### future-deprecated

Warnings about features that will be deprecated in the future. Such warnings are disabled by default. Enabling future deprecation warnings is recommended for projects that redistribute SCons configurations for other users to build, so that the project can be warned as soon as possible about to-be-deprecated features that may require changes to the configuration.

### link

Warnings about link steps.

### misleading-keywords

Warnings about the use of two commonly misspelled keywords *targets* and *sources* to Builder calls. The correct spelling is the singular form, even though *target* and *source* can themselves refer to lists of names or nodes.

### tool-qt-deprecated

Warnings about the qt tool being deprecated. These warnings are disabled by default for the first phase of deprecation. Enable to be reminded about use of this tool module. *New in version 4.3.* 

### no-object-count

Warnings about the --debug=object feature not working when **scons** is run with the Python -O option or from optimized Python (.pyo) modules.

Note the "no-" prefix is part of the name of this warning. Add an additional "-no" to disable.

### no-parallel-support

Warnings about the version of Python not being able to support parallel builds when the -j option is used. These warnings are enabled by default.

Note the "no-" prefix is part of the name of this warning. Add an additional "-no" to disable.

### python-version

Warnings about running SCons using a version of Python that has been deprecated. These warnings are enabled by default.

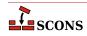

### reserved-variable

Warnings about attempts to set the reserved construction variable names \$CHANGED\_SOURCES, \$CHANGED\_TARGETS, \$TARGET, \$TARGETS, \$SOURCE, \$SOURCES, \$UNCHANGED\_SOURCES or \$UNCHANGED\_TARGETS. These warnings are disabled by default.

### stack-size

Warnings about requests to set the stack size that could not be honored. These warnings are enabled by default.

### target-not-built

Warnings about a build rule not building the expected targets. These warnings are disabled by default.

### -Y repository, -- repository = repository, -- srcdir = repository

Search the specified *repository* for any input and target files not found in the local directory hierarchy. Multiple -Y options may be specified, in which case the repositories are searched in the order specified.

# SCONSCRIPT FILE REFERENCE

## **SConscript Files**

The build configuration is described by one or more files, known as SConscript files. There must be at least one file for a valid build (scons will quit if it does not find one). scons by default looks for this file by the name SConstruct in the directory from which you run scons, though if necessary, also looks for alternative file names Sconstruct, sconstruct, SConstruct.py, Sconstruct.py and sconstruct.py in that order. A different file name (which can include a pathname part) may be specified via the -f option. Except for the SConstruct file, these files are not searched for automatically; you add additional configuration files to the build by calling the SConscript function. This allows parts of the build to be conditionally included or excluded at run-time depending on how scons is invoked.

Each SConscript file in a build configuration is invoked independently in a separate context. This provides necessary isolation so that different parts of the build don't accidentally step on each other. You have to be explicit about sharing information, by using the Export function or the exports argument to the SConscript function, as well as the Return function in a called SConscript file, and comsume shared information by using the Import function.

The following sections describe the various SCons facilities that can be used in SConscript files. Quick links:

Construction Environments Tools Builder Methods Methods and Functions to do Things SConscript Variables Construction Variables Configure Contexts Command-Line Construction Variables Node Objects

# **Construction Environments**

A *Construction Environment* is the basic means by which you communicate build information to SCons. A new construction environment is created using the Environment function:

env = Environment()

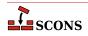

Construction environment attributes called *Construction Variables* may be set either by specifying them as keyword arguments when the object is created or by assigning them a value after the object is created. These two are nominally equivalent:

```
env = Environment(FOO='foo')
env['FOO'] = 'foo'
```

Note that certain settings which affect tool detection are referenced only when the tools are initializided, so you either need either to supply them as part of the call to Environment, or defer tool initialization. For example, initializing the Microsoft Visual C++ version you wish to use:

```
# initializes msvc to v14.1
env = Environment(MSVC_VERSION="14.1")
env = Environment()
# msvc tool was initialized to default, does not reinitialize
env['MSVC_VERSION'] = "14.1"
env = Environment(tools=[])
env['MSVC_VERSION'] = "14.1"
# msvc tool initialization was deferred, so will pick up new value
env.Tool('default')
```

As a convenience, construction variables may also be set or modified by the *parse\_flags* keyword argument during object creation, which has the effect of the env.MergeFlags method being applied to the argument value after all other processing is completed. This is useful either if the exact content of the flags is unknown (for example, read from a control file) or if the flags need to be distributed to a number of construction variables. env.ParseFlags describes how these arguments are distributed to construction variables.

env = Environment(parse\_flags='-Iinclude -DEBUG -lm')

This example adds 'include' to the \$CPPPATH construction variable, 'EBUG' to \$CPPDEFINES, and 'm' to \$LIBS.

An existing construction environment can be duplicated by calling the env.Clone method. Without arguments, it will be a copy with the same settings. Otherwise, env.Clone takes the same arguments as Environment, and uses the arguments to create a modified copy.

SCons provides a special construction environment called the *Default Environment*. The default environment is used only for global functions, that is, construction activities called without the context of a regular construction environment. See DefaultEnvironment for more information.

By default, a new construction environment is initialized with a set of builder methods and construction variables that are appropriate for the current platform. The optional *platform* keyword argument may be used to specify that the construction environment should be initialized for a different platform:

```
env = Environment(platform='cygwin')
```

Specifying a platform initializes the appropriate construction variables in the environment to use and generate file names with prefixes and suffixes appropriate for that platform.

Note that the win32 platform adds the SystemDrive and SystemRoot variables from the user's external environment to the construction environment's ENV dictionary. This is so that any executed commands that use sockets to connect with other systems will work on Windows systems.

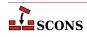

The *platform* argument may be a string value representing one of the pre-defined platforms (aix, cygwin, darwin, hpux, irix, os2, posix, sunos or win32), or it may be be a callable platform object returned by a call to Platform selecting a pre-defined platform, or it may be a user-supplied callable, in which case the Environment method will call it to update the new construction environment:

```
def my_platform(env):
    env['VAR'] = 'xyzzy'
env = Environment(platform=my_platform)
```

Note that supplying a non-default platform or custom fuction for initialization may bypass settings that should happen for the host system and should be used with care. It is most useful in the case where the platform is an alternative for the one that would be auto-detected, such as platform="cygwin" on a system which would otherwise identify as win32.

The optional *tools* and *toolpath* keyword arguments affect the way tools available to the environment are initialized. See the section called "Tools" for details.

The optional *variables* keyword argument allows passing a Variables object which will be used in the initialization of the construction environment See the section called "Command-Line Construction Variables" for details.

# Tools

SCons has a large number of predefined tool modules (more properly, *tool specification modules*) which are used to help initialize the construction environment. An SCons tool is only responsible for setup. For example, if an SConscript file declares the need to construct an object file from a C-language source file by calling the Object builder, then a tool representing an available C compiler needs to have run first, to set up that builder and all the construction variables it needs in the associated construction environment; the tool itself is not called in the process of the build. Normally this happens invisibly as **scons** has per-platform lists of default tools, and it steps through those tools, calling the ones which are actually applicable, skipping those where necessary programs are not installed on the build system, or other preconditions are not met.

A specific set of tools with which to initialize an environment when creating it may be specified using the optional keyword argument *tools*, which takes a list of tool names. This is useful to override the defaults, to specify non-default built-in tools, and to supply added tools:

```
env = Environment(tools=['msvc', 'lex'])
```

Tools can also be directly called by using the Tool method (see below).

The *tools* argument overrides the default tool list, it does not add to it, so be sure to include all the tools you need. For example if you are building a c/c++ program you must specify a tool for at least a compiler and a linker, as in tools=['clang', 'link']. The tool name 'default' can be used to retain the default list.

If no *tools* argument is specified, or if *tools* includes 'default', then **scons** will auto-detect usable tools, using the execution environment value of PATH (that is, *env*['ENV']['PATH'] - the external evironment PATH from os.environ is *not* used) for looking up any backing programs, and the platform name in effect to determine the default tools for that platform. Changing the PATH variable after the construction environment is constructed will not cause the tools to be re-detected.

Additional tools can be added, see the Extending SCons section and specifically Tool Modules.

SCons supports the following tool specifications out of the box:

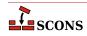

### 386asm

Sets construction variables for the 386ASM assembler for the Phar Lap ETS embedded operating system.

Sets: \$AS, \$ASCOM, \$ASFLAGS, \$ASPPCOM, \$ASPPFLAGS.

Uses: \$CC, \$CPPFLAGS, \$\_CPPDEFFLAGS, \$\_CPPINCFLAGS.

### aixc++

Sets construction variables for the IMB xlc / Visual Age C++ compiler.

Sets: \$CXX, \$CXXVERSION, \$SHCXX, \$SHOBJSUFFIX.

### aixcc

Sets construction variables for the IBM xlc / Visual Age C compiler.

Sets: \$CC, \$CCVERSION, \$SHCC.

### aixf77

Sets construction variables for the IBM Visual Age f77 Fortran compiler.

Sets: \$F77, \$SHF77.

### aixlink

Sets construction variables for the IBM Visual Age linker.

Sets: \$LINKFLAGS, \$SHLIBSUFFIX, \$SHLINKFLAGS.

### applelink

Sets construction variables for the Apple linker (similar to the GNU linker).

\$APPLELINK\_CURRENT\_VERSION, Sets: \$APPLELINK\_COMPATIBILITY\_VERSION, \$APPLELINK\_NO\_COMPATIBILITY\_VERSION, \$APPLELINK\_NO\_CURRENT\_VERSION, \$FRAMEWORKPATHPREFIX, \$LDMODULECOM, \$LDMODULEFLAGS, \$LDMODULEPREFIX, \$LINKCOM, \$SHLINKCOM, \$LDMODULESUFFIX, \$SHLINKFLAGS, \$\_APPLELINK\_CURRENT\_VERSION, \$\_APPLELINK\_COMPATIBILITY\_VERSION, \$\_FRAMEWORKPATH, \$\_FRAMEWORKS.

Uses: \$FRAMEWORKSFLAGS.

### ar

Sets construction variables for the ar library archiver.

Sets: \$AR, \$ARCOM, \$ARFLAGS, \$LIBPREFIX, \$LIBSUFFIX, \$RANLIB, \$RANLIBCOM, \$RANLIBFLAGS.

### as

Sets construction variables for the as assembler.

Sets: \$AS, \$ASCOM, \$ASFLAGS, \$ASPPCOM, \$ASPPFLAGS.

Uses: \$CC, \$CPPFLAGS, \$\_CPPDEFFLAGS, \$\_CPPINCFLAGS.

### bcc32

Sets construction variables for the bcc32 compiler.

Sets: \$CC, \$CCCOM, \$CCFLAGS, \$CFILESUFFIX, \$CFLAGS, \$CPPDEFPREFIX, \$CPPDEFSUFFIX, \$INCPREFIX, \$INCSUFFIX, \$SHCC, \$SHCCCOM, \$SHCCFLAGS, \$SHCFLAGS, \$SHOBJSUFFIX.

Uses: \$\_CPPDEFFLAGS, \$\_CPPINCFLAGS.

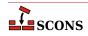

сс

Sets construction variables for generic POSIX C compilers.

Sets: \$CC, \$CCCOM, \$CCDEPFLAGS, \$CCFLAGS, \$CFILESUFFIX, \$CFLAGS, \$CPPDEFPREFIX, \$CPPDEFSUFFIX, \$FRAMEWORKPATH, \$FRAMEWORKS, \$INCPREFIX, \$INCSUFFIX, \$SHCC, \$SHCCCOM, \$SHCCFLAGS, \$SHCFLAGS, \$SHOBJSUFFIX.

Uses: \$CCCOMSTR, \$PLATFORM, \$SHCCCOMSTR.

### clang

Set construction variables for the Clang C compiler.

Sets: \$CC, \$CCDEPFLAGS, \$CCVERSION, \$SHCCFLAGS.

### clangxx

Set construction variables for the Clang C++ compiler.

| Sets:     | \$CXX,     | \$CXXVERSION,         | \$SHCXXFLAGS, | \$SHOBJSUFFIX, |
|-----------|------------|-----------------------|---------------|----------------|
| \$STATIC_ | AND_SHARED | OBJECTS_ARE_THE_SAME. |               |                |

### compilation\_db

Sets up CompilationDatabase builder which generates a clang tooling compatible compilation database.

| Sets:           | \$COMPILATIONDB_C | COMSTR, | \$COMPILATIONDB_ | _PATH_FILTER, |
|-----------------|-------------------|---------|------------------|---------------|
| \$COMPILATIONDB | USE_ABSPATH.      |         |                  |               |

### cvf

Sets construction variables for the Compaq Visual Fortran compiler.

Sets: \$FORTRAN, \$FORTRANCOM, \$FORTRANMODDIR, \$FORTRANMODDIRPREFIX, \$FORTRANMODDIRSUFFIX, \$FORTRANPPCOM, \$OBJSUFFIX, \$SHFORTRANCOM, \$SHFORTRANPPCOM.

Uses: \$CPPFLAGS, \$FORTRANFLAGS, \$SHFORTRANFLAGS, \$\_CPPDEFFLAGS, \$\_FORTRANINCFLAGS, \$\_FORTRANMODFLAG.

### cXX

Sets construction variables for generic POSIX C++ compilers.

Sets: \$CPPDEFPREFIX, \$CPPDEFSUFFIX, \$CXX, \$CXXCOM, \$CXXFILESUFFIX, \$CXXFLAGS, \$INCPREFIX, \$INCSUFFIX, \$OBJSUFFIX, \$SHCXX, \$SHCXXCOM, \$SHCXXFLAGS, \$SHOBJSUFFIX.

Uses: \$CXXCOMSTR, \$SHCXXCOMSTR.

### cyglink

Set construction variables for cygwin linker/loader.

Sets: \$IMPLIBPREFIX, \$IMPLIBSUFFIX, \$LDMODULEVERSIONFLAGS, \$LINKFLAGS, \$RPATHPREFIX, \$RPATHSUFFIX, \$SHLIBPREFIX, \$SHLIBSUFFIX, \$SHLIBVERSIONFLAGS, \$SHLINKCOM, \$SHLINKFLAGS, \$\_LDMODULEVERSIONFLAGS, \$\_SHLIBVERSIONFLAGS.

### default

Sets construction variables for a default list of Tool modules. Use **default** in the tools list to retain the original defaults, since the *tools* parameter is treated as a literal statement of the tools to be made available in that construction environment, not an addition.

The list of tools selected by default is not static, but is dependent both on the platform and on the software installed on the platform. Some tools will not initialize if an underlying command is not found, and some tools are selected

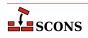

from a list of choices on a first-found basis. The finished tool list can be examined by inspecting the \$TOOLS construction variable in the construction environment.

On all platforms, the tools from the following list are selected if their respective conditions are met: filesystem;, wix, lex, yacc, rpcgen, swig, jar, javac, javah, rmic, dvipdf, dvips, gs, tex, latex, pdflatex, pdftex, tar, zip, textfile.

On Linux systems, the default tools list selects (first-found): a C compiler from gcc, intelc, icc, cc; a C ++ compiler from g++, intelc, icc, cXX; an assembler from gas, nasm, masm; a linker from gnulink, ilink; a Fortran compiler from gfortran, g77, ifort, ifl, f95, f90, f77; and a static archiver ar. It also selects all found from the list m4 rpm.

On Windows systems, the default tools list selects (first-found): a C compiler from msvc, mingw, gcc, intelc, icl, icc, cc, bcc32; a C++ compiler from msvc, intelc, icc, g++, cXX, bcc32; an assembler from masm, nasm, gas, 386asm; a linker from mslink, gnulink, ilink, linkloc, ilink32; a Fortran compiler from gfortran, g77, ifl, cvf, f95, f90, fortran; and a static archiver from mslib, ar, tlib; It also selects all found from the list msvs, midl.

On MacOS systems, the default tools list selects (first-found): a C compiler from gcc, cc; a C++ compiler from g++, cXX; an assembler as; a linker from applelink, gnulink; a Fortran compiler from gfortran, f95, f90, g77; and a static archiver ar. It also selects all found from the list m4, rpm.

Default lists for other platforms can be found by examining the **scons** source code (see SCons/Tool/\_\_\_\_init\_\_\_.py).

### dmd

Sets construction variables for D language compiler DMD.

Sets: \$DC, \$DCOM, \$DDEBUG, \$DDEBUGPREFIX, \$DDEBUGSUFFIX, \$DFILESUFFIX, SDFLAGPREFIX. \$DFLAGS, \$DFLAGSUFFIX, \$DINCPREFIX, \$DINCSUFFIX, SDLIB. \$DLIBCOM, \$DLIBDIRPREFIX, \$DLIBDIRSUFFIX, \$DLIBFLAGPREFIX, \$DLIBFLAGSUFFIX, \$DLIBLINKPREFIX, \$DLIBLINKSUFFIX, \$DLINK, SDLINKCOM. SDLINKFLAGPREFIX. \$DLINKFLAGS, \$DLINKFLAGSUFFIX, \$DPATH, \$DRPATHPREFIX, \$DRPATHSUFFIX, \$DVERPREFIX, \$DVERSIONS, \$DVERSUFFIX, \$SHDC, \$SHDCOM, \$SHDLIBVERSIONFLAGS, \$SHDLINK, \$SHDLINKCOM, \$SHDLINKFLAGS.

### docbook

This tool tries to make working with Docbook in SCons a little easier. It provides several toolchains for creating different output formats, like HTML or PDF. Contained in the package is a distribution of the Docbook XSL stylesheets as of version 1.76.1. As long as you don't specify your own stylesheets for customization, these official versions are picked as default...which should reduce the inevitable setup hassles for you.

Implicit dependencies to images and XIncludes are detected automatically if you meet the HTML requirements. The additional stylesheet utils/xmldepend.xsl by Paul DuBois is used for this purpose.

Note, that there is no support for XML catalog resolving offered! This tool calls the XSLT processors and PDF renderers with the stylesheets you specified, that's it. The rest lies in your hands and you still have to know what you're doing when resolving names via a catalog.

For activating the tool "docbook", you have to add its name to the Environment constructor, like this

```
env = Environment(tools=['docbook'])
```

On its startup, the docbook tool tries to find a required xsltproc processor, and a PDF renderer, e.g. fop. So make sure that these are added to your system's environment PATH and can be called directly without specifying their full path.

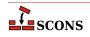

For the most basic processing of Docbook to HTML, you need to have installed

- the Python lxml binding to libxml2, or
- a standalone XSLT processor, currently detected are xsltproc, saxon, saxon-xslt and xalan.

Rendering to PDF requires you to have one of the applications fop or xep installed.

Creating a HTML or PDF document is very simple and straightforward. Say

```
env = Environment(tools=['docbook'])
env.DocbookHtml('manual.html', 'manual.xml')
env.DocbookPdf('manual.pdf', 'manual.xml')
```

to get both outputs from your XML source manual.xml. As a shortcut, you can give the stem of the filenames alone, like this:

```
env = Environment(tools=['docbook'])
env.DocbookHtml('manual')
env.DocbookPdf('manual')
```

and get the same result. Target and source lists are also supported:

```
env = Environment(tools=['docbook'])
env.DocbookHtml(['manual.html','reference.html'], ['manual.xml','reference.xml'])
```

or even

```
env = Environment(tools=['docbook'])
env.DocbookHtml(['manual','reference'])
```

### Important

Whenever you leave out the list of sources, you may not specify a file extension! The Tool uses the given names as file stems, and adds the suffixes for target and source files accordingly.

The rules given above are valid for the Builders DocbookHtml, DocbookPdf, DocbookEpub, DocbookSlidesPdf and DocbookXInclude. For the DocbookMan transformation you can specify a target name, but the actual output names are automatically set from the refname entries in your XML source.

The Builders DocbookHtmlChunked, DocbookHtmlhelp and DocbookSlidesHtml are special, in that:

- 1. they create a large set of files, where the exact names and their number depend on the content of the source file, and
- 2. the main target is always named index.html, i.e. the output name for the XSL transformation is not picked up by the stylesheets.

As a result, there is simply no use in specifying a target HTML name. So the basic syntax for these builders is always:

```
env = Environment(tools=['docbook'])
env.DocbookHtmlhelp('manual')
```

If you want to use a specific XSL file, you can set the additional xs1 parameter to your Builder call as follows:

env.DocbookHtml('other.html', 'manual.xml', xsl='html.xsl')

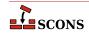

Since this may get tedious if you always use the same local naming for your customized XSL files, e.g. html.xsl for HTML and pdf.xsl for PDF output, a set of variables for setting the default XSL name is provided. These are:

```
DOCBOOK_DEFAULT_XSL_HTML
DOCBOOK_DEFAULT_XSL_HTMLCHUNKED
DOCBOOK_DEFAULT_XSL_HTMLHELP
DOCBOOK_DEFAULT_XSL_PDF
DOCBOOK_DEFAULT_XSL_EPUB
DOCBOOK_DEFAULT_XSL_MAN
DOCBOOK_DEFAULT_XSL_SLIDESPDF
DOCBOOK_DEFAULT_XSL_SLIDESHTML
```

and you can set them when constructing your environment:

```
env = Environment(
    tools=['docbook'],
    DOCBOOK_DEFAULT_XSL_HTML='html.xsl',
    DOCBOOK_DEFAULT_XSL_PDF='pdf.xsl',
)
env.DocbookHtml('manual')  # now uses html.xsl
```

Sets:\$DOCBOOK\_DEFAULT\_XSL\_EPUB,\$DOCBOOK\_DEFAULT\_XSL\_HTML,\$DOCBOOK\_DEFAULT\_XSL\_HTMLCHUNKED,\$DOCBOOK\_DEFAULT\_XSL\_HTMLHELP,\$DOCBOOK\_DEFAULT\_XSL\_MAN,\$DOCBOOK\_DEFAULT\_XSL\_PDF,\$DOCBOOK\_DEFAULT\_XSL\_SLIDESHTML, \$DOCBOOK\_DEFAULT\_XSL\_SLIDESPDF, \$DOCBOOK\_FOP,\$DOCBOOK\_FOPCOM,\$DOCBOOK\_FOPFLAGS,\$DOCBOOK\_XMLLINTFLAGS,\$DOCBOOK\_XSLTPROC,\$DOCBOOK\_XSLTPROCFLAGS,\$DOCBOOK\_XSLTPROCCOM,

Uses: \$DOCBOOK\_FOPCOMSTR, \$DOCBOOK\_XMLLINTCOMSTR, \$DOCBOOK\_XSLTPROCCOMSTR.

### dvi

Attaches the DVI builder to the construction environment.

### dvipdf

Sets construction variables for the dvipdf utility.

Sets: \$DVIPDF, \$DVIPDFCOM, \$DVIPDFFLAGS.

Uses: \$DVIPDFCOMSTR.

### dvips

Sets construction variables for the dvips utility.

Sets: \$DVIPS, \$DVIPSFLAGS, \$PSCOM, \$PSPREFIX, \$PSSUFFIX.

Uses: \$PSCOMSTR.

### f03

Set construction variables for generic POSIX Fortran 03 compilers.

Sets: \$F03, \$F03COM, \$F03FLAGS, \$F03PPCOM, \$SHF03, \$SHF03COM, \$SHF03FLAGS, \$SHF03PPCOM, \$\_F03INCFLAGS.

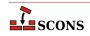

Uses: \$F03COMSTR, \$F03PPCOMSTR, \$FORTRANCOMMONFLAGS, \$SHF03COMSTR, \$SHF03PPCOMSTR.

f08

Set construction variables for generic POSIX Fortran 08 compilers.

Sets: \$F08, \$F08COM, \$F08FLAGS, \$F08PPCOM, \$SHF08, \$SHF08COM, \$SHF08FLAGS, \$SHF08PPCOM, \$\_F08INCFLAGS.

Uses: \$F08COMSTR, \$F08PPCOMSTR, \$F0RTRANCOMMONFLAGS, \$SHF08COMSTR, \$SHF08PPCOMSTR.

### f77

Set construction variables for generic POSIX Fortran 77 compilers.

Sets: \$F77, \$F77COM, \$F77FILESUFFIXES, \$F77FLAGS, \$F77PPCOM, \$F77PPFILESUFFIXES, \$F0RTRAN, \$F0RTRANCOM, \$F0RTRANFLAGS, \$SHF77, \$SHF77COM, \$SHF77FLAGS, \$SHF77PPCOM, \$SHF0RTRAN, \$SHF0RTRANCOM, \$SHF0RTRANFLAGS, \$SHF0RTRANPPCOM, \$\_F77INCFLAGS.

Uses: \$F77COMSTR, \$F77PPCOMSTR, \$FORTRANCOMMONFLAGS, \$FORTRANCOMSTR, \$FORTRANFLAGS, \$FORTRANPPCOMSTR, \$SHF77COMSTR, \$SHF77PPCOMSTR, \$SHF0RTRANCOMSTR, \$SHF0RTRANFLAGS, \$SHF0RTRANPPCOMSTR.

### f90

Set construction variables for generic POSIX Fortran 90 compilers.

Sets: \$F90, \$F90COM, \$F90FLAGS, \$F90PPCOM, \$SHF90, \$SHF90COM, \$SHF90FLAGS, \$SHF90PPCOM, \$\_F90INCFLAGS.

Uses: \$F90COMSTR, \$F90PPCOMSTR, \$FORTRANCOMMONFLAGS, \$SHF90COMSTR, \$SHF90PPCOMSTR.

### f95

Set construction variables for generic POSIX Fortran 95 compilers.

Sets: \$F95, \$F95COM, \$F95FLAGS, \$F95PPCOM, \$SHF95, \$SHF95COM, \$SHF95FLAGS, \$SHF95PPCOM, \$\_F95INCFLAGS.

Uses: \$F95COMSTR, \$F95PPCOMSTR, \$FORTRANCOMMONFLAGS, \$SHF95COMSTR, \$SHF95PPCOMSTR.

### fortran

Set construction variables for generic POSIX Fortran compilers.

Sets: \$FORTRAN, \$FORTRANCOM, \$FORTRANFLAGS, \$SHFORTRAN, \$SHFORTRANCOM, \$SHFORTRANFLAGS, \$SHFORTRANPPCOM.

Uses: \$CPPFLAGS, \$FORTRANCOMSTR, \$FORTRANPPCOMSTR, \$SHFORTRANCOMSTR, \$SHFORTRANPPCOMSTR, \$\_CPPDEFFLAGS.

### **g**++

Set construction variables for the g++C++ compiler.

Sets: \$CXX, \$CXXVERSION, \$SHCXXFLAGS, \$SHOBJSUFFIX.

### g77

Set construction variables for the g77 Fortran compiler.

Sets: \$F77, \$F77COM, \$F77FILESUFFIXES, \$F77PPCOM, \$F77PPFILESUFFIXES, \$FORTRAN, \$FORTRANCOM, \$FORTRANPPCOM, \$SHF77, \$SHF77COM, \$SHF77FLAGS, \$SHF77PPCOM, \$SHF0RTRAN, \$SHF0RTRANCOM, \$SHF0RTRANFLAGS, \$SHF0RTRANPPCOM.

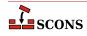

Uses: \$F77FLAGS, \$FORTRANCOMMONFLAGS, \$FORTRANFLAGS.

### gas

Sets construction variables for the gas assembler. Calls the as tool.

Sets: \$AS.

### gcc

Set construction variables for the gcc C compiler.

Sets: \$CC, \$CCDEPFLAGS, \$CCVERSION, \$SHCCFLAGS.

### gdc

Sets construction variables for the D language compiler GDC.

Sets: \$DC. SDCOM. SDDEBUG. \$DDEBUGPREFIX, SDDEBUGSUFFIX. SDFILESUFFIX. \$DFLAGPREFIX, \$DFLAGS, \$DFLAGSUFFIX, \$DINCPREFIX, \$DINCSUFFIX, \$DLIB, \$DLIBCOM, \$DLIBDIRPREFIX, \$DLIBDIRSUFFIX, \$DLIBFLAGPREFIX, \$DLIBFLAGSUFFIX, \$DLINKFLAGPREFIX, \$DLIBLINKPREFIX, \$DLIBLINKSUFFIX, \$DLINK, \$DLINKCOM, \$DLINKFLAGS, \$DLINKFLAGSUFFIX, \$DPATH, \$DRPATHPREFIX, \$DRPATHSUFFIX, \$DVERPREFIX, \$DVERSIONS, \$DVERSUFFIX, \$SHDC, \$SHDCOM, \$SHDLIBVERSIONFLAGS, \$SHDLINK, \$SHDLINKCOM, \$SHDLINKFLAGS.

### gettext

This is actually a toolset, which supports internationalization and localization of software being constructed with SCons. The toolset loads following tools:

- xgettext to extract internationalized messages from source code to POT file(s),
- msginit may be optionally used to initialize PO files,
- msgmerge to update PO files, that already contain translated messages,
- msgfmt to compile textual PO file to binary installable MO file.

When you enable gettext, it internally loads all abovementioned tools, so you're encouraged to see their individual documentation.

Each of the above tools provides its own builder(s) which may be used to perform particular activities related to software internationalization. You may be however interested in *top-level* Translate builder.

To use gettext tools add 'gettext' tool to your environment:

env = Environment( tools = ['default', 'gettext'] )

### gfortran

Sets construction variables for the GNU Fortran compiler. Calls the fortran Tool module to set variables.

Sets: \$F77, \$F90, \$F95, \$FORTRAN, \$SHF77, \$SHF77FLAGS, \$SHF90, \$SHF90FLAGS, \$SHF95, \$SHF95FLAGS, \$SHFORTRAN, \$SHFORTRANFLAGS.

### gnulink

Set construction variables for GNU linker/loader.

Sets: \$LDMODULEVERSIONFLAGS, \$RPATHPREFIX, \$RPATHSUFFIX, \$SHLIBVERSIONFLAGS, \$SHLINKFLAGS, \$\_LDMODULESONAME, \$\_SHLIBSONAME.

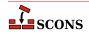

### gs

This Tool sets the required construction variables for working with the Ghostscript software. It also registers an appropriate Action with the PDF Builder, such that the conversion from PS/EPS to PDF happens automatically for the TeX/LaTeX toolchain. Finally, it adds an explicit Gs Builder for Ghostscript to the environment.

Sets: \$GS, \$GSCOM, \$GSFLAGS.

Uses: \$GSCOMSTR.

### hpc++

Set construction variables for the compilers aCC on HP/UX systems.

### hpcc

Set construction variables for aCC compilers on HP/UX systems. Calls the cXX tool for additional variables.

Sets: \$CXX, \$CXXVERSION, \$SHCXXFLAGS.

### hplink

Sets construction variables for the linker on HP/UX systems.

Sets: \$LINKFLAGS, \$SHLIBSUFFIX, \$SHLINKFLAGS.

### icc

Sets construction variables for the icc compiler on OS/2 systems.

Sets: \$CC, \$CCCOM, \$CFILESUFFIX, \$CPPDEFPREFIX, \$CPPDEFSUFFIX, \$CXXCOM, \$CXXFILESUFFIX, \$INCPREFIX, \$INCSUFFIX.

Uses: \$CCFLAGS, \$CFLAGS, \$CPPFLAGS, \$\_CPPDEFFLAGS, \$\_CPPINCFLAGS.

### icl

Sets construction variables for the Intel C/C++ compiler. Calls the intelc Tool module to set its variables.

### ifl

Sets construction variables for the Intel Fortran compiler.

Sets: \$FORTRAN, \$FORTRANCOM, \$FORTRANPPCOM, \$SHFORTRANCOM, \$SHFORTRANPPCOM.

Uses: \$CPPFLAGS, \$FORTRANFLAGS, \$\_CPPDEFFLAGS, \$\_FORTRANINCFLAGS.

### ifort

Sets construction variables for newer versions of the Intel Fortran compiler for Linux.

Sets: \$F77, \$F90, \$F95, \$FORTRAN, \$SHF77, \$SHF77FLAGS, \$SHF90, \$SHF90FLAGS, \$SHF95, \$SHF95FLAGS, \$SHF0RTRAN, \$SHF0RTRANFLAGS.

### ilink

Sets construction variables for the ilink linker on OS/2 systems.

Sets: \$LIBDIRPREFIX, \$LIBDIRSUFFIX, \$LIBLINKPREFIX, \$LIBLINKSUFFIX, \$LINK, \$LINKCOM, \$LINKFLAGS.

### ilink32

Sets construction variables for the Borland ilink32 linker.

Sets: \$LIBDIRPREFIX, \$LIBDIRSUFFIX, \$LIBLINKPREFIX, \$LIBLINKSUFFIX, \$LINK, \$LINKCOM, \$LINKFLAGS.

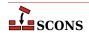

### install

Sets construction variables for file and directory installation.

Sets: \$INSTALL, \$INSTALLSTR.

### intelc

Sets construction variables for the Intel C/C++ compiler (Linux and Windows, version 7 and later). Calls the gcc or msvc (on Linux and Windows, respectively) tool to set underlying variables.

Sets: \$AR, \$CC, \$CXX, \$INTEL\_C\_COMPILER\_VERSION, \$LINK.

### jar

Sets construction variables for the jar utility.

Sets: \$JAR, \$JARCOM, \$JARFLAGS, \$JARSUFFIX.

Uses: \$JARCOMSTR.

### javac

Sets construction variables for the javac compiler.

Sets: \$JAVABOOTCLASSPATH, \$JAVAC, \$JAVACCOM, \$JAVACFLAGS, \$JAVACLASSPATH, \$JAVACLASSSUFFIX, \$JAVAINCLUDES, \$JAVASOURCEPATH, \$JAVASUFFIX.

Uses: \$JAVACCOMSTR.

### javah

Sets construction variables for the javah tool.

Sets: \$JAVACLASSSUFFIX, \$JAVAH, \$JAVAHCOM, \$JAVAHFLAGS.

Uses: \$JAVACLASSPATH, \$JAVAHCOMSTR.

### latex

Sets construction variables for the latex utility.

Sets: \$LATEX, \$LATEXCOM, \$LATEXFLAGS.

Uses: \$LATEXCOMSTR.

### ldc

Sets construction variables for the D language compiler LDC2.

Sets: \$DCOM. \$DDEBUG, \$DC. \$DDEBUGPREFIX, \$DDEBUGSUFFIX, \$DFILESUFFIX, \$DFLAGPREFIX, \$DFLAGS, \$DFLAGSUFFIX, \$DINCPREFIX, \$DINCSUFFIX, \$DLIB. \$DLIBCOM, \$DLIBDIRPREFIX, \$DLIBDIRSUFFIX, \$DLIBFLAGPREFIX, \$DLIBFLAGSUFFIX, \$DLIBLINKPREFIX, \$DLIBLINKSUFFIX, \$DLINK, \$DLINKCOM, \$DLINKFLAGPREFIX, \$DLINKFLAGS, \$DLINKFLAGSUFFIX, \$DPATH, \$DRPATHPREFIX, \$DRPATHSUFFIX, \$DVERPREFIX, \$DVERSUFFIX, \$SHDC, \$SHDCOM, \$DVERSIONS, \$SHDLIBVERSIONFLAGS, \$SHDLINK, \$SHDLINKCOM, \$SHDLINKFLAGS.

### lex

Sets construction variables for the lex lexical analyser.

Sets: \$LEX, \$LEXCOM, \$LEXFLAGS, \$LEXUNISTD.

Uses: \$LEXCOMSTR, \$LEXFLAGS, \$LEX\_HEADER\_FILE, \$LEX\_TABLES\_FILE.

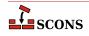

### link

Sets construction variables for generic POSIX linkers. This is a "smart" linker tool which selects a compiler to complete the linking based on the types of source files.

Sets: \$LDMODULE, \$LDMODULECOM, \$LDMODULEFLAGS, \$LDMODULENOVERSIONSYMLINKS, \$LDMODULEPREFIX, \$LDMODULESUFFIX, \$LDMODULEVERSION, \$LDMODULEVERSIONFLAGS, \$LIBDIRPREFIX, \$LIBDIRSUFFIX, \$LIBLINKPREFIX, \$LIBLINKSUFFIX, \$LINK. \$LINKCOM, \$LINKFLAGS, \$SHLIBSUFFIX, \$SHLINKCOM, \$SHLINKFLAGS, \$SHLINK, \$\_\_LDMODULEVERSIONFLAGS, \$\_\_SHLIBVERSIONFLAGS.

Uses: \$LDMODULECOMSTR, \$LINKCOMSTR, \$SHLINKCOMSTR.

### linkloc

Sets construction variables for the LinkLoc linker for the Phar Lap ETS embedded operating system.

Sets: \$LIBDIRPREFIX, \$LIBDIRSUFFIX, \$LIBLINKPREFIX, \$LIBLINKSUFFIX, \$LINK, \$LINKCOM, \$LINKFLAGS, \$SHLINK, \$SHLINKCOM, \$SHLINKFLAGS.

Uses: \$LINKCOMSTR, \$SHLINKCOMSTR.

### m4

Sets construction variables for the m4 macro processor.

Sets: \$M4, \$M4COM, \$M4FLAGS.

Uses: \$M4COMSTR.

### masm

Sets construction variables for the Microsoft assembler.

Sets: \$AS, \$ASCOM, \$ASFLAGS, \$ASPPCOM, \$ASPPFLAGS.

Uses: \$ASCOMSTR, \$ASPPCOMSTR, \$CPPFLAGS, \$\_CPPDEFFLAGS, \$\_CPPINCFLAGS.

### midl

Sets construction variables for the Microsoft IDL compiler.

Sets: \$MIDL, \$MIDLCOM, \$MIDLFLAGS.

Uses: \$MIDLCOMSTR.

### mingw

Sets construction variables for MinGW (Minimal Gnu on Windows).

Sets: \$AS, \$CC, \$CXX, \$LDMODULECOM, \$LIBPREFIX, \$LIBSUFFIX, \$OBJSUFFIX, \$RC, \$RCCOM, \$RCFLAGS, \$RCINCFLAGS, \$RCINCPREFIX, \$RCINCSUFFIX, \$SHCCFLAGS, \$SHCXXFLAGS, \$SHLINKCOM, \$SHLINKFLAGS, \$SHOBJSUFFIX, \$WINDOWSDEFPREFIX, \$WINDOWSDEFSUFFIX.

Uses: \$RCCOMSTR, \$SHLINKCOMSTR.

### msgfmt

This scons tool is a part of scons gettext toolset. It provides scons interface to **msgfmt(1)** command, which generates binary message catalog (MO) from a textual translation description (PO).

Sets: \$MOSUFFIX, \$MSGFMT, \$MSGFMTCOM, \$MSGFMTCOMSTR, \$MSGFMTFLAGS, \$POSUFFIX.

Uses: \$LINGUAS\_FILE.

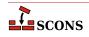

### msginit

This scons tool is a part of scons gettext toolset. It provides scons interface to **msginit(1)** program, which creates new PO file, initializing the meta information with values from user's environment (or options).

Sets: \$MSGINIT, \$MSGINITCOM, \$MSGINITCOMSTR, \$MSGINITFLAGS, \$POAUTOINIT, \$POCREATE\_ALIAS, \$POSUFFIX, \$POTSUFFIX, \$\_MSGINITLOCALE.

Uses: \$LINGUAS\_FILE, \$POAUTOINIT, \$POTDOMAIN.

### msgmerge

This scons tool is a part of scons gettext toolset. It provides scons interface to **msgmerge(1)** command, which merges two Uniform style .po files together.

Sets: \$MSGMERGE, \$MSGMERGECOM, \$MSGMERGECOMSTR, \$MSGMERGEFLAGS, \$POSUFFIX, \$POTSUFFIX, \$POUPDATE\_ALIAS.

Uses: \$LINGUAS\_FILE, \$POAUTOINIT, \$POTDOMAIN.

### mslib

Sets construction variables for the Microsoft mslib library archiver.

Sets: \$AR, \$ARCOM, \$ARFLAGS, \$LIBPREFIX, \$LIBSUFFIX.

Uses: \$ARCOMSTR.

### mslink

Sets construction variables for the Microsoft linker.

Sets: \$LDMODULE, \$LDMODULECOM, \$LDMODULEFLAGS, \$LDMODULEPREFIX, \$LDMODULESUFFIX, \$LIBDIRPREFIX, \$LIBDIRSUFFIX, \$LIBLINKPREFIX, \$LIBLINKSUFFIX, \$LINK, \$LINKCOM, SREGSVRCOM. SREGSVRFLAGS. SLINKFLAGS. SREGSVR. \$SHLINK. \$SHLINKCOM. \$SHLINKFLAGS, \$WINDOWSDEFPREFIX, \$WINDOWSDEFSUFFIX, \$WINDOWSEXPPREFIX, \$WINDOWSEXPSUFFIX, \$WINDOWSPROGMANIFESTPREFIX, \$WINDOWSPROGMANIFESTSUFFIX, \$WINDOWSSHLIBMANIFESTPREFIX, \$WINDOWSSHLIBMANIFESTSUFFIX, \$WINDOWS\_INSERT\_DEF.

Uses: \$LDMODULECOMSTR, \$LINKCOMSTR, \$REGSVRCOMSTR, \$SHLINKCOMSTR.

### mssdk

Sets variables for Microsoft Platform SDK and/or Windows SDK. Note that unlike most other Tool modules, mssdk does not set construction variables, but sets the *environment variables* in the environment SCons uses to execute the Microsoft toolchain: %INCLUDE%, %LIB%, %LIBPATH% and %PATH%.

Uses: \$MSSDK\_DIR, \$MSSDK\_VERSION, \$MSVS\_VERSION.

### msvc

Sets construction variables for the Microsoft Visual C++ compiler.

Sets: \$BUILDERS, \$CC, \$CCCOM, \$CCDEPFLAGS, \$CCFLAGS, \$CCPCHFLAGS, \$CCPDBFLAGS, \$CFILESUFFIX, \$CFLAGS, \$CPPDEFPREFIX, \$CPPDEFSUFFIX, \$CXX, \$CXXCOM, \$CXXFILESUFFIX, \$CXXFLAGS, \$INCPREFIX, \$INCSUFFIX, \$OBJPREFIX, \$OBJSUFFIX, \$PCHCOM, \$PCHPDBFLAGS, \$RC, \$RCCOM, \$RCFLAGS, \$SHCC, \$SHCCCOM, \$SHCCFLAGS, \$SHCFLAGS, \$SHCXX, \$SHCXXCOM, \$SHCXXFLAGS, \$SHOBJPREFIX, \$SHOBJSUFFIX.

Uses:\$CCCOMSTR,\$MSVC\_NOTFOUND\_POLICY,\$MSVC\_SCRIPTERROR\_POLICY,\$MSVC\_SCRIPT\_ARGS,\$MSVC\_SDK\_VERSION,\$MSVC\_SPECTRE\_LIBS,\$MSVC\_TOOLSET\_VERSION,\$MSVC\_USE\_SCRIPT,\$MSVC\_USE\_SCRIPT\_ARGS,\$MSVC\_USE\_SETTINGS,\$MSVC\_VERSION,\$PCH, \$PCHSTOP, \$PDB, \$SHCCCOMSTR, \$SHCXXCOMSTR.

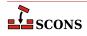

### msvs

Sets construction variables for Microsoft Visual Studio.

Sets: \$MSVSBUILDCOM, \$MSVSCLEANCOM, \$MSVSENCODING, \$MSVSPROJECTCOM, \$MSVSREBUILDCOM, \$MSVSSCONS, \$MSVSSCONSCOM, \$MSVSSCONSCRIPT, \$MSVSSCONSFLAGS, \$MSVSSOLUTIONCOM.

### mwcc

Sets construction variables for the Metrowerks CodeWarrior compiler.

Sets: \$CC, \$CCCOM, \$CFILESUFFIX, \$CPPDEFPREFIX, \$CPPDEFSUFFIX, \$CXX, \$CXXCOM, \$CXXFILESUFFIX, \$INCPREFIX, \$INCSUFFIX, \$MWCW\_VERSION, \$MWCW\_VERSIONS, \$SHCC, \$SHCCCOM, \$SHCCFLAGS, \$SHCFLAGS, \$SHCFLAGS, \$SHCXXCOM, \$SHCXXFLAGS.

Uses: \$CCCOMSTR, \$CXXCOMSTR, \$SHCCCOMSTR, \$SHCXXCOMSTR.

### mwld

Sets construction variables for the Metrowerks CodeWarrior linker.

Sets: \$AR, \$ARCOM, \$LIBDIRPREFIX, \$LIBDIRSUFFIX, \$LIBLINKPREFIX, \$LIBLINKSUFFIX, \$LINK, \$LINKCOM, \$SHLINK, \$SHLINKCOM, \$SHLINKFLAGS.

### nasm

Sets construction variables for the nasm Netwide Assembler.

Sets: \$AS, \$ASCOM, \$ASFLAGS, \$ASPPCOM, \$ASPPFLAGS.

Uses: \$ASCOMSTR, \$ASPPCOMSTR.

### ninja

Sets up the Ninja builder, which generates a ninja build file, and then optionally runs ninja.

### Note

This is an experimental feature. This functionality is subject to change and/or removal without a deprecation cycle.

Sets: \$IMPLICIT\_COMMAND\_DEPENDENCIES, \$NINJA\_ALIAS\_NAME, \$NINJA\_CMD\_ARGS, \$NINJA COMPDB EXPAND, \$NINJA DEPFILE PARSE FORMAT, \$NINJA DIR, \$NINJA DISABLE AUTO RUN, \$NINJA ENV VAR CACHE, \$NINJA FILE NAME, \$NINJA FORCE SCONS BUILD, \$NINJA GENERATED SOURCE ALIAS NAME, \$NINJA GENERATED SOURCE SUFFIXES, \$NINJA MSVC DEPS PREFIX, \$NINJA POOL, \$NINJA REGENERATE DEPS, \$NINJA SCONS DAEMON KEEP ALIVE, \$NINJA\_SCONS\_DAEMON\_PORT, \$NINJA\_SYNTAX, \$\_NINJA\_REGENERATE\_DEPS\_FUNC.

Uses: \$AR, \$ARCOM, \$ARFLAGS, \$CC, \$CCCOM, \$CCDEPFLAGS, \$CCFLAGS, \$CXX, \$CXXCOM, \$ESCAPE, \$LINK, \$LINKCOM, \$PLATFORM, \$PRINT\_CMD\_LINE\_FUNC, \$PROGSUFFIX, \$RANLIB, \$RANLIBCOM, \$SHCCCOM, \$SHCXXCOM, \$SHLINK, \$SHLINKCOM.

### packaging

Sets construction variables for the Package Builder. If this tool is enabled, the --package-type commandline option is also enabled.

pdf

Sets construction variables for the Portable Document Format builder.

Sets: \$PDFPREFIX, \$PDFSUFFIX.

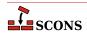

### pdflatex

Sets construction variables for the pdflatex utility.

Sets: \$LATEXRETRIES, \$PDFLATEX, \$PDFLATEXCOM, \$PDFLATEXFLAGS.

Uses: \$PDFLATEXCOMSTR.

### pdftex

Sets construction variables for the pdftex utility.

Sets: \$LATEXRETRIES, \$PDFLATEX, \$PDFLATEXCOM, \$PDFLATEXFLAGS, \$PDFTEX, \$PDFTEXCOM, \$PDFTEXFLAGS.

Uses: \$PDFLATEXCOMSTR, \$PDFTEXCOMSTR.

### python

Loads the Python source scanner into the invoking environment. When loaded, the scanner will attempt to find implicit dependencies for any Python source files in the list of sources provided to an Action that uses this environment.

Available since scons 4.0..

### qt

Placeholder tool to alert anyone still using qt tools to switch to qt3 or newer tool.

### qt3

Sets construction variables for building Qt3 applications.

### Note

This tool is only suitable for building targeted to Qt3, which is obsolete (*the tool is deprecated since 4.3, and was renamed to qt3 in 4.5.0.*). There are contributed tools for Qt4 and Qt5, see https://github.com/SCons/scons-contrib[https://github.com/SCons/scons-contrib]. Qt4 has also passed end of life for standard support (in Dec 2015).

Note paths for these construction variables are assembled using the os.path.join method so they will have the appropriate separator at runtime, but are listed here in the various entries only with the '/' separator for simplicity.

In addition, the construction variables \$CPPPATH, \$LIBPATH and \$LIBS may be modified and the variables \$PROGEMITTER, \$SHLIBEMITTER and \$LIBEMITTER are modified. Because the build-performance is affected when using this tool, you have to explicitly specify it at Environment creation:

Environment(tools=['default','qt3'])

The qt3 tool supports the following operations:

Automatic moc file generation from header files. You do not have to specify moc files explicitly, the tool does it for you. However, there are a few preconditions to do so: Your header file must have the same filebase as your implementation file and must stay in the same directory. It must have one of the suffixes .h, .hpp, .H, .hxx, .hh. You can turn off automatic moc file generation by setting \$QT3\_AUTOSCAN to False. See also the corresponding Moc Builder.

Automatic moc file generation from C++ files. As described in the Qt documentation, include the moc file at the end of the C++ file. Note that you have to include the file, which is generated by the transformation  ${QT3}_{OCCXXPREFIX} < basename > {QT3}_{OCCXXSUFFIX}$ , by default

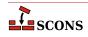

<br/><basename>.mo. A warning is generated after building the moc file if you do not include the correct file. If<br/>you are using VariantDir, you may need to specify duplicate=True. You can turn off automatic moc file<br/>generation by setting \$QT3\_AUTOSCAN to False. See also the corresponding Moc Builder.

Automatic handling of .ui files. The implementation files generated from .ui files are handled much the same as yacc or lex files. Each .ui file given as a source of Program, Library or SharedLibrary will generate three files: the declaration file, the implementation file and a moc file. Because there are also generated headers, you may need to specify *duplicate=True* in calls to VariantDir. See also the corresponding Uic Builder.

Sets: \$QT3DIR, \$QT3\_AUTOSCAN, \$QT3\_BINPATH, \$QT3\_CPPPATH, \$QT3\_LIB, \$QT3\_LIBPATH, \$QT3\_MOC, \$QT3\_MOCCXXPREFIX, \$QT3\_MOCCXXSUFFIX, \$QT3\_MOCFROMCXXCOM, \$QT3\_MOCFROMCXXFLAGS, \$QT3\_MOCFROMHCOM, \$QT3\_MOCFROMHFLAGS, \$QT3\_MOCHPREFIX, \$QT3\_MOCHSUFFIX, \$QT3\_UIC, \$QT3\_UICCOM, \$QT3\_UICDECLFLAGS, \$QT3\_UICDECLPREFIX, \$QT3\_UICDECLSUFFIX, \$QT3\_UICIMPLFLAGS, \$QT3\_UICIMPLPREFIX, \$QT3\_UICIMPLSUFFIX, \$QT3\_UISUFFIX.

Uses: \$QT3DIR.

### rmic

Sets construction variables for the rmic utility.

Sets: \$JAVACLASSSUFFIX, \$RMIC, \$RMICCOM, \$RMICFLAGS.

Uses: \$RMICCOMSTR.

### rpcgen

Sets construction variables for building with RPCGEN.

Sets: \$RPCGEN, \$RPCGENCLIENTFLAGS, \$RPCGENFLAGS, \$RPCGENHEADERFLAGS, \$RPCGENSERVICEFLAGS, \$RPCGENXDRFLAGS.

### sgiar

Sets construction variables for the SGI library archiver.

Sets: \$AR, \$ARCOMSTR, \$ARFLAGS, \$LIBPREFIX, \$LIBSUFFIX, \$SHLINK, \$SHLINKFLAGS.

Uses: \$ARCOMSTR, \$SHLINKCOMSTR.

### sgic++

Sets construction variables for the SGI C++ compiler.

Sets: \$CXX, \$CXXFLAGS, \$SHCXX, \$SHOBJSUFFIX.

### sgicc

Sets construction variables for the SGI C compiler.

Sets: \$CXX, \$SHOBJSUFFIX.

### sgilink

Sets construction variables for the SGI linker.

Sets: \$LINK, \$RPATHPREFIX, \$RPATHSUFFIX, \$SHLINKFLAGS.

### sunar

Sets construction variables for the Sun library archiver.

Sets: \$AR, \$ARCOM, \$ARFLAGS, \$LIBPREFIX, \$LIBSUFFIX.

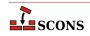

Uses: \$ARCOMSTR.

### sunc++

Sets construction variables for the Sun C++ compiler.

Sets: \$CXX, \$CXXVERSION, \$SHCXX, \$SHCXXFLAGS, \$SHOBJPREFIX, \$SHOBJSUFFIX.

### suncc

Sets construction variables for the Sun C compiler.

Sets: \$CXX, \$SHCCFLAGS, \$SHOBJPREFIX, \$SHOBJSUFFIX.

### sunf77

Set construction variables for the Sun f77 Fortran compiler.

Sets: \$F77, \$FORTRAN, \$SHF77, \$SHF77FLAGS, \$SHFORTRAN, \$SHFORTRANFLAGS.

### sunf90

Set construction variables for the Sun f90 Fortran compiler.

Sets: \$F90, \$FORTRAN, \$SHF90, \$SHF90FLAGS, \$SHFORTRAN, \$SHFORTRANFLAGS.

### sunf95

Set construction variables for the Sun f95 Fortran compiler.

Sets: \$F95, \$FORTRAN, \$SHF95, \$SHF95FLAGS, \$SHFORTRAN, \$SHFORTRANFLAGS.

### sunlink

Sets construction variables for the Sun linker.

Sets: \$RPATHPREFIX, \$RPATHSUFFIX, \$SHLINKFLAGS.

### swig

Sets construction variables for the SWIG interface compiler.

Sets: \$SWIG, \$SWIGCFILESUFFIX, \$SWIGCOM, \$SWIGCXXFILESUFFIX, \$SWIGDIRECTORSUFFIX, \$SWIGFLAGS, \$SWIGINCPREFIX, \$SWIGINCSUFFIX, \$SWIGPATH, \$SWIGVERSION, \$\_SWIGINCFLAGS.

Uses: \$SWIGCOMSTR.

### tar

Sets construction variables for the tar archiver.

Sets: \$TAR, \$TARCOM, \$TARFLAGS, \$TARSUFFIX.

Uses: \$TARCOMSTR.

### tex

Sets construction variables for the TeX formatter and typesetter.

Sets: \$BIBTEX, \$BIBTEXCOM, \$BIBTEXFLAGS, \$LATEX, \$LATEXCOM, \$LATEXFLAGS, \$MAKEINDEX, \$MAKEINDEXCOM, \$MAKEINDEXFLAGS, \$TEX, \$TEXCOM, \$TEXFLAGS.

Uses: \$BIBTEXCOMSTR, \$LATEXCOMSTR, \$MAKEINDEXCOMSTR, \$TEXCOMSTR.

### textfile

Set construction variables for the Textfile and Substfile builders.

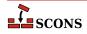

Sets: \$FILE\_ENCODING, \$LINESEPARATOR, \$SUBSTFILEPREFIX, \$SUBSTFILESUFFIX, \$TEXTFILEPREFIX, \$TEXTFILESUFFIX.

Uses: \$SUBST\_DICT.

### tlib

Sets construction variables for the Borlan tib library archiver.

Sets: \$AR, \$ARCOM, \$ARFLAGS, \$LIBPREFIX, \$LIBSUFFIX.

Uses: \$ARCOMSTR.

### xgettext

This scons tool is a part of scons gettext toolset. It provides scons interface to **xgettext(1)** program, which extracts internationalized messages from source code. The tool provides POTUpdate builder to make PO *Template* files.

Sets: \$POTSUFFIX, \$POTUPDATE\_ALIAS, \$XGETTEXTCOM, \$XGETTEXTCOMSTR, \$XGETTEXTFLAGS, \$XGETTEXTFROM, \$XGETTEXTFROMPREFIX, \$XGETTEXTFROMSUFFIX, \$XGETTEXTPATH, \$XGETTEXTPATHPREFIX, \$XGETTEXTPATHSUFFIX, \$\_XGETTEXTDOMAIN, \$\_XGETTEXTFROMFLAGS, \$\_XGETTEXTPATHFLAGS.

Uses: \$POTDOMAIN.

### yacc

Sets construction variables for the yacc parser generator.

Sets: \$YACC, \$YACCCOM, \$YACCFLAGS, \$YACCHFILESUFFIX, \$YACCHXXFILESUFFIX, \$YACCVCGFILESUFFIX, \$YACC\_GRAPH\_FILE\_SUFFIX.

Uses: \$YACCCOMSTR, \$YACCFLAGS, \$YACC\_GRAPH\_FILE, \$YACC\_HEADER\_FILE.

#### zip

Sets construction variables for the zip archiver.

Sets: \$ZIP, \$ZIPCOM, \$ZIPCOMPRESSION, \$ZIPFLAGS, \$ZIPSUFFIX.

Uses: \$ZIPCOMSTR.

# **Builder Methods**

You tell SCons what to build by calling *Builders*, functions which take particular action(s) to produce target(s) of a particular type (conventionally hinted at by the builder name, e.g. Program) from the specified source files. A builder call is a declaration: SCons enters the specified relationship into its internal dependency node graph, and only later makes the decision on whether anything is actually built, since this depends on command-line options, target selection rules, and whether the target(s) are out of date with respect to the sources.

SCons provides a number of builders, and you can also write your own (see Builder Objects). Builders are created dynamically at run-time, often (though not always) by tools which determine whether the external dependencies for the builder are satisfied, and which perform the necessary setup (see Tools). Builders are attached to a construction environment as methods. The available builder methods are registered as key-value pairs in the \$BUILDERS attribute of the construction environment, so the available builders can be examined. This example displays them for debugging purposes:

```
env = Environment()
```

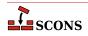

print("Builders:", list(env['BUILDERS']))

Builder methods take two required arguments: *target* and *source*. The *target* and *source* arguments can be specified either as positional arguments, in which case *target* comes first, or as keyword arguments, using *target* = and *source*=. Although both arguments are nominally required, if there is a single source and the target can be inferred the *target* argument can be omitted (see below). Builder methods also take a variety of keyword arguments, described below.

Because long lists of file names can lead to a lot of quoting in a builder call, SCons supplies a Split global function and a same-named environment method that splits a single string into a list, using strings of white-space characters as the delimiter (similar to the Python string split method, but succeeds even if the input isn't a string).

The following are equivalent examples of calling the Program builder method:

```
env.Program('bar', ['bar.c', 'foo.c'])
env.Program('bar', Split('bar.c foo.c'))
env.Program('bar', env.Split('bar.c foo.c'))
env.Program(source=['bar.c', 'foo.c'], target='bar')
env.Program(target='bar', source=Split('bar.c foo.c'))
env.Program(target='bar', source=env.Split('bar.c foo.c'))
env.Program('bar', source='bar.c foo.c'.split())
```

Sources and targets can be specified as a scalar or as a list, composed of either strings or nodes (more on nodes below). When specifying path strings, Python follows the POSIX pathname convention: if a string begins with the operating system pathname separator (on Windows both the slash and backslash separator are accepted, and any leading drive specifier is ignored for the determination) it is considered an absolute path, otherwise it is a relative path. If the path string contains no separator characters, it is searched for as a file in the current directory. If it contains separator characters, the search follows down from the starting point, which is the top of the directory tree for an absolute path and the current directory for a relative path. The "current directory" in this context is the directory of the SConscript file currently being processed.

SCons also recognizes a third way to specify path strings: if the string begins with the # character it is *top-relative* - it works like a relative path but the search follows down from the project top directory rather than from the current directory. The # can optionally be followed by a pathname separator, which is ignored if found in that position. Top-relative paths only work in places where **scons** will interpret the path (see some examples below). To be used in other contexts the string will need to be converted to a relative or absolute path first.

Examples:

```
# The comments describing the targets that will be built
# assume these calls are in a SConscript file in the
# a subdirectory named "subdir".
# Builds the program "subdir/foo" from "subdir/foo.c":
env.Program('foo', 'foo.c')
# Builds the program "/tmp/bar" from "subdir/bar.c":
env.Program('/tmp/bar', 'bar.c')
# An initial '#' or '#/' are equivalent; the following
# calls build the programs "foo" and "bar" (in the
# top-level SConstruct directory) from "subdir/foo.c" and
# "subdir/bar.c", respectively:
```

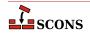

```
env.Program('#foo', 'foo.c')
env.Program('#/bar', 'bar.c')
# Builds the program "other/foo" (relative to the top-level
# SConstruct directory) from "subdir/foo.c":
env.Program('#other/foo', 'foo.c')
# This will not work, only SCons interfaces understand '#',
# os.path.exists is pure Python:
if os.path.exists('#inc/foo.h'):
    env.Append(CPPPATH='#inc')
```

When the target shares the same base name as the source and only the suffix varies, and if the builder method has a suffix defined for the target file type, then the target argument may be omitted completely, and **scons** will deduce the target file name from the source file name. The following examples all build the executable program **bar** (on POSIX systems) or **bar.exe** (on Windows systems) from the bar.c source file:

```
env.Program(target='bar', source='bar.c')
env.Program('bar', source='bar.c')
env.Program(source='bar.c')
env.Program('bar.c')
```

The optional *srcdir* keyword argument specifies that all source file strings that are not absolute paths or top-relative paths shall be interpreted relative to the specified *srcdir*. The following example will build the build/prog (or build/prog.exe on Windows) program from the files *src/fl.c* and *src/fl.c*:

env.Program('build/prog', ['f1.c', 'f2.c'], srcdir='src')

The optional *parse\_flags* keyword argument causes behavior similar to the env.MergeFlags method, where the argument value is broken into individual settings and merged into the appropriate construction variables.

env.Program('hello', 'hello.c', parse\_flags='-Iinclude -DEBUG -lm')

This example adds 'include' to the \$CPPPATH construction variable, 'EBUG' to \$CPPDEFINES, and 'm' to \$LIBS.

The optional *chdir* keyword argument specifies that the Builder's action(s) should be executed after changing directory. If the *chdir* argument is a path string or a directory Node, scons will change to the specified directory. If the *chdir* is not a string or Node and evaluates true, then **scons** will change to the target file's directory.

# Warning

Python only keeps one current directory location even if there are multiple threads. This means that use of the *chdir* argument will *not* work with the SCons – j option, because individual worker threads spawned by SCons interfere with each other when they start changing directory.

```
# scons will change to the "sub" subdirectory
# before executing the "cp" command.
env.Command(
    target='sub/dir/foo.out',
    source='sub/dir/foo.in',
    action="cp dir/foo.in dir/foo.out",
```

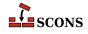

```
chdir='sub',
)
# Because chdir is not a string, scons will change to the
# target's directory ("sub/dir") before executing the
# "cp" command.
env.Command('sub/dir/foo.out', 'sub/dir/foo.in', "cp foo.in foo.out", chdir=True)
```

Note that SCons will *not* automatically modify its expansion of construction variables like \$TARGET and \$SOURCE when using the *chdir* keyword argument--that is, the expanded file names will still be relative to the project top directory, and consequently incorrect relative to the chdir directory. If you use the *chdir* keyword argument, you will typically need to supply a different command line using expansions like \${TARGET.file} and \${SOURCE.file} to use just the filename portion of the target and source.

Keyword arguments that are not specifically recognized are treated as construction variable *overrides*, which replace or add those variables on a limited basis. These overrides will only be in effect when building the target of the builder call, and will not affect other parts of the build. For example, if you want to specify some libraries needed by just one program:

```
env.Program('hello', 'hello.c', LIBS=['gl', 'glut'])
```

or generate a shared library with a non-standard suffix:

```
env.SharedLibrary(
    target='word',
    source='word.cpp',
    SHLIBSUFFIX='.ocx',
    LIBSUFFIXES=['.ocx'],
```

Note that both the \$SHLIBSUFFIX and \$LIBSUFFIXES construction variables must be set if you want **scons** to search automatically for dependencies on the non-standard library names; see the descriptions of these variables for more information.

Although the builder methods defined by **scons** are, in fact, methods of a construction environment object, many may also be called without an explicit environment:

```
Program('hello', 'hello.c')
SharedLibrary('word', 'word.cpp')
```

If called this way, the builder will internally use the Default Environment that consists of the tools and values that **scons** has determined are appropriate for the local system.

Builder methods that can be called without an explicit environment (indicated in the listing of builders below without a leading env.) may be called from custom Python modules that you import into an SConscript file by adding the following to the Python module:

```
from SCons.Script import *
```

A builder *may* add additional targets beyond those requested if an attached *Emitter* chooses to do so (see the section called "Builder Objects" for more information. \$PROGEMITTER is an example). For example, the GNU linker takes a command-line argument -Map=*mapfile*, which causes it to produce a linker map file in addition to the executable

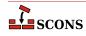

file actually being linked. If the Program builder's emitter is configured to add this mapfile if the option is set, then two targets will be returned when you only provided for one.

For this reason, builder methods always return a NodeList, a list-like object whose elements are Nodes. Nodes are the internal representation of build targets or sources (see the section called "Node Objects" for more information). The returned NodeList object can be passed to other builder methods as source(s) or to other SCons functions or methods where a path string would normally be accepted.

For example, to add a specific preprocessor define when compiling one specific object file but not the others:

```
bar_obj_list = env.StaticObject('bar.c', CPPDEFINES='-DBAR')
env.Program("prog", ['foo.c', bar_obj_list, 'main.c'])
```

Using a Node as in this example makes for a more portable build by avoiding having to specify a platform-specific object suffix when calling the Program builder method.

The NodeList object is also convenient to pass to the Default function, for the same reason of avoiding a platform-specific name:

```
tgt = env.Program("prog", ["foo.c", "bar.c", "main.c"])
Default(tgt)
```

Builder calls will automatically "flatten" lists passed as source and target, so they are free to contain elements which are themselves lists, such as bar\_obj\_list returned by the StaticObject call. If you need to manipulate a list of lists returned by builders directly in Python code, you can either build a new list by hand:

```
foo = Object('foo.c')
bar = Object('bar.c')
objects = ['begin.o'] + foo + ['middle.o'] + bar + ['end.o']
for obj in objects:
    print(str(obj))
```

Or you can use the Flatten function supplied by SCons to create a list containing just the Nodes, which may be more convenient:

```
foo = Object('foo.c')
bar = Object('bar.c')
objects = Flatten(['begin.o', foo, 'middle.o', bar, 'end.o'])
for obj in objects:
    print(str(obj))
```

Since builder calls return a list-like object, not an actual Python list, it is not appropriate to use the Python add operator (+ or +=) to append builder results to a Python list. Because the list and the object are different types, Python will not update the original list in place, but will instead create a new NodeList object containing the concatenation of the list elements and the builder results. This will cause problems for any other Python variables in your SCons configuration that still hold on to a reference to the original list. Instead, use the Python list extend method to make sure the list is updated in-place. Example:

```
object_files = []
# Do NOT use += here:
```

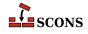

```
# object_files += Object('bar.c')
#
# It will not update the object_files list in place.
#
# Instead, use the list extend method:
object_files.extend(Object('bar.c'))
```

The path name for a Node's file may be used by passing the Node to Python's builtin str function:

```
bar_obj_list = env.StaticObject('bar.c', CPPDEFINES='-DBAR')
print("The path to bar_obj is:", str(bar_obj_list[0]))
```

Note that because the Builder call returns a NodeList, you have to access the first element in the list (bar\_obj\_list[0] in the example) to get at the Node that actually represents the object file.

When trying to handle errors that may occur in a builder method, consider that the corresponding Action is executed at a different time than the SConscript file statement calling the builder. It is not useful to wrap a builder call in a try block, since success in the builder call is not the same as the builder itself succeeding. If necessary, a Builder's Action should be coded to exit with a useful exception message indicating the problem in the SConscript files programmatically recovering from build errors is rarely useful.

The following builder methods are predefined in the SCons core software distribution. Depending on the setup of a particular construction environment and on the type and software installation status of the underlying system, not all builders may be available in that construction environment. Since the function calling signature is the same for all builders:

Buildername(target, source, [key=val, ...])

it is omitted in this listing for brevity.

CFile() env.CFile()

Builds a C source file given a lex (.1) or yacc (.y) input file. The suffix specified by the \$CFILESUFFIX construction variable (.c by default) is automatically added to the target if it is not already present. Example:

```
# builds foo.c
env.CFile(target='foo.c', source='foo.l')
# builds bar.c
env.CFile(target='bar', source='bar.y')
```

Command()

env.Command()

The Command "Builder" is actually a function that looks like a Builder, but takes a required third argument, which is the action to take to construct the target from the source, used for "one-off" builds where a full builder is not needed. Thus it does not follow the builder calling rules described at the start of this section. See instead the Command function description for the calling syntax and details.

### CompilationDatabase()

### env.CompilationDatabase()

CompilationDatabase is a special builder which adds a target to create a JSON formatted compilation database compatible with clang tooling (see the LLVM specification [https://clang.llvm.org/docs/JSONCompilationDatabase.html]). This database is suitable for consumption by various tools and editors who

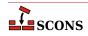

can use it to obtain build and dependency information which otherwise would be internal to SCons. The builder does not require any source files to be specified, rather it arranges to emit information about all of the C, C++ and assembler source/output pairs identified in the build that are not excluded by the optional filter \$COMPILATIONDB\_PATH\_FILTER. The target is subject to the usual SCons target selection rules.

If called with no arguments, the builder will default to a target name of compile\_commands.json.

If called with a single positional argument, **scons** will "deduce" the target name from that source argument, giving it the same name, and then ignore the source. This is the usual way to call the builder if a non-default target name is wanted.

If called with either the *target=* or *source=* keyword arguments, the value of the argument is taken as the target name. If called with both, the *target=* value is used and *source=* is ignored. If called with multiple sources, the source list will be ignored, since there is no way to deduce what the intent was; in this case the default target name will be used.

# Note

You must load the compilation\_db tool prior to specifying any part of your build or some source/ output files will not show up in the compilation database.

Available since scons 4.0.

# CXXFile()

### env.CXXFile()

Builds a C++ source file given a lex (.11) or yacc (.yy) input file. The suffix specified by the \$CXXFILESUFFIX construction variable (.cc by default) is automatically added to the target if it is not already present. Example:

```
# builds foo.cc
env.CXXFile(target='foo.cc', source='foo.ll')
```

```
# builds bar.cc
env.CXXFile(target='bar', source='bar.yy')
```

# DocbookEpub()

### env.DocbookEpub()

A pseudo-Builder, providing a Docbook toolchain for EPUB output.

```
env = Environment(tools=['docbook'])
env.DocbookEpub('manual.epub', 'manual.xml')
```

or simply

```
env = Environment(tools=['docbook'])
env.DocbookEpub('manual')
```

# DocbookHtml()

*env*.DocbookHtml() A pseudo-Builder, providing a Docbook toolchain for HTML output.

```
env = Environment(tools=['docbook'])
env.DocbookHtml('manual.html', 'manual.xml')
```

or simply

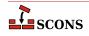

```
env = Environment(tools=['docbook'])
env.DocbookHtml('manual')
```

#### DocbookHtmlChunked() env.DocbookHtmlChunked()

A pseudo-Builder providing a Docbook toolchain for chunked HTML output. It supports the *base.dir* parameter. The chunkfast.xsl file (requires "EXSLT") is used as the default stylesheet. Basic syntax:

```
env = Environment(tools=['docbook'])
env.DocbookHtmlChunked('manual')
```

where manual.xml is the input file.

If you use the *root.filename* parameter in your own stylesheets you have to specify the new target name. This ensures that the dependencies get correct, especially for the cleanup via "scons -c":

```
env = Environment(tools=['docbook'])
env.DocbookHtmlChunked('mymanual.html', 'manual', xsl='htmlchunk.xsl')
```

Some basic support for the *base\_dir* parameter is provided. You can add the *base\_dir* keyword to your Builder call, and the given prefix gets prepended to all the created filenames:

```
env = Environment(tools=['docbook'])
env.DocbookHtmlChunked('manual', xsl='htmlchunk.xsl', base_dir='output/')
```

Make sure that you don't forget the trailing slash for the base folder, else your files get renamed only!

### DocbookHtmlhelp() env.DocbookHtmlhelp()

A pseudo-Builder, providing a Docbook toolchain for HTMLHELP output. Its basic syntax is:

```
env = Environment(tools=['docbook'])
env.DocbookHtmlhelp('manual')
```

where manual.xml is the input file.

If you use the *root.filename* parameter in your own stylesheets you have to specify the new target name. This ensures that the dependencies get correct, especially for the cleanup via "**scons -c**":

```
env = Environment(tools=['docbook'])
env.DocbookHtmlhelp('mymanual.html', 'manual', xsl='htmlhelp.xsl')
```

Some basic support for the *base\_dir* parameter is provided. You can add the *base\_dir* keyword to your Builder call, and the given prefix gets prepended to all the created filenames:

```
env = Environment(tools=['docbook'])
env.DocbookHtmlhelp('manual', xsl='htmlhelp.xsl', base_dir='output/')
```

Make sure that you don't forget the trailing slash for the base folder, else your files get renamed only!

### DocbookMan()

### env.DocbookMan()

A pseudo-Builder, providing a Docbook toolchain for Man page output. Its basic syntax is:

```
env = Environment(tools=['docbook'])
env.DocbookMan('manual')
```

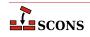

where manual.xml is the input file. Note, that you can specify a target name, but the actual output names are automatically set from the refname entries in your XML source.

### DocbookPdf()

### $\verb+env.DocbookPdf()$

A pseudo-Builder, providing a Docbook toolchain for PDF output.

```
env = Environment(tools=['docbook'])
env.DocbookPdf('manual.pdf', 'manual.xml')
```

or simply

```
env = Environment(tools=['docbook'])
env.DocbookPdf('manual')
```

# DocbookSlidesHtml()

# env.DocbookSlidesHtml()

A pseudo-Builder, providing a Docbook toolchain for HTML slides output.

```
env = Environment(tools=['docbook'])
env.DocbookSlidesHtml('manual')
```

If you use the *titlefoil.html* parameter in your own stylesheets you have to give the new target name. This ensures that the dependencies get correct, especially for the cleanup via "**scons** –**c**":

```
env = Environment(tools=['docbook'])
env.DocbookSlidesHtml('mymanual.html','manual', xsl='slideshtml.xsl')
```

Some basic support for the *base.dir* parameter is provided. You can add the *base\_dir* keyword to your Builder call, and the given prefix gets prepended to all the created filenames:

```
env = Environment(tools=['docbook'])
env.DocbookSlidesHtml('manual', xsl='slideshtml.xsl', base_dir='output/')
```

Make sure that you don't forget the trailing slash for the base folder, else your files get renamed only!

# DocbookSlidesPdf()

env.DocbookSlidesPdf()

A pseudo-Builder, providing a Docbook toolchain for PDF slides output.

```
env = Environment(tools=['docbook'])
env.DocbookSlidesPdf('manual.pdf', 'manual.xml')
```

or simply

```
env = Environment(tools=['docbook'])
env.DocbookSlidesPdf('manual')
```

# DocbookXInclude()

### env.DocbookXInclude()

A pseudo-Builder, for resolving XIncludes in a separate processing step.

```
env = Environment(tools=['docbook'])
env.DocbookXInclude('manual_xincluded.xml', 'manual.xml')
```

### DocbookXslt()

### env.DocbookXslt()

A pseudo-Builder, applying a given XSL transformation to the input file.

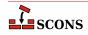

```
env = Environment(tools=['docbook'])
env.DocbookXslt('manual transformed.xml', 'manual.xml', xsl='transform.xslt')
```

Note, that this builder requires the xsl parameter to be set.

# DVI()

env.DVI()

Builds a .dvi file from a .tex, .ltx or .latex input file. If the source file suffix is .tex, scons will examine the contents of the file; if the string \documentclass or \documentstyle is found, the file is assumed to be a LaTeX file and the target is built by invoking the \$LATEXCOM command line; otherwise, the \$TEXCOM command line is used. If the file is a LaTeX file, the DVI builder method will also examine the contents of the .aux file and invoke the \$BIBTEX command line if the string bibdata is found, start \$MAKEINDEX to generate an index if a .ind file is found and will examine the contents .log file and re-run the \$LATEXCOM command if the log file says it is necessary.

The suffix .dvi (hard-coded within TeX itself) is automatically added to the target if it is not already present. Examples:

```
# builds from aaa.tex
env.DVI(target = 'aaa.dvi', source = 'aaa.tex')
# builds bbb.dvi
env.DVI(target = 'bbb', source = 'bbb.ltx')
# builds from ccc.latex
env.DVI(target = 'ccc.dvi', source = 'ccc.latex')
```

# Gs()

# env.Gs()

A Builder for explicitly calling the gs executable. Depending on the underlying OS, the different names gs, gsos2 and gswin32c are tried.

```
env = Environment(tools=['gs'])
env.Gs(
    'cover.jpg',
    'scons-scons.pdf',
    GSFLAGS='-dNOPAUSE -dBATCH -sDEVICE=jpeg -dFirstPage=1 -dLastPage=1 -q',
)
```

# Install() env.Install()

Installs one or more source files or directories in the specified target, which must be a directory. The names of the specified source files or directories remain the same within the destination directory. The sources may be given as a string or as a node returned by a builder.

env.Install(target='/usr/local/bin', source=['foo', 'bar'])

Note that if target paths chosen for the Install builder (and the related InstallAs and InstallVersionedLib builders) are outside the project tree, such as in the example above, they may not be selected for "building" by default, since in the absence of other instructions **scons** builds targets that are underneath the top directory (the directory that contains the SConstruct file, usually the current directory). Use command line targets or the Default function in this case.

If the --install-sandbox command line option is given, the target directory will be prefixed by the directory path specified. This is useful to test installs without installing to a "live" location in the system.

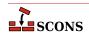

See also FindInstalledFiles. For more thoughts on installation, see the User Guide (particularly the section on Command-Line Targets and the chapters on Installing Files and on Alias Targets).

# InstallAs()

# env.InstallAs()

Installs one or more source files or directories to specific names, allowing changing a file or directory name as part of the installation. It is an error if the target and source arguments list different numbers of files or directories.

See the note under Install.

### InstallVersionedLib()

### env.InstallVersionedLib()

Installs a versioned shared library. The symlinks appropriate to the architecture will be generated based on symlinks of the source library.

See the note under Install.

### Jar()

### env.Jar()

Builds a Java archive (.jar) file from the specified list of sources. Any directories in the source list will be searched for .class files). Any .java files in the source list will be compiled to .class files by calling the Java Builder.

If the \$JARCHDIR value is set, the jar command will change to the specified directory using the -C option. If \$JARCHDIR is not set explicitly, SCons will use the top of any subdirectory tree in which Java .class were built by the Java Builder.

If the contents any of the source files begin with the string Manifest-Version, the file is assumed to be a manifest and is passed to the jar command with the moption set.

# Java()

env.Java()

Builds one or more Java class files. The sources may be any combination of explicit .java files, or directory trees which will be scanned for .java files.

SCons will parse each source . java file to find the classes (including inner classes) defined within that file, and from that figure out the target .class files that will be created. The class files will be placed underneath the specified target directory.

SCons will also search each Java file for the Java package name, which it assumes can be found on a line beginning with the string package in the first column; the resulting .class files will be placed in a directory reflecting

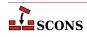

the specified package name. For example, the file Foo.java defining a single public Foo class and containing a package name of sub.dir will generate a corresponding sub/dir/Foo.class class file.

Examples:

```
env.Java(target='classes', source='src')
env.Java(target='classes', source=['src1', 'src2'])
env.Java(target='classes', source=['File1.java', 'File2.java'])
```

Java source files can use the native encoding for the underlying OS. Since SCons compiles in simple ASCII mode by default, the compiler will generate warnings about unmappable characters, which may lead to errors as the file is processed further. In this case, the user must specify the LANG environment variable to tell the compiler what encoding is used. For portibility, it's best if the encoding is hard-coded so that the compile will work if it is done on a system with a different encoding.

```
env = Environment()
env['ENV']['LANG'] = 'en_GB.UTF-8'
```

# JavaH()

### env.JavaH()

Builds C header and source files for implementing Java native methods. The target can be either a directory in which the header files will be written, or a header file name which will contain all of the definitions. The source can be the names of .class files, the names of .java files to be compiled into .class files by calling the Java builder method, or the objects returned from the Java builder method.

If the construction variable \$JAVACLASSDIR is set, either in the environment or in the call to the JavaH builder method itself, then the value of the variable will be stripped from the beginning of any .class file names.

Examples:

```
# builds java_native.h
classes = env.Java(target="classdir", source="src")
env.JavaH(target="java_native.h", source=classes)
# builds include/package_foo.h and include/package_bar.h
env.JavaH(target="include", source=["package/foo.class", "package/bar.class"])
# builds export/foo.h and export/bar.h
env.JavaH(
    target="export",
    source=["classes/foo.class", "classes/bar.class"],
    JAVACLASSDIR="classes",
```

# Note

Java versions starting with 10.0 no longer use the **javah** command for generating JNI headers/ sources, and indeed have removed the command entirely (see Java Enhancement Proposal JEP 313 [https:openjdk.java.net/jeps/313]), making this tool harder to use for that purpose. SCons may autodiscover a **javah** belonging to an older release if there are multiple Java versions on the system,

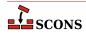

which will lead to incorrect results. To use with a newer Java, override the default values of \$JAVAH (to contain the path to the **javac**) and \$JAVAHFLAGS (to contain at least a -h flag) and note that generating headers with **javac** requires supplying source .java files only, not .class files.

### Library()

### env.Library()

A synonym for the StaticLibrary builder method.

### LoadableModule()

#### env.LoadableModule()

On most systems, this is the same as SharedLibrary. On Mac OS X (Darwin) platforms, this creates a loadable module bundle.

### **M4()**

### env.M4()

Builds an output file from an M4 input file. This uses a default \$M4FLAGS value of -E, which considers all warnings to be fatal and stops on the first warning when using the GNU version of m4. Example:

env.M4(target = 'foo.c', source = 'foo.c.m4')

### Moc()

### env.Moc()

Builds an output file from a **moc** input file. **moc** input files are either header files or C++ files. This builder is only available after using the tool qt 3. See the QT3DIR variable for more information. Example:

env.Moc('foo.h') # generates moc\_foo.cc
env.Moc('foo.cpp') # generates foo.moc

# MOFiles()

### env.MOFiles()

This builder belongs to msgfmt tool. The builder compiles PO files to MO files.

*Example 1*. Create pl.mo and en.mo by compiling pl.po and en.po:

```
# ...
env.MOFiles(['pl', 'en'])
```

Example 2. Compile files for languages defined in LINGUAS file:

```
# ...
env.MOFiles(LINGUAS_FILE = 1)
```

*Example 3.* Create pl.mo and en.mo by compiling pl.po and en.po plus files for languages defined in LINGUAS file:

```
# ...
env.MOFiles(['pl', 'en'], LINGUAS_FILE = 1)
```

Example 4. Compile files for languages defined in LINGUAS file (another version):

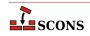

```
# ...
env['LINGUAS_FILE'] = 1
env.MOFiles()
```

### MSVSProject() env.MSVSProject()

Build a Microsoft Visual C++ project file and solution file.

Builds a Microsoft Visual C++ project file based on the version of Visual Studio (or to be more precise, of MSBuild) that is configured: either the latest installed version, or the version specified by \$MSVC\_VERSION in the current construction environment. For Visual Studio 6.0 a .dsp file is generated. For Visual Studio versions 2002-2008, a .vcproj file is generated. For Visual Studio 2010 and later a .vcxproj file is generated. Note there are multiple versioning schemes involved in the Microsoft compilation environment - see the description of \$MSVC\_VERSION for equivalences. Note SCons does not know how to construct project files for other languages (e.g. .csproj for C#, .vbproj for Visual Basic or .pyproject for Python).

For the .vcxproj file, the underlying format is the MSBuild XML Schema, and the details conform to: https://learn.microsoft.com/en-us/cpp/build/reference/vcxproj-file-structure [https://learn.microsoft.com/en-us/cpp/build/reference/vcxproj-file-structure]. The generated solution file enables Visual Studio to understand the project structure, and allows building it using MSBuild to call back to SCons. The project file encodes a toolset version that has been selected by SCons as described above. Since recent Visual Studio versions support multiple concurrent toolsets, use \$MSVC\_VERSION to select the desired one if it does not match the SCons default. The project file also includes entries which describe how to call SCons to build the project from within Visual Studio (or from an MSBuild command line). In some situations SCons may generate this incorrectly - notably when using the *scons-local* distribution, which is not installed in a way that that matches the default invocation line. If so, the \$SCONS\_HOME construction variable can be used to describe the right way to locate the SCons code so that it can be imported.

By default, a matching solution file for the project is also generated. This behavior may be disabled by specifying *auto\_build\_solution=0* to the MSVSProject builder. The solution file can also be independently generated by calling the MSVSSolution builder, such as in the case where a solution should describe multiple projects. See the MSVSSolution description for further information.

The MSVSProject builder accepts several keyword arguments describing lists of filenames to be placed into the project file. Currently, *srcs*, *incs*, *localincs*, *resources*, and *misc* are recognized. The names are intended to be self-explanatory, but note that the filenames need to be specified as strings, *not* as SCons File Nodes (for example if you generate files for inclusion by using the Glob function, the results should be converted to a list of strings before passing them to MSVSProject). This is because Visual Studio and MSBuild know nothing about SCons Node types. Each of the filename lists are individually optional, but at least one list must be specified for the resulting project file to be non-empty.

In addition to the above lists of values, the following values may be specified as keyword arguments:

# target

The name of the target .dsp or .vcproj file. The correct suffix for the version of Visual Studio must be used, but the \$MSVSPROJECTSUFFIX construction variable will be defined to the correct value (see example below).

### variant

The name of this particular variant. Except for Visual Studio 6 projects, this can also be a list of variant names. These are typically things like "Debug" or "Release", but really can be anything you want. For Visual Studio 7 projects, they may also specify a target platform separated from the variant name by a | (vertical pipe) character: Debug | Xbox. The default target platform is Win32. Multiple calls to MSVSProject with different variants are allowed; all variants will be added to the project file with their appropriate build targets and sources.

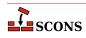

### cmdargs

Additional command line arguments for the different variants. The number of *cmdargs* entries must match the number of *variant* entries, or be empty (not specified). If you give only one, it will automatically be propagated to all variants.

### cppdefines

Preprocessor definitions for the different variants. The number of *cppdefines* entries must match the number of *variant* entries, or be empty (not specified). If you give only one, it will automatically be propagated to all variants. If you don't give this parameter, SCons will use the invoking environment's \$CPPDEFINES entry for all variants.

### cppflags

Compiler flags for the different variants. If a /std:c++ flag is found then /Zc:\_\_\_cplusplus is appended to the flags if not already found, this ensures that Intellisense uses the /std:c++ switch. The number of *cppflags* entries must match the number of *variant* entries, or be empty (not specified). If you give only one, it will automatically be propagated to all variants. If you don't give this parameter, SCons will combine the invoking environment's \$CCFLAGS, \$CXXFLAGS, \$CPPFLAGS entries for all variants.

### cpppaths

Compiler include paths for the different variants. The number of *cpppaths* entries must match the number of *variant* entries, or be empty (not specified). If you give only one, it will automatically be propagated to all variants. If you don't give this parameter, SCons will use the invoking environment's \$CPPPATH entry for all variants.

### buildtarget

An optional string, node, or list of strings or nodes (one per build variant), to tell the Visual Studio debugger what output target to use in what build variant. The number of *buildtarget* entries must match the number of *variant* entries.

### runfile

The name of the file that Visual Studio 7 and later will run and debug. This appears as the value of the *Output* field in the resulting Microsoft Visual C++ project file. If this is not specified, the default is the same as the specified *buildtarget* value.

# Note

SCons and Microsoft Visual Studio understand projects in different ways, and the mapping is sometimes imperfect:

Because SCons always executes its build commands from the directory in which the SConstruct file is located, if you generate a project file in a different directory than the directory of the SConstruct file, users will not be able to double-click on the file name in compilation error messages displayed in the Visual Studio console output window. This can be remedied by adding the Microsoft Visual C++ / FC compiler option to the CFLAGS variable so that the compiler will print the full path name of any files that cause compilation errors.

If the project file is only used to teach the Visual Studio project browser about the file layout there should be no issues, However, Visual Studio should not be used to make changes to the project structure, build options, etc. as these will (a) not feed back to the SCons description of the project and (b) be lost if SCons regenerates the project file. The SConscript files should remain the definitive description of the build.

If the project file is used to drive MSBuild (such as selecting "build" from the Visual Studio interface) you lose the direct control of target selection and command-line options you would have if launching the build directly from SCons, because these will be hardcoded in the project file to the values specified in the MSVSProject call. You can regain some of this control by defining multiple variants, using

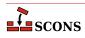

multiple MSVSProject calls to arrange different build targets, arguments, defines, flags and paths for different variants.

If the build is divided into a solution with multiple MSBuild projects the mapping is further strained. In this case, it is important not to set Visual Studio to do parallel builds, as it will then launch the separate project builds in parallel, and SCons does not work well if called that way. Instead you can set up the SCons build for parallel building - see the SetOption function for how to do this with *num\_jobs*.

Example usage:

```
barsrcs = ['bar.cpp']
barincs = ['bar.h']
barlocalincs = ['StdAfx.h']
barresources = ['bar.rc', 'resource.h']
barmisc = ['bar_readme.txt']
dll = env.SharedLibrary(target='bar.dll', source=barsrcs)
buildtarget = [s for s in dll if str(s).endswith('dll')]
env.MSVSProject(
    target='Bar' + env['MSVSPROJECTSUFFIX'],
    srcs=barsrcs,
    incs=barincs,
    localincs=barlocalincs.
   resources=barresources,
   misc=barmisc,
   buildtarget=buildtarget,
    variant='Release',
```

### DebugSettings

A dictionary of debug settings that get written to the .vcproj.user or the .vcxproj.user file, depending on the version installed. As for *cmdargs*, you can specify a *DebugSettings* dictionary per variant. If you give only one, it will be propagated to all variants.

Changed in version 2.4: Added the optional DebugSettings parameter.

Currently, only Visual Studio v9.0 and Visual Studio version v11 are implemented, for other versions no file is generated. To generate the user file, you just need to add a *DebugSettings* dictionary to the environment with the right parameters for your MSVS version. If the dictionary is empty, or does not contain any good value, no file will be generated.

Following is a more contrived example, involving the setup of a project for variants and DebugSettings:

```
# Assuming you store your defaults in a file
vars = Variables('variables.py')
msvcver = vars.args.get('vc', '9')
# Check command args to force one Microsoft Visual Studio version
if msvcver == '9' or msvcver == '11':
    env = Environment(MSVC_VERSION=msvcver + '.0', MSVC_BATCH=False)
else:
    env = Environment()
```

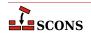

```
AddOption(
    '--userfile',
   action='store true',
   dest='userfile',
   default=False,
   help="Create Visual C++ project file",
# 1. Configure your Debug Setting dictionary with options you want in the list
# of allowed options, for instance if you want to create a user file to launch
# a specific application for testing your dll with Microsoft Visual Studio 2008 (v9):
V9DebugSettings = {
    'Command': 'c:\\myapp\\using\\thisdll.exe',
    'WorkingDirectory': 'c:\\myapp\\using\\',
    'CommandArguments': '-p password',
    # 'Attach':'false',
    # 'DebuggerType':'3',
    # 'Remote':'1',
    # 'RemoteMachine': None,
    # 'RemoteCommand': None,
    # 'HttpUrl': None,
    # 'PDBPath': None,
    # 'SQLDebugging': None,
    # 'Environment': '',
    # 'EnvironmentMerge':'true',
    # 'DebuggerFlavor': None,
    # 'MPIRunCommand': None,
    # 'MPIRunArguments': None,
    # 'MPIRunWorkingDirectory': None,
    # 'ApplicationCommand': None,
    # 'ApplicationArguments': None,
    # 'ShimCommand': None,
    # 'MPIAcceptMode': None,
    # 'MPIAcceptFilter': None,
# 2. Because there are a lot of different options depending on the Microsoft
# Visual Studio version, if you use more than one version you have to
# define a dictionary per version, for instance if you want to create a user
# file to launch a specific application for testing your dll with Microsoft
# Visual Studio 2012 (v11):
V10DebugSettings = {
    'LocalDebuggerCommand': 'c:\\myapp\\using\\thisdll.exe',
    'LocalDebuggerWorkingDirectory': 'c:\\myapp\\using\\',
    'LocalDebuggerCommandArguments': '-p password',
    # 'LocalDebuggerEnvironment': None,
    # 'DebuggerFlavor': 'WindowsLocalDebugger',
    # 'LocalDebuggerAttach': None,
    # 'LocalDebuggerDebuggerType': None,
```

```
SCONS
```

```
# 'LocalDebuggerMergeEnvironment': None,
   # 'LocalDebuggerSQLDebugging': None,
   # 'RemoteDebuggerCommand': None,
   # 'RemoteDebuggerCommandArguments': None,
   # 'RemoteDebuggerWorkingDirectory': None,
   # 'RemoteDebuggerServerName': None,
   # 'RemoteDebuggerConnection': None,
   # 'RemoteDebuggerDebuggerType': None,
   # 'RemoteDebuggerAttach': None,
   # 'RemoteDebuggerSQLDebugging': None,
   # 'DeploymentDirectory': None,
   # 'AdditionalFiles': None,
   # 'RemoteDebuggerDeployDebugCppRuntime': None,
   # 'WebBrowserDebuggerHttpUrl': None,
   # 'WebBrowserDebuggerDebuggerType': None,
   # 'WebServiceDebuggerHttpUrl': None,
   # 'WebServiceDebuggerDebuggerType': None,
   # 'WebServiceDebuggerSQLDebugging': None,
# 3. Select the dictionary you want depending on the version of visual Studio
# Files you want to generate.
if not env.GetOption('userfile'):
   dbgSettings = None
elif env.get('MSVC_VERSION', None) == '9.0':
   dbgSettings = V9DebugSettings
elif env.get('MSVC_VERSION', None) == '11.0':
   dbgSettings = V10DebugSettings
else:
   dbgSettings = None
# 4. Add the dictionary to the DebugSettings keyword.
barsrcs = ['bar.cpp', 'dllmain.cpp', 'stdafx.cpp']
barincs = ['targetver.h']
barlocalincs = ['StdAfx.h']
barresources = ['bar.rc', 'resource.h']
barmisc = ['ReadMe.txt']
dll = env.SharedLibrary(target='bar.dll', source=barsrcs)
env.MSVSProject(
    target='Bar' + env['MSVSPROJECTSUFFIX'],
   srcs=barsrcs,
   incs=barincs,
   localincs=barlocalincs,
   resources=barresources,
   misc=barmisc,
   buildtarget=[dll[0]] * 2,
   variant=('Debug|Win32', 'Release|Win32'),
   cmdargs=f'vc={msvcver}',
```

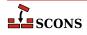

```
DebugSettings=(dbgSettings, {}),
```

#### MSVSSolution() env.MSVSSolution()

Build a Microsoft Visual Studio Solution file.

Builds a Visual Studio solution file based on the version of Visual Studio that is configured: either the latest installed version, or the version specified by \$MSVC\_VERSION in the construction environment. For Visual Studio 6, a .dsw file is generated. For Visual Studio .NET 2002 and later, it will generate a .sln file. Note there are multiple versioning schemes involved in the Microsoft compilation environment - see the description of \$MSVC\_VERSION for equivalences.

The solution file is a container for one or more projects, and follows the format described at https://learn.microsoft.com/en-us/visualstudio/extensibility/internals/solution-dot-sln-file [https://learn.microsoft.com/en-us/visualstudio/extensibility/internals/solution-dot-sln-file].

The following values must be specified:

### target

The name of the target .dsw or .sln file. The correct suffix for the version of Visual Studio must be used, but the value \$MSVSSOLUTIONSUFFIX will be defined to the correct value (see example below).

### variant

The name of this particular variant, or a list of variant names (the latter is only supported for MSVS 7 solutions). These are typically things like "Debug" or "Release", but really can be anything you want. For MSVS 7 they may also specify target platform, like this "Debug | Xbox". Default platform is Win32.

### projects

A list of project file names, or Project nodes returned by calls to the MSVSProject Builder, to be placed into the solution file. Note that these filenames need to be specified as strings, NOT as SCons File Nodes. This is because the solution file will be interpreted by MSBuild and by Visual Studio, which know nothing about SCons Node types.

Example Usage:

```
env.MSVSSolution(
   target="Bar" + env["MSVSSOLUTIONSUFFIX"],
   projects=["bar" + env["MSVSPROJECTSUFFIX"]],
   variant="Release",
)
```

# Ninja()

env.Ninja()

A special builder which adds a target to create a Ninja build file. The builder does not require any source files to be specified.

# Note

This is an experimental feature. To enable it you must use one of the following methods

```
# On the command line
```

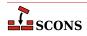

--experimental=ninja

```
# Or in your SConstruct
SetOption('experimental', 'ninja')
```

This functionality is subject to change and/or removal without deprecation cycle.

To use this tool you need to install the Python ninja package, as the tool by default depends on being able to do an import of the package This can be done via:

python -m pip install ninja

If called with no arguments, the builder will default to a target name of ninja.build.

If called with a single positional argument, **scons** will "deduce" the target name from that source argument, giving it the same name, and then ignore the source. This is the usual way to call the builder if a non-default target name is wanted.

If called with either the *target=* or *source=* keyword arguments, the value of the argument is taken as the target name. If called with both, the *target=* value is used and *source=* is ignored. If called with multiple sources, the source list will be ignored, since there is no way to deduce what the intent was; in this case the default target name will be used.

Available since scons 4.2.

### Object()

### env.Object()

A synonym for the StaticObject builder method.

### Package()

### env.Package()

Builds software distribution packages. A *package* is a container format which includes files to install along with metadata. Packaging is optional, and must be enabled by specifying the packaging tool. For example:

env = Environment(tools=['default', 'packaging'])

SCons can build packages in a number of well known packaging formats. The target package type may be selected with the the \$PACKAGETYPE construction variable or the --package-type command line option. The package type may be a list, in which case SCons will attempt to build packages for each type in the list. Example:

env.Package(PACKAGETYPE=['src\_zip', 'src\_targz'], ...other args...)

The currently supported packagers are:

| msi    | Microsoft Installer package     |
|--------|---------------------------------|
| rpm    | RPM Package Manger package      |
| ipkg   | Itsy Package Management package |
| tarbz2 | bzip2-compressed tar file       |

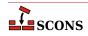

| targz                 | gzip-compressed tar file                                         |
|-----------------------|------------------------------------------------------------------|
| tarxz                 | xz-compressed tar file                                           |
| zip                   | zip file                                                         |
| <pre>src_tarbz2</pre> | bzip2-compressed tar file suitable as source to another packager |
| src_targz             | gzip-compressed tar file suitable as source to another packager  |
| src_tarxz             | xz-compressed tar file suitable as source to another packager    |
| src_zip               | zip file suitable as source to another packager                  |

The file list to include in the package may be specified with the source keyword argument. If omitted, the FindInstalledFiles function is called behind the scenes to select all files that have an Install, InstallAs or InstallVersionedLib Builder attached. If the target keyword argument is omitted, the target name(s) will be deduced from the package type(s).

The metadata comes partly from attributes of the files to be packaged, and partly from packaging *tags*. Tags can be passed as keyword arguments to the Package builder call, and may also be attached to files (or more accurately, Nodes representing files) with the Tag function. Some package-level tags are mandatory, and will lead to errors if omitted. The mandatory tags vary depending on the package type.

While packaging, the builder uses a temporary location named by the value of the \$PACKAGEROOT variable - the package sources are copied there before packaging.

Packaging example:

```
env = Environment(tools=["default", "packaging"])
env.Install("/bin/", "my_program")
env.Package(
    NAME="foo",
    VERSION="1.2.3",
    PACKAGEVERSION=0,
    PACKAGETYPE="rpm",
    LICENSE="gpl",
    SUMMARY="balalalalal",
    DESCRIPTION="this should be really really long",
    X_RPM_GROUP="Application/fu",
    SOURCE_URL="https://foo.org/foo-1.2.3.tar.gz",
}
```

In this example, the target /bin/my\_program created by the Install call would not be built by default since it is not under the project top directory. However, since no *source* is specified to the Package builder, it is selected for packaging by the default sources rule. Since packaging is done using \$PACKAGEROOT, no write is actually done to the system's /bin directory, and the target *will* be selected since after rebasing to underneath \$PACKAGEROOT it is now under the top directory of the project.

### PCH()

### env.PCH()

Builds a Microsoft Visual C++ precompiled header. Calling this builder returns a list of two target nodes: the PCH as the first element, and the object file as the second element. Normally the object file is ignored. The PCH builder is generally used in conjunction with the \$PCH construction variable to force object files to use the precompiled header:

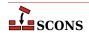

env['PCH'] = env.PCH('StdAfx.cpp')[0]

# Note

This builder is specific to the PCH implementation in Microsoft Visual C++. Other compiler chains also implement precompiled header support, but PCH does not work with them at this time. As a result, the builder is only generated into the construction environment when Microsoft Visual C++ is being used as the compiler.

The builder only works correctly in a C++ project. The Microsoft implementation distinguishes between precompiled headers from C and C++. Use of the builder will cause the PCH generation to happen with a flag that tells cl.exe all of the files are C++ files; if that PCH file is then supplied when compiling a C source file, cl.exe will fail the build with a compatibility violation.

If possible, arrange the project so that a C++ source file passed to the PCH builder is not also included in the list of sources to be otherwise compiled in the project. SCons will correctly track that file in the dependency tree as a result of the PCH call, and (for MSVC 11.0 and greater) automatically add the corresponding object file to the link line. If the source list is automatically generated, for example using the Glob function, it may be necessary to remove that file from the list.

### PDF()

### env.PDF()

Builds a .pdf file from a .dvi input file (or, by extension, a .tex, .ltx, or .latex input file). The suffix specified by the \$PDFSUFFIX construction variable (.pdf by default) is added automatically to the target if it is not already present. Example:

```
# builds from aaa.tex
env.PDF(target = 'aaa.pdf', source = 'aaa.tex')
# builds bbb.pdf from bbb.dvi
env.PDF(target = 'bbb', source = 'bbb.dvi')
```

# POInit()

# env.POInit()

This builder belongs to msginit tool. The builder initializes missing PO file(s) if \$POAUTOINIT is set. If \$POAUTOINIT is not set (default), POInit prints instruction for user (that is supposed to be a translator), telling how the PO file should be initialized. In normal projects *you should not use POInit and use POUpdate instead*. POUpdate chooses intelligently between **msgmerge(1)** and **msginit(1)**. POInit always uses **msginit(1)** and should be regarded as builder for special purposes or for temporary use (e.g. for quick, one time initialization of a bunch of PO files) or for tests.

Target nodes defined through POInit are not built by default (they're Ignored from '.' node) but are added to special Alias ('po-create' by default). The alias name may be changed through the \$POCREATE\_ALIAS construction variable. All PO files defined through POInit may be easily initialized by **scons po-create**.

Example 1. Initialize en.po and pl.po from messages.pot:

```
# ...
env.POInit(['en', 'pl']) # messages.pot --> [en.po, pl.po]
```

*Example 2.* Initialize en.po and pl.po from foo.pot:

# ...

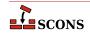

```
env.POInit(['en', 'pl'], ['foo']) # foo.pot --> [en.po, pl.po]
```

*Example 3*. Initialize en.po and pl.po from foo.pot but using \$POTDOMAIN construction variable:

```
# ...
env.POInit(['en', 'pl'], POTDOMAIN='foo') # foo.pot --> [en.po, pl.po]
```

*Example 4*. Initialize PO files for languages defined in LINGUAS file. The files will be initialized from template messages.pot:

```
# ...
env.POInit(LINGUAS_FILE = 1) # needs 'LINGUAS' file
```

*Example 5.* Initialize en.po and pl.pl PO files plus files for languages defined in LINGUAS file. The files will be initialized from template messages.pot:

```
# ...
env.POInit(['en', 'pl'], LINGUAS_FILE = 1)
```

*Example 6.* You may preconfigure your environment first, and then initialize PO files:

```
# ...
env['POAUTOINIT'] = 1
env['LINGUAS_FILE'] = 1
env['POTDOMAIN'] = 'foo'
env.POInit()
```

which has same efect as:

```
# ...
env.POInit(POAUTOINIT = 1, LINGUAS FILE = 1, POTDOMAIN = 'foo')
```

# PostScript() env.PostScript()

Builds a .ps file from a .dvi input file (or, by extension, a .tex, .ltx, or .latex input file). The suffix specified by the \$PSSUFFIX construction variable (.ps by default) is added automatically to the target if it is not already present. Example:

```
# builds from aaa.tex
env.PostScript(target = 'aaa.ps', source = 'aaa.tex')
# builds bbb.ps from bbb.dvi
env.PostScript(target = 'bbb', source = 'bbb.dvi')
```

# POTUpdate()

env.POTUpdate()

The builder belongs to xgettext tool. The builder updates target POT file if exists or creates one if it doesn't. The node is not built by default (i.e. it is Ignored from '.'), but only on demand (i.e. when given POT file is required or when special alias is invoked). This builder adds its targe node (messages.pot, say) to a special alias (pot-update by default, see \$POTUPDATE\_ALIAS) so you can update/create them easily with **scons pot-update**. The file is not written until there is no real change in internationalized messages (or in comments that enter POT file).

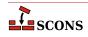

# Note

You may see **xgettext(1)** being invoked by the xgettext tool even if there is no real change in internationalized messages (so the POT file is not being updated). This happens every time a source file has changed. In such case we invoke **xgettext(1)** and compare its output with the content of POT file to decide whether the file should be updated or not.

*Example 1.* Let's create po/ directory and place following SConstruct script there:

```
# SConstruct in 'po/' subdir
env = Environment( tools = ['default', 'xgettext'] )
env.POTUpdate(['foo'], ['../a.cpp', '../b.cpp'])
env.POTUpdate(['bar'], ['../c.cpp', '../d.cpp'])
```

Then invoke scons few times:

```
user@host:$ scons foo.pot # Does not create foo.pot nor bar.pot
user@host:$ scons foo.pot # Updates or creates foo.pot
user@host:$ scons pot-update
user@host:$ scons -c # Does not clean foo.pot nor bar.pot.
```

the results shall be as the comments above say.

*Example 2.* The POTUpdate builder may be used with no target specified, in which case default target messages.pot will be used. The default target may also be overridden by setting \$POTDOMAIN construction variable or providing it as an override to POTUpdate builder:

```
# SConstruct script
env = Environment( tools = ['default', 'xgettext'] )
env['POTDOMAIN'] = "foo"
env.POTUpdate(source = ["a.cpp", "b.cpp"]) # Creates foo.pot ...
env.POTUpdate(POTDOMAIN = "bar", source = ["c.cpp", "d.cpp"]) # and bar.pot
```

*Example 3.* The sources may be specified within separate file, for example POTFILES.in:

```
# POTFILES.in in 'po/' subdirectory
../a.cpp
../b.cpp
# end of file
```

The name of the file (POTFILES.in) containing the list of sources is provided via \$XGETTEXTFROM:

```
# SConstruct file in 'po/' subdirectory
env = Environment( tools = ['default', 'xgettext'] )
env.POTUpdate(XGETTEXTFROM = 'POTFILES.in')
```

*Example 4.* You may use \$XGETTEXTPATH to define source search path. Assume, for example, that you have files a . cpp, b. cpp, po/SConstruct, po/POTFILES.in. Then your POT-related files could look as below:

```
# POTFILES.in in 'po/' subdirectory
a.cpp
```

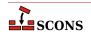

b.cpp
# end of file

```
# SConstruct file in 'po/' subdirectory
env = Environment( tools = ['default', 'xgettext'] )
env.POTUpdate(XGETTEXTFROM = 'POTFILES.in', XGETTEXTPATH='../')
```

*Example 5.* Multiple search directories may be defined within a list, i.e. XGETTEXTPATH = ['dirl', 'dirl', ...]. The order in the list determines the search order of source files. The path to the first file found is used.

Let's create 0/1/po/SConstruct script:

```
# SConstruct file in '0/1/po/' subdirectory
env = Environment( tools = ['default', 'xgettext'] )
env.POTUpdate(XGETTEXTFROM = 'POTFILES.in', XGETTEXTPATH=['../', '../../'])
```

and 0/1/po/POTFILES.in:

```
# POTFILES.in in '0/1/po/' subdirectory
a.cpp
# end of file
```

Write two \*.cpp files, the first one is 0/a.cpp:

```
/* 0/a.cpp */
gettext("Hello from ../../a.cpp")
```

and the second is 0/1/a. cpp:

```
/* 0/1/a.cpp */
gettext("Hello from ../a.cpp")
```

then run scons. You'll obtain 0/1/po/messages.pot with the message "Hello from ../a.cpp". When you reverse order in \$XGETTEXTFOM, i.e. when you write SConscript as

```
# SConstruct file in '0/1/po/' subdirectory
env = Environment( tools = ['default', 'xgettext'] )
env.POTUpdate(XGETTEXTFROM = 'POTFILES.in', XGETTEXTPATH=['../../', '../'])
```

then the messages.pot will contain msgid "Hello from ../../a.cpp" line and not msgid "Hello from ../a.cpp".

# POUpdate()

#### env.POUpdate()

The builder belongs to msgmerge tool. The builder updates PO files with **msgmerge(1)**, or initializes missing PO files as described in documentation of msginit tool and POInit builder (see also \$POAUTOINIT). Note, that POUpdate *does not add its targets to po-create alias* as POInit does.

Target nodes defined through POUpdate are not built by default (they're Ignored from '.' node). Instead, they are added automatically to special Alias ('po-update' by default). The alias name may be changed

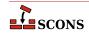

through the \$POUPDATE\_ALIAS construction variable. You can easily update PO files in your project by **scons po-update**.

*Example 1*. Update en.po and pl.po from messages.pot template (see also \$POTDOMAIN), assuming that the later one exists or there is rule to build it (see POTUpdate):

```
# ...
env.POUpdate(['en','pl']) # messages.pot --> [en.po, pl.po]
```

*Example 2.* Update en.po and pl.po from foo.pot template:

```
# ...
env.POUpdate(['en', 'pl'], ['foo']) # foo.pot --> [en.po, pl.pl]
```

*Example 3.* Update en.po and pl.po from foo.pot (another version):

```
# ...
env.POUpdate(['en', 'pl'], POTDOMAIN='foo') # foo.pot -- > [en.po, pl.pl]
```

*Example 4*. Update files for languages defined in LINGUAS file. The files are updated from messages.pot template:

```
# ...
env.POUpdate(LINGUAS_FILE = 1) # needs 'LINGUAS' file
```

*Example 5.* Same as above, but update from foo.pot template:

```
# ...
env.POUpdate(LINGUAS_FILE = 1, source = ['foo'])
```

*Example 6.* Update en.po and pl.po plus files for languages defined in LINGUAS file. The files are updated from messages.pot template:

```
# produce 'en.po', 'pl.po' + files defined in 'LINGUAS':
env.POUpdate(['en', 'pl' ], LINGUAS_FILE = 1)
```

*Example 7.* Use \$POAUTOINIT to automatically initialize PO file if it doesn't exist:

```
# ...
env.POUpdate(LINGUAS_FILE = 1, POAUTOINIT = 1)
```

*Example 8.* Update PO files for languages defined in LINGUAS file. The files are updated from foo.pot template. All necessary settings are pre-configured via environment.

```
# ...
env['POAUTOINIT'] = 1
env['LINGUAS_FILE'] = 1
env['POTDOMAIN'] = 'foo'
env.POUpdate()
```

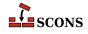

# Program() env.Program()

Builds an executable given one or more object files or C, C++, D, or Fortran source files. If any C, C++, D or Fortran source files are specified, then they will be automatically compiled to object files using the Object builder method; see that builder method's description for a list of legal source file suffixes and how they are interpreted. The target executable file prefix, specified by the \$PROGPREFIX construction variable (nothing by default), and suffix, specified by the \$PROGSUFFIX construction variable (by default, .exe on Windows systems, nothing on POSIX systems), are automatically added to the target if not already present. Example:

env.Program(target='foo', source=['foo.o', 'bar.c', 'baz.f'])

### ProgramAllAtOnce()

### env.ProgramAllAtOnce()

Builds an executable from D sources without first creating individual objects for each file.

D sources can be compiled file-by-file as C and C++ source are, and D is integrated into the **scons** Object and Program builders for this model of build. D codes can though do whole source meta-programming (some of the testing frameworks do this). For this it is imperative that all sources are compiled and linked in a single call to the D compiler. This builder serves that purpose.

env.ProgramAllAtOnce('executable', ['mod\_a.d, mod\_b.d', 'mod\_c.d'])

This command will compile the modules mod\_a, mod\_b, and mod\_c in a single compilation process without first creating object files for the modules. Some of the D compilers will create executable.o others will not.

### RES()

### env.RES()

Builds a Microsoft Visual C++ resource file. This builder method is only provided when Microsoft Visual C++ or MinGW is being used as the compiler. The .res (or .o for MinGW) suffix is added to the target name if no other suffix is given. The source file is scanned for implicit dependencies as though it were a C file. Example:

env.RES('resource.rc')

### RMIC()

### env.RMIC()

Builds stub and skeleton class files for remote objects from Java .class files. The target is a directory relative to which the stub and skeleton class files will be written. The source can be the names of .class files, or the objects return from the Java builder method.

If the construction variable \$JAVACLASSDIR is set, either in the environment or in the call to the RMIC builder method itself, then the value of the variable will be stripped from the beginning of any .class file names.

```
classes = env.Java(target='classdir', source='src')
env.RMIC(target='outdir1', source=classes)
env.RMIC(
    target='outdir2',
    source=['package/foo.class', 'package/bar.class'],
)
env.RMIC(
    target='outdir3',
    source=['classes/foo.class', 'classes/bar.class'],
```

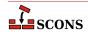

```
JAVACLASSDIR='classes',
```

### RPCGenClient() env.RPCGenClient()

)

Generates an RPC client stub (\_clnt.c) file from a specified RPC (.x) source file. Because rpcgen only builds output files in the local directory, the command will be executed in the source file's directory by default.

# Builds src/rpcif\_clnt.c
env.RPCGenClient('src/rpcif.x')

# RPCGenHeader()

### env.RPCGenHeader()

Generates an RPC header (.h) file from a specified RPC (.x) source file. Because rpcgen only builds output files in the local directory, the command will be executed in the source file's directory by default.

# Builds src/rpcif.h
env.RPCGenHeader('src/rpcif.x')

### RPCGenService()

### env.RPCGenService()

Generates an RPC server-skeleton  $(\_svc.c)$  file from a specified RPC (.x) source file. Because rpcgen only builds output files in the local directory, the command will be executed in the source file's directory by default.

# Builds src/rpcif\_svc.c
env.RPCGenClient('src/rpcif.x')

### RPCGenXDR()

### env.RPCGenXDR()

Generates an RPC XDR routine  $(\_xdr.c)$  file from a specified RPC (.x) source file. Because rpcgen only builds output files in the local directory, the command will be executed in the source file's directory by default.

```
# Builds src/rpcif_xdr.c
env.RPCGenClient('src/rpcif.x')
```

# SharedLibrary()

# env.SharedLibrary()

Builds a shared library given one or more object files and/or C, C++, D or Fortran source files. Any source files listed in the *source* parameter will be automatically compiled to object files suitable for use in a shared library. Any object files listed in the *source* parameter must have been built for a shared library (that is, using the SharedObject builder method). **scons** will raise an error if there is any mismatch.

The target library file prefix, specified by the \$SHLIBPREFIX construction variable (by default, lib on POSIX systems, nothing on Windows systems), and suffix, specified by the \$SHLIBSUFFIX construction variable (by default, .dll on Windows systems, .so on POSIX systems), are automatically added (if not already present) to the target name to make up the library filename. On a POSIX system, if the \$SHLIBVERSION construction variable is set, it is appended (following a period) to the resulting library name.

Example:

```
env.SharedLibrary(target='bar', source=['bar.c', 'foo.o'])
```

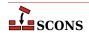

On Windows systems, the SharedLibrary builder method will always build an import library (.lib) in addition to the shared library (.dll), adding a .lib library with the same basename if there is not already a .lib file explicitly listed in the targets.

On Cygwin systems, the SharedLibrary builder method will always build an import library (.dll.a) in addition to the shared library (.dll), adding a .dll.a library with the same basename if there is not already a .dll.a file explicitly listed in the targets.

On some platforms, there is a distinction between a shared library (loaded automatically by the system to resolve external references) and a loadable module (explicitly loaded by user action). For maximum portability, use the LoadableModule builder for the latter.

If \$SHLIBVERSION is defined, a versioned shared library is created. This modifies \$SHLINKFLAGS as required, adds the version number to the library name, and creates any symbolic links that are needed.

```
env.SharedLibrary(target='bar', source=['bar.c', 'foo.o'], SHLIBVERSION='1.5.2')
```

On a POSIX system, supplying a simple version string (no dots) creates exactly one symbolic link: SHLIBVERSION="1" would create (for example) library libbar.so.1 and symbolic link libbar.so. Supplying a dotted version string will create two symbolic links (irrespective of the number of segments in the version): SHLIBVERSION="1.5.2" for the same library would create library libbar.so.1.5.2 and symbolic links libbar.so.1. A Darwin (OSX) system creates one symlink in either case, for the second example the library would be libbar.1.5.2.dylib and the link would be libbar.dylib.

On Windows systems, specifying the register=1 keyword argument will cause the .dll to be registered after it is built. The command that is run is determined by the \$REGSVR construction variable (**regsvr32** by default), and the flags passed are determined by \$REGSVRFLAGS. By default, \$REGSVRFLAGS includes the /s option, to prevent dialogs from popping up and requiring user attention when it is run. If you change \$REGSVRFLAGS, be sure to include the /s option. For example,

env.SharedLibrary(target='bar', source=['bar.cxx', 'foo.obj'], register=1)

will register bar.dll as a COM object when it is done linking it.

### ${\tt SharedObject}()$

### env.SharedObject()

Builds an object file intended for inclusion in a shared library. Source files must have one of the same set of extensions specified above for the StaticObject builder method. On some platforms building a shared object requires additional compiler option (e.g. -fPIC for gcc) in addition to those needed to build a normal (static) object, but on some platforms there is no difference between a shared object and a normal (static) one. When there is a difference, SCons will only allow shared objects to be linked into a shared library, and will use a different suffix for shared objects. On platforms where there is no difference, SCons will allow both normal (static) and shared objects to be linked into a shared library, and will use the same suffix for shared and normal (static) objects. The target object file prefix, specified by the \$SHOBJPREFIX construction variable (by default, the same as \$OBJPREFIX), and suffix, specified by the \$SHOBJSUFFIX construction variable, are automatically added to the target if not already present. Examples:

```
env.SharedObject(target='ddd', source='ddd.c')
env.SharedObject(target='eee.o', source='eee.cpp')
env.SharedObject(target='fff.obj', source='fff.for')
```

Note that the source files will be scanned according to the suffix mappings in the SourceFileScanner object. See the manpage section "Scanner Objects" for more information.

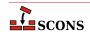

# StaticLibrary() env.StaticLibrary()

Builds a static library given one or more object files or C, C++, D or Fortran source files. If any source files are given, then they will be automatically compiled to object files. The static library file prefix, specified by the \$LIBPREFIX construction variable (by default, lib on POSIX systems, nothing on Windows systems), and suffix, specified by the \$LIBSUFFIX construction variable (by default, .lib on Windows systems, .a on POSIX systems), are automatically added to the target if not already present. Example:

env.StaticLibrary(target='bar', source=['bar.c', 'foo.o'])

Any object files listed in the *source* must have been built for a static library (that is, using the StaticObject builder method). **scons** will raise an error if there is any mismatch.

# StaticObject()

### env.StaticObject()

Builds a static object file from one or more C, C++, D, or Fortran source files. Source files must have one of the following extensions:

| 0 GM | accombly language file                          |
|------|-------------------------------------------------|
| .asm | assembly language file                          |
| .ASM | assembly language file<br>C file                |
| .c   |                                                 |
| .C   | Windows: C file                                 |
|      | POSIX: C++ file                                 |
|      | C++ file                                        |
|      | C++ file                                        |
|      | C++ file                                        |
|      | C++ file                                        |
|      | C++ file                                        |
| .C++ | C++ file                                        |
| .d   | D file                                          |
| .f   | Fortran file                                    |
| .F   | Windows: Fortran file                           |
|      | POSIX: Fortran file + C pre-processor           |
| .for | Fortran file                                    |
| .FOR | Fortran file                                    |
| .fpp | Fortran file + C pre-processor                  |
| .FPP | Fortran file + C pre-processor                  |
| .m   | Object C file                                   |
| .mm  | Object C++ file                                 |
| .s   | assembly language file                          |
| .S   | Windows: assembly language file                 |
|      | ARM: CodeSourcery Sourcery Lite                 |
| .sx  | assembly language file + C pre-processor        |
|      | POSIX: assembly language file + C pre-processor |
| .spp | assembly language file + C pre-processor        |
| .SPP | assembly language file + C pre-processor        |
|      |                                                 |

The target object file prefix, specified by the \$OBJPREFIX construction variable (nothing by default), and suffix, specified by the \$OBJSUFFIX construction variable (.obj on Windows systems, .o on POSIX systems), are automatically added to the target if not already present. Examples:

env.StaticObject(target='aaa', source='aaa.c')

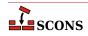

```
env.StaticObject(target='bbb.o', source='bbb.c++')
env.StaticObject(target='ccc.obj', source='ccc.f')
```

Note that the source files will be scanned according to the suffix mappings in the SourceFileScanner object. See the manpage section "Scanner Objects" for more information.

### Substfile()

### env.Substfile()

The Substfile builder creates a single text file from a template consisting of a file or set of files (or nodes), replacing text using the \$SUBST\_DICT construction variable (if set). If a set, they are concatenated into the target file using the value of the \$LINESEPARATOR construction variable as a separator between contents; the separator is not emitted after the contents of the last file. Nested lists of source files are flattened. See also Textfile.

By default the target file encoding is "utf-8" and can be changed by \$FILE\_ENCODING Examples:

If a single source file name is specified and has a . in suffix, the suffix is stripped and the remainder of the name is used as the default target name.

The prefix and suffix specified by the \$SUBSTFILEPREFIX and \$SUBSTFILESUFFIX construction variables (an empty string by default in both cases) are automatically added to the target if they are not already present.

If a construction variable named  $SUBST_DICT$  is present, it may be either a Python dictionary or a sequence of (key, value) tuples. If it is a dictionary it is converted into a list of tuples with unspecified order, so if one key is a prefix of another key or if one substitution could be further expanded by another substitution, it is unpredictable whether the expansion will occur.

Any occurrences of a key in the source are replaced by the corresponding value, which may be a Python callable function or a string. If the value is a callable, it is called with no arguments to get a string. Strings are *subst*-expanded and the result replaces the key.

```
env = Environment(tools=['default'])
env['prefix'] = '/usr/bin'
script_dict = {'@prefix@': '/bin', '@exec_prefix@': '$prefix'}
env.Substfile('script.in', SUBST_DICT=script_dict)
conf_dict = { '%VERSION% ': '1.2.3', '%BASE% ': 'MyProg' }
env.Substfile('config.h.in', conf_dict, SUBST_DICT=conf_dict)
# UNPREDICTABLE - one key is a prefix of another
bad_foo = {'$foo': '$foo', '$foobar': '$foobar'}
env.Substfile('foo.in', SUBST_DICT=bad_foo)
# PREDICTABLE - keys are applied longest first
good_foo = [('$foobar', '$foobar'), ('$foo', '$foo')]
env.Substfile('foo.in', SUBST_DICT=good_foo)
# UNPREDICTABLE - one substitution could be futher expanded
bad bar = {'@bar@': '@soap@', '@soap@': 'lye'}
env.Substfile('bar.in', SUBST_DICT=bad_bar)
# PREDICTABLE - substitutions are expanded in order
good_bar = (('@bar@', '@soap@'), ('@soap@', 'lye'))
```

```
env.Substfile('bar.in', SUBST_DICT=good_bar)
```

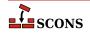

```
# the SUBST_DICT may be in common (and not an override)
substutions = {}
subst = Environment(tools=['textfile'], SUBST_DICT=substitutions)
substitutions['@foo@'] = 'foo'
subst['SUBST_DICT']['@bar@'] = 'bar'
subst.Substfile(
    'pgml.c',
    [Value('#include "@foo@.h"'), Value('#include "@bar@.h"'), "common.in", "pgml.in"],
)
subst.Substfile(
    'pgm2.c',
    [Value('#include "@foo@.h"'), Value('#include "@bar@.h"'), "common.in", "pgm2.in"],
)
```

### Tar()

### env.Tar()

Builds a tar archive of the specified files and/or directories. Unlike most builder methods, the Tar builder method may be called multiple times for a given target; each additional call adds to the list of entries that will be built into the archive. Any source directories will be scanned for changes to any on-disk files, regardless of whether or not **scons** knows about them from other Builder or function calls.

# Textfile()

### env.Textfile()

The Textfile builder generates a single text file from a template consisting of a list of strings, replacing text using the \$SUBST\_DICT construction variable (if set) - see Substfile for a description of replacement. The strings will be separated in the target file using the value of the \$LINESEPARATOR construction variable; the line separator is not emitted after the last string. Nested lists of source strings are flattened. Source strings need not literally be Python strings: they can be Nodes or Python objects that convert cleanly to Value nodes.

The prefix and suffix specified by the \$TEXTFILEPREFIX and \$TEXTFILESUFFIX construction variables (by default an empty string and .txt, respectively) are automatically added to the target if they are not already present.

By default the target file encoding is "utf-8" and can be changed by \$FILE\_ENCODING Examples:

```
# builds/writes foo.txt
```

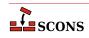

Results:

foo.txt

Goethe 42 Schiller

bar.txt

lalala | \*tanteratei

blob.txt

```
lalala
Goethe
42
Schiller
tanteratei
```

### Translate()

### env.Translate()

This pseudo-builder belongs to gettext toolset. The builder extracts internationalized messages from source files, updates POT template (if necessary) and then updates PO translations (if necessary). If \$POAUTOINIT is set, missing PO files will be automatically created (i.e. without translator person intervention). The variables \$LINGUAS\_FILE and \$POTDOMAIN are taken into acount too. All other construction variables used by POTUpdate, and POUpdate work here too.

*Example 1*. The simplest way is to specify input files and output languages inline in a SCons script when invoking Translate

```
# SConscript in 'po/' directory
env = Environment( tools = ["default", "gettext"] )
env['POAUTOINIT'] = 1
env.Translate(['en','pl'], ['../a.cpp','../b.cpp'])
```

*Example 2*. If you wish, you may also stick to conventional style known from autotools, i.e. using POTFILES.in and LINGUAS files

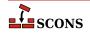

```
# LINGUAS
en pl
#end
```

```
# POTFILES.in
a.cpp
b.cpp
# end
```

```
# SConscript
env = Environment( tools = ["default", "gettext"] )
env['POAUTOINIT'] = 1
env['XGETTEXTPATH'] = ['../']
env.Translate(LINGUAS_FILE = 1, XGETTEXTFROM = 'POTFILES.in')
```

The last approach is perhaps the recommended one. It allows easily split internationalization/localization onto separate SCons scripts, where a script in source tree is responsible for translations (from sources to PO files) and script(s) under variant directories are responsible for compilation of PO to MO files to and for installation of MO files. The "gluing factor" synchronizing these two scripts is then the content of LINGUAS file. Note, that the updated POT and PO files are usually going to be committed back to the repository, so they must be updated within the source directory (and not in variant directories). Additionaly, the file listing of po/ directory contains LINGUAS file, so the source tree looks familiar to translators, and they may work with the project in their usual way.

Example 3. Let's prepare a development tree as below

```
project/
+ SConstruct
+ build/
+ src/
+ po/
+ SConscript
+ SConscript.il8n
+ POTFILES.in
+ LINGUAS
```

with build being variant directory. Write the top-level SConstruct script as follows

```
# SConstruct
env = Environment( tools = ["default", "gettext"] )
VariantDir('build', 'src', duplicate = 0)
env['POAUTOINIT'] = 1
SConscript('src/po/SConscript.il8n', exports = 'env')
SConscript('build/po/SConscript', exports = 'env')
```

the src/po/SConscript.i18n as

```
# src/po/SConscript.i18n
Import('env')
env.Translate(LINGUAS_FILE=1, XGETTEXTFROM='POTFILES.in', XGETTEXTPATH=['../'])
```

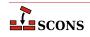

and the src/po/SConscript

```
# src/po/SConscript
Import('env')
env.MOFiles(LINGUAS_FILE = 1)
```

Such setup produces POT and PO files under source tree in src/po/ and binary MO files under variant tree in build/po/. This way the POT and PO files are separated from other output files, which must not be committed back to source repositories (e.g. MO files).

# Note

In above example, the PO files are not updated, nor created automatically when you issue **scons** '.' command. The files must be updated (created) by hand via **scons po-update** and then MO files can be compiled by running **scons** '.'.

### TypeLibrary()

### env.TypeLibrary()

Builds a Windows type library (.tlb) file from an input IDL file (.idl). In addition, it will build the associated interface stub and proxy source files, naming them according to the base name of the .idl file. For example,

```
env.TypeLibrary(source="foo.idl")
```

Will create foo.tlb, foo.h, foo\_i.c, foo\_p.c and foo\_data.c files.

### Uic()

### env.Uic()

Builds a header file, an implementation file and a moc file from an ui file. and returns the corresponding nodes in the that order. This builder is only available after using the tool qt3. Note: you can specify .ui files directly as source files to the Program, Library and SharedLibrary builders without using this builder. Using this builder lets you override the standard naming conventions (be careful: prefixes are always prepended to names of built files; if you don't want prefixes, you may set them to ``). See the \$QT3DIR variable for more information. Example:

```
env.Uic('foo.ui') # -> ['foo.h', 'uic_foo.cc', 'moc_foo.cc']
env.Uic(
    target=Split('include/foo.h gen/uicfoo.cc gen/mocfoo.cc'),
    source='foo.ui'
) # -> ['include/foo.h', 'gen/uicfoo.cc', 'gen/mocfoo.cc']
```

### Zip()

### env.Zip()

Builds a zip archive of the specified files and/or directories. Unlike most builder methods, the Zip builder method may be called multiple times for a given target; each additional call adds to the list of entries that will be built into the archive. Any source directories will be scanned for changes to any on-disk files, regardless of whether or not **scons** knows about them from other Builder or function calls.

```
env.Zip('src.zip', 'src')
# Create the stuff.zip file.
env.Zip('stuff', ['subdir1', 'subdir2'])
# Also add "another" to the stuff.tar file.
```

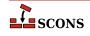

env.Zip('stuff', 'another')

All targets of builder methods automatically depend on their sources. An explicit dependency can be specified using the env. Depends method of a construction environment (see below).

In addition, **scons** automatically scans source files for various programming languages, so the dependencies do not need to be specified explicitly. By default, SCons can C source files, C++ source files, Fortran source files with .F (POSIX systems only), .fpp, or .FPP file extensions, and assembly language files with .S (POSIX systems only), .spp, or .SPP files extensions for C preprocessor dependencies. SCons also has default support for scanning D source files, You can also write your own Scanners to add support for additional source file types. These can be added to the default Scanner object used by the Object, StaticObject and SharedObject Builders by adding them to the SourceFileScanner object. See the section called "Scanner Objects" for more information about defining your own Scanner objects and using the SourceFileScanner object.

# **Methods and Functions To Do Things**

In addition to Builder methods, **scons** provides a number of other construction environment methods and global functions to manipulate the build configuration. Usually, a construction environment method and global function with the same name both exist for convenience. In the following list, the global function is documented in this style:

Function(arguments, [optional arguments])

and the construction environment method looks like:

```
env.Function(arguments, [optional arguments])
```

If the function can be called both ways, then both forms are listed.

The global function and same-named construction environment method provide almost identical functionality, with a couple of exceptions. First, many of the construction environment methods affect only that construction environment, while the global function has a global effect (or, alternatively, takes an additional positional argument to specify the affected construction environment). Second, where appropriate, calling the functionality through a construction environment will substitute construction variables into any supplied string arguments, while the global function, unless it takes a construction environment parameter, does not have the context of a construction environment to pick variables from, and thus cannot perform substitutions. For example:

```
Default('$FOO')
env = Environment(FOO='foo')
env.Default('$FOO')
```

In the above example, the call to the global Default function will add a target named **\$FOO** to the list of default targets, while the call to the env.Default construction environment method will expand the value and add a target named **foo** to the list of default targets. For more on construction variable expansion, see the Construction variables section below.

Global functions are automatically in scope inside SConscript files. If you have custom Python code that you import into an SConscript file, such code will need to bring them into their own scope. You can do that by adding the following import to the Python module:

```
from SCons.Script import *
```

Construction environment methods and global functions provided by scons include:

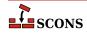

# Action(action, [output, [var, ...]] [key=value, ...])

```
env.Action(action, [output, [var, ...]] [key=value, ...])
```

A factory function to create an Action object for the specified *action*. See the manpage section "Action Objects" for a complete explanation of the arguments and behavior.

Note that the env. Action form of the invocation will expand construction variables in any argument strings, including the *action* argument, at the time it is called using the construction variables in the *env* construction environment through which env. Action was called. The Action global function form delays all variable expansion until the Action object is actually used.

# AddMethod(object, function, [name]) env.AddMethod(function, [name])

Adds function to an object as a method. function will be called with an instance object as the first argument as for other methods. If name is given, it is used as the name of the new method, else the name of function is used.

When the global function AddMethod is called, the object to add the method to must be passed as the first argument; typically this will be Environment, in order to create a method which applies to all construction environments subsequently constructed. When called using the env.AddMethod form, the method is added to the specified construction environment only. Added methods propagate through env.Clone calls.

More examples:

```
# Function to add must accept an instance argument.
# The Python convention is to call this 'self'.
def my_method(self, arg):
    print("my_method() got", arg)
# Use the global function to add a method to the Environment class:
AddMethod(Environment, my_method)
env = Environment()
env.my_method('arg')
# Use the optional name argument to set the name of the method:
env.AddMethod(my_method, 'other_method_name')
env.other_method_name('another arg')
```

# AddOption(arguments)

Adds a local (project-specific) command-line option. *arguments* are the same as those supported by the add\_option method in the standard Python library module optparse, with a few additional capabilities noted below. See the documentation for optparse for a thorough discussion of its option-processing capabilities.

In addition to the arguments and values supported by the optparse add\_option method, AddOption allows setting the *nargs* keyword value to a string consisting of a question mark ('?') to indicate that the option argument for that option string is optional. If the option string is present on the command line but has no matching option argument, the value of the *const* keyword argument is produced as the value of the option. If the option string is omitted from the command line, the value of the *default* keyword argument is produced, as usual; if there is no *default* keyword argument in the AddOption call, None is produced.

optparse recognizes abbreviations of long option names, as long as they can be unambiguously resolved. For example, if add\_option is called to define a --devicename option, it will recognize --device, --dev and so forth as long as there is no other option which could also match to the same abbreviation. Options added via AddOption do not support the automatic recognition of abbreviations. Instead, to allow specific abbreviations, include them as synonyms in the AddOption call itself.

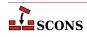

Once a new command-line option has been added with AddOption, the option value may be accessed using GetOption or env.GetOption. SetOption is not currently supported for options added with AddOption.

Help text for an option is a combination of the string supplied in the help keyword argument to AddOption and information collected from the other keyword arguments. Such help is displayed if the -h command line option is used (but not with -H). Help for all local options is displayed under the separate heading **Local Options**. The options are unsorted - they will appear in the help text in the order in which the AddOption calls occur.

Example:

```
AddOption(
    '--prefix',
    dest='prefix',
    nargs=1,
    type='string',
    action='store',
    metavar='DIR',
    help='installation prefix',
)
env = Environment(PREFIX=GetOption('prefix'))
```

For that example, the following help text would be produced:

Local Options: --prefix=DIR

installation prefix

Help text for local options may be unavailable if the Help function has been called, see the Help documentation for details.

# Note

As an artifact of the internal implementation, the behavior of options added by AddOption which take option arguments is undefined *if* whitespace (rather than an = sign) is used as the separator on the command line. Users should avoid such usage; it is recommended to add a note to this effect to project documentation if the situation is likely to arise. In addition, if the *nargs* keyword is used to specify more than one following option argument (that is, with a value of 2 or greater), such arguments would necessarily be whitespace separated, triggering the issue. Developers should not use AddOption this way. Future versions of SCons will likely forbid such usage.

# AddPostAction(target, action)

#### env.AddPostAction(target, action)

Arranges for the specified *action* to be performed after the specified *target* has been built. *action* may be an Action object, or anything that can be converted into an Action object. See the manpage section "Action Objects" for a complete explanation.

When multiple targets are supplied, the action may be called multiple times, once after each action that generates one or more targets in the list.

```
foo = Program('foo.c')
# remove execute permission from binary:
AddPostAction(foo, Chmod('$TARGET', "a-x"))
```

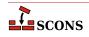

# AddPreAction(target, action)

# env.AddPreAction(target, action)

Arranges for the specified *action* to be performed before the specified *target* is built. *action* may be an Action object, or anything that can be converted into an Action object. See the manpage section "Action Objects" for a complete explanation.

When multiple targets are specified, the action(s) may be called multiple times, once before each action that generates one or more targets in the list.

Note that if any of the targets are built in multiple steps, the action will be invoked just before the "final" action that specifically generates the specified target(s). For example, when building an executable program from a specified source . c file via an intermediate object file:

foo = Program('foo.c') AddPreAction(foo, 'pre\_action')

The specified pre\_action would be executed before **scons** calls the link command that actually generates the executable program binary foo, not before compiling the foo.c file into an object file.

# Alias(alias, [source, [action]]) env.Alias(alias, [source, [action]])

Creates an *alias* target that can be used as a reference to zero or more other targets, specified by the optional *source* parameter. Aliases provide a way to give a shorter or more descriptive name to specific targets, and to group multiple targets under a single name. The alias name, or an Alias Node object, may be used as a dependency of any other target, including another alias.

alias and source may each be a string or Node object, or a list of strings or Node objects; if Nodes are used for alias they must be Alias nodes. If source is omitted, the alias is created but has no reference; if selected for building this will result in a "Nothing to be done." message. An empty alias can be used to define the alias in a visible place in the project; it can later be appended to in a subsidiary SConscript file with the actual target(s) to refer to. The optional action parameter specifies an action or list of actions that will be executed whenever the any of the alias targets are out-of-date.

Alias can be called for an existing alias, which appends the *alias* and/or *action* arguments to the existing lists for that alias.

Returns a list of Alias Node objects representing the alias(es), which exist outside of any physical file system. The alias name space is separate from the name space for tangible targets; to avoid confusion do not reuse target names as alias names.

Examples:

```
Alias('install')
Alias('install', '/usr/bin')
Alias(['install', 'install-lib'], '/usr/local/lib')
env.Alias('install', ['/usr/local/bin', '/usr/local/lib'])
env.Alias('install', ['/usr/local/man'])
env.Alias('update', ['file1', 'file2'], "update_database $SOURCES")
```

# AllowSubstExceptions([exception, ...])

Specifies the exceptions that will be allowed when expanding construction variables. By default, any construction variable expansions that generate a NameError or IndexError exception will expand to a ' ' (an empty

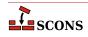

string) and not cause scons to fail. All exceptions not in the specified list will generate an error message and terminate processing.

If AllowSubstExceptions is called multiple times, each call completely overwrites the previous list of allowed exceptions.

Example:

# Requires that all construction variable names exist. # (You may wish to do this if you want to enforce strictly # that all construction variables must be defined before use.) AllowSubstExceptions() # Also allow a string containing a zero-division expansion

# like '\${1 / 0}' to evalute to ''.
AllowSubstExceptions(IndexError, NameError, ZeroDivisionError)

#### AlwaysBuild(target, ...)

#### env.AlwaysBuild(target, ...)

Marks each given *target* so that it is always assumed to be out of date, and will always be rebuilt if needed. Note, however, that AlwaysBuild does not add its target(s) to the default target list, so the targets will only be built if they are specified on the command line, or are a dependent of a target specified on the command line--but they will *always* be built if so specified. Multiple targets can be passed in to a single call to AlwaysBuild.

#### env.Append(key=val, [...])

Appends value(s) intelligently to construction variables in env. The construction variables and values to add to them are passed as key=val pairs (Python keyword arguments). env. Append is designed to allow adding values without having to think about the data type of an existing construction variable. Regular Python syntax can also be used to manipulate the construction variable, but for that you may need to know the types involved, for example pure Python lets you directly "add" two lists of strings, but adding a string to a list or a list to a string requires different syntax - things Append takes care of. Some pre-defined construction variables do have type expectations based on how SCons will use them: for example CPPDEFINES is often a string or a list of strings, but can also be a list of tuples or a dictionary; while LIBEMITTER is expected to be a callable or list of callables, and BUILDERS is expected to be a dictionary. Consult the documentation for the various construction variables for more details.

The following descriptions apply to both the Append and Prepend methods, as well as their **Unique** variants, with the differences being the insertion point of the added values and whether duplication is allowed.

val can be almost any type. If env does not have a construction variable named key, then key is simply stored with a value of val. Otherwise, val is combinined with the existing value, possibly converting into an appropriate type which can hold the expanded contents. There are a few special cases to be aware of. Normally, when two strings are combined, the result is a new string containing their concatenation (and you are responsible for supplying any needed separation); however, the contents of \$CPPDEFINES will will be postprocessed by adding a prefix and/or suffix to each entry when the command line is produced, so SCons keeps them separate - appending a string will result in a separate string entry, not a combined string. For \$CPPDEFINES. as well as \$LIBS, and the various \*PATH variables, SCons will amend the variable by supplying the compiler-specific syntax (e.g. prepending a -D or /D prefix for \$CPPDEFINES), so you should omit this syntax when adding values to these variables. Examples (gcc syntax shown in the expansion of CPPDEFINES):

```
env = Environment(CXXFLAGS="-std=c11", CPPDEFINES="RELEASE")
print(f"CXXFLAGS = {env['CXXFLAGS']}, CPPDEFINES = {env['CPPDEFINES']}")
# notice including a leading space in CXXFLAGS addition
```

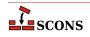

```
env.Append(CXXFLAGS=" -O", CPPDEFINES="EXTRA")
print(f"CXXFLAGS = {env['CXXFLAGS']}, CPPDEFINES = {env['CPPDEFINES']}")
print("CPPDEFINES will expand to", env.subst('$_CPPDEFFLAGS'))
```

```
$ scons -Q
CXXFLAGS = -std=c11, CPPDEFINES = RELEASE
CXXFLAGS = -std=c11 -O, CPPDEFINES = deque(['RELEASE', 'EXTRA'])
CPPDEFINES will expand to -DRELEASE -DEXTRA
scons: `.' is up to date.
```

Because  $\CPPDEFINES$  is intended for command-line specification of C/C++ preprocessor macros, additional syntax is accepted when adding to it. The preprocessor accepts arguments to predefine a macro name by itself (-DFOO for most compilers, /DFOO for Microsoft C++), which gives it an implicit value of 1, or can be given with a replacement value (-DBAR=TEXT). SCons follows these rules when adding to  $\CPPDEFINES$ :

- A string is split on spaces, giving an easy way to enter multiple macros in one addition. Use an = to specify a valued macro.
- A tuple is treated as a valued macro. Use the value None if the macro should not have a value. It is an error to supply more than two elements in such a tuple.
- A list is processed in order, adding each item without further interpretation. In this case, space-separated strings are not split.
- A dictionary is processed in order, adding each key-value pair as a valued macro. Use the value None if the macro should not have a value.

Examples:

```
env = Environment(CPPDEFINES="FOO")
print("CPPDEFINES =", env['CPPDEFINES'])
env.Append(CPPDEFINES="BAR=1")
print("CPPDEFINES =", env['CPPDEFINES'])
env.Append(CPPDEFINES=[("OTHER", 2)])
print("CPPDEFINES =", env['CPPDEFINES'])
env.Append(CPPDEFINES={"EXTRA": "arg"})
print("CPPDEFINES =", env['CPPDEFINES'])
print("CPPDEFINES =", env['CPPDEFINES'])
```

```
$ scons -Q
CPPDEFINES = FOO
CPPDEFINES = deque(['FOO', 'BAR=1'])
CPPDEFINES = deque(['FOO', 'BAR=1', ('OTHER', 2)])
CPPDEFINES = deque(['FOO', 'BAR=1', ('OTHER', 2), ('EXTRA', 'arg')])
CPPDEFINES will expand to -DFOO -DBAR=1 -DOTHER=2 -DEXTRA=arg
scons: `.' is up to date.
```

Examples of adding multiple macros:

```
env = Environment()
env.Append(CPPDEFINES=[("ONE", 1), "TWO", ("THREE", )])
print("CPPDEFINES =", env['CPPDEFINES'])
```

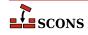

```
env.Append(CPPDEFINES={"FOUR": 4, "FIVE": None})
print("CPPDEFINES =", env['CPPDEFINES'])
print("CPPDEFINES will expand to", env.subst('$_CPPDEFFLAGS'))

$ scons -Q
CPPDEFINES = [('ONE', 1), 'TWO', ('THREE',)]
CPPDEFINES = deque([('ONE', 1), 'TWO', ('THREE',), ('FOUR', 4), ('FIVE', None)])
CPPDEFINES will expand to -DONE=1 -DTWO -DTHREE -DFOUR=4 -DFIVE
scons: `.' is up to date.
```

*Changed in version 4.5*: clarifined the use of tuples vs. other types, handling is now consistent across the four functions.

```
env = Environment()
env.Append(CPPDEFINES=("MACRO1", "MACRO2"))
print("CPPDEFINES =", env['CPPDEFINES'])
env.Append(CPPDEFINES=[("MACRO3", "MACRO4")])
print("CPPDEFINES =", env['CPPDEFINES'])
print("CPPDEFINES will expand to", env.subst('$_CPPDEFFLAGS'))
```

```
$ scons -Q
CPPDEFINES = ('MACRO1', 'MACRO2')
CPPDEFINES = deque(['MACRO1', 'MACRO2', ('MACRO3', 'MACRO4')])
CPPDEFINES will expand to -DMACRO1 -DMACRO2 -DMACRO3=MACRO4
scons: `.' is up to date.
```

See \$CPPDEFINES for more details.

Appending a string *val* to a dictonary-typed construction variable enters *val* as the key in the dictionary, and None as its value. Using a tuple type to supply a key-value pair only works for the special case of \$CPPDEFINES described above.

Although most combinations of types work without needing to know the details, some combinations do not make sense and Python raises an exception.

When using env. Append to modify construction variables which are path specifications (conventionally, the names of such end in PATH), it is recommended to add the values as a list of strings, even if you are only adding a single string. The same goes for adding library names to *\$LIBS*.

env.Append(CPPPATH=["#/include"])

See also env. AppendUnique, env. Prepend and env. PrependUnique.

#### env.AppendENVPath(name, newpath, [envname, sep, delete\_existing=False])

Append path elements specified by *newpath* to the given search path string or list *name* in mapping *envname* in the construction environment. Supplying *envname* is optional: the default is the execution environment \$ENV. Optional *sep* is used as the search path separator, the default is the platform's separator (os.pathsep). A path element will only appear once. Any duplicates in *newpath* are dropped, keeping the last appearing (to preserve path order). If *delete\_existing* is False (the default) any addition duplicating an existing path element is ignored; if *delete\_existing* is True the existing value will be dropped and the path element will be added at the end. To help maintain uniqueness all paths are normalized (using os.path.normpath and os.path.normcase).

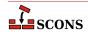

Example:

```
print('before:', env['ENV']['INCLUDE'])
include_path = '/foo/bar:/foo'
env.AppendENVPath('INCLUDE', include_path)
print('after:', env['ENV']['INCLUDE'])
```

Yields:

```
before: /foo:/biz
after: /biz:/foo/bar:/foo
```

See also env. PrependENVPath.

# env.AppendUnique(key=val, [...], [delete\_existing=False])

Append values to construction variables in the current construction environment, maintaining uniqueness. Works like env. Append, except that values that would become duplicates are not added. If *delete\_existing* is set to a true value, then for any duplicate, the existing instance of *val* is first removed, then *val* is appended, having the effect of moving it to the end.

Example:

```
env.AppendUnique(CCFLAGS='-g', FOO=['foo.yyy'])
```

See also env. Append, env. Prepend and env. PrependUnique.

# Builder(action, [arguments])

#### env.Builder(action, [arguments])

Creates a Builder object for the specified *action*. See the manpage section "Builder Objects" for a complete explanation of the arguments and behavior.

Note that the env.Builder() form of the invocation will expand construction variables in any arguments strings, including the *action* argument, at the time it is called using the construction variables in the env construction environment through which env.Builder was called. The Builder form delays all variable expansion until after the Builder object is actually called.

# CacheDir(cache\_dir, custom\_class=None)

# env.CacheDir(cache\_dir, custom\_class=None)

Direct **scons** to maintain a derived-file cache in *cache\_dir*. The derived files in the cache will be shared among all the builds specifying the same *cache\_dir*. Specifying a *cache\_dir* of None disables derived file caching.

Calling the environment method env.CacheDir limits the effect to targets built through the specified construction environment. Calling the global function CacheDir sets a global default that will be used by all targets built through construction environments that do not set up environment-specific caching by calling env.CacheDir.

Caching behavior can be configured by passing a specialized cache class as the optional *custom\_class* parameter. This class must be a subclass of SCons.CacheDir.CacheDir.SCons will internally invoke the custom class for performing caching operations. If the parameter is omitted or set to None, SCons will use the default SCons.CacheDir.CacheDir.CacheDi

When derived-file caching is being used and **scons** finds a derived file that needs to be rebuilt, it will first look in the cache to see if a file with matching build signature exists (indicating the input file(s) and build action(s)

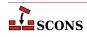

were identical to those for the current target), and if so, will retrieve the file from the cache. **scons** will report Retrieved `file' from cache instead of the normal build message. If the derived file is not present in the cache, **scons** will build it and then place a copy of the built file in the cache, identified by its build signature, for future use.

The Retrieved `file' from cache messages are useful for human consumption, but less useful when comparing log files between **scons** runs which will show differences that are noisy and not actually significant. To disable, use the --cache-show option. With this option, **scons** changes printing to always show the action that would have been used to build the file without caching.

Derived-file caching may be disabled for any invocation of **scons** by giving the --cache-disable command line option; cache updating may be disabled, leaving cache fetching enabled, by giving the --cache-readonly option.

If the --cache-force option is used, **scons** will place a copy of *all* derived files into the cache, even if they already existed and were not built by this invocation. This is useful to populate a cache the first time a *cache\_dir* is used for a build, or to bring a cache up to date after a build with cache updating disabled (--cache-disable or --cache-readonly) has been done.

The NoCache method can be used to disable caching of specific files. This can be useful if inputs and/or outputs of some tool are impossible to predict or prohibitively large.

Note that (at this time) SCons provides no facilities for managing the derived-file cache. It is up to the developer to arrange for cache pruning, expiry, access control, etc. if needed.

# Clean(targets, files\_or\_dirs)

### env.Clean(targets, files\_or\_dirs)

This specifies a list of files or directories which should be removed whenever the targets are specified with the -c command line option. The specified targets may be a list or an individual target. Multiple calls to Clean are legal, and create new targets or add files and directories to the clean list for the specified targets.

Multiple files or directories should be specified either as separate arguments to the Clean method, or as a list. Clean will also accept the return value of any of the construction environment Builder methods. Examples:

The related NoClean function overrides calling Clean for the same target, and any targets passed to both functions will *not* be removed by the -c option.

Examples:

Clean('foo', ['bar', 'baz']) Clean('dist', env.Program('hello', 'hello.c')) Clean(['foo', 'bar'], 'something else to clean')

In this example, installing the project creates a subdirectory for the documentation. This statement causes the subdirectory to be removed if the project is deinstalled.

Clean(docdir, os.path.join(docdir, projectname))

#### env.Clone([key=val, ...])

Returns a separate copy of a construction environment. If there are any keyword arguments specified, they are added to the returned copy, overwriting any existing values for the keywords.

Example:

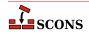

```
env2 = env.Clone()
env3 = env.Clone(CCFLAGS='-q')
```

Additionally, a list of tools and a toolpath may be specified, as in the Environment constructor:

```
def MyTool(env):
    env['FOO'] = 'bar'
env4 = env.Clone(tools=['msvc', MyTool])
```

The *parse\_flags* keyword argument is also recognized to allow merging command-line style arguments into the appropriate construction variables (see env.MergeFlags).

```
# create an environment for compiling programs that use wxWidgets
wx_env = env.Clone(parse_flags='!wx-config --cflags --cxxflags')
```

# Command(target, source, action, [key=val, ...])

env.Command(target, source, action, [key=val, ...])

Executes a specific *action* (or list of actions) to build a *target* file or files from a *source* file or files. This is more convenient than defining a separate Builder object for a single special-case build.

The Command function accepts source\_scanner, target\_scanner, source\_factory, and target\_factory keyword arguments. These arguments can be used to specify a Scanner object that will be used to apply a custom scanner for a source or target. For example, the global DirScanner object can be used if any of the sources will be directories that must be scanned on-disk for changes to files that aren't already specified in other Builder of function calls. The \*\_factory arguments take a factory function that Command will use to turn any sources or targets specified as strings into SCons Nodes. See the manpage section "Builder Objects" for more information about how these arguments work in a Builder.

Any other keyword arguments specified override any same-named existing construction variables.

An action can be an external command, specified as a string, or a callable Python object; see the manpage section "Action Objects" for more complete information. Also note that a string specifying an external command may be preceded by an at-sign (@) to suppress printing the command in question, or by a hyphen (-) to ignore the exit status of the external command.

Examples:

```
env.Command(
   target='foo.out',
   source='foo.in',
   action="$FOO_BUILD < $SOURCES > $TARGET"
)
env.Command(
   target='bar.out',
   source='bar.in',
   action=["rm -f $TARGET", "$BAR_BUILD < $SOURCES > $TARGET"],
   ENV={'PATH': '/usr/local/bin/'},
)
```

```
import os
```

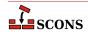

```
def rename(env, target, source):
    os.rename('.tmp', str(target[0]))
env.Command(
    target='baz.out',
    source='baz.in',
    action=["$BAZ_BUILD < $SOURCES > .tmp", rename],
)
```

Note that the Command function will usually assume, by default, that the specified targets and/or sources are Files, if no other part of the configuration identifies what type of entries they are. If necessary, you can explicitly specify that targets or source nodes should be treated as directories by using the Dir or env.Dir functions.

Examples:

env.Command('ddd.list', Dir('ddd'), 'ls -l \$SOURCE > \$TARGET')

env['DISTDIR'] = 'destination/directory'
env.Command(env.Dir('\$DISTDIR')), None, make\_distdir)

Also note that SCons will usually automatically create any directory necessary to hold a target file, so you normally don't need to create directories by hand.

# Configure(env, [custom\_tests, conf\_dir, log\_file, config\_h])

env.Configure([custom\_tests, conf\_dir, log\_file, config\_h])

Creates a Configure object for integrated functionality similar to GNU **autoconf**. See the manpage section "Configure Contexts" for a complete explanation of the arguments and behavior.

# DebugOptions([json])

Allows setting options for SCons debug options. Currently the only supported value is *json* which sets the path to the json file created when --debug=json is set.

DebugOptions(json='#/build/output/scons\_stats.json')

#### Decider(function)

#### env.Decider(function)

Specifies that all up-to-date decisions for targets built through this construction environment will be handled by the specified *function*. *function* can be the name of a function or one of the following strings that specify the predefined decision function that will be applied:

#### "content"

Specifies that a target shall be considered out of date and rebuilt if the dependency's content has changed since the last time the target was built, as determined by performing a checksum on the dependency's contents using the selected hash function, and comparing it to the checksum recorded the last time the target was built. content is the default decider.

*Changed in version 4.1:* The decider was renamed to content since the hash function is now selectable. The former name, MD5, can still be used as a synonym, but is deprecated.

#### "content-timestamp"

Specifies that a target shall be considered out of date and rebuilt if the dependency's content has changed since the last time the target was built, except that dependencies with a timestamp that matches the last time the target was rebuilt will be assumed to be up-to-date and *not* rebuilt. This provides behavior very similar

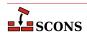

to the content behavior of always checksumming file contents, with an optimization of not checking the contents of files whose timestamps haven't changed. The drawback is that SCons will *not* detect if a file's content has changed but its timestamp is the same, as might happen in an automated script that runs a build, updates a file, and runs the build again, all within a single second.

*Changed in version 4.1:* The decider was renamed to content-timestamp since the hash function is now selectable. The former name, MD5-timestamp, can still be used as a synonym, but is deprecated.

#### "timestamp-newer"

Specifies that a target shall be considered out of date and rebuilt if the dependency's timestamp is newer than the target file's timestamp. This is the behavior of the classic Make utility, and make can be used a synonym for timestamp-newer.

#### "timestamp-match"

Specifies that a target shall be considered out of date and rebuilt if the dependency's timestamp is different than the timestamp recorded the last time the target was built. This provides behavior very similar to the classic Make utility (in particular, files are not opened up so that their contents can be checksummed) except that the target will also be rebuilt if a dependency file has been restored to a version with an *earlier* timestamp, such as can happen when restoring files from backup archives.

Examples:

```
# Use exact timestamp matches by default.
Decider('timestamp-match')
# Use hash content signatures for any targets built
# with the attached construction environment.
```

env.Decider('content')

In addition to the above already-available functions, the *function* argument may be a Python function you supply. Such a function must accept the following four arguments:

#### dependency

The Node (file) which should cause the *target* to be rebuilt if it has "changed" since the last tme *target* was built.

#### target

The Node (file) being built. In the normal case, this is what should get rebuilt if the *dependency* has "changed."

#### prev\_ni

Stored information about the state of the *dependency* the last time the *target* was built. This can be consulted to match various file characteristics such as the timestamp, size, or content signature.

#### repo\_node

If set, use this Node instead of the one specified by *dependency* to determine if the dependency has changed. This argument is optional so should be written as a default argument (typically it would be written as *repo\_node=None*). A caller will normally only set this if the target only exists in a Repository.

The *function* should return a value which evaluates True if the *dependency* has "changed" since the last time the *target* was built (indicating that the target *should* be rebuilt), and a value which evaluates False otherwise (indicating that the target should *not* be rebuilt). Note that the decision can be made using whatever criteria are appopriate. Ignoring some or all of the function arguments is perfectly normal.

Example:

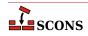

```
def my_decider(dependency, target, prev_ni, repo_node=None):
    return not os.path.exists(str(target))
```

```
env.Decider(my_decider)
```

# Default(target[, ...])

env.Default(target[, ...])

Specify default targets to the SCons target selection mechanism. Any call to Default will cause SCons to use the defined default target list instead of its built-in algorithm for determining default targets (see the manpage section "Target Selection").

target may be one or more strings, a list of strings, a NodeList as returned by a Builder, or None. A string target may be the name of a file or directory, or a target previously defined by a call to Alias (defining the alias later will still create the alias, but it will not be recognized as a default). Calls to Default are additive. A target of None will clear any existing default target list; subsequent calls to Default will add to the (now empty) default target list like normal.

Both forms of this call affect the same global list of default targets; the construction environment method applies construction variable expansion to the targets.

The current list of targets added using Default is available in the DEFAULT\_TARGETS list (see below).

Examples:

```
Default('foo', 'bar', 'baz')
env.Default(['a', 'b', 'c'])
hello = env.Program('hello', 'hello.c')
env.Default(hello)
```

# DefaultEnvironment([\*\*kwargs])

Instantiates and returns the global construction environment object. This environment is used internally by SCons when it executes many of the global functions listed in this section (that is, those not called as methods of a specific construction environment). The default environment is a singleton: the keyword arguments are used only on the first call; on subsequent calls the already-constructed object is returned and any keyword arguments are silently ignored. The default environment can still be modified after instantiation in the same way as any other construction environment. The default environment is independent: modifying it has no effect on any other construction environment constructed by an Environment or Clone call.

It is not mandatory to call DefaultEnvironment: the default environment is instantiated automatically when the build phase begins if this function has not been called; however calling it explicitly gives the opportunity to affect and examine the contents of the default environment. Instantiation happens even if no build instructions appar to use it, as there are internal uses. If there are no uses in the project SConscript files, a small performance gain may be seen by calling DefaultEnvironment with an empty tools list, thus avoiding that part of the initialization cost. This is mainly of interest in testing when **scons** is launched repeatedly in a short time period:

DefaultEnvironment(tools=[])

# Depends(target, dependency)

#### env.Depends(target, dependency)

Specifies an explicit dependency; the *target* will be rebuilt whenever the *dependency* has changed. Both the specified *target* and *dependency* can be a string (usually the path name of a file or directory) or Node objects, or a list of strings or Node objects (such as returned by a Builder call). This should only be necessary for cases where the dependency is not caught by a Scanner for the file.

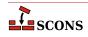

# Example:

```
env.Depends('foo', 'other-input-file-for-foo')
mylib = env.Library('mylib.c')
installed_lib = env.Install('lib', mylib)
bar = env.Program('bar.c')
# Arrange for the library to be copied into the installation
# directory before trying to build the "bar" program.
# (Note that this is for example only. A "real" library
# dependency would normally be configured through the $LIBS
# and $LIBPATH variables, not using an env.Depends() call.)
```

env.Depends(bar, installed\_lib)

#### env.Detect(progs)

Find an executable from one or more choices: *progs* may be a string or a list of strings. Returns the first value from *progs* that was found, or None. Executable is searched by checking the paths in the execution environment (env['ENV']['PATH']). On Windows systems, additionally applies the filename suffixes found in the execution environment (env['ENV']['PATHEXT']) but will not include any such extension in the return value. env.Detect is a wrapper around env.WhereIs.

#### env.Dictionary([vars])

Returns a dictionary object containing the construction variables in the construction environment. If there are any arguments specified, the values of the specified construction variables are returned as a string (if one argument) or as a list of strings.

Example:

```
cvars = env.Dictionary()
cc_values = env.Dictionary('CC', 'CCFLAGS', 'CCCOM')
```

# Dir(name, [directory]) env.Dir(name, [directory])

Returns Directory Node(s). A Directory Node is an object that represents a directory. *name* can be a relative or absolute path or a list of such paths. *directory* is an optional directory that will be used as the parent directory. If no *directory* is specified, the current script's directory is used as the parent.

If *name* is a single pathname, the corresponding node is returned. If *name* is a list, SCons returns a list of nodes. Construction variables are expanded in *name*.

Directory Nodes can be used anywhere you would supply a string as a directory name to a Builder method or function. Directory Nodes have attributes and methods that are useful in many situations; see manpage section "File and Directory Nodes" for more information.

#### env.Dump([key], [format])

Serializes construction variables to a string. The method supports the following formats specified by format:

#### pretty

Returns a pretty printed representation of the environment (if format is not specified, this is the default).

#### json

Returns a JSON-formatted string representation of the environment.

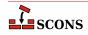

If key is None (the default) the entire dictionary of construction variables is serialized. If supplied, it is taken as the name of a construction variable whose value is serialized.

This SConstruct:

```
env=Environment()
print(env.Dump('CCCOM'))
```

will print:

'\$CC -c -o \$TARGET \$CCFLAGS \$CPPFLAGS \$\_CPPDEFFLAGS \$\_CPPINCFLAGS \$SOURCES'

While this SConstruct:

env = Environment()
print(env.Dump())

will print:

```
'AR': 'ar',
'ARCOM': '$AR $ARFLAGS $TARGET $SOURCES\n$RANLIB $RANLIBFLAGS $TARGET',
'ARFLAGS': ['r'],
'AS': 'as',
'ASCOM': '$AS $ASFLAGS -o $TARGET $SOURCES',
'ASFLAGS': [],
...
```

#### EnsurePythonVersion(major, minor)

Ensure that the Python version is at least major.minor. This function will print out an error message and exit SCons with a non-zero exit code if the actual Python version is not late enough.

Example:

EnsurePythonVersion(2,2)

#### EnsureSConsVersion(major, minor, [revision])

Ensure that the SCons version is at least major.minor, or major.minor.revision. if revision is specified. This function will print out an error message and exit SCons with a non-zero exit code if the actual SCons version is not late enough.

Examples:

EnsureSConsVersion(0,14)

EnsureSConsVersion(0,96,90)

#### Environment([key=value, ...])

#### env.Environment([key=value, ...])

Return a new construction environment initialized with the specified key=value pairs. The keyword arguments parse\_flags, platform, toolpath, tools and variables are also specially recognized. See the manpage section "Construction Environments" for more details.

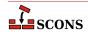

# Execute(action, [actionargs ...])

# env.Execute(action, [actionargs ...])

Executes an Action. *action* may be an Action object or it may be a command-line string, list of commands, or executable Python function, each of which will first be converted into an Action object and then executed. Any additional arguments to Execute are passed on to the Action factory function which actually creates the Action object (see the manpage section Action Objects for a description). Example:

Execute(Copy('file.out', 'file.in'))

Execute performs its action immediately, as part of the SConscript-reading phase. There are no sources or targets declared in an Execute call, so any objects it manipulates will not be tracked as part of the SCons dependency graph. In the example above, neither file.out nor file.in will be tracked objects.

Execute returns the exit value of the command or return value of the Python function. **scons** prints an error message if the executed *action* fails (exits with or returns a non-zero value), however it does *not*, automatically terminate the build for such a failure. If you want the build to stop in response to a failed Execute call, you must explicitly check for a non-zero return value:

```
if Execute("mkdir sub/dir/ectory"):
    # The mkdir failed, don't try to build.
    Exit(1)
```

#### Exit([value])

This tells **scons** to exit immediately with the specified value. A default exit value of 0 (zero) is used if no value is specified.

# Export([vars...], [key=value...])

# env.Export([vars...], [key=value...])

Exports variables for sharing with other SConscript files. The variables are added to a global collection where they can be imported by other SConscript files. *vars* may be one or more strings, or a list of strings. If any string contains whitespace, it is split automatically into individual strings. Each string must match the name of a variable that is in scope during evaluation of the current SConscript file, or an exception is raised.

A vars argument may also be a dictionary or individual keyword arguments; in accordance with Python syntax rules, keyword arguments must come after any non-keyword arguments. The dictionary/keyword form can be used to map the local name of a variable to a different name to be used for imports. See the Examples for an illustration of the syntax.

Export calls are cumulative. Specifying a previously exported variable will replace the previous value in the collection. Both local variables and global variables can be exported.

To use an exported variable, an SConscript must call Import to bring it into its own scope. Importing creates an additional reference to the object that was originally exported, so if that object is mutable, changes made will be visible to other users of that object.

Examples:

```
env = Environment()
# Make env available for all SConscript files to Import().
Export("env")
package = 'my_name'
# Make env and package available for all SConscript files:.
```

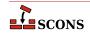

```
Export("env", "package")
# Make env and package available for all SConscript files:
Export(["env", "package"])
# Make env available using the name debug:
Export(debug=env)
# Make env available using the name debug:
Export({"debug": env})
```

Note that the SConscript function also supports an exports argument that allows exporting one or more variables to the SConscript files invoked by that call (only). See the description of that function for details.

# File(name, [directory]) env.File(name, [directory])

Returns File Node(s). A File Node is an object that represents a file. *name* can be a relative or absolute path or a list of such paths. *directory* is an optional directory that will be used as the parent directory. If no *directory* is specified, the current script's directory is used as the parent.

If *name* is a single pathname, the corresponding node is returned. If *name* is a list, SCons returns a list of nodes. Construction variables are expanded in *name*.

File Nodes can be used anywhere you would supply a string as a file name to a Builder method or function. File Nodes have attributes and methods that are useful in many situations; see manpage section "File and Directory Nodes" for more information.

# FindFile(file, dirs)

# env.FindFile(file, dirs)

Search for *file* in the path specified by *dirs*. *dirs* may be a list of directory names or a single directory name. In addition to searching for files that exist in the filesystem, this function also searches for derived files that have not yet been built.

Example:

foo = env.FindFile('foo', ['dir1', 'dir2'])

# FindInstalledFiles() env.FindInstalledFiles()

Returns the list of targets set up by the Install or InstallAs builders.

This function serves as a convenient method to select the contents of a binary package.

Example:

```
Install('/bin', ['executable_a', 'executable_b'])
# will return the file node list
# ['/bin/executable_a', '/bin/executable_b']
FindInstalledFiles()
Install('/lib', ['some_library'])
# will return the file node list
```

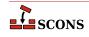

```
# ['/bin/executable_a', '/bin/executable_b', '/lib/some_library']
FindInstalledFiles()
```

# FindPathDirs(variable)

Returns a function (actually a callable Python object) intended to be used as the path\_function of a Scanner object. The returned object will look up the specified variable in a construction environment and treat the construction variable's value as a list of directory paths that should be searched (like \$CPPPATH, \$LIBPATH, etc.).

Note that use of FindPathDirs is generally preferable to writing your own path\_function for the following reasons: 1) The returned list will contain all appropriate directories found in source trees (when VariantDir is used) or in code repositories (when Repository or the -Y option are used). 2) scons will identify expansions of variable that evaluate to the same list of directories as, in fact, the same list, and avoid re-scanning the directories for files, when possible.

Example:

# FindSourceFiles(node='"."')

#### env.FindSourceFiles(node='"."')

Returns the list of nodes which serve as the source of the built files. It does so by inspecting the dependency tree starting at the optional argument *node* which defaults to the "."-node. It will then return all leaves of *node*. These are all children which have no further children.

This function is a convenient method to select the contents of a Source Package.

Example:

```
Program('src/main_a.c')
Program('src/main_b.c')
Program('main_c.c')
# returns ['main_c.c', 'src/main_a.c', 'SConstruct', 'src/main_b.c']
FindSourceFiles()
# returns ['src/main_b.c', 'src/main_a.c' ]
FindSourceFiles('src')
```

As you can see build support files (SConstruct in the above example) will also be returned by this function.

# Flatten(sequence)

# ${\it env.} {\tt Flatten} ({\it sequence})$

Takes a sequence (that is, a Python list or tuple) that may contain nested sequences and returns a flattened list containing all of the individual elements in any sequence. This can be helpful for collecting the lists returned by calls to Builders; other Builders will automatically flatten lists specified as input, but direct Python manipulation of these lists does not.

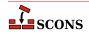

Examples:

```
foo = Object('foo.c')
bar = Object('bar.c')
# Because `foo' and `bar' are lists returned by the Object() Builder,
# `objects' will be a list containing nested lists:
objects = ['fl.o', foo, 'f2.o', bar, 'f3.o']
# Passing such a list to another Builder is all right because
# the Builder will flatten the list automatically:
Program(source = objects)
# If you need to manipulate the list directly using Python, you need to
# call Flatten() yourself, or otherwise handle nested lists:
for object in Flatten(objects):
    print(str(object))
```

#### GetBuildFailures()

Returns a list of exceptions for the actions that failed while attempting to build targets. Each element in the returned list is a BuildError object with the following attributes that record various aspects of the build failure:

.node The node that was being built when the build failure occurred.

.status The numeric exit status returned by the command or Python function that failed when trying to build the specified Node.

.errstr The SCons error string describing the build failure. (This is often a generic message like "Error 2" to indicate that an executed command exited with a status of 2.)

.filename The name of the file or directory that actually caused the failure. This may be different from the .node attribute. For example, if an attempt to build a target named sub/dir/target fails because the sub/dir directory could not be created, then the .node attribute will be sub/dir/target but the .filename attribute will be sub/dir.

.executor The SCons Executor object for the target Node being built. This can be used to retrieve the construction environment used for the failed action.

.action The actual SCons Action object that failed. This will be one specific action out of the possible list of actions that would have been executed to build the target.

.command The actual expanded command that was executed and failed, after expansion of \$TARGET, \$SOURCE, and other construction variables.

Note that the GetBuildFailures function will always return an empty list until any build failure has occurred, which means that GetBuildFailures will always return an empty list while the SConscript files are being read. Its primary intended use is for functions that will be executed before SCons exits by passing them to the standard Python atexit.register() function. Example:

```
import atexit
```

```
def print_build_failures():
    from SCons.Script import GetBuildFailures
    for bf in GetBuildFailures():
```

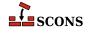

```
print("%s failed: %s" % (bf.node, bf.errstr))
```

```
atexit.register(print_build_failures)
```

# GetBuildPath(file, [...])

#### env.GetBuildPath(file, [...])

Returns the **scons** path name (or names) for the specified *file* (or files). The specified *file* or files may be **scons** Nodes or strings representing path names.

#### GetLaunchDir()

Returns the absolute path name of the directory from which **scons** was initially invoked. This can be useful when using the -u, -U or -D options, which internally change to the directory in which the SConstruct file is found.

#### GetOption(name)

#### env.GetOption(name)

Query the value of settable options which may have been set on the command line, or by using the SetOption function. The value of the option is returned in a type matching how the option was declared - see the documentation for the corresponding command line option for information about each specific option.

name can be an entry from the following table, which shows the corresponding command line arguments that could affect the value. name can be also be the destination variable name from a project-specific option added using the AddOption function, as long as that addition has been processed prior to the GetOption call in the SConscript files.

| Query name                     | Command-line options            | Notes     |
|--------------------------------|---------------------------------|-----------|
| cache_debug                    | cache-debug                     |           |
| cache_disable                  | cache-disable,no-<br>cache      |           |
| cache_force                    | cache-force,cache-<br>populate  |           |
| cache_readonly                 | cache-readonly                  |           |
| cache_show                     | cache-show                      |           |
| clean                          | -c,clean,remove                 |           |
| climb_up                       | -D-U-uupsearch_up               |           |
| config                         | config                          |           |
| debug                          | debug                           |           |
| directory                      | -C,directory                    |           |
| diskcheck                      | diskcheck                       |           |
| duplicate                      | duplicate                       |           |
| enable_virtualenv              | enable-virtualenv               |           |
| experimental                   | experimental                    | since 4.2 |
| file                           | -f,file,makefile,<br>sconstruct |           |
| hash_format                    | hash-format                     | since 4.2 |
| help                           | -h,help                         |           |
| ignore_errors -i,ignore-errors |                                 |           |
| ignore_virtualenv              | ignore-virtualenv               |           |

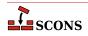

| Query name              | Command-line options                    | Notes                                                |
|-------------------------|-----------------------------------------|------------------------------------------------------|
| implicit_cache          | implicit-cache                          |                                                      |
| implicit_deps_changed   | implicit-deps-changed                   |                                                      |
| implicit_deps_unchanged | implicit-deps-<br>unchanged             |                                                      |
| include_dir             | -I,include-dir                          |                                                      |
| install_sandbox         | install-sandbox                         | Available only if the install tool has been called   |
| keep_going              | -k,keep-going                           |                                                      |
| max_drift               | max-drift                               |                                                      |
| md5_chunksize           | hash-chunksize,md5-<br>chunksize        | hash-chunksize since 4.2                             |
| no_exec                 | -n,no-exec,just-<br>print,dry-run,recon |                                                      |
| no_progress             | -Q                                      |                                                      |
| num_jobs                | -j,jobs                                 |                                                      |
| package_type            | package-type                            | Available only if the packaging tool has been called |
| profile_file            | profile                                 |                                                      |
| question                | -q,question                             |                                                      |
| random                  | random                                  |                                                      |
| repository              | -Y,repository,srcdir                    |                                                      |
| silent                  | -s,silent,quiet                         |                                                      |
| site_dir                | site-dir,no-site-dir                    |                                                      |
| stack_size              | stack-size                              |                                                      |
| taskmastertrace_file    | taskmastertrace                         |                                                      |
| tree_printers           | tree                                    |                                                      |
| warn                    | warn,warning                            |                                                      |

# Glob(pattern, [ondisk=True, source=False, strings=False, exclude=None]) env.Glob(pattern, [ondisk=True, source=False, strings=False, exclude=None])

Returns a possibly empty list of Nodes (or strings) that match pathname specification *pattern*. *pattern* can be absolute, top-relative, or (most commonly) relative to the directory of the current SConscript file. Glob matches both files stored on disk and Nodes which SCons already knows about, even if any corresponding file is not currently stored on disk. The evironment method form (env.Glob) performs string substition on *pattern* and returns whatever matches the resulting expanded pattern. The results are sorted, unlike for the similar Python glob.glob function, to ensure build order will be stable.

pattern can contain POSIX-style shell metacharacters for matching:

| Pattern | Meaning                                                         |
|---------|-----------------------------------------------------------------|
| *       | matches everything                                              |
| ?       | matches any single character                                    |
| [seq]   | matches any character in <i>seq</i> (can be a list or a range). |

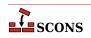

| Pattern | Meaning                          |
|---------|----------------------------------|
| [!seq]  | matches any character not in seq |

For a literal match, wrap the metacharacter in brackets to escape the normal behavior. For example, '[?]' matches the character '?'.

Filenames starting with a dot are specially handled - they can only be matched by patterns that start with a dot (or have a dot immediately following a pathname separator character, or slash), they are not not matched by the metacharacters. Metacharacter matches also do not span directory separators.

Glob understands repositories (see the Repository function) and source directories (see the VariantDir function) and returns a Node (or string, if so configured) match in the local (SConscript) directory if a matching Node is found anywhere in a corresponding repository or source directory.

If the optional *ondisk* argument evaluates false, the search for matches on disk is disabled, and only matches from already-configured File or Dir Nodes are returned. The default is to return Nodes for matches on disk as well.

If the optional *source* argument evaluates true, and the local directory is a variant directory, then Glob returnes Nodes from the corresponding source directory, rather than the local directory.

If the optional *strings* argument evaluates true, Glob returns matches as strings, rather than Nodes. The returned strings will be relative to the local (SConscript) directory. (Note that while this may make it easier to perform arbitrary manipulation of file names, it loses the context SCons would have in the Node, so if the returned strings are passed to a different SConscript file, any Node translation there will be relative to that SConscript directory.)

The optional *exclude* argument may be set to a pattern or a list of patterns descibing files or directories to filter out of the match list. Elements matching a least one specified pattern will be excluded. These patterns use the same syntax as for *pattern*.

Examples:

```
Program("foo", Glob("*.c"))
Zip("/tmp/everything", Glob(".??*") + Glob("*"))
sources = Glob("*.cpp", exclude=["os_*_specific_*.cpp"]) \
    + Glob("os_%s_specific_*.cpp" % currentOS)
```

# Help(text, append=False, local\_only=False)

env.Help(text, append=False, local\_only=False)

Adds text to the help message shown when **scons** is called with the -h or --help argument.

On the first call to Help, if *append* is False (the default), any existing help text is discarded. The default help text is the help for the **scons** command itself plus help collected from any project-local AddOption calls. This is the help printed if Help has never been called. If *append* is True, *text* is appended to the existing help text. If *local\_only* is also True (the default is False), the project-local help from AddOption calls is preserved in the help message but the **scons** command help is not.

Subsequent calls to Help ignore the keyword arguments *append* and *local\_only* and always append to the existing help text.

Changed in 4.6.0: added local\_only.

# Ignore(target, dependency)

# env.Ignore(target, dependency)

Ignores *dependency* when deciding if *target* needs to be rebuilt. *target* and *dependency* can each be a single filename or Node or a list of filenames or Nodes.

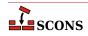

Ignore can also be used to remove a target from the default build by specifying the directory the target will be built in as *target* and the file you want to skip selecting for building as *dependency*. Note that this only removes the target from the default target selection algorithm: if it is a dependency of another object being built SCons still builds it normally. See the third and forth examples below.

Examples:

```
env.Ignore('foo', 'foo.c')
env.Ignore('bar', ['bar1.h', 'bar2.h'])
env.Ignore('.', 'foobar.obj')
env.Ignore('bar', 'bar/foobar.obj')
```

# Import(vars...)

# env.Import(vars...)

Imports variables into the scope of the current SConscript file. *vars* must be strings representing names of variables which have been previously exported either by the Export function or by the exports argument to the SConscript function. Variables exported by the SConscript call take precedence. Multiple variable names can be passed to Import as separate arguments, as a list of strings, or as words in a space-separated string. The wildcard "\*" can be used to import all available variables.

If the imported variable is mutable, changes made locally will be reflected in the object the variable is bound to. This allows subsidiary SConscript files to contribute to building up, for example, a construction environment.

Examples:

```
Import("env")
Import("env", "variable")
Import(["env", "variable"])
Import("*")
```

#### Literal(*string*) *env*.Literal(*string*)

The specified *string* will be preserved as-is and not have construction variables expanded.

# Local(*targets*)

# env.Local(targets)

The specified *targets* will have copies made in the local tree, even if an already up-to-date copy exists in a repository. Returns a list of the target Node or Nodes.

# env.MergeFlags(arg, [unique])

Merges values from *arg* into construction variables in *env*. If *arg* is a dictionary, each key-value pair represents a construction variable name and the corresponding flags to merge. If *arg* is not a dictionary, MergeFlags attempts to convert it to one before the values are merged. env.ParseFlags is used for this, so values to be converted are subject to the same limitations: ParseFlags has knowledge of which construction variables certain flags should go to, but not all; and only for GCC and compatible compiler chains. *arg* must be a single object, so to pass multiple strings, enclose them in a list.

If unique is true (the default), duplicate values are not retained. In case of duplication, any construction variable names that end in PATH keep the left-most value so the path search order is not altered. All other construction variables keep the right-most value. If unique is false, values are appended even if they are duplicates.

Examples:

```
# Add an optimization flag to $CCFLAGS.
```

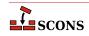

```
env.MergeFlags({'CCFLAGS': '-O3'})
# Combine the flags returned from running pkg-config with an optimization
# flag and merge the result into the construction variables.
env.MergeFlags(['!pkg-config gtk+-2.0 --cflags', '-O3'])
# Combine an optimization flag with the flags returned from running pkg-config
# for two distinct packages and merge into the construction variables.
env.MergeFlags(
        [
            '-O3',
            '!pkg-config gtk+-2.0 --cflags --libs',
            '!pkg-config libpng12 --cflags --libs',
        ]
)
```

# NoCache(target, ...)

env.NoCache(target, ...)

Specifies a list of files which should *not* be cached whenever the CacheDir method has been activated. The specified targets may be a list or an individual target.

Multiple files should be specified either as separate arguments to the NoCache method, or as a list. NoCache will also accept the return value of any of the construction environment Builder methods.

Calling NoCache on directories and other non-File Node types has no effect because only File Nodes are cached.

Examples:

```
NoCache('foo.elf')
NoCache(env.Program('hello', 'hello.c'))
```

# NoClean(target, ...)

# env.NoClean(target, ...)

Specifies a list of files or directories which should *not* be removed whenever the targets (or their dependencies) are specified with the -c command line option. The specified targets may be a list or an individual target. Multiple calls to NoClean are legal, and prevent each specified target from being removed by calls to the -c option.

Multiple files or directories should be specified either as separate arguments to the NoClean method, or as a list. NoClean will also accept the return value of any of the construction environment Builder methods.

Calling NoClean for a target overrides calling Clean for the same target, and any targets passed to both functions will *not* be removed by the -c option.

Examples:

```
NoClean('foo.elf')
NoClean(env.Program('hello', 'hello.c'))
```

#### env.ParseConfig(command, [function, unique])

Updates the current construction environment with the values extracted from the output of running external *command*, by passing it to a helper *function*. *command* may be a string or a list of strings representing the command and its arguments. If *function* is omitted or None, env.MergeFlags is used. By default, duplicate values are not added to any construction variables; you can specify *unique=False* to allow duplicate values to be added.

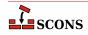

*command* is executed using the SCons execution environment (that is, the construction variable \$ENV in the current construction environment). If *command* needs additional information to operate properly, that needs to be set in the execution environment. For example, **pkg-config** may need a custom value set in the PKG\_CONFIG\_PATH environment variable.

env.MergeFlags needs to understand the output produced by *command* in order to distribute it to appropriate construction variables. env.MergeFlags uses a separate function to do that processing - see env.ParseFlags for the details, including a table of options and corresponding construction variables. To provide alternative processing of the output of *command*, you can supply a custom *function*, which must accept three arguments: the construction environment to modify, a string argument containing the output from running *command*, and the optional *unique* flag.

# ParseDepends(filename, [must\_exist, only\_one])

#### env.ParseDepends(filename, [must\_exist, only\_one])

Parses the contents of *filename* as a list of dependencies in the style of Make or mkdep, and explicitly establishes all of the listed dependencies.

By default, it is not an error if *filename* does not exist. The optional *must\_exist* argument may be set to True to have SCons raise an exception if the file does not exist, or is otherwise inaccessible.

The optional *only\_one* argument may be set to True to have SCons raise an exception if the file contains dependency information for more than one target. This can provide a small sanity check for files intended to be generated by, for example, the gcc -M flag, which should typically only write dependency information for one output file into a corresponding .d file.

filename and all of the files listed therein will be interpreted relative to the directory of the SConscript file which calls the ParseDepends function.

# env.ParseFlags(flags, ...)

Parses one or more strings containing typical command-line flags for GCC-style tool chains and returns a dictionary with the flag values separated into the appropriate SCons construction variables. Intended as a companion to the env.MergeFlags method, but allows for the values in the returned dictionary to be modified, if necessary, before merging them into the construction environment. (Note that env.MergeFlags will call this method if its argument is not a dictionary, so it is usually not necessary to call env.ParseFlags directly unless you want to manipulate the values.)

If the first character in any string is an exclamation mark (!), the rest of the string is executed as a command, and the output from the command is parsed as GCC tool chain command-line flags and added to the resulting dictionary. This can be used to call a \*-config command typical of the POSIX programming environment (for example, **pkg-config**). Note that such a command is executed using the SCons execution environment; if the command needs additional information, that information needs to be explicitly provided. See ParseConfig for more details.

Flag values are translated according to the prefix found, and added to the following construction variables:

| -arch                 | CCFLAGS, LINKFLAGS |
|-----------------------|--------------------|
| -D                    | CPPDEFINES         |
| -framework            | FRAMEWORKS         |
| -frameworkdir=        | FRAMEWORKPATH      |
| -fmerge-all-constants | CCFLAGS, LINKFLAGS |
| -fopenmp              | CCFLAGS, LINKFLAGS |
| -fsanitize            | CCFLAGS, LINKFLAGS |
| -include              | CCFLAGS            |
| -imacros              | CCFLAGS            |

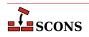

| -isysroot   | CCFLAGS,  | LINKFLAGS |
|-------------|-----------|-----------|
| -isystem    | CCFLAGS   |           |
| -iquote     | CCFLAGS   |           |
| -idirafter  | CCFLAGS   |           |
| -I          | CPPPATH   |           |
| -1          | LIBS      |           |
| -L          | LIBPATH   |           |
| -mno-cygwin | CCFLAGS,  | LINKFLAGS |
| -mwindows   | LINKFLAGS | 5         |
| -openmp     | CCFLAGS,  | LINKFLAGS |
| -pthread    | CCFLAGS,  | LINKFLAGS |
| -std=       | CFLAGS    |           |
| -Wa,        | ASFLAGS,  | CCFLAGS   |
| -Wl,-rpath= | RPATH     |           |
| -Wl,-R,     | RPATH     |           |
| -Wl,-R      | RPATH     |           |
| -Wl,        | LINKFLAGS | 5         |
| -Wp,        | CPPFLAGS  |           |
| -           | CCFLAGS   |           |
| +           | CCFLAGS,  | LINKFLAGS |
|             |           |           |

Any other strings not associated with options are assumed to be the names of libraries and added to the \$LIBS construction variable.

Examples (all of which produce the same result):

```
dict = env.ParseFlags('-02 -Dfoo -Dbar=1')
dict = env.ParseFlags('-02', '-Dfoo', '-Dbar=1')
dict = env.ParseFlags(['-02', '-Dfoo -Dbar=1'])
dict = env.ParseFlags('-02', '!echo -Dfoo -Dbar=1')
```

# Platform(plat)

#### env.Platform(plat)

When called as a global function, returns a callable platform object selected by *plat* (defaults to the detected platform for the current system) that can be used to initialize a construction environment by passing it as the *platform* keyword argument to the Environment function.

Example:

env = Environment(platform=Platform('win32'))

When called as a method of an environment, calls the platform object indicated by *plat* to update that environment.

```
env.Platform('posix')
```

See the manpage section "Construction Environments" for more details.

# Precious(*target*, ...)

# env.Precious(target, ...)

Marks target as precious so it is not deleted before it is rebuilt. Normally SCons deletes a target before building it. Multiple targets can be passed in a single call, and may be strings and/or nodes. Returns a list of the affected target nodes.

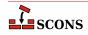

#### env.Prepend(key=val, [...])

Prepend values to construction variables in the current construction environment, Works like env. Append (see for details), except that values are added to the front, rather than the end, of any existing value of the construction variable

Example:

```
env.Prepend(CCFLAGS='-g ', FOO=['foo.yyy'])
```

See also env. Append, env. AppendUnique and env. PrependUnique.

#### env.PrependENVPath(name, newpath, [envname, sep, delete\_existing=True])

Prepend path elements specified by *newpath* to the given search path string or list *name* in mapping *envname* in the construction environment. Supplying *envname* is optional: the default is the execution environment \$ENV. Optional *sep* is used as the search path separator, the default is the platform's separator (os.pathsep). A path element will only appear once. Any duplicates in *newpath* are dropped, keeping the first appearing (to preserve path order). If *delete\_existing* is False any addition duplicating an existing path element is ignored; if *delete\_existing* is True (the default) the existing value will be dropped and the path element will be inserted at the beginning. To help maintain uniqueness all paths are normalized (using os.path.normpath and os.path.normcase).

Example:

```
print('before:', env['ENV']['INCLUDE'])
include_path = '/foo/bar:/foo'
env.PrependENVPath('INCLUDE', include_path)
print('after:', env['ENV']['INCLUDE'])
```

Yields:

```
before: /biz:/foo
after: /foo/bar:/foo:/biz
```

See also env. AppendENVPath.

#### env.PrependUnique(key=val, [...], [delete\_existing=False])

Prepend values to construction variables in the current construction environment, maintaining uniqueness. Works like env. Append, except that values are added to the front, rather than the end, of the construction variable, and values that would become duplicates are not added. If *delete\_existing* is set to a true value, then for any duplicate, the existing instance of *val* is first removed, then *val* is inserted, having the effect of moving it to the front.

Example:

```
env.PrependUnique(CCFLAGS='-g', FOO=['foo.yyy'])
```

See also env. Append, env. AppendUnique and env. Prepend.

```
Progress(callable, [interval])
Progress(string, [interval, file, overwrite])
Progress(list_of_strings, [interval, file, overwrite])
Allows SCons to show progress made during the build by displaying a string or calling a function while evaluating
Nodes (e.g. files).
```

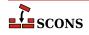

If the first specified argument is a Python callable (a function or an object that has a \_\_call\_\_\_ method), the function will be called once every interval times a Node is evaluated (default 1). The callable will be passed the evaluated Node as its only argument. (For future compatibility, it's a good idea to also add \*args and \*\*kwargs as arguments to your function or method signatures. This will prevent the code from breaking if SCons ever changes the interface to call the function with additional arguments in the future.)

An example of a simple custom progress function that prints a string containing the Node name every 10 Nodes:

```
def my_progress_function(node, *args, **kwargs):
    print('Evaluating node %s!' % node)
Progress(my_progress_function, interval=10)
```

A more complicated example of a custom progress display object that prints a string containing a count every 100 evaluated Nodes. Note the use of r (a carriage return) at the end so that the string will overwrite itself on a display:

```
import sys
class ProgressCounter(object):
    count = 0
    def __call__(self, node, *args, **kw):
        self.count += 100
        sys.stderr.write('Evaluated %s nodes\r' % self.count)
Progress(ProgressCounter(), interval=100)
```

If the first argument to Progress is a string or list of strings, it is taken as text to be displayed every interval evaluated Nodes. If the first argument is a list of strings, then each string in the list will be displayed in rotating fashion every interval evaluated Nodes.

The default is to print the string on standard output. An alternate output stream may be specified with the *file* keyword argument, which the caller must pass already opened.

The following will print a series of dots on the error output, one dot for every 100 evaluated Nodes:

```
import sys
Progress('.', interval=100, file=sys.stderr)
```

If the string contains the verbatim substring  $TARGET_i$ , it will be replaced with the Node. Note that, for performance reasons, this is *not* a regular SCons variable substition, so you can not use other variables or use curly braces. The following example will print the name of every evaluated Node, using a carriage return) (\r) to cause each line to overwritten by the next line, and the *overwrite* keyword argument (default False) to make sure the previously-printed file name is overwritten with blank spaces:

```
import sys
Progress('$TARGET\r', overwrite=True)
```

A list of strings can be used to implement a "spinner" on the user's screen as follows, changing every five evaluated Nodes:

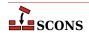

# Pseudo(target, ...)

# env.Pseudo(target, ...)

Marks *target* as a pseudo target, not representing the production of any physical target file. If any pseudo *target* does exist, SCons will abort the build with an error. Multiple targets can be passed in a single call, and may be strings and/or Nodes. Returns a list of the affected target nodes.

Pseudo may be useful in conjuction with a builder call (such as Command) which does not create a physical target, and the behavior if the target accidentally existed would be incorrect. This is similar in concept to the GNU make . PHONY target. SCons also provides a powerful target alias capability (see Alias) which may provide more flexibility in many situations when defining target names that are not directly built.

# PyPackageDir(modulename)

# env.PyPackageDir(modulename)

Finds the location of *modulename*, which can be a string or a sequence of strings, each representing the name of a Python module. Construction variables are expanded in *modulename*. Returns a Directory Node (see Dir), or a list of Directory Nodes if *modulename* is a sequence. None is returned for any module not found.

When a Tool module which is installed as a Python module is used, you need to specify a *toolpath* argument to Tool, Environment or Clone, as tools outside the standard project locations (site\_scons/site\_tools) will not be found otherwise. Using PyPackageDir allows this path to be discovered at runtime instead of hardcoding the path.

Example:

```
env = Environment(
    tools=["default", "ExampleTool"],
    toolpath=[PyPackageDir("example_tool")]
)
```

# env.Replace(key=val, [...])

Replaces construction variables in the Environment with the specified keyword arguments.

Example:

env.Replace(CCFLAGS='-g', FOO='foo.xxx')

# Repository(*directory*)

# env.Repository(directory)

Specifies that *directory* is a repository to be searched for files. Multiple calls to Repository are legal, and each one adds to the list of repositories that will be searched.

To **scons**, a repository is a copy of the source tree, from the top-level directory on down, which may contain both source files and derived files that can be used to build targets in the local source tree. The canonical example would be an official source tree maintained by an integrator. If the repository contains derived files, then the derived files should have been built using **scons**, so that the repository contains the necessary signature information to allow **scons** to figure out when it is appropriate to use the repository copy of a derived file, instead of building one locally.

Note that if an up-to-date derived file already exists in a repository, **scons** will *not* make a copy in the local directory tree. In order to guarantee that a local copy will be made, use the Local method.

# Requires(target, prerequisite)

# env.Requires(target, prerequisite)

Specifies an order-only relationship between *target* and *prerequisite*. The prerequisites will be (re)built, if necessary, *before* the target file(s), but the target file(s) do not actually depend on the prerequisites and will not

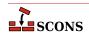

be rebuilt simply because the prerequisite file(s) change. *target* and *prerequisite* may each be a string or Node, or a list of strings or Nodes. If there are multiple *target* values, the prerequisite(s) are added to each one. Returns a list of the affected target nodes.

Example:

env.Requires('foo', 'file-that-must-be-built-before-foo')

#### Return([vars..., stop=True])

Return to the calling SConscript, optionally returning the values of variables named in vars. Multiple strings containing variable names may be passed to Return. A string containing white space is split into individual variable names. Returns the value if one variable is specified, else returns a tuple of values. Returns an empty tuple if vars is omitted.

By default Return stops processing the current SConscript and returns immediately. The optional stop keyword argument may be set to a false value to continue processing the rest of the SConscript file after the Return call (this was the default behavior prior to SCons 0.98.) However, the values returned are still the values of the variables in the named vars at the point Return was called.

Examples:

```
# Returns no values (evaluates False)
Return()
# Returns the value of the 'foo' Python variable.
Return("foo")
# Returns the values of the Python variables 'foo' and 'bar'.
Return("foo", "bar")
# Returns the values of Python variables 'vall' and 'val2'.
Return('vall val2')
```

Scanner(function, [name, argument, skeys, path\_function, node\_class, node\_factory, scan\_check, recursive]) env.Scanner(function, [name, argument, skeys, path\_function, node\_class, node\_factory, scan\_check, recursive])

Creates a Scanner object for the specified *function*. See manpage section "Scanner Objects" for a complete explanation of the arguments and behavior.

SConscript(scriptnames, [exports, variant\_dir, duplicate, must\_exist])
env.SConscript(scriptnames, [exports, variant\_dir, duplicate, must\_exist])
SConscript(dirs=subdirs, [name=scriptname, exports, variant\_dir, duplicate,
must\_exist])
env.SConscript(dirs=subdirs, [name=scriptname, exports, variant\_dir, duplicate,

must\_exist])
Executes subsidiary SConscript (build configuration) file(s). There are two ways to call the SConscript
function.

The first calling style is to supply one or more SConscript file names as the first positional argument, which can be a string or a list of strings. If there is a second positional argument, it is treated as if the exports keyword argument had been given (see below). Examples:

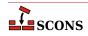

```
SConscript('SConscript') # run SConscript in the current directory
SConscript('src/SConscript') # run SConscript in the src directory
SConscript(['src/SConscript', 'doc/SConscript'])
SConscript(Split('src/SConscript doc/SConscript'))
config = SConscript('MyConfig.py')
```

The second calling style is to omit the positional argument naming the script and instead specify directory names using the dirs keyword argument. The value can be a string or list of strings. In this case, **scons** will execute a subsidiary configuration file named SConscript (by default) in each of the specified directories. You may specify a name other than SConscript by supplying an optional name=scriptname keyword argument. The first three examples below have the same effect as the first three examples above:

```
SConscript(dirs='.') # run SConscript in the current directory
SConscript(dirs='src') # run SConscript in the src directory
SConscript(dirs=['src', 'doc'])
SConscript(dirs=['sub1', 'sub2'], name='MySConscript')
```

The optional exports keyword argument specifies variables to make available for use by the called SConscripts, which are evaluated in an isolated context and otherwise do not have access to local variables from the calling SConscript. The value may be a string or list of strings representing variable names, or a dictionary mapping local names to the names they can be imported by. For the first (scriptnames) calling style, a second positional argument will also be interpreted as exports; the second (directory) calling style accepts no positional arguments and must use the keyword form. These variables are locally exported only to the called SConscript file(s), and take precedence over any same-named variables in the global pool managed by the Export function. The subsidiary SConscript files must use the Import function to import the variables into their local scope. Examples:

```
foo = SConscript('sub/SConscript', exports='env')
SConscript('dir/SConscript', exports=['env', 'variable'])
SConscript(dirs='subdir', exports='env variable')
SConscript(dirs=['one', 'two', 'three'], exports='shared_info')
```

If the optional variant\_dir argument is present, it causes an effect equivalent to the VariantDir function, but in effect only within the scope of the SConscript call. The variant\_dir argument is interpreted relative to the directory of the *calling* SConscript file. The source directory is the directory in which the *called* SConscript file resides and the SConscript file is evaluated as if it were in the variant\_dir directory. Thus:

SConscript('src/SConscript', variant\_dir='build')

is equivalent to:

VariantDir('build', 'src') SConscript('build/SConscript')

If the sources are in the same directory as the SConstruct,

SConscript('SConscript', variant\_dir='build')

is equivalent to:

VariantDir('build', '.') SConscript('build/SConscript')

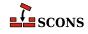

The optional duplicate argument is interpreted as for VariantDir. If the variant\_dir argument is omitted, the duplicate argument is ignored. See the description of VariantDir for additional details and restrictions.

If the optional must\_exist is True (the default), an exception is raised if a requested SConscript file is not found. To allow missing scripts to be silently ignored (the default behavior prior to SCons version 3.1), pass must\_exist=False in the SConscript call.

*Changed in 4.6.0: must\_exist* now defaults to True.

Here are some composite examples:

```
# collect the configuration information and use it to build src and doc
shared_info = SConscript('MyConfig.py')
SConscript('src/SConscript', exports='shared_info')
SConscript('doc/SConscript', exports='shared info')
```

```
# build debugging and production versions. SConscript
# can use Dir('.').path to determine variant.
SConscript('SConscript', variant_dir='debug', duplicate=0)
SConscript('SConscript', variant_dir='prod', duplicate=0)
```

```
# build debugging and production versions. SConscript
# is passed flags to use.
opts = { 'CPPDEFINES' : ['DEBUG'], 'CCFLAGS' : '-pgdb' }
SConscript('SConscript', variant_dir='debug', duplicate=0, exports=opts)
opts = { 'CPPDEFINES' : ['NODEBUG'], 'CCFLAGS' : '-O' }
SConscript('SConscript', variant_dir='prod', duplicate=0, exports=opts)
```

# build common documentation and compile for different architectures SConscript('doc/SConscript', variant\_dir='build/doc', duplicate=0) SConscript('src/SConscript', variant\_dir='build/x86', duplicate=0) SConscript('src/SConscript', variant\_dir='build/ppc', duplicate=0)

SConscript returns the values of any variables named by the executed SConscript file(s) in arguments to the Return function. If a single SConscript call causes multiple scripts to be executed, the return value is a tuple containing the returns of each of the scripts. If an executed script does not explicitly call Return, it returns None.

#### SConscriptChdir(value)

By default, **scons** changes its working directory to the directory in which each subsidiary SConscript file lives while reading and processing that script. This behavior may be disabled by specifying an argument which evaluates false, in which case **scons** will stay in the top-level directory while reading all SConscript files. (This may be necessary when building from repositories, when all the directories in which SConscript files may be found don't necessarily exist locally.) You may enable and disable this ability by calling SConscriptChdir multiple times.

Example:

```
SConscriptChdir(False)
SConscript('foo/SConscript') # will not chdir to foo
SConscriptChdir(True)
```

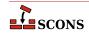

#### SConscript('bar/SConscript') # will chdir to bar

#### SConsignFile([name, dbm\_module])

#### env.SConsignFile([name, dbm\_module])

Specify where to store the SCons file signature database, and which database format to use. This may be useful to specify alternate database files and/or file locations for different types of builds.

The optional *name* argument is the base name of the database file(s). If not an absolute path name, these are placed relative to the directory containing the top-level SConstruct file. The default is .sconsign. The actual database file(s) stored on disk may have an appropriate suffix appended by the chosen *dbm\_module* 

The optional *dbm\_module* argument specifies which Python database module to use for reading/writing the file. The module must be imported first; then the imported module name is passed as the argument. The default is a custom SCons.dblite module that uses pickled Python data structures, which works on all Python versions. See documentation of the Python dbm module for other available types.

If called with no arguments, the database will default to .sconsign.dblite in the top directory of the project, which is also the default if if SConsignFile is not called.

The setting is global, so the only difference between the global function and the environment method form is variable expansion on *name*. There should only be one active call to this function/method in a given build setup.

If *name* is set to None, **scons** will store file signatures in a separate .sconsign file in each directory, not in a single combined database file. This is a backwards-compatibility meaure to support what was the default behavior prior to SCons 0.97 (i.e. before 2008). Use of this mode is discouraged and may be deprecated in a future SCons release.

Examples:

```
# Explicitly stores signatures in ".sconsign.dblite"
# in the top-level SConstruct directory (the default behavior).
SConsignFile()
# Stores signatures in the file "etc/scons-signatures"
# relative to the top-level SConstruct directory.
# SCons will add a database suffix to this name.
SConsignFile("etc/scons-signatures")
# Stores signatures in the specified absolute file name.
# SCons will add a database suffix to this name.
SConsignFile("/home/me/SCons/signatures")
# Stores signatures in a separate .sconsign file
# in each directory.
SConsignFile(None)
# Stores signatures in a GNU dbm format .sconsign file
import dbm.gnu
SConsignFile(dbm_module=dbm.gnu)
```

#### env.SetDefault(key=val, [...])

Sets construction variables to default values specified with the keyword arguments if (and only if) the variables are not already set. The following statements are equivalent:

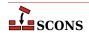

```
env.SetDefault(FOO='foo')
if 'FOO' not in env:
    env['FOO'] = 'foo'
```

# SetOption(name, value) env.SetOption(name, value)

Sets **scons** option variable *name* to *value*. These options are all also settable via command-line options but the variable name may differ from the command-line option name - see the table for correspondences. A value set via command-line option will take precedence over one set with SetOption, which allows setting a project default in the scripts and temporarily overriding it via command line. SetOption calls can also be placed in the site\_init.py file.

See the documentation in the manpage for the corresponding command line option for information about each specific option. The *value* parameter is mandatory, for option values which are boolean in nature (that is, the command line option does not take an argument) use a *value* which evaluates to true (e.g. True, 1) or false (e.g. False, 0).

Options which affect the reading and processing of SConscript files are not settable using SetOption since those files must be read in order to find the SetOption call in the first place.

| Settable name           | <b>Command-line options</b>             | Notes                                          |
|-------------------------|-----------------------------------------|------------------------------------------------|
| clean                   | -c,clean,remove                         |                                                |
| diskcheck               | diskcheck                               |                                                |
| duplicate               | duplicate                               |                                                |
| experimental            | experimental                            | since 4.2                                      |
| hash_chunksize          | hash-chunksize                          | Actually sets md5_chunksize. since 4.2         |
| hash_format             | hash-format                             | since 4.2                                      |
| help                    | -h,help                                 |                                                |
| implicit_cache          | implicit-cache                          |                                                |
| implicit_deps_changed   | implicit-deps-changed                   | Also sets implicit_cache. (settable since 4.2) |
| implicit_deps_unchanged | implicit-deps-<br>unchanged             | Also sets implicit_cache. (settable since 4.2) |
| max_drift               | max-drift                               |                                                |
| md5_chunksize           | md5-chunksize                           |                                                |
| no_exec                 | -n,no-exec,just-<br>print,dry-run,recon |                                                |
| no_progress             | -Q                                      | See <sup>a</sup>                               |
| num_jobs                | -j,jobs                                 |                                                |
| random                  | random                                  |                                                |
| silent                  | -s,silent,quiet                         |                                                |
| stack_size              | stack-size                              |                                                |
| warn                    | warn                                    |                                                |

The settable variables with their associated command-line options are:

<sup>a</sup>If no\_progress is set via SetOption in an SConscript file (but not if set in a site\_init.py file) there will still be an initial status message about reading SConscript files since SCons has to start reading them before it can see the SetOption.

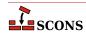

# Example:

SetOption('max\_drift', 0)

# SideEffect(side\_effect, target)

### env.SideEffect(side\_effect, target)

Declares *side\_effect* as a side effect of building *target*. Both *side\_effect* and *target* can be a list, a file name, or a node. A side effect is a target file that is created or updated as a side effect of building other targets. For example, a Windows PDB file is created as a side effect of building the .obj files for a static library, and various log files are created updated as side effects of various TeX commands. If a target is a side effect of multiple build commands, **scons** will ensure that only one set of commands is executed at a time. Consequently, you only need to use this method for side-effect targets that are built as a result of multiple build commands.

Because multiple build commands may update the same side effect file, by default the *side\_effect* target is *not* automatically removed when the *target* is removed by the -c option. (Note, however, that the *side\_effect* might be removed as part of cleaning the directory in which it lives.) If you want to make sure the *side\_effect* is cleaned whenever a specific *target* is cleaned, you must specify this explicitly with the Clean or env.Clean function.

This function returns the list of side effect Node objects that were successfully added. If the list of side effects contained any side effects that had already been added, they are not added and included in the returned list.

# Split(arg)

#### env.Split(arg)

If *arg* is a string, splits on whitespace and returns a list of strings without whitespace. This mode is the most common case, and can be used to split a list of filenames (for example) rather than having to type them as a list of individually quoted words. If *arg* is a list or tuple returns the list or tuple unchanged. If *arg* is any other type of object, returns a list containing just the object. These non-string cases do not actually do any spliting, but allow an argument variable to be passed to Split without having to first check its type.

Example:

#### env.subst(input, [raw, target, source, conv])

Performs construction variable interpolation (*substitution*) on *input*, which can be a string or a sequence. Substitutable elements take the form \${*expression*}, although if there is no ambiguity in recognizing the element, the braces can be omitted. A literal \$ can be entered by using \$\$.

By default, leading or trailing white space will be removed from the result, and all sequences of white space will be compressed to a single space character. Additionally, any (and ) character sequences will be stripped from the returned string. The optional *raw* argument may be set to 1 if you want to preserve white space and (-3) sequences. The *raw* argument may be set to 2 if you want to additionally discard all characters between any (and ) pairs (as is done for signature calculation).

If *input* is a sequence (list or tuple), the individual elements of the sequence will be expanded, and the results will be returned as a list.

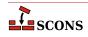

The optional *target* and *source* keyword arguments must be set to lists of target and source nodes, respectively, if you want the \$TARGET, \$TARGETS, \$SOURCE and \$SOURCES to be available for expansion. This is usually necessary if you are calling env.subst from within a Python function used as an SCons action.

Returned string values or sequence elements are converted to their string representation by default. The optional *conv* argument may specify a conversion function that will be used in place of the default. For example, if you want Python objects (including SCons Nodes) to be returned as Python objects, you can use a Python lambda expression to pass in an unnamed function that simply returns its unconverted argument.

Example:

```
print(env.subst("The C compiler is: $CC"))

def compile(target, source, env):
    sourceDir = env.subst(
        "${SOURCE.srcdir}",
        target=target,
        source=source
    )

source nodes = env.subst('$EXPAND TO NODELIST', conv=lambda x: x)
```

#### Tag(node, tags)

Annotates file or directory Nodes with information about how the Package Builder should package those files or directories. All Node-level tags are optional.

Examples:

```
# makes sure the built library will be installed with 644 file access mode
Tag(Library('lib.c'), UNIX_ATTR="0o644")
```

```
# marks file2.txt to be a documentation file
Tag('file2.txt', DOC)
```

# Tool(name, [toolpath, \*\*kwargs])

env.Tool(name, [toolpath, \*\*kwargs])

Locates the tool specification module *name* and returns a callable tool object for that tool. The tool module is searched for in standard locations and in any paths specified by the optional *toolpath* parameter. The standard locations are SCons' own internal path for tools plus the toolpath, if any (see the **Tools** section in the manual page for more details). Any additional keyword arguments *kwargs* are passed to the tool module's generate function during tool object construction.

When called, the tool object updates a construction environment with construction variables and arranges any other initialization needed to use the mechanisms that tool describes.

When the env.Tool form is used, the tool object is automatically called to update env and the value of *tool* is appended to the \$TOOLS construction variable in that environment.

*Changed in version 4.2:* env. Tool now returns the tool object, previously it did not return (i.e. returned None).

Examples:

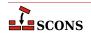

env.Tool('gcc')
env.Tool('opengl', toolpath=['build/tools'])

When the global function Tool form is used, the tool object is constructed but not called, as it lacks the context of an environment to update. The tool object can be passed to an Environment or Clone call as part of the *tools* keyword argument, in which case the tool is applied to the environment being constructed, or it can be called directly, in which case a construction environment to update must be passed as the argument. Either approach will also update the \$TOOLS construction variable.

Examples:

```
env = Environment(tools=[Tool('msvc')])
env = Environment()
msvctool = Tool('msvc')
msvctool(env) # adds 'msvc' to the TOOLS variable
gltool = Tool('opengl', toolpath = ['tools'])
gltool(env) # adds 'opengl' to the TOOLS variable
```

# ValidateOptions([throw\_exception=False])

Check that all the options specified on the command line are either SCons built-in options or defined via calls to AddOption. SCons will eventually fail on unknown options anyway, but calling this function allows the build to "fail fast" before executing expensive logic later in the build.

This function should only be called after the last AddOption call in your SConscript logic. Be aware that some tools call AddOption, if you are getting error messages for arguments that they add, you will need to ensure that those tools are loaded before calling ValidateOptions.

If there are any unknown command line options, ValidateOptions prints an error message and exits with an error exit status. If the optional *throw\_exception* argument is True (default is False), a SConsBadOptionError is raised, giving an opportunity for the SConscript logic to catch that exception and handle invalid options appropriately. Note that this exception name needs to be imported (see the example below).

A common build problem is typos (or thinkos) - a user enters an option that is just a little off the expected value, or perhaps a different word with a similar meaning. It may be useful to abort the build before going too far down the wrong path. For example:

```
$ scons --compilers=mingw # the correct flag is --compiler
```

Here SCons could go off and run a bunch of configure steps with the default value of --compiler, since the incorrect command line did not actually supply a value to it, costing developer time to track down why the configure logic made the "wrong" choices. This example shows catching this:

```
from SCons.Script.SConsOptions import SConsBadOptionError
```

```
AddOption(
 '--compiler',
 dest='compiler',
 action='store',
 default='gcc',
```

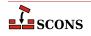

```
type='string',
)
# ... other SConscript logic ...
try:
    ValidateOptions(throw_exception=True)
except SConsBadOptionError as e:
    print(f"ValidateOptions detects a fail: ", e.opt_str)
    Exit(3)
```

New in version 4.5.0

# Value(value, [built\_value], [name]) env.Value(value, [built\_value], [name])

Returns a Node object representing the specified Python value. Value Nodes can be used as dependencies of targets. If the result of calling str(value) changes between SCons runs, any targets depending on Value(value) will be rebuilt. (This is true even when using timestamps to decide if files are up-to-date.) When using timestamp source signatures, Value Nodes' timestamps are equal to the system time when the Node is created.

The returned Value Node object has a write() method that can be used to "build" a Value Node by setting a new value. The optional *built\_value* argument can be specified when the Value Node is created to indicate the Node should already be considered "built." There is a corresponding read() method that will return the built value of the Node.

The optional *name* parameter can be provided as an alternative name for the resulting Value node; this is advised if the *value* parameter cannot be converted to a string.

Changed in version 4.0: the name parameter was added.

Examples:

```
env = Environment()
def create(target, source, env):
   # A function that will write a 'prefix=$SOURCE'
   # string into the file name specified as the
   # $TARGET.
   with open(str(target[0]), 'wb') as f:
        f.write('prefix=' + source[0].get_contents())
# Fetch the prefix= argument, if any, from the command
# line, and use /usr/local as the default.
prefix = ARGUMENTS.get('prefix', '/usr/local')
# Attach a .Config() builder for the above function action
# to the construction environment.
env['BUILDERS']['Config'] = Builder(action=create)
env.Config(target='package-config', source=Value(prefix))
def build_value(target, source, env):
    # A function that "builds" a Python Value by updating
```

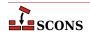

```
# the Python value with the contents of the file
# specified as the source of the Builder call ($SOURCE).
target[0].write(source[0].get_contents())
output = env.Value('before')
input = env.Value('after')
# Attach a .UpdateValue() builder for the above function
# action to the construction environment.
env['BUILDERS']['UpdateValue'] = Builder(action=build_value)
env.UpdateValue(target=Value(output), source=Value(input))
```

# VariantDir(variant\_dir, src\_dir, [duplicate]) env.VariantDir(variant\_dir, src\_dir, [duplicate])

Sets up a mapping to define a variant build directory in *variant\_dir*. *src\_dir* may not be underneath *variant\_dir*. A VariantDir mapping is global, even if called using the env.VariantDir form. VariantDir can be called multiple times with the same *src\_dir* to set up multiple variant builds with different options.

Note if *variant\_dir* is not under the project top directory, target selection rules will not pick targets in the variant directory unless they are explicitly specified.

When files in *variant\_dir* are referenced, SCons backfills as needed with files from *src\_dir* to create a complete build directory. By default, SCons physically duplicates the source files, SConscript files, and directory structure as needed into the variant directory. Thus, a build performed in the variant directory is guaranteed to be identical to a build performed in the source directory even if intermediate source files are generated during the build, or if preprocessors or other scanners search for included files using paths relative to the source file, or if individual compilers or other invoked tools are hard-coded to put derived files in the same directory as source files. Only the files SCons calculates are needed for the build are duplicated into *variant\_dir*. If possible on the platform, the duplication is performed by linking rather than copying. This behavior is affected by the -- duplicate command-line option.

Duplicating the source files may be disabled by setting the *duplicate* argument to False. This will cause SCons to invoke Builders using the path names of source files in *src\_dir* and the path names of derived files within *variant\_dir*. This is more efficient than duplicating, and is safe for most builds; revert to duplicate=True if it causes problems.

VariantDir works most naturally when used with a subsidiary SConscript file. The subsidiary SConscript file must be called as if it were in *variant\_dir*, regardless of the value of *duplicate*. When calling an SConscript file, you can use the *exports* keyword argument to pass parameters (individually or as an appropriately set up environment) so the SConscript can pick up the right settings for that variant build. The SConscript must Import these to use them. Example:

```
env1 = Environment(...settings for variant1...)
env2 = Environment(...settings for variant2...)
# run src/SConscript in two variant directories
VariantDir('build/variant1', 'src')
SConscript('build/variant1/SConscript', exports={"env": env1})
VariantDir('build/variant2', 'src')
SConscript('build/variant2', 'src')
```

See also the SConscript function for another way to specify a variant directory in conjunction with calling a subsidiary SConscript file.

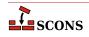

## More examples:

```
# use names in the build directory, not the source directory
VariantDir('build', 'src', duplicate=0)
Program('build/prog', 'build/source.c')
# this builds both the source and docs in a separate subtree
VariantDir('build', '.', duplicate=0)
SConscript(dirs=['build/src','build/doc'])
# same as previous example, but only uses SConscript
SConscript(dirs='src', variant_dir='build/src', duplicate=0)
SConscript(dirs='doc', variant_dir='build/doc', duplicate=0)
```

## WhereIs(program, [path, pathext, reject])

## env.WhereIs(program, [path, pathext, reject])

Searches for the specified executable *program*, returning the full path to the program or None.

When called as a construction environment method, searches the paths in the *path* keyword argument, or if None (the default) the paths listed in the construction environment (env['ENV']['PATH']). The external environment's path list (os.environ['PATH']) is used as a fallback if the key env['ENV']['PATH'] does not exist.

On Windows systems, searches for executable programs with any of the file extensions listed in the *pathext* keyword argument, or if None (the default) the pathname extensions listed in the construction environment (env['ENV']['PATHEXT']). The external environment's pathname extensions list (os.environ['PATHEXT']) is used as a fallback if the key env['ENV']['PATHEXT'] does not exist.

When called as a global function, uses the external environment's path os.environ['PATH'] and path extensions os.environ['PATHEXT'], respectively, if *path* and *pathext* are None.

Will not select any path name or names in the optional reject list.

## **SConscript Variables**

In addition to the global functions and methods, **scons** supports a number of variables that can be used in SConscript files to affect how you want the build to be performed.

#### ARGLIST

A list of the *keyword=value* arguments specified on the command line. Each element in the list is a tuple containing the argument. The separate *keyword* and *value* elements of the tuple can be accessed by subscripting for elements **[0]** and **[1]** of the tuple, or, more readably, by using tuple unpacking. Example:

## ARGUMENTS

A dictionary of all the *keyword=value* arguments specified on the command line. The dictionary is not in order, and if a given keyword has more than one value assigned to it on the command line, the last (right-most) value is the one in the ARGUMENTS dictionary.

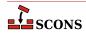

Example:

```
if ARGUMENTS.get('debug', 0):
    env = Environment(CCFLAGS='-g')
else:
    env = Environment()
```

## BUILD\_TARGETS

A list of the targets which **scons** has been asked to build. The contents will be either those targets listed on the command line, or, if none, those targets set via calls to the Default function. It does *not* contain any dependent targets that **scons** selects for building as a result of making the sure the specified targets are up to date, if those targets did not appear on the command line. The list is empty if neither command line targets or Default calls are present.

The elements of this list may be strings *or* nodes, so you should run the list through the Python str function to make sure any Node path names are converted to strings.

Because this list may be taken from the list of targets specified using the Default function, the contents of the list may change on each successive call to Default. See the DEFAULT\_TARGETS list, below, for additional information.

Example:

```
if 'foo' in BUILD_TARGETS:
    print("Don't forget to test the `foo' program!")
if 'special/program' in BUILD_TARGETS:
    SConscript('special')
```

## COMMAND\_LINE\_TARGETS

A list of the targets explicitly specified on the command line. If there are command line targets, this list will have the same contents as BUILD\_TARGETS. If there are no targets specified on the command line, the list is empty. The elements of this list are strings. This can be used, for example, to take specific actions only when certain targets are explicitly being built.

Example:

```
if 'foo' in COMMAND_LINE_TARGETS:
    print("Don't forget to test the `foo' program!")
if 'special/program' in COMMAND_LINE_TARGETS:
    SConscript('special')
```

## DEFAULT\_TARGETS

A list of the target *nodes* that have been specified using the Default function. If there are no command line targets, this list will have the same contents as BUILD\_TARGETS. Since the elements of the list are nodes, you need to call the Python str function on them to get the path name for each Node.

Example:

```
print(str(DEFAULT_TARGETS[0]))
if 'foo' in [str(t) for t in DEFAULT_TARGETS]:
    print("Don't forget to test the `foo' program!")
```

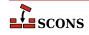

The contents of the DEFAULT\_TARGETS list change on on each successive call to the Default function:

```
print([str(t) for t in DEFAULT_TARGETS])  # originally []
Default('foo')
print([str(t) for t in DEFAULT_TARGETS])  # now a node ['foo']
Default('bar')
print([str(t) for t in DEFAULT_TARGETS])  # now a node ['foo', 'bar']
Default(None)
print([str(t) for t in DEFAULT_TARGETS])  # back to []
```

Consequently, be sure to use DEFAULT\_TARGETS only after you've made all of your Default() calls, or else simply be careful of the order of these statements in your SConscript files so that you don't look for a specific default target before it's actually been added to the list.

These variables may be accessed from custom Python modules that you import into an SConscript file by adding the following to the Python module:

from SCons.Script import \*

## **Construction Variables**

A construction environment has an associated dictionary of *construction variables* that are used by built-in or usersupplied build rules. Construction variable naming must follow the same rules as Python identifier naming: the initial character must be an underscore or letter, followed by any number of underscores, letters, or digits. The convention is to use uppercase for all letters for easier visual identification. A construction environment is not a Python dictionary itself, but it can be indexed like one to access a construction variable:

env["CC"] = "cc"
flags = env.get("CPPDEFINES", [])

Construction variables can also be retrieved and set by using the Dictionary method of the construction environment to create an actual dictionary:

```
cvars = env.Dictionary()
cvars["CC"] = "cc"
```

Construction variables can also be passed to the construction environment constructor:

env = Environment(CC="cc")

or when copying a construction environment using the Clone method:

```
env2 = env.Clone(CC="cl.exe")
```

Construction variables can also be supplied as keyword arguments to a builder, in which case those settings affect only the work done by that builder call, and not the construction environment as a whole. This concept is called an *override*:

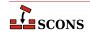

```
env.Program('hello', 'hello.c', LIBS=['gl', 'glut'])
```

A number of useful construction variables are automatically defined by scons for each supported platform, and you can modify these or define any additional construction variables for your own use, taking care not to overwrite ones which SCons is using. The following is a list of the possible automatically defined construction variables.

Note the actual list available at execution time will never include all of these, as the ones detected as not being useful (wrong platform, necessary external command or files not installed, etc.) will not be set up. Correct build setups should be resilient to the possible absence of certain construction variables before using them, for example by using a Python dictionary get method to retrieve the value and taking alternative action if the return indicates the variable is unset. The env. Dump method can be called to examine the construction variables set in a particular environment.

## \_\_LDMODULEVERSIONFLAGS

This construction variable automatically introduces \$\_LDMODULEVERSIONFLAGS if \$LDMODULEVERSION is set. Otherwise it evaluates to an empty string.

## \_SHLIBVERSIONFLAGS

This construction variable automatically introduces \$\_SHLIBVERSIONFLAGS if \$SHLIBVERSION is set. Othervise it evaluates to an empty string.

## APPLELINK\_COMPATIBILITY\_VERSION

On Mac OS X this is used to set the linker flag: -compatibility\_version

The value is specified as X[.Y[.Z]] where X is between 1 and 65535, Y can be omitted or between 1 and 255, Z can be omitted or between 1 and 255. This value will be derived from \$SHLIBVERSION if not specified. The lowest digit will be dropped and replaced by a 0.

If the \$APPLELINK\_NO\_COMPATIBILITY\_VERSION is set then no -compatibility\_version will be output.

See MacOS's ld manpage for more details

## \_APPLELINK\_COMPATIBILITY\_VERSION

A macro (by default a generator function) used to create the linker flags to specify apple's linker's - compatibility\_version flag. The default generator uses \$APPLELINK\_COMPATIBILITY\_VERSION and \$APPLELINK\_NO\_COMPATIBILITY\_VERSION and \$SHLIBVERSION to determine the correct flag.

## APPLELINK\_CURRENT\_VERSION

On Mac OS X this is used to set the linker flag: -current\_version

The value is specified as X[.Y[.Z]] where X is between 1 and 65535, Y can be omitted or between 1 and 255, Z can be omitted or between 1 and 255. This value will be set to \$SHLIBVERSION if not specified.

If the \$APPLELINK\_NO\_CURRENT\_VERSION is set then no -current\_version will be output.

See MacOS's ld manpage for more details

## \_APPLELINK\_CURRENT\_VERSION

A macro (by default a generator function) used to create the linker flags to specify apple's linker's -current\_version flag. The default generator uses \$APPLELINK\_CURRENT\_VERSION and \$APPLELINK\_NO\_CURRENT\_VERSION and \$SHLIBVERSION to determine the correct flag.

## APPLELINK\_NO\_COMPATIBILITY\_VERSION

Set this to any True (1|True|non-empty string) value to disable adding -compatibility\_version flag when generating versioned shared libraries.

This overrides \$APPLELINK\_COMPATIBILITY\_VERSION.

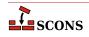

#### APPLELINK\_NO\_CURRENT\_VERSION

Set this to any True (1|True|non-empty string) value to disable adding -current\_version flag when generating versioned shared libraries.

This overrides \$APPLELINK\_CURRENT\_VERSION.

#### AR

The static library archiver.

## ARCHITECTURE

Specifies the system architecture for which the package is being built. The default is the system architecture of the machine on which SCons is running. This is used to fill in the Architecture: field in an Ipkg control file, and the BuildArch: field in the RPM .spec file, as well as forming part of the name of a generated RPM package file.

See the Package builder.

#### ARCOM

The command line used to generate a static library from object files.

#### ARCOMSTR

The string displayed when a static library is generated from object files. If this is not set, then \$ARCOM (the command line) is displayed.

env = Environment(ARCOMSTR = "Archiving \$TARGET")

#### ARFLAGS

General options passed to the static library archiver.

## AS

The assembler.

## ASCOM

The command line used to generate an object file from an assembly-language source file.

#### ASCOMSTR

The string displayed when an object file is generated from an assembly-language source file. If this is not set, then \$ASCOM (the command line) is displayed.

env = Environment(ASCOMSTR = "Assembling \$TARGET")

## ASFLAGS

General options passed to the assembler.

## ASPPCOM

The command line used to assemble an assembly-language source file into an object file after first running the file through the C preprocessor. Any options specified in the \$ASFLAGS and \$CPPFLAGS construction variables are included on this command line.

## ASPPCOMSTR

The string displayed when an object file is generated from an assembly-language source file after first running the file through the C preprocessor. If this is not set, then \$ASPPCOM (the command line) is displayed.

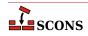

env = Environment(ASPPCOMSTR = "Assembling \$TARGET")

## ASPPFLAGS

General options when an assembling an assembly-language source file into an object file after first running the file through the C preprocessor. The default is to use the value of \$ASFLAGS.

#### BIBTEX

The bibliography generator for the TeX formatter and typesetter and the LaTeX structured formatter and typesetter.

#### BIBTEXCOM

The command line used to call the bibliography generator for the TeX formatter and typesetter and the LaTeX structured formatter and typesetter.

#### BIBTEXCOMSTR

The string displayed when generating a bibliography for TeX or LaTeX. If this is not set, then \$BIBTEXCOM (the command line) is displayed.

env = Environment(BIBTEXCOMSTR = "Generating bibliography \$TARGET")

#### BIBTEXFLAGS

General options passed to the bibliography generator for the TeX formatter and typesetter and the LaTeX structured formatter and typesetter.

#### BUILDERS

A dictionary mapping the names of the builders available through the construction environment to underlying Builder objects. Custom builders need to be added to this to make them available.

A platform-dependent default list of builders such as Program, Library etc. is used to populate this construction variable when the construction environment is initialized via the presence/absence of the tools those builders depend on. \$BUILDERS can be examined to learn which builders will actually be available at run-time.

Note that if you initialize this construction variable through assignment when the construction environment is created, that value for \$BUILDERS will override any defaults:

```
bld = Builder(action='foobuild < $SOURCE > $TARGET')
env = Environment(BUILDERS={'NewBuilder': bld})
```

To instead use a new Builder object in addition to the default Builders, add your new Builder object like this:

```
env = Environment()
env.Append(BUILDERS={'NewBuilder': bld})
```

or this:

```
env = Environment()
env['BUILDERS']['NewBuilder'] = bld
```

#### CACHEDIR\_CLASS

The class type that SCons should use when instantiating a new CacheDir in this construction environment. Must be a subclass of the SCons.CacheDir.CacheDir class.

#### CC

The C compiler.

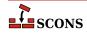

## CCCOM

The command line used to compile a C source file to a (static) object file. Any options specified in the \$CFLAGS, \$CCFLAGS and \$CPPFLAGS construction variables are included on this command line. See also \$SHCCCOM for compiling to shared objects.

#### CCCOMSTR

If set, the string displayed when a C source file is compiled to a (static) object file. If not set, then \$CCCOM (the command line) is displayed. See also \$SHCCCOMSTR for compiling to shared objects.

env = Environment(CCCOMSTR = "Compiling static object \$TARGET")

#### CCDEPFLAGS

Options to pass to C or C++ compiler to generate list of dependency files.

This is set only by compilers which support this functionality. (gcc, clang, and msvc currently)

#### CCFLAGS

General options that are passed to the C and C++ compilers. See also \$SHCCFLAGS for compiling to shared objects.

#### CCPCHFLAGS

Options added to the compiler command line to support building with precompiled headers. The default value expands expands to the appropriate Microsoft Visual C++ command-line options when the PCH construction variable is set.

#### CCPDBFLAGS

Options added to the compiler command line to support storing debugging information in a Microsoft Visual C+ + PDB file. The default value expands to appropriate Microsoft Visual C++ command-line options when the  $\protect{PDB}$  construction variable is set.

The Microsoft Visual C++ compiler option that SCons uses by default to generate PDB information is /Z7. This works correctly with parallel (-j) builds because it embeds the debug information in the intermediate object files, as opposed to sharing a single PDB file between multiple object files. This is also the only way to get debug information embedded into a static library. Using the /Zi instead may yield improved link-time performance, although parallel builds will no longer work.

You can generate PDB files with the /Zi switch by overriding the default \$CCPDBFLAGS variable as follows:

env['CCPDBFLAGS'] = ['\${(PDB and "/Zi /Fd%s" % File(PDB)) or ""}']

An alternative would be to use the /Zi to put the debugging information in a separate .pdb file for each object file by overriding the \$CCPDBFLAGS variable as follows:

```
env['CCPDBFLAGS'] = '/Zi /Fd${TARGET}.pdb'
```

#### CCVERSION

The version number of the C compiler. This may or may not be set, depending on the specific C compiler being used.

## CFILESUFFIX

The suffix for C source files. This is used by the internal CFile builder when generating C files from Lex (.1) or YACC (.y) input files. The default suffix, of course, is .c (lower case). On case-insensitive systems (like Windows), SCons also treats .c (upper case) files as C files.

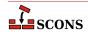

## CFLAGS

General options that are passed to the C compiler (C only; not C++). See also \$SHCFLAGS for compiling to shared objects.

#### CHANGE\_SPECFILE

A hook for modifying the file that controls the packaging build (the .spec for RPM, the control for Ipkg, the .wxs for MSI). If set, the function will be called after the SCons template for the file has been written.

See the Package builder.

#### CHANGED\_SOURCES

A reserved variable name that may not be set or used in a construction environment. (See the manpage section "Variable Substitution" for more information).

## CHANGED\_TARGETS

A reserved variable name that may not be set or used in a construction environment. (See the manpage section "Variable Substitution" for more information).

## CHANGELOG

The name of a file containing the change log text to be included in the package. This is included as the %changelog section of the RPM .spec file.

See the Package builder.

#### COMPILATIONDB\_COMSTR

The string displayed when the CompilationDatabase builder's action is run.

#### COMPILATIONDB\_PATH\_FILTER

A string which instructs CompilationDatabase to only include entries where the output member matches the pattern in the filter string using fnmatch, which uses glob style wildcards.

The default value is an empty string ", which disables filtering.

#### COMPILATIONDB\_USE\_ABSPATH

A boolean flag to instruct CompilationDatabase whether to write the file and output members in the compilation database using absolute or relative paths.

The default value is False (use relative paths)

#### \_concat

A function used to produce variables like \$\_CPPINCFLAGS. It takes four mandatory arguments, and up to 4 additional optional arguments: 1) a prefix to concatenate onto each element, 2) a list of elements, 3) a suffix to concatenate onto each element, 4) an environment for variable interpolation, 5) an optional function that will be called to transform the list before concatenation, 6) an optionally specified target (Can use TARGET), 7) an optionally specified source (Can use SOURCE), 8) optional *affect\_signature* flag which will wrap non-empty returned value with \$( and \$) to indicate the contents should not affect the signature of the generated command line.

env['\_CPPINCFLAGS'] = '\${\_concat(INCPREFIX, CPPPATH, INCSUFFIX, \_\_env\_, RDirs,

#### CONFIGUREDIR

The name of the directory in which Configure context test files are written. The default is .sconf\_temp in the top-level directory containing the SConstruct file.

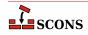

If variant directories are in use, and the configure check results should not be shared between variants, you can set \$CONFIGUREDIR and \$CONFIGURELOG so they are unique per variant directory.

#### CONFIGURELOG

The name of the Configure context log file. The default is config.log in the top-level directory containing the SConstruct file.

If variant directories are in use, and the configure check results should not be shared between variants, you can set \$CONFIGUREDIR and \$CONFIGURELOG so they are unique per variant directory.

## \_CPPDEFFLAGS

An automatically-generated construction variable containing the C preprocessor command-line options to define values. The value of \$\_CPPDEFFLAGS is created by respectively prepending and appending \$CPPDEFPREFIX and \$CPPDEFSUFFIX to each definition in \$CPPDEFINES.

## CPPDEFINES

A platform independent specification of C preprocessor macro definitions. The definitions are added to command lines through the automatically-generated \$\_CPPDEFFLAGS construction variable, which is constructed according to the contents of \$CPPDEFINES:

• If \$CPPDEFINES is a string, the values of the \$CPPDEFPREFIX and \$CPPDEFSUFFIX construction variables are respectively prepended and appended to each definition in \$CPPDEFINES, split on whitespace.

```
# Adds -Dxyz to POSIX compiler command lines,
# and /Dxyz to Microsoft Visual C++ command lines.
env = Environment(CPPDEFINES='xyz')
```

• If \$CPPDEFINES is a list, the values of the \$CPPDEFPREFIX and \$CPPDEFSUFFIX construction variables are respectively prepended and appended to each element in the list. If any element is a tuple (or list) then the first item of the tuple is the macro name and the second is the macro definition. If the definition is not omitted or None, the name and definition are combined into a single name=definition item before the preending/appending.

```
# Adds -DB=2 -DA to POSIX compiler command lines,
# and /DB=2 /DA to Microsoft Visual C++ command lines.
env = Environment(CPPDEFINES=[('B', 2), 'A'])
```

• If \$CPPDEFINES is a dictionary, the values of the \$CPPDEFPREFIX and \$CPPDEFSUFFIX construction variables are respectively prepended and appended to each key from the dictionary. If the value for a key is not None, then the key (macro name) and the value (macros definition) are combined into a single name=definition item before the prepending/appending.

```
# Adds -DA -DB=2 to POSIX compiler command lines,
# or /DA /DB=2 to Microsoft Visual C++ command lines.
env = Environment(CPPDEFINES={'B':2, 'A':None})
```

Depending on how contents are added to \$CPPDEFINES, it may be transformed into a compound type, for example a list containing strings, tuples and/or dictionaries. SCons can correctly expand such a compound type.

Note that SCons may call the compiler via a shell. If a macro definition contains characters such as spaces that have meaning to the shell, or is intended to be a string value, you may need to use the shell's quoting syntax to avoid interpretation by the shell before the preprocessor sees it. Function-like macros are not supported via this mechanism (and some compilers do not even implement that functionality via the command lines). When quoting,

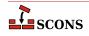

note that one set of quote characters are used to define a Python string, then quotes embedded inside that would be consumed by the shell unless escaped. These examples may help illustrate:

```
env = Environment(CPPDEFINES=['USE_ALT_HEADER=\\"foo_alt.h\\"'])
env = Environment(CPPDEFINES=[('USE_ALT_HEADER', '\\"foo_alt.h\\"')])
```

:*Changed in version 4.5*: SCons no longer sorts \$CPPDEFINES values entered in dictionary form. Python now preserves dictionary keys in the order they are entered, so it is no longer necessary to sort them to ensure a stable command line.

## CPPDEFPREFIX

The prefix used to specify preprocessor macro definitions on the C compiler command line. This will be prepended to each definition in the \$CPPDEFINES construction variable when the \$\_CPPDEFFLAGS variable is automatically generated.

#### CPPDEFSUFFIX

The suffix used to specify preprocessor macro definitions on the C compiler command line. This will be appended to each definition in the \$CPPDEFINES construction variable when the \$\_CPPDEFFLAGS variable is automatically generated.

#### CPPFLAGS

User-specified C preprocessor options. These will be included in any command that uses the C preprocessor, including not just compilation of C and C++ source files via the \$CCCOM, \$SHCCCOM, \$CXXCOM and \$SHCXXCOM command lines, but also the \$FORTRANPPCOM, \$SHFORTRANPPCOM, \$F77PPCOM and \$SHF77PPCOM command lines used to compile a Fortran source file, and the \$ASPPCOM command line used to assemble an assembly language source file, after first running each file through the C preprocessor. Note that this variable does *not* contain -I (or similar) include search path options that scons generates automatically from \$CPPPATH. See \$\_CPPINCFLAGS, below, for the variable that expands to those options.

#### \_CPPINCFLAGS

An automatically-generated construction variable containing the C preprocessor command-line options for specifying directories to be searched for include files. The value of \$\_CPPINCFLAGS is created by respectively prepending and appending \$INCPREFIX and \$INCSUFFIX to each directory in \$CPPPATH.

## CPPPATH

The list of directories that the C preprocessor will search for include directories. The C/C++ implicit dependency scanner will search these directories for include files. In general it's not advised to put include directory directives directly into \$CCFLAGS or \$CXXFLAGS as the result will be non-portable and the directories will not be searched by the dependency scanner. \$CPPPATH should be a list of path strings, or a single string, not a pathname list joined by Python's os.pathsep.

Note: directory names in \$CPPPATH will be looked-up relative to the directory of the SConscript file when they are used in a command. To force **scons** to look-up a directory relative to the root of the source tree use the # prefix:

env = Environment(CPPPATH='#/include')

The directory look-up can also be forced using the Dir function:

```
include = Dir('include')
env = Environment(CPPPATH=include)
```

The directory list will be added to command lines through the automatically-generated \$\_CPPINCFLAGS construction variable, which is constructed by respectively prepending and appending the values of the

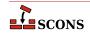

\$INCPREFIX and \$INCSUFFIX construction variables to each directory in \$CPPPATH. Any command lines you define that need the \$CPPPATH directory list should include \$\_CPPINCFLAGS:

```
env = Environment(CCCOM="my_compiler $_CPPINCFLAGS -c -o $TARGET $SOURCE")
```

#### CPPSUFFIXES

The list of suffixes of files that will be scanned for C preprocessor implicit dependencies (#include lines). The default list is:

```
[".c", ".C", ".cxx", ".cpp", ".c++", ".cc",
".h", ".H", ".hxx", ".hpp", ".hh",
".F", ".fpp", ".FPP",
".m", ".mm",
".S", ".spp", ".SPP"]
```

#### CXX

The C++ compiler. See also \$SHCXX for compiling to shared objects..

## CXXCOM

The command line used to compile a C++ source file to an object file. Any options specified in the \$CXXFLAGS and \$CPPFLAGS construction variables are included on this command line. See also \$SHCXXCOM for compiling to shared objects..

## CXXCOMSTR

If set, the string displayed when a C++ source file is compiled to a (static) object file. If not set, then \$CXXCOM (the command line) is displayed. See also \$SHCXXCOMSTR for compiling to shared objects..

env = Environment(CXXCOMSTR = "Compiling static object \$TARGET")

#### CXXFILESUFFIX

The suffix for C++ source files. This is used by the internal CXXFile builder when generating C++ files from Lex (.11) or YACC (.yy) input files. The default suffix is .cc. SCons also treats files with the suffixes .cpp, .cxx, .c++, and .C++ as C++ files, and files with .mm suffixes as Objective C++ files. On case-sensitive systems (Linux, UNIX, and other POSIX-alikes), SCons also treats .C (upper case) files as C++ files.

## CXXFLAGS

General options that are passed to the C++ compiler. By default, this includes the value of CCFLAGS, so that setting CCFLAGS affects both C and C++ compilation. If you want to add C++-specific flags, you must set or override the value of CXXFLAGS. See also SHCXXFLAGS for compiling to shared objects.

#### CXXVERSION

The version number of the C++ compiler. This may or may not be set, depending on the specific C++ compiler being used.

## DC

The D compiler to use. See also \$SHDC for compiling to shared objects.

## DCOM

The command line used to compile a D file to an object file. Any options specified in the \$DFLAGS construction variable is included on this command line. See also \$SHDCOM for compiling to shared objects.

#### DCOMSTR

If set, the string displayed when a D source file is compiled to a (static) object file. If not set, then \$DCOM (the command line) is displayed. See also \$SHDCOMSTR for compiling to shared objects.

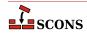

## DDEBUG

List of debug tags to enable when compiling.

## DDEBUGPREFIX

DDEBUGPREFIX.

## DDEBUGSUFFIX

DDEBUGSUFFIX.

## DESCRIPTION

A long description of the project being packaged. This is included in the relevant section of the file that controls the packaging build.

See the Package builder.

## DESCRIPTION\_lang

A language-specific long description for the specified lang. This is used to populate a %description -1 section of an RPM .spec file.

See the Package builder.

## DFILESUFFIX

DFILESUFFIX.

## DFLAGPREFIX

DFLAGPREFIX.

## DFLAGS

General options that are passed to the D compiler.

## DFLAGSUFFIX

DFLAGSUFFIX.

## DI\_FILE\_DIR

Path where .di files will be generated

## DI\_FILE\_DIR\_PREFIX

Prefix to send the di path argument to compiler

## DI\_FILE\_DIR\_SUFFFIX

Suffix to send the di path argument to compiler

## DI\_FILE\_SUFFIX

Suffix of d include files default is .di

## DINCPREFIX

DINCPREFIX.

## DINCSUFFIX

DLIBFLAGSUFFIX.

## Dir

A function that converts a string into a Dir instance relative to the target being built.

## Dirs

A function that converts a list of strings into a list of Dir instances relative to the target being built.

#### DLIB

Name of the lib tool to use for D codes.

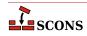

## DLIBCOM

The command line to use when creating libraries.

DLIBDIRPREFIX DLIBLINKPREFIX.

DLIBDIRSUFFIX DLIBLINKSUFFIX.

DLIBFLAGPREFIX DLIBFLAGPREFIX.

DLIBFLAGSUFFIX DLIBFLAGSUFFIX.

DLIBLINKPREFIX

DLIBLINKPREFIX.

## DLIBLINKSUFFIX

DLIBLINKSUFFIX.

#### DLINK

Name of the linker to use for linking systems including D sources. See also \$SHDLINK for linking shared objects.

#### DLINKCOM

The command line to use when linking systems including D sources. See also \$SHDLINKCOM for linking shared objects.

## DLINKFLAGPREFIX

DLINKFLAGPREFIX.

#### DLINKFLAGS

List of linker flags. See also \$SHDLINKFLAGS for linking shared objects.

## DLINKFLAGSUFFIX

DLINKFLAGSUFFIX.

#### DOCBOOK\_DEFAULT\_XSL\_EPUB

The default XSLT file for the DocbookEpub builder within the current environment, if no other XSLT gets specified via keyword.

## DOCBOOK\_DEFAULT\_XSL\_HTML

The default XSLT file for the DocbookHtml builder within the current environment, if no other XSLT gets specified via keyword.

## DOCBOOK\_DEFAULT\_XSL\_HTMLCHUNKED

The default XSLT file for the DocbookHtmlChunked builder within the current environment, if no other XSLT gets specified via keyword.

## DOCBOOK\_DEFAULT\_XSL\_HTMLHELP

The default XSLT file for the DocbookHtmlhelp builder within the current environment, if no other XSLT gets specified via keyword.

## DOCBOOK\_DEFAULT\_XSL\_MAN

The default XSLT file for the DocbookMan builder within the current environment, if no other XSLT gets specified via keyword.

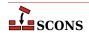

#### DOCBOOK\_DEFAULT\_XSL\_PDF

The default XSLT file for the DocbookPdf builder within the current environment, if no other XSLT gets specified via keyword.

#### DOCBOOK\_DEFAULT\_XSL\_SLIDESHTML

The default XSLT file for the DocbookSlidesHtml builder within the current environment, if no other XSLT gets specified via keyword.

#### DOCBOOK\_DEFAULT\_XSL\_SLIDESPDF

The default XSLT file for the DocbookSlidesPdf builder within the current environment, if no other XSLT gets specified via keyword.

#### DOCBOOK\_FOP

The path to the PDF renderer fop or xep, if one of them is installed (fop gets checked first).

#### DOCBOOK\_FOPCOM

The full command-line for the PDF renderer fop or xep.

## DOCBOOK\_FOPCOMSTR

The string displayed when a renderer like fop or xep is used to create PDF output from an XML file.

#### DOCBOOK\_FOPFLAGS

Additonal command-line flags for the PDF renderer fop or xep.

#### DOCBOOK\_XMLLINT

The path to the external executable xmllint, if it's installed. Note, that this is only used as last fallback for resolving XIncludes, if no lxml Python binding can be imported in the current system.

## DOCBOOK\_XMLLINTCOM

The full command-line for the external executable xmllint.

## DOCBOOK\_XMLLINTCOMSTR

The string displayed when xmllint is used to resolve XIncludes for a given XML file.

## DOCBOOK\_XMLLINTFLAGS

Additonal command-line flags for the external executable xmllint.

## DOCBOOK\_XSLTPROC

The path to the external executable xsltproc (or saxon, xalan), if one of them is installed. Note, that this is only used as last fallback for XSL transformations, if no lxml Python binding can be imported in the current system.

#### DOCBOOK\_XSLTPROCCOM

The full command-line for the external executable xsltproc (or saxon, xalan).

#### DOCBOOK\_XSLTPROCCOMSTR

The string displayed when xsltproc is used to transform an XML file via a given XSLT stylesheet.

## DOCBOOK\_XSLTPROCFLAGS

Additonal command-line flags for the external executable xsltproc (or saxon, xalan).

#### DOCBOOK\_XSLTPROCPARAMS

Additional parameters that are not intended for the XSLT processor executable, but the XSL processing itself. By default, they get appended at the end of the command line for saxon and saxon-xslt, respectively.

#### DPATH

List of paths to search for import modules.

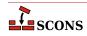

## DRPATHPREFIX

DRPATHPREFIX.

## DRPATHSUFFIX

DRPATHSUFFIX.

## DSUFFIXES

The list of suffixes of files that will be scanned for imported D package files. The default list is ['.d'].

#### DVERPREFIX

DVERPREFIX.

## DVERSIONS

List of version tags to enable when compiling.

#### DVERSUFFIX

DVERSUFFIX.

## DVIPDF

The TeX DVI file to PDF file converter.

#### DVIPDFCOM

The command line used to convert TeX DVI files into a PDF file.

## DVIPDFCOMSTR

The string displayed when a TeX DVI file is converted into a PDF file. If this is not set, then \$DVIPDFCOM (the command line) is displayed.

## DVIPDFFLAGS

General options passed to the TeX DVI file to PDF file converter.

#### DVIPS

The TeX DVI file to PostScript converter.

#### DVIPSFLAGS

General options passed to the TeX DVI file to PostScript converter.

#### ENV

The *execution environment* - a dictionary of environment variables used when SCons invokes external commands to build targets defined in this construction environment. When \$ENV is passed to a command, all list values are assumed to be path lists and are joined using the search path separator. Any other non-string values are coerced to a string.

Note that by default SCons does *not* propagate the environment in effect when you execute **scons** (the "shell environment") to the execution environment. This is so that builds will be guaranteed repeatable regardless of the environment variables set at the time **scons** is invoked. If you want to propagate a shell environment variable to the commands executed to build target files, you must do so explicitly. A common example is the system PATH environment variable, so that **scons** will find utilities the same way as the invoking shell (or other process):

```
import os
env = Environment(ENV={'PATH': os.environ['PATH']})
```

Although it is usually not recommended, you can propagate the entire shell environment in one go:

```
import os
env = Environment(ENV=os.environ.copy())
```

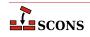

## ESCAPE

A function that will be called to escape shell special characters in command lines. The function should take one argument: the command line string to escape; and should return the escaped command line.

## F03

The Fortran 03 compiler. You should normally set the \$FORTRAN variable, which specifies the default Fortran compiler for all Fortran versions. You only need to set \$F03 if you need to use a specific compiler or compiler version for Fortran 03 files.

## F03COM

The command line used to compile a Fortran 03 source file to an object file. You only need to set \$F03COM if you need to use a specific command line for Fortran 03 files. You should normally set the \$FORTRANCOM variable, which specifies the default command line for all Fortran versions.

## F03COMSTR

If set, the string displayed when a Fortran 03 source file is compiled to an object file. If not set, then \$F03COM or \$FORTRANCOM (the command line) is displayed.

## F03FILESUFFIXES

The list of file extensions for which the F03 dialect will be used. By default, this is [ '.f03']

## F03FLAGS

General user-specified options that are passed to the Fortran 03 compiler. Note that this variable does *not* contain -I (or similar) include search path options that scons generates automatically from \$F03PATH. See \$\_F03INCFLAGS below, for the variable that expands to those options. You only need to set \$F03FLAGS if you need to define specific user options for Fortran 03 files. You should normally set the \$FORTRANFLAGS variable, which specifies the user-specified options passed to the default Fortran compiler for all Fortran versions.

#### \_F03INCFLAGS

An automatically-generated construction variable containing the Fortran 03 compiler command-line options for specifying directories to be searched for include files. The value of \$\_F03INCFLAGS is created by appending \$INCPREFIX and \$INCSUFFIX to the beginning and end of each directory in \$F03PATH.

#### F03PATH

The list of directories that the Fortran 03 compiler will search for include directories. The implicit dependency scanner will search these directories for include files. Don't explicitly put include directory arguments in \$F03FLAGS because the result will be non-portable and the directories will not be searched by the dependency scanner. Note: directory names in \$F03PATH will be looked-up relative to the SConscript directory when they are used in a command. To force **scons** to look-up a directory relative to the root of the source tree use #: You only need to set \$F03PATH if you need to define a specific include path for Fortran 03 files. You should normally set the \$FORTRANPATH variable, which specifies the include path for the default Fortran compiler for all Fortran versions.

env = Environment(F03PATH='#/include')

The directory look-up can also be forced using the Dir() function:

```
include = Dir('include')
env = Environment(F03PATH=include)
```

The directory list will be added to command lines through the automatically-generated \$\_F03INCFLAGS construction variable, which is constructed by appending the values of the \$INCPREFIX and \$INCSUFFIX construction variables to the beginning and end of each directory in \$F03PATH. Any command lines you define that need the F03PATH directory list should include \$\_F03INCFLAGS:

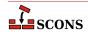

```
env = Environment(F03COM="my compiler $ F03INCFLAGS -c -o $TARGET $SOURCE")
```

#### F03PPCOM

The command line used to compile a Fortran 03 source file to an object file after first running the file through the C preprocessor. Any options specified in the \$F03FLAGS and \$CPPFLAGS construction variables are included on this command line. You only need to set \$F03PPCOM if you need to use a specific C-preprocessor command line for Fortran 03 files. You should normally set the \$FORTRANPPCOM variable, which specifies the default C-preprocessor command line for all Fortran versions.

## F03PPCOMSTR

If set, the string displayed when a Fortran 03 source file is compiled to an object file after first running the file through the C preprocessor. If not set, then \$F03PPCOM or \$FORTRANPPCOM (the command line) is displayed.

## **F03PPFILESUFFIXES**

The list of file extensions for which the compilation + preprocessor pass for F03 dialect will be used. By default, this is empty.

#### F08

The Fortran 08 compiler. You should normally set the \$FORTRAN variable, which specifies the default Fortran compiler for all Fortran versions. You only need to set \$F08 if you need to use a specific compiler or compiler version for Fortran 08 files.

## F08COM

The command line used to compile a Fortran 08 source file to an object file. You only need to set \$F08COM if you need to use a specific command line for Fortran 08 files. You should normally set the \$FORTRANCOM variable, which specifies the default command line for all Fortran versions.

#### F08COMSTR

If set, the string displayed when a Fortran 08 source file is compiled to an object file. If not set, then \$F08COM or \$FORTRANCOM (the command line) is displayed.

## F08FILESUFFIXES

The list of file extensions for which the F08 dialect will be used. By default, this is [ '.f08']

## F08FLAGS

General user-specified options that are passed to the Fortran 08 compiler. Note that this variable does *not* contain -I (or similar) include search path options that scons generates automatically from \$F08PATH. See \$\_F08INCFLAGS below, for the variable that expands to those options. You only need to set \$F08FLAGS if you need to define specific user options for Fortran 08 files. You should normally set the \$FORTRANFLAGS variable, which specifies the user-specified options passed to the default Fortran compiler for all Fortran versions.

#### \_F08INCFLAGS

An automatically-generated construction variable containing the Fortran 08 compiler command-line options for specifying directories to be searched for include files. The value of \$\_F08INCFLAGS is created by appending \$INCPREFIX and \$INCSUFFIX to the beginning and end of each directory in \$F08PATH.

#### F08PATH

The list of directories that the Fortran 08 compiler will search for include directories. The implicit dependency scanner will search these directories for include files. Don't explicitly put include directory arguments in \$F08FLAGS because the result will be non-portable and the directories will not be searched by the dependency scanner. Note: directory names in \$F08PATH will be looked-up relative to the SConscript directory when they are used in a command. To force **scons** to look-up a directory relative to the root of the source tree use #: You only need to set \$F08PATH if you need to define a specific include path for Fortran 08 files. You should normally set the \$FORTRANPATH variable, which specifies the include path for the default Fortran compiler for all Fortran versions.

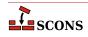

env = Environment(F08PATH='#/include')

The directory look-up can also be forced using the Dir() function:

include = Dir('include')
env = Environment(F08PATH=include)

The directory list will be added to command lines through the automatically-generated \$\_F08INCFLAGS construction variable, which is constructed by appending the values of the \$INCPREFIX and \$INCSUFFIX construction variables to the beginning and end of each directory in \$F08PATH. Any command lines you define that need the F08PATH directory list should include \$\_F08INCFLAGS:

```
env = Environment(F08COM="my_compiler $_F08INCFLAGS -c -o $TARGET $SOURCE")
```

#### F08PPCOM

The command line used to compile a Fortran 08 source file to an object file after first running the file through the C preprocessor. Any options specified in the \$F08FLAGS and \$CPPFLAGS construction variables are included on this command line. You only need to set \$F08PPCOM if you need to use a specific C-preprocessor command line for Fortran 08 files. You should normally set the \$FORTRANPPCOM variable, which specifies the default C-preprocessor command line for all Fortran versions.

#### F08PPCOMSTR

If set, the string displayed when a Fortran 08 source file is compiled to an object file after first running the file through the C preprocessor. If not set, then \$F08PPCOM or \$FORTRANPPCOM (the command line) is displayed.

#### **F08PPFILESUFFIXES**

The list of file extensions for which the compilation + preprocessor pass for F08 dialect will be used. By default, this is empty.

#### F77

The Fortran 77 compiler. You should normally set the \$FORTRAN variable, which specifies the default Fortran compiler for all Fortran versions. You only need to set \$F77 if you need to use a specific compiler or compiler version for Fortran 77 files.

#### F77COM

The command line used to compile a Fortran 77 source file to an object file. You only need to set \$F77COM if you need to use a specific command line for Fortran 77 files. You should normally set the \$FORTRANCOM variable, which specifies the default command line for all Fortran versions.

## F77COMSTR

If set, the string displayed when a Fortran 77 source file is compiled to an object file. If not set, then \$F77COM or \$FORTRANCOM (the command line) is displayed.

#### F77FILESUFFIXES

The list of file extensions for which the F77 dialect will be used. By default, this is [ '.f77']

#### F77FLAGS

General user-specified options that are passed to the Fortran 77 compiler. Note that this variable does *not* contain -I (or similar) include search path options that scons generates automatically from F77PATH. See  $\_F77INCFLAGS$  below, for the variable that expands to those options. You only need to set F77FLAGS if you need to define specific user options for Fortran 77 files. You should normally set the FORTRANFLAGS variable, which specifies the user-specified options passed to the default Fortran compiler for all Fortran versions.

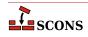

## \_F77INCFLAGS

An automatically-generated construction variable containing the Fortran 77 compiler command-line options for specifying directories to be searched for include files. The value of \$\_F77INCFLAGS is created by appending \$INCPREFIX and \$INCSUFFIX to the beginning and end of each directory in \$F77PATH.

## F77PATH

The list of directories that the Fortran 77 compiler will search for include directories. The implicit dependency scanner will search these directories for include files. Don't explicitly put include directory arguments in \$F77FLAGS because the result will be non-portable and the directories will not be searched by the dependency scanner. Note: directory names in \$F77PATH will be looked-up relative to the SConscript directory when they are used in a command. To force **scons** to look-up a directory relative to the root of the source tree use #: You only need to set \$F77PATH if you need to define a specific include path for Fortran 77 files. You should normally set the \$FORTRANPATH variable, which specifies the include path for the default Fortran compiler for all Fortran versions.

env = Environment(F77PATH='#/include')

The directory look-up can also be forced using the Dir() function:

```
include = Dir('include')
env = Environment(F77PATH=include)
```

The directory list will be added to command lines through the automatically-generated \$\_F77INCFLAGS construction variable, which is constructed by appending the values of the \$INCPREFIX and \$INCSUFFIX construction variables to the beginning and end of each directory in \$F77PATH. Any command lines you define that need the F77PATH directory list should include \$\_F77INCFLAGS:

```
env = Environment(F77COM="my_compiler $_F77INCFLAGS -c -o $TARGET $SOURCE")
```

## F77PPCOM

The command line used to compile a Fortran 77 source file to an object file after first running the file through the C preprocessor. Any options specified in the \$F77FLAGS and \$CPPFLAGS construction variables are included on this command line. You only need to set \$F77PPCOM if you need to use a specific C-preprocessor command line for Fortran 77 files. You should normally set the \$FORTRANPPCOM variable, which specifies the default C-preprocessor command line for all Fortran versions.

#### F77PPCOMSTR

If set, the string displayed when a Fortran 77 source file is compiled to an object file after first running the file through the C preprocessor. If not set, then \$F77PPCOM or \$FORTRANPPCOM (the command line) is displayed.

## F77PPFILESUFFIXES

The list of file extensions for which the compilation + preprocessor pass for F77 dialect will be used. By default, this is empty.

## F90

The Fortran 90 compiler. You should normally set the \$FORTRAN variable, which specifies the default Fortran compiler for all Fortran versions. You only need to set \$F90 if you need to use a specific compiler or compiler version for Fortran 90 files.

## F90COM

The command line used to compile a Fortran 90 source file to an object file. You only need to set \$F90COM if you need to use a specific command line for Fortran 90 files. You should normally set the \$FORTRANCOM variable, which specifies the default command line for all Fortran versions.

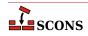

## F90COMSTR

If set, the string displayed when a Fortran 90 source file is compiled to an object file. If not set, then \$F90COM or \$FORTRANCOM (the command line) is displayed.

#### **F90FILESUFFIXES**

The list of file extensions for which the F90 dialect will be used. By default, this is [ '.f90']

#### F90FLAGS

General user-specified options that are passed to the Fortran 90 compiler. Note that this variable does *not* contain -I (or similar) include search path options that scons generates automatically from \$F90PATH. See \$\_F90INCFLAGS below, for the variable that expands to those options. You only need to set \$F90FLAGS if you need to define specific user options for Fortran 90 files. You should normally set the \$FORTRANFLAGS variable, which specifies the user-specified options passed to the default Fortran compiler for all Fortran versions.

## \_F90INCFLAGS

An automatically-generated construction variable containing the Fortran 90 compiler command-line options for specifying directories to be searched for include files. The value of \$\_F90INCFLAGS is created by appending \$INCPREFIX and \$INCSUFFIX to the beginning and end of each directory in \$F90PATH.

## F90PATH

The list of directories that the Fortran 90 compiler will search for include directories. The implicit dependency scanner will search these directories for include files. Don't explicitly put include directory arguments in \$F90FLAGS because the result will be non-portable and the directories will not be searched by the dependency scanner. Note: directory names in \$F90PATH will be looked-up relative to the SConscript directory when they are used in a command. To force **scons** to look-up a directory relative to the root of the source tree use #: You only need to set \$F90PATH if you need to define a specific include path for Fortran 90 files. You should normally set the \$FORTRANPATH variable, which specifies the include path for the default Fortran compiler for all Fortran versions.

env = Environment(F90PATH='#/include')

The directory look-up can also be forced using the Dir() function:

```
include = Dir('include')
env = Environment(F90PATH=include)
```

The directory list will be added to command lines through the automatically-generated \$\_F90INCFLAGS construction variable, which is constructed by appending the values of the \$INCPREFIX and \$INCSUFFIX construction variables to the beginning and end of each directory in \$F90PATH. Any command lines you define that need the F90PATH directory list should include \$ F90INCFLAGS:

env = Environment(F90COM="my\_compiler \$\_F90INCFLAGS -c -o \$TARGET \$SOURCE")

## F90PPCOM

The command line used to compile a Fortran 90 source file to an object file after first running the file through the C preprocessor. Any options specified in the \$F90FLAGS and \$CPPFLAGS construction variables are included on this command line. You only need to set \$F90PPCOM if you need to use a specific C-preprocessor command line for Fortran 90 files. You should normally set the \$FORTRANPPCOM variable, which specifies the default C-preprocessor command line for all Fortran versions.

#### F90PPCOMSTR

If set, the string displayed when a Fortran 90 source file is compiled after first running the file through the C preprocessor. If not set, then \$F90PPCOM or \$FORTRANPPCOM (the command line) is displayed.

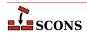

## **F90PPFILESUFFIXES**

The list of file extensions for which the compilation + preprocessor pass for F90 dialect will be used. By default, this is empty.

## F95

The Fortran 95 compiler. You should normally set the \$FORTRAN variable, which specifies the default Fortran compiler for all Fortran versions. You only need to set \$F95 if you need to use a specific compiler or compiler version for Fortran 95 files.

## F95COM

The command line used to compile a Fortran 95 source file to an object file. You only need to set \$F95COM if you need to use a specific command line for Fortran 95 files. You should normally set the \$FORTRANCOM variable, which specifies the default command line for all Fortran versions.

#### F95COMSTR

If set, the string displayed when a Fortran 95 source file is compiled to an object file. If not set, then \$F95COM or \$FORTRANCOM (the command line) is displayed.

#### **F95FILESUFFIXES**

The list of file extensions for which the F95 dialect will be used. By default, this is [ '.f95']

## F95FLAGS

General user-specified options that are passed to the Fortran 95 compiler. Note that this variable does *not* contain -I (or similar) include search path options that scons generates automatically from \$F95PATH. See \$\_F95INCFLAGS below, for the variable that expands to those options. You only need to set \$F95FLAGS if you need to define specific user options for Fortran 95 files. You should normally set the \$FORTRANFLAGS variable, which specifies the user-specified options passed to the default Fortran compiler for all Fortran versions.

#### \_F95INCFLAGS

An automatically-generated construction variable containing the Fortran 95 compiler command-line options for specifying directories to be searched for include files. The value of \$\_F95INCFLAGS is created by appending \$INCPREFIX and \$INCSUFFIX to the beginning and end of each directory in \$F95PATH.

#### F95PATH

The list of directories that the Fortran 95 compiler will search for include directories. The implicit dependency scanner will search these directories for include files. Don't explicitly put include directory arguments in \$F95FLAGS because the result will be non-portable and the directories will not be searched by the dependency scanner. Note: directory names in \$F95PATH will be looked-up relative to the SConscript directory when they are used in a command. To force **scons** to look-up a directory relative to the root of the source tree use #: You only need to set \$F95PATH if you need to define a specific include path for Fortran 95 files. You should normally set the \$FORTRANPATH variable, which specifies the include path for the default Fortran compiler for all Fortran versions.

env = Environment(F95PATH='#/include')

The directory look-up can also be forced using the Dir() function:

```
include = Dir('include')
env = Environment(F95PATH=include)
```

The directory list will be added to command lines through the automatically-generated \$\_F95INCFLAGS construction variable, which is constructed by appending the values of the \$INCPREFIX and \$INCSUFFIX construction variables to the beginning and end of each directory in \$F95PATH. Any command lines you define that need the F95PATH directory list should include \$\_F95INCFLAGS:

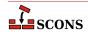

```
env = Environment(F95COM="my_compiler $_F95INCFLAGS -c -o $TARGET $SOURCE")
```

#### F95PPCOM

The command line used to compile a Fortran 95 source file to an object file after first running the file through the C preprocessor. Any options specified in the \$F95FLAGS and \$CPPFLAGS construction variables are included on this command line. You only need to set \$F95PPCOM if you need to use a specific C-preprocessor command line for Fortran 95 files. You should normally set the \$FORTRANPPCOM variable, which specifies the default C-preprocessor command line for all Fortran versions.

## F95PPCOMSTR

If set, the string displayed when a Fortran 95 source file is compiled to an object file after first running the file through the C preprocessor. If not set, then \$F95PPCOM or \$FORTRANPPCOM (the command line) is displayed.

#### **F95PPFILESUFFIXES**

The list of file extensions for which the compilation + preprocessor pass for F95 dialect will be used. By default, this is empty.

## File

A function that converts a string into a File instance relative to the target being built.

#### FILE\_ENCODING

File encoding used for files written by Textfile and Substfile. Set to "utf-8" by default.

New in version 4.5.0.

#### FORTRAN

The default Fortran compiler for all versions of Fortran.

#### FORTRANCOM

The command line used to compile a Fortran source file to an object file. By default, any options specified in the \$FORTRANFLAGS, \$\_FORTRANMODFLAG, and \$\_FORTRANINCFLAGS construction variables are included on this command line.

#### FORTRANCOMMONFLAGS

General user-specified options that are passed to the Fortran compiler. Similar to \$FORTRANFLAGS, but this construction variable is applied to all dialects.

New in version 4.4.

#### FORTRANCOMSTR

If set, the string displayed when a Fortran source file is compiled to an object file. If not set, then \$FORTRANCOM (the command line) is displayed.

#### FORTRANFILESUFFIXES

The list of file extensions for which the FORTRAN dialect will be used. By default, this is ['.f', '.for', '.ftn']

#### FORTRANFLAGS

General user-specified options for the FORTRAN dialect that are passed to the Fortran compiler. Note that this variable does *not* contain – I (or similar) include or module search path options that scons generates automatically from \$FORTRANPATH. See \$\_FORTRANINCFLAGS and \$\_FORTRANMODFLAG for the construction variables that expand those options.

#### \_FORTRANINCFLAGS

An automatically-generated construction variable containing the Fortran compiler command-line options for specifying directories to be searched for include files and module files. The value of \$\_FORTRANINCFLAGS is

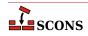

created by respectively prepending and appending \$INCPREFIX and \$INCSUFFIX to the beginning and end of each directory in \$FORTRANPATH.

#### FORTRANMODDIR

Directory location where the Fortran compiler should place any module files it generates. This variable is empty, by default. Some Fortran compilers will internally append this directory in the search path for module files, as well.

## FORTRANMODDIRPREFIX

The prefix used to specify a module directory on the Fortran compiler command line. This will be prepended to the beginning of the directory in the \$FORTRANMODDIR construction variables when the \$\_FORTRANMODFLAG variables is automatically generated.

## FORTRANMODDIRSUFFIX

The suffix used to specify a module directory on the Fortran compiler command line. This will be appended to the end of the directory in the \$FORTRANMODDIR construction variables when the \$\_FORTRANMODFLAG variables is automatically generated.

#### \_FORTRANMODFLAG

An automatically-generated construction variable containing the Fortran compiler command-line option for specifying the directory location where the Fortran compiler should place any module files that happen to get generated during compilation. The value of *\$\_FORTRANMODFLAG* is created by respectively prepending and appending *\$FORTRANMODDIRPREFIX* and *\$FORTRANMODDIRSUFFIX* to the beginning and end of the directory in *\$FORTRANMODDIR*.

## FORTRANMODPREFIX

The module file prefix used by the Fortran compiler. SCons assumes that the Fortran compiler follows the quasistandard naming convention for module files of module\_name.mod. As a result, this variable is left empty, by default. For situations in which the compiler does not necessarily follow the normal convention, the user may use this variable. Its value will be appended to every module file name as scons attempts to resolve dependencies.

## FORTRANMODSUFFIX

The module file suffix used by the Fortran compiler. SCons assumes that the Fortran compiler follows the quasistandard naming convention for module files of module\_name.mod. As a result, this variable is set to ".mod", by default. For situations in which the compiler does not necessarily follow the normal convention, the user may use this variable. Its value will be appended to every module file name as scons attempts to resolve dependencies.

## FORTRANPATH

The list of directories that the Fortran compiler will search for include files and (for some compilers) module files. The Fortran implicit dependency scanner will search these directories for include files (but not module files since they are autogenerated and, as such, may not actually exist at the time the scan takes place). Don't explicitly put include directory arguments in FORTRANFLAGS because the result will be non-portable and the directories will not be searched by the dependency scanner. Note: directory names in FORTRANPATH will be looked-up relative to the SConscript directory when they are used in a command. To force **scons** to look-up a directory relative to the root of the source tree use #:

```
env = Environment(FORTRANPATH='#/include')
```

The directory look-up can also be forced using the Dir() function:

```
include = Dir('include')
env = Environment(FORTRANPATH=include)
```

The directory list will be added to command lines through the automatically-generated \$\_FORTRANINCFLAGS construction variable, which is constructed by respectively prepending and appending the values of the

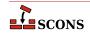

\$INCPREFIX and \$INCSUFFIX construction variables to the beginning and end of each directory in \$FORTRANPATH. Any command lines you define that need the FORTRANPATH directory list should include \$\_FORTRANINCFLAGS:

```
env = Environment(FORTRANCOM="my_compiler $_FORTRANINCFLAGS -c -o $TARGET $SOURCE")
```

## FORTRANPPCOM

The command line used to compile a Fortran source file to an object file after first running the file through the C preprocessor. By default, any options specified in the \$FORTRANFLAGS, \$CPPFLAGS, \$\_CPPDEFFLAGS, \$\_FORTRANMODFLAG, and \$\_FORTRANINCFLAGS construction variables are included on this command line.

## FORTRANPPCOMSTR

If set, the string displayed when a Fortran source file is compiled to an object file after first running the file through the C preprocessor. If not set, then \$FORTRANPPCOM (the command line) is displayed.

## FORTRANPPFILESUFFIXES

The list of file extensions for which the compilation + preprocessor pass for FORTRAN dialect will be used. By default, this is ['.fpp', '.FPP']

## FORTRANSUFFIXES

The list of suffixes of files that will be scanned for Fortran implicit dependencies (INCLUDE lines and USE statements). The default list is:

```
[".f", ".F", ".for", ".FOR", ".ftn", ".FTN", ".fpp", ".FPP",
".f77", ".F77", ".f90", ".F90", ".f95", ".F95"]
```

## FRAMEWORKPATH

On Mac OS X with gcc, a list containing the paths to search for frameworks. Used by the compiler to find framework-style includes like #include <Fmwk/Header.h>. Used by the linker to find user-specified frameworks when linking (see \$FRAMEWORKS). For example:

env.AppendUnique(FRAMEWORKPATH='#myframeworkdir')

will add

... -Fmyframeworkdir

to the compiler and linker command lines.

## \_FRAMEWORKPATH

On Mac OS X with gcc, an automatically-generated construction variable containing the linker command-line options corresponding to \$FRAMEWORKPATH.

## FRAMEWORKPATHPREFIX

On Mac OS X with gcc, the prefix to be used for the FRAMEWORKPATH entries. (see \$FRAMEWORKPATH). The default value is -F.

## FRAMEWORKPREFIX

On Mac OS X with gcc, the prefix to be used for linking in frameworks (see \$FRAMEWORKS). The default value is -framework.

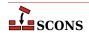

## FRAMEWORKS

On Mac OS X with gcc, a list of the framework names to be linked into a program or shared library or bundle. The default value is the empty list. For example:

env.AppendUnique(FRAMEWORKS=Split('System Cocoa SystemConfiguration'))

## \_FRAMEWORKS

On Mac OS X with gcc, an automatically-generated construction variable containing the linker command-line options for linking with FRAMEWORKS.

#### FRAMEWORKSFLAGS

On Mac OS X with gcc, general user-supplied frameworks options to be added at the end of a command line building a loadable module. (This has been largely superseded by the \$FRAMEWORKPATH, \$FRAMEWORKPATHPREFIX, \$FRAMEWORKPREFIX and \$FRAMEWORKS variables described above.)

#### GS

The Ghostscript program used to, for example, convert PostScript to PDF files.

### GSCOM

The full Ghostscript command line used for the conversion process. Its default value is "\$GS \$GSFLAGS - sOutputFile=\$TARGET \$SOURCES".

#### GSCOMSTR

The string displayed when Ghostscript is called for the conversion process. If this is not set (the default), then \$GSCOM (the command line) is displayed.

## GSFLAGS

General options passed to the Ghostscript program, when converting PostScript to PDF files for example. Its default value is "-dNOPAUSE -dBATCH -sDEVICE=pdfwrite"

#### HOST\_ARCH

The name of the host hardware architecture used to create this construction environment. The platform code sets this when initializing (see \$PLATFORM and the *platform* argument to Environment). Note the detected name of the architecture may not be identical to that returned by the Python platform.machine method.

On the win32 platform, if the Microsoft Visual C++ compiler is available, msvc tool setup is done using \$HOST\_ARCH and \$TARGET\_ARCH. Changing the values at any later time will not cause the tool to be reinitialized. Valid host arch values are x86 and arm for 32-bit hosts and amd64, arm64, and x86\_64 for 64-bit hosts.

Should be considered immutable. \$HOST\_ARCH is not currently used by other platforms, but the option is reserved to do so in future

## HOST\_OS

The name of the host operating system for the platform used to create this construction environment. The platform code sets this when initializing (see \$PLATFORM and the *platform* argument to Environment).

Should be considered immutable. \$HOST\_OS is not currently used by SCons, but the option is reserved to do so in future

#### IDLSUFFIXES

The list of suffixes of files that will be scanned for IDL implicit dependencies (#include or import lines). The default list is:

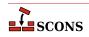

[".idl", ".IDL"]

#### IMPLIBNOVERSIONSYMLINKS

Used to override \$SHLIBNOVERSIONSYMLINKS/\$LDMODULENOVERSIONSYMLINKS when creating versioned import library for a shared library/loadable module. If not defined, then \$SHLIBNOVERSIONSYMLINKS/\$LDMODULENOVERSIONSYMLINKS is used to determine whether to disable symlink generation or not.

## IMPLIBPREFIX

The prefix used for import library names. For example, cygwin uses import libraries (libfoo.dll.a) in pair with dynamic libraries (cygfoo.dll). The cyglink linker sets \$IMPLIBPREFIX to 'lib' and \$SHLIBPREFIX to 'cyg'.

#### IMPLIBSUFFIX

The suffix used for import library names. For example, cygwin uses import libraries (libfoo.dll.a) in pair with dynamic libraries (cygfoo.dll). The cyglink linker sets \$IMPLIBSUFFIX to '.dll.a' and \$SHLIBSUFFIX to '.dll'.

#### IMPLIBVERSION

Used to override \$SHLIBVERSION/\$LDMODULEVERSION when generating versioned import library for a shared library/loadable module. If undefined, the \$SHLIBVERSION/\$LDMODULEVERSION is used to determine the version of versioned import library.

## IMPLICIT\_COMMAND\_DEPENDENCIES

Controls whether or not SCons will add implicit dependencies for the commands executed to build targets.

By default, SCons will add to each target an implicit dependency on the command represented by the first argument of any command line it executes (which is typically the command itself). By setting such a dependency, SCons can determine that a target should be rebuilt if the command changes, such as when a compiler is upgraded to a new version. The specific file for the dependency is found by searching the PATH variable in the ENV dictionary in the construction environment used to execute the command. The default is the same as setting the construction variable \$IMPLICIT\_COMMAND\_DEPENDENCIES to a True-like value ("true", "yes", or "1" - but not a number greater than one, as that has a different meaning).

Action strings can be segmented by the use of an AND operator, &&. In a segemented string, each segment is a separate "command line", these are run sequentially until one fails or the entire sequence has been executed. If an action string is segmented, then the selected behavior of *\$IMPLICIT\_COMMAND\_DEPENDENCIES* is applied to each segment.

If \$IMPLICIT\_COMMAND\_DEPENDENCIES is set to a False-like value ("none", "false", "no", "0", etc.), then the implicit dependency will not be added to the targets built with that construction environment.

If \$IMPLICIT\_COMMAND\_DEPENDENCIES is set to "2" or higher, then that number of arguments in the command line will be scanned for relative or absolute paths. If any are present, they will be added as implicit dependencies to the targets built with that construction environment. The first argument in the command line will be searched for using the PATH variable in the ENV dictionary in the construction environment used to execute the command. The other arguments will only be found if they are absolute paths or valid paths relative to the working directory.

If \$IMPLICIT\_COMMAND\_DEPENDENCIES is set to "all", then all arguments in the command line will be scanned for relative or absolute paths. If any are present, they will be added as implicit dependencies to the targets built with that construction environment. The first argument in the command line will be searched for using the PATH variable in the ENV dictionary in the construction environment used to execute the command. The other arguments will only be found if they are absolute paths or valid paths relative to the working directory.

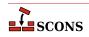

```
env = Environment(IMPLICIT_COMMAND_DEPENDENCIES=False)
```

## INCPREFIX

The prefix used to specify an include directory on the C compiler command line. This will be prepended to each directory in the \$CPPPATH and \$FORTRANPATH construction variables when the \$\_CPPINCFLAGS and \$\_FORTRANINCFLAGS variables are automatically generated.

#### INCSUFFIX

The suffix used to specify an include directory on the C compiler command line. This will be appended to each directory in the \$CPPPATH and \$FORTRANPATH construction variables when the \$\_CPPINCFLAGS and \$\_FORTRANINCFLAGS variables are automatically generated.

## INSTALL

A function to be called to install a file into a destination file name. The default function copies the file into the destination (and sets the destination file's mode and permission bits to match the source file's). The function takes the following arguments:

def install(dest, source, env):

dest is the path name of the destination file. source is the path name of the source file. env is the construction environment (a dictionary of construction values) in force for this file installation.

#### INSTALLSTR

The string displayed when a file is installed into a destination file name. The default is:

```
Install file: "$SOURCE" as "$TARGET"
```

#### INTEL\_C\_COMPILER\_VERSION

Set by the intelc Tool to the major version number of the Intel C compiler selected for use.

#### JAR

The Java archive tool.

#### JARCHDIR

The directory to which the Java archive tool should change (using the -C option).

#### JARCOM

The command line used to call the Java archive tool.

#### JARCOMSTR

The string displayed when the Java archive tool is called If this is not set, then \$JARCOM (the command line) is displayed.

env = Environment(JARCOMSTR="JARchiving \$SOURCES into \$TARGET")

## JARFLAGS

General options passed to the Java archive tool. By default this is set to cf to create the necessary jar file.

#### JARSUFFIX

The suffix for Java archives: . jar by default.

#### JAVABOOTCLASSPATH

Specifies the location of the bootstrap class files. Can be specified as a string or Node object, or as a list of strings or Node objects.

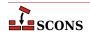

The value will be added to the JDK command lines via the -bootclasspath option, which requires a systemspecific search path separator. This will be supplied by SCons as needed when it constructs the command line if \$JAVABOOTCLASSPATH is provided in list form. If \$JAVABOOTCLASSPATH is a single string containing search path separator characters (: for POSIX systems or ; for Windows), it will not be modified; and so is inherently system-specific; to supply the path in a system-independent manner, give \$JAVABOOTCLASSPATH as a list of paths instead.

## Note

Can only be used when compiling for releases prior to JDK 9.

## JAVAC

The Java compiler.

## JAVACCOM

The command line used to compile a directory tree containing Java source files to corresponding Java class files. Any options specified in the \$JAVACFLAGS construction variable are included on this command line.

## JAVACCOMSTR

The string displayed when compiling a directory tree of Java source files to corresponding Java class files. If this is not set, then \$JAVACCOM (the command line) is displayed.

env = Environment(JAVACCOMSTR="Compiling class files \$TARGETS from \$SOURCES")

## JAVACFLAGS

General options that are passed to the Java compiler.

## JAVACLASSDIR

The directory in which Java class files may be found. This is stripped from the beginning of any Java .class file names supplied to the JavaH builder.

## JAVACLASSPATH

Specifies the class search path for the JDK tools. Can be specified as a string or Node object, or as a list of strings or Node objects. Class path entries may be directory names to search for class files or packages, pathnames to archives (.jar or .zip) containing classes, or paths ending in a "base name wildcard" character (\*), which matches files in that directory with a .jar suffix. See the Java documentation for more details.

The value will be added to the JDK command lines via the -classpath option, which requires a systemspecific search path separator. This will be supplied by SCons as needed when it constructs the command line if \$JAVACLASSPATH is provided in list form. If \$JAVACLASSPATH is a single string containing search path separator characters (: for POSIX systems or ; for Windows), it will be split on the separator into a list of individual paths for dependency scanning purposes. It will not be modified for JDK command-line usage, so such a string is inherently system-specific; to supply the path in a system-independent manner, give \$JAVACLASSPATH as a list of paths instead.

## Note

SCons **always** supplies a -sourcepath when invoking the Java compiler javac, regardless of the setting of \$JAVASOURCEPATH, as it passes the path(s) to the source(s) supplied in the call to the Java builder via -sourcepath. From the documentation of the standard Java toolkit for javac: "If not compiling code for modules, if the --source-path or -sourcepath option is not specified, then the user class path is also searched for source files." Since -sourcepath is always supplied, javac will not use the contents of the value of \$JAVACLASSPATH when searching for sources.

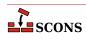

## JAVACLASSSUFFIX

The suffix for Java class files; .class by default.

## JAVAH

The Java generator for C header and stub files.

#### JAVAHCOM

The command line used to generate C header and stub files from Java classes. Any options specified in the \$JAVAHFLAGS construction variable are included on this command line.

#### JAVAHCOMSTR

The string displayed when C header and stub files are generated from Java classes. If this is not set, then \$JAVAHCOM (the command line) is displayed.

```
env = Environment(JAVAHCOMSTR="Generating header/stub file(s) $TARGETS from $SOURCES")
```

#### JAVAHFLAGS

General options passed to the C header and stub file generator for Java classes.

#### JAVAINCLUDES

Include path for Java header files (such as jni.h).

## JAVAPROCESSORPATH

Specifies the location of the annotation processor class files. Can be specified as a string or Node object, or as a list of strings or Node objects.

The value will be added to the JDK command lines via the -processorpath option, which requires a systemspecific search path separator. This will be supplied by SCons as needed when it constructs the command line if \$JAVAPROCESSORPATH is provided in list form. If \$JAVAPROCESSORPATH is a single string containing search path separator characters (: for POSIX systems or ; for Windows), it will not be modified; and so is inherently system-specific; to supply the path in a system-independent manner, give \$JAVAPROCESSORPATH as a list of paths instead.

New in version 4.5.0

## JAVASOURCEPATH

Specifies the list of directories that will be searched for input (source) . java files. Can be specified as a string or Node object, or as a list of strings or Node objects.

The value will be added to the JDK command lines via the -sourcepath option, which requires a systemspecific search path separator, This will be supplied by SCons as needed when it constructs the command line if \$JAVASOURCEPATH is provided in list form. If \$JAVASOURCEPATH is a single string containing search path separator characters (: for POSIX systems or ; for Windows), it will not be modified, and so is inherently systemspecific; to supply the path in a system-independent manner, give \$JAVASOURCEPATH as a list of paths instead.

Note that the specified directories are only added to the command line via the -sourcepath option. SCons does not currently search the \$JAVASOURCEPATH directories for dependent . java files.

#### JAVASUFFIX

The suffix for Java files; . java by default.

#### JAVAVERSION

Specifies the Java version being used by the Java builder. Set this to specify the version of Java targeted by the javac compiler. This is sometimes necessary because Java 1.5 changed the file names that are created for nested

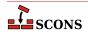

anonymous inner classes, which can cause a mismatch with the files that SCons expects will be generated by the javac compiler. Setting \$JAVAVERSION to a version greater than 1.4 makes SCons realize that a build with such a compiler is actually up to date. The default is 1.4.

While this is *not* primarily intended for selecting one version of the Java compiler vs. another, it does have that effect on the Windows platform. A more precise approach is to set \$JAVAC (and related construction variables for related utilities) to the path to the specific Java compiler you want, if that is not the default compiler. On non-Windows platforms, the alternatives system may provide a way to adjust the default Java compiler without having to specify explicit paths.

## LATEX

The LaTeX structured formatter and typesetter.

## LATEXCOM

The command line used to call the LaTeX structured formatter and typesetter.

## LATEXCOMSTR

The string displayed when calling the LaTeX structured formatter and typesetter. If this is not set, then \$LATEXCOM (the command line) is displayed.

env = Environment(LATEXCOMSTR = "Building \$TARGET from LaTeX input \$SOURCES")

## LATEXFLAGS

General options passed to the LaTeX structured formatter and typesetter.

## LATEXRETRIES

The maximum number of times that LaTeX will be re-run if the .log generated by the \$LATEXCOM command indicates that there are undefined references. The default is to try to resolve undefined references by re-running LaTeX up to three times.

## LATEXSUFFIXES

The list of suffixes of files that will be scanned for LaTeX implicit dependencies (\include or \import files). The default list is:

[".tex", ".ltx", ".latex"]

## LDMODULE

The linker for building loadable modules. By default, this is the same as \$SHLINK.

## LDMODULECOM

The command line for building loadable modules. On Mac OS X, this uses the \$LDMODULE, \$LDMODULEFLAGS and \$FRAMEWORKSFLAGS variables. On other systems, this is the same as \$SHLINK.

## LDMODULECOMSTR

If set, the string displayed when building loadable modules. If not set, then \$LDMODULECOM (the command line) is displayed.

## LDMODULEEMITTER

Contains the emitter specification for the LoadableModule builder. The manpage section "Builder Objects" contains general information on specifying emitters.

## LDMODULEFLAGS

General user options passed to the linker for building loadable modules.

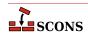

## LDMODULENOVERSIONSYMLINKS

Instructs the LoadableModule builder to not automatically create symlinks for versioned modules. Defaults to \$SHLIBNOVERSIONSYMLINKS

#### LDMODULEPREFIX

The prefix used for loadable module file names. On Mac OS X, this is null; on other systems, this is the same as \$SHLIBPREFIX.

#### \_LDMODULESONAME

A macro that automatically generates loadable module's SONAME based on \$TARGET, \$LDMODULEVERSION and \$LDMODULESUFFIX. Used by LoadableModule builder when the linker tool supports SONAME (e.g. gnulink).

## LDMODULESUFFIX

The suffix used for loadable module file names. On Mac OS X, this is null; on other systems, this is the same as \$SHLIBSUFFIX.

## LDMODULEVERSION

When this construction variable is defined, a versioned loadable module is created by LoadableModule builder. This activates the \$\_LDMODULEVERSIONFLAGS and thus modifies the \$LDMODULECOM as required, adds the version number to the library name, and creates the symlinks that are needed. \$LDMODULEVERSION versions should exist in the same format as \$SHLIBVERSION.

#### \_LDMODULEVERSIONFLAGS

This macro automatically introduces extra flags to \$LDMODULECOM when building versioned LoadableModule (that is when \$LDMODULEVERSION is set). \_LDMODULEVERSIONFLAGS usually adds \$SHLIBVERSIONFLAGS and some extra dynamically generated options (such as -Wl,-soname= \$\_LDMODULESONAME). It is unused by plain (unversioned) loadable modules.

#### LDMODULEVERSIONFLAGS

Extra flags added to \$LDMODULECOM when building versioned LoadableModule. These flags are only used when \$LDMODULEVERSION is set.

#### LEX

The lexical analyzer generator.

#### LEX\_HEADER\_FILE

If supplied, generate a C header file with the name taken from this variable. Will be emitted as a --header-file= command-line option. Use this in preference to including --header-file= in \$LEXFLAGS directly.

#### LEX\_TABLES\_FILE

If supplied, write the lex tables to a file with the name taken from this variable. Will be emitted as a --tables-file= command-line option. Use this in preference to including --tables-file= in \$LEXFLAGS directly.

## LEXCOM

The command line used to call the lexical analyzer generator to generate a source file.

#### LEXCOMSTR

The string displayed when generating a source file using the lexical analyzer generator. If this is not set, then \$LEXCOM (the command line) is displayed.

env = Environment(LEXCOMSTR="Lex'ing \$TARGET from \$SOURCES")

#### LEXFLAGS

General options passed to the lexical analyzer generator. In addition to passing the value on during invocation, the lex tool also examines this construction variable for options which cause additional output files to be generated,

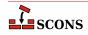

and adds those to the target list. Recognized for this purpose are GNU flex options --header-file= and -- tables-file=; the output file is named by the option argument.

Note that files specified by --header-file= and --tables-file= may not be properly handled by SCons in all situations. Consider using \$LEX\_HEADER\_FILE and \$LEX\_TABLES\_FILE instead.

## LEXUNISTD

Used only on windows environments to set a lex flag to prevent 'unistd.h' from being included. The default value is '--nounistd'.

## \_LIBDIRFLAGS

An automatically-generated construction variable containing the linker command-line options for specifying directories to be searched for library. The value of *\$\_LIBDIRFLAGS* is created by respectively prepending and appending *\$LIBDIRPREFIX* and *\$LIBDIRSUFFIX* to each directory in *\$LIBPATH*.

#### LIBDIRPREFIX

The prefix used to specify a library directory on the linker command line. This will be prepended to each directory in the \$LIBPATH construction variable when the \$\_LIBDIRFLAGS variable is automatically generated.

#### LIBDIRSUFFIX

The suffix used to specify a library directory on the linker command line. This will be appended to each directory in the \$LIBPATH construction variable when the \$\_LIBDIRFLAGS variable is automatically generated.

## LIBEMITTER

Contains the emitter specification for the StaticLibrary builder. The manpage section "Builder Objects" contains general information on specifying emitters.

#### \_LIBFLAGS

An automatically-generated construction variable containing the linker command-line options for specifying libraries to be linked with the resulting target. The value of *\$\_LIBFLAGS* is created by respectively prepending and appending *\$LIBLINKPREFIX* and *\$LIBLINKSUFFIX* to each filename in *\$LIBS*.

## LIBLINKPREFIX

The prefix used to specify a library to link on the linker command line. This will be prepended to each library in the \$LIBS construction variable when the \$\_LIBFLAGS variable is automatically generated.

## LIBLINKSUFFIX

The suffix used to specify a library to link on the linker command line. This will be appended to each library in the \$LIBS construction variable when the \$\_LIBFLAGS variable is automatically generated.

## LIBLITERALPREFIX

If the linker supports command line syntax directing that the argument specifying a library should be searched for literally (without modification), \$LIBLITERALPREFIX can be set to that indicator. For example, the GNU linker follows this rule: "-l:foo searches the library path for a filename called foo, without converting it to libfoo.so or libfoo.a." If \$LIBLITERALPREFIX is set, SCons will not transform a string-valued entry in \$LIBS that starts with that string. The entry will still be surrounded with \$LIBLINKPREFIX and \$LIBLINKSUFFIX on the command line. This is useful, for example, in directing that a static library be used when both a static and dynamic library are available and linker policy is to prefer dynamic libraries. Compared to the example in \$LIBS,

```
env.Append(LIBS=":libmylib.a")
```

will let the linker select that specific (static) library name if found in the library search path. This differs from using a File object to specify the static library, as the latter bypasses the library search path entirely.

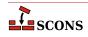

## LIBPATH

The list of directories that will be searched for libraries specified by the \$LIBS construction variable. \$LIBPATH should be a list of path strings, or a single string, not a pathname list joined by Python's os.pathsep. Do not put library search directives directly into \$LINKFLAGS or \$SHLINKFLAGS as the result will be non-portable.

Note: directory names in \$LIBPATH will be looked-up relative to the directory of the SConscript file when they are used in a command. To force **scons** to look-up a directory relative to the root of the source tree use the # prefix:

env = Environment(LIBPATH='#/libs')

The directory look-up can also be forced using the Dir function:

```
libs = Dir('libs')
env = Environment(LIBPATH=libs)
```

The directory list will be added to command lines through the automatically-generated \$\_LIBDIRFLAGS construction variable, which is constructed by respectively prepending and appending the values of the \$LIBDIRPREFIX and \$LIBDIRSUFFIX construction variables to each directory in \$LIBPATH. Any command lines you define that need the \$LIBPATH directory list should include \$\_LIBDIRFLAGS:

```
env = Environment(LINKCOM="my_linker $_LIBDIRFLAGS $_LIBFLAGS -0 $TARGET $SOURCE")
```

#### LIBPREFIX

The prefix used for (static) library file names. A default value is set for each platform (posix, win32, os2, etc.), but the value is overridden by individual tools (ar, mslib, sgiar, sunar, tlib, etc.) to reflect the names of the libraries they create.

## LIBPREFIXES

A list of all legal prefixes for library file names on the current platform. When searching for library dependencies, SCons will look for files with these prefixes, the base library name, and suffixes from the *\$LIBSUFFIXES* list.

#### LIBS

The list of libraries that will be added to the link line for linking with any executable program, shared library, or loadable module created by the construction environment or override.

For portability, a string-valued library name should include only the base library name, without prefixes such as lib or suffixes such as .so or .dll. SCons *will* attempt to strip prefixes from the \$LIBPREFIXES list and suffixes from the \$LIBSUFFIXES list, but depending on that behavior will make the build less portable: for example, on a POSIX system, no attempt will be made to strip a suffix like .dll. Library name strings in \$LIBS should not include a path component: instead use \$LIBPATH to direct the compiler to look for libraries in those paths, plus any default paths the linker searches in. If \$LIBLITERALPREFIX is set to a non-empty string, then a string-valued \$LIBS entry that starts with \$LIBLITERALPREFIX will cause the rest of the entry to be searched for for unmodified, but respecting normal library search paths (this is an exception to the guideline above about leaving off the prefix/suffix from the library name).

If a \$LIBS entry is a Node object (either as returned by a previous Builder call, or as the result of an explicit call to File), the pathname from that Node will be added to \$\_LIBFLAGS, and thus to the link line, unmodified - without adding \$LIBLINKPREFIX or \$LIBLINKSUFFIX. Such entries are searched for literally (including any path component); the library search paths are not used. For example:

```
env.Append(LIBS=File('/tmp/mylib.so'))
```

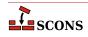

For each *Builder* call that causes linking with libraries, SCons will add the libraries in the setting of \$LIBS in effect at that moment to the dependecy graph as dependencies of the target being generated.

The library list will transformed to command line arguments through the automatically-generated \$\_LIBFLAGS construction variable which is constructed by respectively prepending and appending the values of the \$LIBLINKPREFIX and \$LIBLINKSUFFIX construction variables to each library name.

Any command lines you define yourself that need the libraries from \$LIBS should include \$\_LIBFLAGS (as well as \$\_LIBDIRFLAGS) rather than \$LIBS. For example:

env = Environment(LINKCOM="my\_linker \$\_LIBDIRFLAGS \$\_LIBFLAGS -0 \$TARGET \$SOURCE")

## LIBSUFFIX

The suffix used for (static) library file names. A default value is set for each platform (posix, win32, os2, etc.), but the value is overridden by individual tools (ar, mslib, sgiar, sunar, tlib, etc.) to reflect the names of the libraries they create.

#### LIBSUFFIXES

A list of all legal suffixes for library file names. on the current platform. When searching for library dependencies, SCons will look for files with prefixes from the *\$LIBPREFIXES* list, the base library name, and these suffixes.

## LICENSE

The abbreviated name, preferably the SPDX code, of the license under which this project is released (GPL-3.0, LGPL-2.1, BSD-2-Clause etc.). See <a href="http://www.opensource.org/licenses/alphabetical">http://www.opensource.org/licenses/alphabetical</a> [http:// www.opensource.org/licenses/alphabetical] for a list of license names and SPDX codes.

See the Package builder.

#### LINESEPARATOR

The separator used by the Substfile and Textfile builders. This value is used between sources when constructing the target. It defaults to the current system line separator.

#### LINGUAS\_FILE

The \$LINGUAS\_FILE defines file(s) containing list of additional linguas to be processed by POInit, POUpdate or MOFiles builders. It also affects Translate builder. If the variable contains a string, it defines name of the list file. The \$LINGUAS\_FILE may be a list of file names as well. If \$LINGUAS\_FILE is set to True (or non-zero numeric value), the list will be read from default file named LINGUAS.

#### LINK

The linker. See also \$SHLINK for linking shared objects.

On POSIX systems (those using the link tool), you should normally not change this value as it defaults to a "smart" linker tool which selects a compiler driver matching the type of source files in use. So for example, if you set \$CXX to a specific compiler name, and are compiling C++ sources, the smartlink function will automatically select the same compiler for linking.

#### LINKCOM

The command line used to link object files into an executable. See also \$SHLINKCOM for linking shared objects.

## LINKCOMSTR

If set, the string displayed when object files are linked into an executable. If not set, then \$LINKCOM (the command line) is displayed. See also \$SHLINKCOMSTR. for linking shared objects.

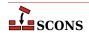

env = Environment(LINKCOMSTR = "Linking \$TARGET")

#### LINKFLAGS

General user options passed to the linker. Note that this variable should *not* contain -1 (or similar) options for linking with the libraries listed in \$LIBS, nor -L (or similar) library search path options that scons generates automatically from \$LIBPATH. See \$\_LIBFLAGS above, for the variable that expands to library-link options, and \$\_LIBDIRFLAGS above, for the variable that expands to library search path options. See also \$SHLINKFLAGS. for linking shared objects.

# М4

The M4 macro preprocessor.

#### M4COM

The command line used to pass files through the M4 macro preprocessor.

#### M4COMSTR

The string displayed when a file is passed through the M4 macro preprocessor. If this is not set, then \$M4COM (the command line) is displayed.

### M4FLAGS

General options passed to the M4 macro preprocessor.

#### MAKEINDEX

The makeindex generator for the TeX formatter and typesetter and the LaTeX structured formatter and typesetter.

#### MAKEINDEXCOM

The command line used to call the makeindex generator for the TeX formatter and typesetter and the LaTeX structured formatter and typesetter.

### MAKEINDEXCOMSTR

The string displayed when calling the makeindex generator for the TeX formatter and typesetter and the LaTeX structured formatter and typesetter. If this is not set, then \$MAKEINDEXCOM (the command line) is displayed.

### MAKEINDEXFLAGS

General options passed to the makeindex generator for the TeX formatter and typesetter and the LaTeX structured formatter and typesetter.

# MAXLINELENGTH

The maximum number of characters allowed on an external command line. On Win32 systems, link lines longer than this many characters are linked via a temporary file name.

#### MIDL

The Microsoft IDL compiler.

#### MIDLCOM

The command line used to pass files to the Microsoft IDL compiler.

### MIDLCOMSTR

The string displayed when the Microsoft IDL compiler is called. If this is not set, then \$MIDLCOM (the command line) is displayed.

### MIDLFLAGS

General options passed to the Microsoft IDL compiler.

### MOSUFFIX

Suffix used for MO files (default: '.mo'). See msgfmt tool and MOFiles builder.

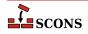

# MSGFMT

Absolute path to **msgfmt(1)** binary, found by Detect(). See msgfmt tool and MOFiles builder.

### MSGFMTCOM

Complete command line to run msgfmt(1) program. See msgfmt tool and MOFiles builder.

### MSGFMTCOMSTR

String to display when **msgfmt(1)** is invoked (default: '', which means ``print \$MSGFMTCOM"). See msgfmt tool and MOFiles builder.

### MSGFMTFLAGS

Additional flags to **msgfmt**(1). See msgfmt tool and MOFiles builder.

### MSGINIT

Path to msginit(1) program (found via Detect()). See msginit tool and POInit builder.

#### MSGINITCOM

Complete command line to run **msginit**(1) program. See msginit tool and POInit builder.

### MSGINITCOMSTR

String to display when **msginit(1)** is invoked (default: '', which means ``print \$MSGINITCOM"). See msginit tool and POInit builder.

# MSGINITFLAGS

List of additional flags to **msginit(1)** (default: []). See msginit tool and POInit builder.

#### \_MSGINITLOCALE

Internal ``macro". Computes locale (language) name based on target filename (default: '\${TARGET.filebase}').

See msginit tool and POInit builder.

#### MSGMERGE

Absolute path to **msgmerge(1)** binary as found by Detect(). See msgmerge tool and POUpdate builder.

### MSGMERGECOM

Complete command line to run msgmerge(1) command. See msgmerge tool and POUpdate builder.

#### MSGMERGECOMSTR

String to be displayed when **msgmerge(1)** is invoked (default: '', which means ``print \$MSGMERGECOM"). See msgmerge tool and POUpdate builder.

### MSGMERGEFLAGS

Additional flags to msgmerge(1) command. See msgmerge tool and POUpdate builder.

#### MSSDK\_DIR

The directory containing the Microsoft SDK (either Platform SDK or Windows SDK) to be used for compilation.

#### MSSDK\_VERSION

The version string of the Microsoft SDK (either Platform SDK or Windows SDK) to be used for compilation. Supported versions include 6.1, 6.0A, 6.0, 2003R2 and 2003R1.

#### MSVC\_BATCH

When set to any true value, specifies that SCons should batch compilation of object files when calling the Microsoft Visual C++ compiler. All compilations of source files from the same source directory that generate target files in a same output directory and were configured in SCons using the same construction environment will be built in a single call to the compiler. Only source files that have changed since their object files were built will be

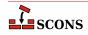

passed to each compiler invocation (via the \$CHANGED\_SOURCES construction variable). Any compilations where the object (target) file base name (minus the .obj) does not match the source file base name will be compiled separately.

# MSVC\_NOTFOUND\_POLICY

Specify the **scons** behavior when the Microsoft Visual C++ compiler is not detected.

The \$MSVC\_NOTFOUND\_POLICY specifies the **scons** behavior when no msvc versions are detected or when the requested msvc version is not detected.

The valid values for \$MSVC\_NOTFOUND\_POLICY and the corresponding scons behavior are:

# 'Error' or 'Exception'

Raise an exception when no msvc versions are detected or when the requested msvc version is not detected.

# 'Warning' or 'Warn'

Issue a warning and continue when no msvc versions are detected or when the requested msvc version is not detected. Depending on usage, this could result in build failure(s).

# 'Ignore' or 'Suppress'

Take no action and continue when no msvc versions are detected or when the requested msvc version is not detected. Depending on usage, this could result in build failure(s).

Note: in addition to the camel case values shown above, lower case and upper case values are accepted as well.

The \$MSVC\_NOTFOUND\_POLICY is applied when any of the following conditions are satisfied:

- \$MSVC\_VERSION is specified, the default tools list is implicitly defined (i.e., the tools list is not specified), and the default tools list contains one or more of the msvc tools.
- \$MSVC\_VERSION is specified, the default tools list is explicitly specified (e.g., tools=['default']), and the default tools list contains one or more of the msvc tools.
- A non-default tools list is specified that contains one or more of the msvc tools (e.g., tools=['msvc', 'mslink']).

The \$MSVC\_NOTFOUND\_POLICY is ignored when any of the following conditions are satisfied:

- \$MSVC\_VERSION is not specified and the default tools list is implicitly defined (i.e., the tools list is not specified).
- \$MSVC\_VERSION is not specified and the default tools list is explicitly specified (e.g., tools=['default']).
- A non-default tool list is specified that does not contain any of the msvc tools (e.g., tools=['mingw']).

Important usage details:

• \$MSVC\_NOTFOUND\_POLICY must be passed as an argument to the Environment constructor when an msvc tool (e.g., msvc, msvs, etc.) is loaded via the default tools list or via a tools list passed to the Environment constructor. Otherwise, \$MSVC\_NOTFOUND\_POLICY must be set before the first msvc tool is loaded into the environment.

When \$MSVC\_NOTFOUND\_POLICY is not specified, the default **scons** behavior is to issue a warning and continue subject to the conditions listed above. The default **scons** behavior may change in the future.

New in version 4.4

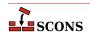

### MSVC\_SCRIPT\_ARGS

Pass user-defined arguments to the Microsoft Visual C++ batch file determined via autodetection.

\$MSVC\_SCRIPT\_ARGS is available for msvc batch file arguments that do not have first-class support via construction variables or when there is an issue with the appropriate construction variable validation. When available, it is recommended to use the appropriate construction variables (e.g., \$MSVC\_TOOLSET\_VERSION) rather than \$MSVC\_SCRIPT\_ARGS arguments.

The valid values for \$MSVC\_SCRIPT\_ARGS are: None, a string, or a list of strings.

The \$MSVC\_SCRIPT\_ARGS value is converted to a scalar string (i.e., "flattened"). The resulting scalar string, if not empty, is passed as an argument to the msvc batch file determined via autodetection subject to the validation conditions listed below.

\$MSVC\_SCRIPT\_ARGS is ignored when the value is None and when the result from argument conversion is an empty string. The validation conditions below do not apply.

An exception is raised when any of the following conditions are satisfied:

- \$MSVC\_SCRIPT\_ARGS is specified for Visual Studio 2013 and earlier.
- Multiple SDK version arguments (e.g., '10.0.20348.0') are specified in \$MSVC\_SCRIPT\_ARGS.
- \$MSVC\_SDK\_VERSION is specified and an SDK version argument (e.g., '10.0.20348.0') is specified in \$MSVC\_SCRIPT\_ARGS. Multiple SDK version declarations via \$MSVC\_SDK\_VERSION and \$MSVC\_SCRIPT\_ARGS are not allowed.
- Multiple toolset version arguments (e.g., '-vcvars\_ver=14.29') are specified in \$MSVC\_SCRIPT\_ARGS.
- \$MSVC\_TOOLSET\_VERSION is specified and a toolset version argument (e.g., '-vcvars\_ver=14.29') is specified in \$MSVC\_SCRIPT\_ARGS. Multiple toolset version declarations via \$MSVC\_TOOLSET\_VERSION and \$MSVC\_SCRIPT\_ARGS are not allowed.
- Multiple spectre library arguments (e.g., '-vcvars\_spectre\_libs=spectre') are specified in \$MSVC\_SCRIPT\_ARGS.
- \$MSVC\_SPECTRE\_LIBS is enabled and a spectre library argument (e.g., '-vcvars\_spectre\_libs=spectre') is specified in \$MSVC\_SCRIPT\_ARGS. Multiple spectre library declarations via \$MSVC\_SPECTRE\_LIBS and \$MSVC\_SCRIPT\_ARGS are not allowed.
- Multiple UWP arguments (e.g., uwp or store) are specified in \$MSVC\_SCRIPT\_ARGS.
- \$MSVC\_UWP\_APP is enabled and a UWP argument (e.g., uwp or store) is specified in \$MSVC\_SCRIPT\_ARGS. Multiple UWP declarations via \$MSVC\_UWP\_APP and \$MSVC\_SCRIPT\_ARGS are not allowed.

Example 1 - A Visual Studio 2022 build with an SDK version and a toolset version specified with a string argument:

env = Environment(MSVC\_VERSION='14.3', MSVC\_SCRIPT\_ARGS='10.0.20348.0 -vcvars\_ver=14.29

Example 2 - A Visual Studio 2022 build with an SDK version and a toolset version specified with a list argument:

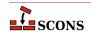

### env = Environment(MSVC\_VERSION='14.3', MSVC\_SCRIPT\_ARGS=['10.0.20348.0', '-vcvars\_ver=1

Important usage details:

- \$MSVC\_SCRIPT\_ARGS must be passed as an argument to the Environment constructor when an msvc tool (e.g., msvc, msvs, etc.) is loaded via the default tools list or via a tools list passed to the Environment constructor. Otherwise, \$MSVC\_SCRIPT\_ARGS must be set before the first msvc tool is loaded into the environment.
- Other than checking for multiple declarations as described above, \$MSVC\_SCRIPT\_ARGS arguments are not validated.
- Erroneous, inconsistent, and/or version incompatible \$MSVC\_SCRIPT\_ARGS arguments are likely to result in build failures for reasons that are not readily apparent and may be difficult to diagnose. The burden is on the user to ensure that the arguments provided to the msvc batch file are valid, consistent and compatible with the version of msvc selected.

New in version 4.4

### MSVC\_SCRIPTERROR\_POLICY

Specify the scons behavior when Microsoft Visual C++ batch file errors are detected.

The \$MSVC\_SCRIPTERROR\_POLICY specifies the **scons** behavior when msvc batch file errors are detected. When \$MSVC\_SCRIPTERROR\_POLICY is not specified, the default **scons** behavior is to suppress msvc batch file error messages.

The root cause of msvc build failures may be difficult to diagnose. In these situations, setting the **scons** behavior to issue a warning when msvc batch file errors are detected *may* produce additional diagnostic information.

The valid values for \$MSVC\_SCRIPTERROR\_POLICY and the corresponding scons behavior are:

```
'Error' or 'Exception'
```

Raise an exception when msvc batch file errors are detected.

```
'Warning' or 'Warn'
```

Issue a warning when msvc batch file errors are detected.

### 'Ignore' or 'Suppress'

Suppress msvc batch file error messages.

New in version 4.4

Note: in addition to the camel case values shown above, lower case and upper case values are accepted as well.

Example 1 - A Visual Studio 2022 build with user-defined script arguments:

```
env = environment(MSVC_VERSION='14.3', MSVC_SCRIPT_ARGS=['8.1', 'store', '-vcvars_ver=1
env.Program('hello', ['hello.c'], CCFLAGS='/MD', LIBS=['kernel32', 'user32', 'runtimeob
```

Example 1 - Output fragment:

```
...
link /nologo /OUT:_build001\hello.exe kernel32.lib user32.lib runtimeobject.lib _build0
LINK : fatal error LNK1104: cannot open file 'MSVCRT.lib'
```

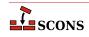

. . .

Example 2 - A Visual Studio 2022 build with user-defined script arguments and the script error policy set to issue a warning when msvc batch file errors are detected:

```
env = environment(MSVC_VERSION='14.3', MSVC_SCRIPT_ARGS=['8.1', 'store', '-vcvars_ver=1
env.Program('hello', ['hello.c'], CCFLAGS='/MD', LIBS=['kernel32', 'user32', 'runtimeob
```

Example 2 - Output fragment:

```
...
scons: warning: vc script errors detected:
[ERROR:vcvars.bat] The UWP Application Platform requires a Windows 10 SDK.
[ERROR:vcvars.bat] WindowsSdkDir = "C:\Program Files (x86)\Windows Kits\8.1\"
[ERROR:vcvars.bat] host/target architecture is not supported : { x64 , x64 }
...
link /nologo /OUT:_build001\hello.exe kernel32.lib user32.lib runtimeobject.lib _build0
LINK : fatal error LNK1104: cannot open file 'MSVCRT.lib'
```

### Important usage details:

- \$MSVC\_SCRIPTERROR\_POLICY must be passed as an argument to the Environment constructor when an msvc tool (e.g., msvc, msvs, etc.) is loaded via the default tools list or via a tools list passed to the Environment constructor. Otherwise, \$MSVC\_SCRIPTERROR\_POLICY must be set before the first msvc tool is loaded into the environment.
- Due to **scons** implementation details, not all Windows system environment variables are propagated to the environment in which the msvc batch file is executed. Depending on Visual Studio version and installation options, non-fatal msvc batch file error messages may be generated for ancillary tools which may not affect builds with the msvc compiler. For this reason, caution is recommended when setting the script error policy to raise an exception (e.g., 'Error').

New in version 4.4

### MSVC\_SDK\_VERSION

Build with a specific version of the Microsoft Software Development Kit (SDK).

The valid values for \$MSVC\_SDK\_VERSION are: None or a string containing the requested SDK version (e.g., '10.0.20348.0').

\$MSVC\_SDK\_VERSION is ignored when the value is None and when the value is an empty string. The validation conditions below do not apply.

An exception is raised when any of the following conditions are satisfied:

- \$MSVC\_SDK\_VERSION is specified for Visual Studio 2013 and earlier.
- \$MSVC\_SDK\_VERSION is specified and an SDK version argument is specified in \$MSVC\_SCRIPT\_ARGS. Multiple SDK version declarations via \$MSVC\_SDK\_VERSION and \$MSVC\_SCRIPT\_ARGS are not allowed.
- The \$MSVC\_SDK\_VERSION specified does not match any of the supported formats:
  - '10.0.XXXXX.Y' [SDK 10.0]
  - '8.1' [SDK 8.1]

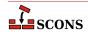

- The system folder for the corresponding \$MSVC\_SDK\_VERSION version is not found. The requested SDK version does not appear to be installed.
- The \$MSVC\_SDK\_VERSION version does not appear to support the requested platform type (i.e., UWP or Desktop). The requested SDK version platform type components do not appear to be installed.
- The \$MSVC\_SDK\_VERSION version is 8.1, the platform type is UWP, and the build tools selected are from Visual Studio 2017 and later (i.e., \$MSVC\_VERSION must be '14.0' or \$MSVC\_TOOLSET\_VERSION must be '14.0').

Example 1 - A Visual Studio 2022 build with a specific Windows SDK version:

env = Environment(MSVC\_VERSION='14.3', MSVC\_SDK\_VERSION='10.0.20348.0')

Example 2 - A Visual Studio 2022 build with a specific SDK version for the Universal Windows Platform:

env = Environment(MSVC\_VERSION='14.3', MSVC\_SDK\_VERSION='10.0.20348.0', MSVC\_UWP\_APP=Tr

Important usage details:

- \$MSVC\_SDK\_VERSION must be passed as an argument to the Environment constructor when an msvc tool (e.g., msvc, msvs, etc.) is loaded via the default tools list or via a tools list passed to the Environment constructor. Otherwise, \$MSVC\_SDK\_VERSION must be set before the first msvc tool is loaded into the environment.
- Should a SDK 10.0 version be installed that does not follow the naming scheme above, the SDK version will need to be specified via \$MSVC\_SCRIPT\_ARGS until the version number validation format can be extended.
- Should an exception be raised indicating that the SDK version is not found, verify that the requested SDK version is installed with the necessary platform type components.
- There is a known issue with the Microsoft libraries when the target architecture is ARM64 and a Windows 11 SDK (version '10.0.22000.0' and later) is used with the v141 build tools and older v142 toolsets (versions '14.28.29333' and earlier). Should build failures arise with these combinations of settings due to unresolved symbols in the Microsoft libraries, \$MSVC\_SDK\_VERSION may be employed to specify a Windows 10 SDK (e.g., '10.0.20348.0') for the build.

New in version 4.4

# MSVC SPECTRE LIBS

Build with the spectre-mitigated Microsoft Visual C++ libraries.

The valid values for \$MSVC\_SPECTRE\_LIBS are: True, False, or None.

When \$MSVC\_SPECTRE\_LIBS is enabled (i.e., True), the Microsoft Visual C++ environment will include the paths to the spectre-mitigated implementations of the Microsoft Visual C++ libraries.

An exception is raised when any of the following conditions are satisfied:

- \$MSVC\_SPECTRE\_LIBS is enabled for Visual Studio 2015 and earlier.
- \$MSVC\_SPECTRE\_LIBS is enabled and a spectre library argument is specified in \$MSVC\_SCRIPT\_ARGS. Multiple spectre library declarations via \$MSVC\_SPECTRE\_LIBS and \$MSVC\_SCRIPT\_ARGS are not allowed.

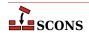

• \$MSVC\_SPECTRE\_LIBS is enabled and the platform type is UWP. There are no spectre-mitigated libraries for Universal Windows Platform (UWP) applications or components.

Example - A Visual Studio 2022 build with spectre mitigated Microsoft Visual C++ libraries:

env = Environment(MSVC\_VERSION='14.3', MSVC\_SPECTRE\_LIBS=True)

Important usage details:

- \$MSVC\_SPECTRE\_LIBS must be passed as an argument to the Environment constructor when an msvc tool (e.g., msvc, msvs, etc.) is loaded via the default tools list or via a tools list passed to the Environment constructor. Otherwise, \$MSVC\_SPECTRE\_LIBS must be set before the first msvc tool is loaded into the environment.
- Additional compiler switches (e.g., /Qspectre) are necessary for including spectre mitigations when building user artifacts. Refer to the Visual Studio documentation for details.
- The existence of the spectre libraries host architecture and target architecture folders are not verified when \$MSVC\_SPECTRE\_LIBS is enabled which could result in build failures. The burden is on the user to ensure the requisite libraries with spectre mitigations are installed.

New in version 4.4

# MSVC\_TOOLSET\_VERSION

Build with a specific Microsoft Visual C++ toolset version.

Specifying \$MSVC\_TOOLSET\_VERSION does not affect the autodetection and selection of msvc instances. The \$MSVC\_TOOLSET\_VERSION is applied after an msvc instance is selected. This could be the default version of msvc if \$MSVC\_VERSION is not specified.

The valid values for \$MSVC\_TOOLSET\_VERSION are: None or a string containing the requested toolset version (e.g., '14.29').

\$MSVC\_TOOLSET\_VERSION is ignored when the value is None and when the value is an empty string. The validation conditions below do not apply.

An exception is raised when any of the following conditions are satisfied:

- \$MSVC\_TOOLSET\_VERSION is specified for Visual Studio 2015 and earlier.
- \$MSVC\_TOOLSET\_VERSION is specified and a toolset version argument is specified in \$MSVC\_SCRIPT\_ARGS. Multiple toolset version declarations via \$MSVC\_TOOLSET\_VERSION and \$MSVC\_SCRIPT\_ARGS are not allowed.
- The \$MSVC\_TOOLSET\_VERSION specified does not match any of the supported formats:
  - 'XX.Y'
  - 'XX.YY'
  - 'XX.YY.ZZZZZ'
  - 'XX.YY.Z' to 'XX.YY.ZZZZ' [scons extension not directly supported by the msvc batch files and may be removed in the future]
  - 'XX.YY.ZZ.N' [SxS format]

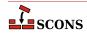

- 'XX.YY.ZZ.NN' [SxS format]
- The major msvc version prefix (i.e., 'XX.Y') of the \$MSVC\_TOOLSET\_VERSION specified is for Visual Studio 2013 and earlier (e.g., '12.0').
- The major msvc version prefix (i.e., 'XX.Y') of the \$MSVC\_TOOLSET\_VERSION specified is greater than the msvc version selected (e.g., '99.0').
- A system folder for the corresponding \$MSVC\_TOOLSET\_VERSION version is not found. The requested toolset version does not appear to be installed.

Toolset selection details:

- When \$MSVC\_TOOLSET\_VERSION is not an SxS version number or a full toolset version number: the first toolset version, ranked in descending order, that matches the \$MSVC\_TOOLSET\_VERSION prefix is selected.
- When \$MSVC\_TOOLSET\_VERSION is specified using the major msvc version prefix (i.e., 'XX.Y') and the major msvc version is that of the latest release of Visual Studio, the selected toolset version may not be the same as the default Microsoft Visual C++ toolset version.

In the latest release of Visual Studio, the default Microsoft Visual C++ toolset version is not necessarily the toolset with the largest version number.

Example 1 - A default Visual Studio build with a partial toolset version specified:

env = Environment(MSVC\_TOOLSET\_VERSION='14.2')

Example 2 - A default Visual Studio build with a partial toolset version specified:

env = Environment(MSVC\_TOOLSET\_VERSION='14.29')

Example 3 - A Visual Studio 2022 build with a full toolset version specified:

```
env = Environment(MSVC_VERSION='14.3', MSVC_TOOLSET_VERSION='14.29.30133')
```

Example 4 - A Visual Studio 2022 build with an SxS toolset version specified:

env = Environment(MSVC\_VERSION='14.3', MSVC\_TOOLSET\_VERSION='14.29.16.11')

Important usage details:

- \$MSVC\_TOOLSET\_VERSION must be passed as an argument to the Environment constructor when an msvc tool (e.g., msvc, msvs, etc.) is loaded via the default tools list or via a tools list passed to the Environment constructor. Otherwise, \$MSVC\_TOOLSET\_VERSION must be set before the first msvc tool is loaded into the environment.
- The existence of the toolset host architecture and target architecture folders are not verified when \$MSVC\_TOOLSET\_VERSION is specified which could result in build failures. The burden is on the user to ensure the requisite toolset target architecture build tools are installed.

*New in version 4.4* 

#### MSVC\_USE\_SCRIPT

Use a batch script to set up the Microsoft Visual C++ compiler.

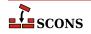

If set to the name of a Visual Studio .bat file (e.g. vcvars.bat), SCons will run that batch file instead of the auto-detected one, and extract the relevant variables from the result (typically %INCLUDE%, %LIB%, and %PATH %) for supplying to the build. This can be useful to force the use of a compiler version that SCons does not detect. \$MSVC\_USE\_SCRIPT\_ARGS provides arguments passed to this script.

Setting \$MSVC\_USE\_SCRIPT to None bypasses the Visual Studio autodetection entirely; use this if you are running SCons in a Visual Studio **cmd** window and importing the shell's environment variables - that is, if you are sure everything is set correctly already and you don't want SCons to change anything.

\$MSVC\_USE\_SCRIPT ignores \$MSVC\_VERSION and \$TARGET\_ARCH.

*Changed in version 4.4:* new \$MSVC\_USE\_SCRIPT\_ARGS provides a way to pass arguments.

# MSVC\_USE\_SCRIPT\_ARGS

Provides arguments passed to the script \$MSVC\_USE\_SCRIPT.

New in version 4.4

# MSVC\_USE\_SETTINGS

Use a dictionary to set up the Microsoft Visual C++ compiler.

\$MSVC\_USE\_SETTINGS is ignored when \$MSVC\_USE\_SCRIPT is defined and/or when \$MSVC\_USE\_SETTINGS is set to None.

The dictionary is used to populate the environment with the relevant variables (typically %INCLUDE%, %LIB%, and %PATH%) for supplying to the build. This can be useful to force the use of a compiler environment that SCons does not configure correctly. This is an alternative to manually configuring the environment when bypassing Visual Studio autodetection entirely by setting \$MSVC\_USE\_SCRIPT to None.

Here is an example of configuring a build environment using the Microsoft Visual C++ compiler included in the Microsoft SDK on a 64-bit host and building for a 64-bit architecture:

```
# Microsoft SDK 6.0 (MSVC 8.0): 64-bit host and 64-bit target
msvc_use_settings = {
    "PATH": [
        "C:\\Program Files\\Microsoft SDKs\\Windows\\v6.0\\VC\\Bin\\x64",
        "C:\\Program Files\\Microsoft SDKs\\Windows\\v6.0\\Bin\\x64",
        "C:\\Program Files\\Microsoft SDKs\\Windows\\v6.0\\Bin",
        "C:\\Windows\\Microsoft.NET\\Framework\\v2.0.50727",
        "C:\\Windows\\system32",
        "C:\\Windows",
        "C:\\Windows\\System32\\Wbem",
        "C:\\Windows\\System32\\WindowsPowerShell\\v1.0\\"
    ],
    "INCLUDE": [
        "C:\\Program Files\\Microsoft SDKs\\Windows\\v6.0\\VC\\Include",
        "C:\\Program Files\\Microsoft SDKs\\Windows\\v6.0\\VC\\Include\\Sys",
        "C:\\Program Files\\Microsoft SDKs\\Windows\\v6.0\\Include",
        "C:\\Program Files\\Microsoft SDKs\\Windows\\v6.0\\Include\\ql",
    ],
    "LIB": [
        "C:\\Program Files\\Microsoft SDKs\\Windows\\v6.0\\VC\\Lib\\x64",
        "C:\\Program Files\\Microsoft SDKs\\Windows\\v6.0\\Lib\\x64",
    ],
    "LIBPATH": [],
```

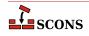

```
"VSCMD_ARG_app_plat": [],
    "VCINSTALLDIR": [],
    "VCToolsInstallDir": []
}
# Specifying MSVC_VERSION is recommended
env = Environment(MSVC_VERSION='8.0', MSVC_USE_SETTINGS=msvc_use_settings)
```

Important usage details:

- \$MSVC\_USE\_SETTINGS must be passed as an argument to the Environment constructor when an msvc tool (e.g., msvc, msvs, etc.) is loaded via the default tools list or via a tools list passed to the Environment constructor. Otherwise, \$MSVC\_USE\_SETTINGS must be set before the first msvc tool is loaded into the environment.
- The dictionary content requirements are based on the internal msvc implementation and therefore may change at any time. The burden is on the user to ensure the dictionary contents are minimally sufficient to ensure successful builds.

New in version 4.4

# MSVC\_UWP\_APP

Build with the Universal Windows Platform (UWP) application Microsoft Visual C++ libraries.

The valid values for \$MSVC\_UWP\_APP are: True, '1', False, '0', or None.

When \$MSVC\_UWP\_APP is enabled (i.e., True or '1'), the Microsoft Visual C++ environment will be set up to point to the Windows Store compatible libraries and Microsoft Visual C++ runtimes. In doing so, any libraries that are built will be able to be used in a UWP App and published to the Windows Store.

An exception is raised when any of the following conditions are satisfied:

- \$MSVC\_UWP\_APP is enabled for Visual Studio 2013 and earlier.
- \$MSVC\_UWP\_APP is enabled and a UWP argument is specified in \$MSVC\_SCRIPT\_ARGS. Multiple UWP declarations via \$MSVC\_UWP\_APP and \$MSVC\_SCRIPT\_ARGS are not allowed.

Example - A Visual Studio 2022 build for the Universal Windows Platform:

```
env = Environment(MSVC_VERSION='14.3', MSVC_UWP_APP=True)
```

Important usage details:

- \$MSVC\_UWP\_APP must be passed as an argument to the Environment constructor when an msvc tool (e.g., msvc, msvc, msvs, etc.) is loaded via the default tools list or via a tools list passed to the Environment constructor. Otherwise, \$MSVC\_UWP\_APP must be set before the first msvc tool is loaded into the environment.
- The existence of the UWP libraries is not verified when \$MSVC\_UWP\_APP is enabled which could result in build failures. The burden is on the user to ensure the requisite UWP libraries are installed.

### MSVC\_VERSION

A string to select the preferred version of Microsoft Visual C++. If the specified version is unavailable and/or unknown to SCons, a warning is issued showing the versions actually discovered, and the build will eventually fail indicating a missing compiler binary. If \$MSVC\_VERSION is not set, SCons will (by default) select the latest version of Microsoft Visual C++ installed on your system. The valid values for \$MSVC\_VERSION represent

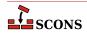

major versions of the compiler, except that versions ending in Exp refer to "Express" or "Express for Desktop" Visual Studio editions, which require distinct entries because they use a different filesystem layout and have feature limitations compared to the full version. Values that do not look like a valid compiler version *string* are not supported.

To have the desired effect, \$MSVC\_VERSION must be set by the time compiler discovery takes place. If the default tools list or an explicit tools list including msvc is used, discovery takes place as the construction environment is created, so passing it as an argument in the the Environment call is the effective solution. Otherwise, \$MSVC\_VERSION must be set before the first msvc tool is loaded into the environment. See the manpage section "Construction Environments" for an example.

The following table shows the correspondence of \$MSVC\_VERSION values to various version indicators ('x' is used as a placeholder for a single digit that can vary). Note that it is not necessary to install Visual Studio to build with SCons (for example, you can install only Build Tools), but if Visual Studio is installed, additional builders such as MSVSSolution and MSVSProject become available and will correspond to the indicated versions.

| SCons Key | Visual C++<br>Version | _MSVC_VER | Visual Studio<br>Product      | MSBuild /<br>Visual Studio |
|-----------|-----------------------|-----------|-------------------------------|----------------------------|
| "14.3"    | 14.3x                 | 193x      | Visual Studio 2022            | 17.x, 17.1x                |
| "14.2"    | 14.2x                 | 192x      | Visual Studio 2019            | 16.x, 16.1x                |
| "14.1"    | 14.1 or 14.1x         | 191x      | Visual Studio 2017            | 15.x                       |
| "14.1Exp" | 14.1                  | 1910      | Visual Studio 2017<br>Express | 15.0                       |
| "14.0"    | 14.0                  | 1900      | Visual Studio 2015            | 14.0                       |
| "14.0Exp" | 14.0                  | 1900      | Visual Studio 2015<br>Express | 14.0                       |
| "12.0"    | 12.0                  | 1800      | Visual Studio 2013            | 12.0                       |
| "12.0Exp" | 12.0                  | 1800      | Visual Studio 2013<br>Express | 12.0                       |
| "11.0"    | 11.0                  | 1700      | Visual Studio 2012            | 11.0                       |
| "11.0Exp" | 11.0                  | 1700      | Visual Studio 2012<br>Express | 11.0                       |
| "10.0"    | 10.0                  | 1600      | Visual Studio 2010            | 10.0                       |
| "10.0Exp" | 10.0                  | 1600      | Visual C++ Express<br>2010    | 10.0                       |
| "9.0"     | 9.0                   | 1500      | Visual Studio 2008            | 9.0                        |
| "9.0Exp"  | 9.0                   | 1500      | Visual C++ Express<br>2008    | 9.0                        |
| "8.0"     | 8.0                   | 1400      | Visual Studio 2005            | 8.0                        |
| "8.0Exp"  | 8.0                   | 1400      | Visual C++ Express<br>2005    | 8.0                        |
| "7.1"     | 7.1                   | 1300      | Visual Studio .NET<br>2003    | 7.1                        |
| "7.0"     | 7.0                   | 1200      | Visual Studio .NET<br>2002    | 7.0                        |
| "6.0"     | 6.0                   | 1100      | Visual Studio 6.0             | 6.0                        |

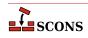

The compilation environment can be further or more precisely specified through the use of several other construction variables: see the descriptions of \$MSVC\_TOOLSET\_VERSION, \$MSVC\_SDK\_VERSION, \$MSVC\_USE\_SCRIPT, \$MSVC\_USE\_SCRIPT\_ARGS, and \$MSVC\_USE\_SETTINGS.

### MSVS

When the Microsoft Visual Studio tools are initialized, they set up this dictionary with the following keys:

### VERSION

the version of MSVS being used (can be set via \$MSVC\_VERSION)

### VERSIONS

the available versions of MSVS installed

### VCINSTALLDIR

installed directory of Microsoft Visual C++

### VSINSTALLDIR

installed directory of Visual Studio

### FRAMEWORKDIR

installed directory of the .NET framework

# FRAMEWORKVERSIONS

list of installed versions of the .NET framework, sorted latest to oldest.

# FRAMEWORKVERSION

latest installed version of the .NET framework

# FRAMEWORKSDKDIR

installed location of the .NET SDK.

# PLATFORMSDKDIR

installed location of the Platform SDK.

# PLATFORMSDK\_MODULES

dictionary of installed Platform SDK modules, where the dictionary keys are keywords for the various modules, and the values are 2-tuples where the first is the release date, and the second is the version number.

If a value is not set, it was not available in the registry. Visual Studio 2017 and later do not use the registry for primary storage of this information, so typically for these versions only PROJECTSUFFIX and SOLUTIONSUFFIX will be set.

### MSVS\_ARCH

Sets the architecture for which the generated project(s) should build.

The default value is x86. amd64 is also supported by SCons for most Visual Studio versions. Since Visual Studio 2015 arm is supported, and since Visual Studio 2017 arm64 is supported. Trying to set \$MSVS\_ARCH to an architecture that's not supported for a given Visual Studio version will generate an error.

# MSVS\_PROJECT\_GUID

The string placed in a generated Microsoft Visual C++ project file as the value of the ProjectGUID attribute. There is no default value. If not defined, a new GUID is generated.

### MSVS\_SCC\_AUX\_PATH

The path name placed in a generated Microsoft Visual C++ project file as the value of the SccAuxPath attribute if the MSVS\_SCC\_PROVIDER construction variable is also set. There is no default value.

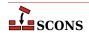

# MSVS\_SCC\_CONNECTION\_ROOT

The root path of projects in your SCC workspace, i.e the path under which all project and solution files will be generated. It is used as a reference path from which the relative paths of the generated Microsoft Visual C++ project and solution files are computed. The relative project file path is placed as the value of the SccLocalPath attribute of the project file and as the values of the SccProjectFilePathRelativizedFromConnection[i] (where [i] ranges from 0 to the number of projects in the solution) attributes of the GlobalSection(SourceCodeControl) section of the Microsoft Visual Studio solution file. Similarly the relative solution file path is placed as the values of the GlobalSection(SourceCodeControl) attributes of the GlobalSection(SourceCodeControl) attributes of the GlobalSection(SourceCodeControl) attributes of the GlobalSection(SourceCodeControl) attributes of the GlobalSection(SourceCodeControl) attributes of the GlobalSection(SourceCodeControl) attributes of the GlobalSection(SourceCodeControl) attributes of the GlobalSection(SourceCodeControl) attributes of the GlobalSection(SourceCodeControl) section of the Microsoft Visual Studio solution file. This is used only if the MSVS\_SCC\_PROVIDER construction variable is also set. The default value is the current working directory.

### MSVS\_SCC\_PROJECT\_NAME

The project name placed in a generated Microsoft Visual C++ project file as the value of the SccProjectName attribute if the MSVS\_SCC\_PROVIDER construction variable is also set. In this case the string is also placed in the SccProjectName0 attribute of the GlobalSection(SourceCodeControl) section of the Microsoft Visual Studio solution file. There is no default value.

### MSVS\_SCC\_PROVIDER

The string placed in a generated Microsoft Visual C++ project file as the value of the SccProvider attribute. The string is also placed in the SccProvider0 attribute of the GlobalSection(SourceCodeControl) section of the Microsoft Visual Studio solution file. There is no default value.

## MSVS\_VERSION

Set the preferred version of Microsoft Visual Studio to use.

If \$MSVS\_VERSION is not set, SCons will (by default) select the latest version of Visual Studio installed on your system. So, if you have version 6 and version 7 (MSVS .NET) installed, it will prefer version 7. You can override this by specifying the \$MSVS\_VERSION variable when initializing the Environment, setting it to the appropriate version ('6.0' or '7.0', for example). If the specified version isn't installed, tool initialization will fail.

Deprecated since 1.3.0: \$MSVS\_VERSION is deprecated in favor of \$MSVC\_VERSION. As a transitional aid, if \$MSVS\_VERSION is set and \$MSVC\_VERSION is not, \$MSVC\_VERSION will be initialized to the value of \$MSVS\_VERSION. An error is raised if If both are set and have different values,

### MSVSBUILDCOM

The build command line placed in a generated Microsoft Visual C++ project file. The default is to have Visual Studio invoke SCons with any specified build targets.

#### MSVSCLEANCOM

The clean command line placed in a generated Microsoft Visual C++ project file. The default is to have Visual Studio invoke SCons with the -c option to remove any specified targets.

### MSVSENCODING

The encoding string placed in a generated Microsoft Visual C++ project file. The default is encoding Windows-1252.

#### MSVSPROJECTCOM

The action used to generate Microsoft Visual C++ project files.

## MSVSPROJECTSUFFIX

The suffix used for Microsoft Visual C++ project (DSP) files. The default value is .vcxproj when using Visual Studio 2010 and later, .vcproj when using Visual Studio versions between 2002 and 2008, and .dsp when using Visual Studio 6.0.

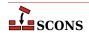

# MSVSREBUILDCOM

The rebuild command line placed in a generated Microsoft Visual C++ project file. The default is to have Visual Studio invoke SCons with any specified rebuild targets.

### MSVSSCONS

The SCons used in generated Microsoft Visual C++ project files. The default is the version of SCons being used to generate the project file.

### MSVSSCONSCOM

The default SCons command used in generated Microsoft Visual C++ project files.

# MSVSSCONSCRIPT

The sconscript file (that is, SConstruct or SConscript file) that will be invoked by Microsoft Visual C++ project files (through the \$MSVSSCONSCOM variable). The default is the same sconscript file that contains the call to MSVSProject to build the project file.

### MSVSSCONSFLAGS

The SCons flags used in generated Microsoft Visual C++ project files.

### MSVSSOLUTIONCOM

The action used to generate Microsoft Visual Studio solution files.

### MSVSSOLUTIONSUFFIX

The suffix used for Microsoft Visual Studio solution (DSW) files. The default value is .sln when using Visual Studio version 7.x (.NET 2002) and later, and .dsw when using Visual Studio 6.0.

#### мт

The program used on Windows systems to embed manifests into DLLs and EXEs. See also \$WINDOWS\_EMBED\_MANIFEST.

# MTEXECOM

The Windows command line used to embed manifests into executables. See also \$MTSHLIBCOM.

### MTFLAGS

Flags passed to the \$MT manifest embedding program (Windows only).

### MTSHLIBCOM

The Windows command line used to embed manifests into shared libraries (DLLs). See also \$MTEXECOM.

#### MWCW\_VERSION

The version number of the MetroWerks CodeWarrior C compiler to be used.

#### MWCW\_VERSIONS

A list of installed versions of the MetroWerks CodeWarrior C compiler on this system.

#### NAME

Specfies the name of the project to package.

See the Package builder.

#### NINJA\_ALIAS\_NAME

The name of the alias target which will cause SCons to create the ninja build file, and then (optionally) run ninja. The default value is generate-ninja.

### NINJA\_CMD\_ARGS

A string which will pass arguments through SCons to the ninja command when scons executes ninja. Has no effect if \$NINJA\_DISABLE\_AUTO\_RUN is set.

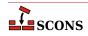

This value can also be passed on the command line:

```
scons NINJA_CMD_ARGS=-v
or
scons NINJA_CMD_ARGS="-v -j 3"
```

# NINJA\_COMPDB\_EXPAND

Boolean value to instruct ninja to expand the command line arguments normally put into response files. If true, prevents unexpanded lines in the compilation database like "gcc @rsp\_file" and instead yields expanded lines like "gcc -c -o myfile.o myfile.c -Ia -DXYZ".

Ninja's compdb tool added the -x flag in Ninja V1.9.0

#### NINJA\_DEPFILE\_PARSE\_FORMAT

Determines the type of format ninja should expect when parsing header include depfiles. Can be msvc, gcc, or clang. The msvc option corresponds to /showIncludes format, and gcc or clang correspond to -MMD -MF.

#### NINJA\_DIR

The *builddir* value. Propagates directly into the generated ninja build file. From Ninja's docs: "A directory for some Ninja output files. ... (You can also store other build output in this directory.)" The default value is .ninja.

### NINJA\_DISABLE\_AUTO\_RUN

Boolean. Default: False. If true, SCons will not run ninja automatically after creating the ninja build file.

If not explicitly set, this will be set to True if --disable\_execute\_ninja or SetOption('disable\_execute\_ninja', True) is seen.

### NINJA\_ENV\_VAR\_CACHE

A string that sets the environment for any environment variables that differ between the OS environment and the SCons execution environment.

It will be compatible with the default shell of the operating system.

If not explicitly set, SCons will generate this dynamically from the execution environment stored in the current construction environment (e.g. env['ENV']) where those values differ from the existing shell..

### NINJA\_FILE\_NAME

The filename for the generated Ninja build file. The default is ninja.build.

### NINJA\_FORCE\_SCONS\_BUILD

If true, causes the build nodes to callback to scons instead of using ninja to build them. This is intended to be passed to the environment on the builder invocation. It is useful if you have a build node which does something which is not easily translated into ninja.

#### NINJA\_GENERATED\_SOURCE\_ALIAS\_NAME

A string matching the name of a user defined alias which represents a list of all generated sources. This will prevent the auto-detection of generated sources from \$NINJA\_GENERATED\_SOURCE\_SUFFIXES. Then all other source files will be made to depend on this in the ninja build file, forcing the generated sources to be built first.

# NINJA\_GENERATED\_SOURCE\_SUFFIXES

The list of source file suffixes which are generated by SCons build steps. All source files which match these suffixes will be added to the \_generated\_sources alias in the output ninja build file. Then all other source files will be made to depend on this in the ninja build file, forcing the generated sources to be built first.

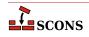

### NINJA\_MSVC\_DEPS\_PREFIX

The msvc\_deps\_prefix string. Propagates directly into the generated ninja build file. From Ninja's docs: "defines the string which should be stripped from msvc's /showIncludes output"

### NINJA\_POOL

Set the *ninja\_pool* for this or all targets in scope for this env var.

### NINJA\_REGENERATE\_DEPS

A generator function used to create a ninja depfile which includes all the files which would require SCons to be invoked if they change. Or a list of said files.

### \_NINJA\_REGENERATE\_DEPS\_FUNC

Internal value used to specify the function to call with argument env to generate the list of files which if changed would require the ninja build file to be regenerated.

### NINJA\_SCONS\_DAEMON\_KEEP\_ALIVE

The number of seconds for the SCons deamon launched by ninja to stay alive. (Default: 180000)

### NINJA\_SCONS\_DAEMON\_PORT

The TCP/IP port for the SCons daemon to listen on. *NOTE: You cannot use a port already being listened to on your build machine*. (Default: random number between 10000,60000)

# NINJA\_SYNTAX

The path to a custom ninja\_syntax.py file which is used in generation. The tool currently assumes you have ninja installed as a Python module and grabs the syntax file from that installation if \$NINJA\_SYNTAX is not explicitly set.

# no\_import\_lib

When set to non-zero, suppresses creation of a corresponding Windows static import lib by the SharedLibrary builder when used with MinGW, Microsoft Visual Studio or Metrowerks. This also suppresses creation of an export (.exp) file when using Microsoft Visual Studio.

#### OBJPREFIX

The prefix used for (static) object file names.

# OBJSUFFIX

The suffix used for (static) object file names.

# PACKAGEROOT

Specifies the directory where all files in resulting archive will be placed if applicable. The default value is "\$NAME-\$VERSION".

See the Package builder.

### PACKAGETYPE

Selects the package type to build when using the Package builder. May be a string or list of strings. See the docuentation for the builder for the currently supported types.

\$PACKAGETYPE may be overridden with the --package-type command line option.

See the Package builder.

### PACKAGEVERSION

The version of the package (not the underlying project). This is currently only used by the rpm packager and should reflect changes in the packaging, not the underlying project code itself.

See the Package builder.

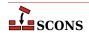

# PCH

A node for the Microsoft Visual C++ precompiled header that will be used when compiling object files. This variable is ignored by tools other than Microsoft Visual C++. When this variable is defined, SCons will add options to the compiler command line to cause it to use the precompiled header, and will also set up the dependencies for the PCH file. Examples:

```
env['PCH'] = File('StdAfx.pch')
env['PCH'] = env.PCH('pch.cc')[0]
```

### PCHCOM

The command line used by the PCH builder to generated a precompiled header.

### PCHCOMSTR

The string displayed when generating a precompiled header. If not set, then \$PCHCOM (the command line) is displayed.

### PCHPDBFLAGS

A construction variable that, when expanded, adds the /yD flag to the command line only if the \$PDB construction variable is set.

## PCHSTOP

This variable specifies how much of a source file is precompiled. This variable is ignored by tools other than Microsoft Visual C++, or when the PCH variable is not being used. When this variable is define it must be a string that is the name of the header that is included at the end of the precompiled portion of the source files, or the empty string if the "#pragma hrdstop" construct is being used:

env['PCHSTOP'] = 'StdAfx.h'

#### PDB

The Microsoft Visual C++ PDB file that will store debugging information for object files, shared libraries, and programs. This variable is ignored by tools other than Microsoft Visual C++. When this variable is defined SCons will add options to the compiler and linker command line to cause them to generate external debugging information, and will also set up the dependencies for the PDB file. Example:

env['PDB'] = 'hello.pdb'

The Microsoft Visual C++ compiler switch that SCons uses by default to generate PDB information is /Z7. This works correctly with parallel (-j) builds because it embeds the debug information in the intermediate object files, as opposed to sharing a single PDB file between multiple object files. This is also the only way to get debug information embedded into a static library. Using the /Zi instead may yield improved link-time performance, although parallel builds will no longer work. You can generate PDB files with the /Zi switch by overriding the default CPDBFLAGS variable; see the entry for that variable for specific examples.

#### PDFLATEX

The pdflatex utility.

#### PDFLATEXCOM

The command line used to call the pdflatex utility.

#### PDFLATEXCOMSTR

The string displayed when calling the pdflatex utility. If this is not set, then *\$PDFLATEXCOM* (the command line) is displayed.

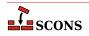

```
env = Environment(PDFLATEX;COMSTR = "Building $TARGET from LaTeX input $SOURCES")
```

#### PDFLATEXFLAGS

General options passed to the pdflatex utility.

### PDFPREFIX

The prefix used for PDF file names.

# PDFSUFFIX

The suffix used for PDF file names.

# PDFTEX

The pdftex utility.

### PDFTEXCOM

The command line used to call the pdftex utility.

### PDFTEXCOMSTR

The string displayed when calling the pdftex utility. If this is not set, then \$PDFTEXCOM (the command line) is displayed.

```
env = Environment(PDFTEXCOMSTR = "Building $TARGET from TeX input $SOURCES")
```

### PDFTEXFLAGS

General options passed to the pdftex utility.

#### PKGCHK

On Solaris systems, the package-checking program that will be used (along with \$PKGINFO) to look for installed versions of the Sun PRO C++ compiler. The default is /usr/sbin/pgkchk.

### PKGINFO

On Solaris systems, the package information program that will be used (along with \$PKGCHK) to look for installed versions of the Sun PRO C++ compiler. The default is pkginfo.

### PLATFORM

The name of the platform used to create this construction environment. SCons sets this when initializing the platform, which by default is auto-detected (see the *platform* argument to Environment).

```
env = Environment(tools=[])
if env['PLATFORM'] == 'cygwin':
    Tool('mingw')(env)
else:
    Tool('msvc')(env)
```

#### POAUTOINIT

The \$POAUTOINIT variable, if set to True (on non-zero numeric value), let the msginit tool to automatically initialize *missing* PO files with **msginit(1)**. This applies to both, POInit and POUpdate builders (and others that use any of them).

### POCREATE\_ALIAS

Common alias for all PO files created with POInit builder (default: 'po-create'). See msginit tool and POInit builder.

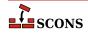

# POSUFFIX

Suffix used for PO files (default: '.po') See msginit tool and POInit builder.

### POTDOMAIN

The \$POTDOMAIN defines default domain, used to generate POT filename as \$POTDOMAIN.pot when no POT file name is provided by the user. This applies to POTUpdate, POInit and POUpdate builders (and builders, that use them, e.g. Translate). Normally (if \$POTDOMAIN is not defined), the builders use messages.pot as default POT file name.

# POTSUFFIX

Suffix used for PO Template files (default: '.pot'). See xgettext tool and POTUpdate builder.

# POTUPDATE\_ALIAS

Name of the common phony target for all PO Templates created with POUpdate (default: 'pot-update'). See xgettext tool and POTUpdate builder.

#### POUPDATE\_ALIAS

Common alias for all PO files being defined with POUpdate builder (default: 'po-update'). See msgmerge tool and POUpdate builder.

#### PRINT\_CMD\_LINE\_FUNC

A Python function used to print the command lines as they are executed (assuming command printing is not disabled by the -q or -s options or their equivalents). The function must accept four arguments: s, target, source and env. s is a string showing the command being executed, target, is the target being built (file node, list, or string name(s)), source, is the source(s) used (file node, list, or string name(s)), and env is the environment being used.

The function must do the printing itself. The default implementation, used if this variable is not set or is None, is to just print the string, as in:

```
def print_cmd_line(s, target, source, env):
    sys.stdout.write(s + "\n")
```

Here is an example of a more interesting function:

```
def print_cmd_line(s, target, source, env):
    sys.stdout.write(
        "Building %s -> %s...\n"
        % (
            ' and '.join([str(x) for x in source]),
            ' and '.join([str(x) for x in target]),
        )
    )
env = Environment(PRINT_CMD_LINE_FUNC=print_cmd_line)
env.Program('foo', ['foo.c', 'bar.c'])
```

This prints:

```
...
scons: Building targets ...
Building bar.c -> bar.o...
Building foo.c -> foo.o...
```

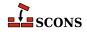

Building foo.o and bar.o -> foo... scons: done building targets.

Another example could be a function that logs the actual commands to a file.

### PROGEMITTER

Contains the emitter specification for the Program builder. The manpage section "Builder Objects" contains general information on specifying emitters.

### PROGPREFIX

The prefix used for executable file names.

### PROGSUFFIX

The suffix used for executable file names.

### PSCOM

The command line used to convert TeX DVI files into a PostScript file.

### PSCOMSTR

The string displayed when a TeX DVI file is converted into a PostScript file. If this is not set, then \$PSCOM (the command line) is displayed.

### PSPREFIX

The prefix used for PostScript file names.

### PSSUFFIX

The prefix used for PostScript file names.

### QT3\_AUTOSCAN

Turn off scanning for mocable files. Use the Moc Builder to explicitly specify files to run moc on.

Changed in 4.5.0: renamed from QT\_AUTOSCAN.

# QT3\_BINPATH

The path where the Qt binaries are installed. The default value is '\$QT3DIR/bin'.

Changed in 4.5.0: renamed from QT\_BINPATH.

#### QT3\_CPPPATH

The path where the Qt header files are installed. The default value is '\$QT3DIR/include'. Note: If you set this variable to None, the tool won't change the \$CPPPATH construction variable.

Changed in 4.5.0: renamed from QT\_CPPPATH.

#### QT3\_DEBUG

Prints lots of debugging information while scanning for moc files.

Changed in 4.5.0: renamed from QT\_DEBUG.

### QT3\_LIB

Default value is 'qt'. You may want to set this to 'qt-mt'. Note: If you set this variable to None, the tool won't change the \$LIBS variable.

Changed in 4.5.0: renamed from QT\_LIB.

#### QT3\_LIBPATH

The path where the Qt libraries are installed. The default value is '\$QT3DIR/lib'. Note: If you set this variable to None, the tool won't change the \$LIBPATH construction variable.

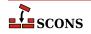

Changed in 4.5.0: renamed from QT\_LIBPATH.

### QT3\_MOC

Default value is '\$QT3\_BINPATH/moc'.

### QT3\_MOCCXXPREFIX

Default value is ' '. Prefix for moc output files when source is a C++ file.

#### QT3\_MOCCXXSUFFIX

Default value is '.moc'. Suffix for moc output files when source is a C++ file.

Changed in 4.5.0: renamed from QT\_MOCCXXSUFFIX.

### QT3\_MOCFROMCXXCOM

Command to generate a moc file from a C++ file.

*Changed in 4.5.0*: renamed from QT\_MOCFROMCXXCOM.

### QT3\_MOCFROMCXXCOMSTR

The string displayed when generating a moc file from a C++ file. If this is not set, then \$QT3\_MOCFROMCXXCOM (the command line) is displayed.

Changed in 4.5.0: renamed from QT\_MOCFROMCXXCOMSTR.

### QT3\_MOCFROMCXXFLAGS

Default value is '-i'. These flags are passed to **moc** when moccing a C++ file.

Changed in 4.5.0: renamed from QT\_MOCFROMCXXFLAGS.

#### QT3\_MOCFROMHCOM

Command to generate a moc file from a header.

Changed in 4.5.0: renamed from QT\_MOCFROMSHCOM.

### QT3\_MOCFROMHCOMSTR

The string displayed when generating a moc file from a C++ file. If this is not set, then  $QT3_MOCFROMHCOM$  (the command line) is displayed.

Changed in 4.5.0: renamed from QT\_MOCFROMSHCOMSTR.

#### QT3\_MOCFROMHFLAGS

Default value is ' '. These flags are passed to moc when moccing a header file.

*Changed in 4.5.0*: renamed from QT\_MOCFROMSHFLAGS.

# QT3\_MOCHPREFIX

Default value is 'moc\_'. Prefix for moc output files when source is a header.

*Changed in 4.5.0*: renamed from QT\_MOCHPREFIX.

### QT3\_MOCHSUFFIX

Default value is '\$CXXFILESUFFIX'. Suffix for moc output files when source is a header.

*Changed in 4.5.0*: renamed from QT\_MOCHSUFFIX.

#### QT3\_UIC

Default value is '\$QT3\_BINPATH/uic'.

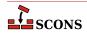

Changed in 4.5.0: renamed from QT\_UIC.

# QT3\_UICCOM

Command to generate header files from . ui files.

Changed in 4.5.0: renamed from QT\_UICCOM.

### QT3\_UICCOMSTR

The string displayed when generating header files from .ui files. If this is not set, then \$QT3\_UICCOM (the command line) is displayed.

Changed in 4.5.0: renamed from QT\_UICCOMSTR.

# QT3\_UICDECLFLAGS

Default value is ". These flags are passed to uic when creating a header file from a .ui file.

Changed in 4.5.0: renamed from QT\_UICDECLFLAGS.

### QT3\_UICDECLPREFIX

Default value is ' '. Prefix for **uic** generated header files.

Changed in 4.5.0: renamed from QT\_UICDECLPREFIX.

# QT3\_UICDECLSUFFIX

Default value is '.h'. Suffix for uic generated header files.

Changed in 4.5.0: renamed from QT\_UICDECLSUFFIX.

### QT3\_UICIMPLFLAGS

Default value is ' '. These flags are passed to **uic** when creating a C++ file from a .ui file.

Changed in 4.5.0: renamed from QT\_UICIMPFLAGS.

### QT3\_UICIMPLPREFIX

Default value is 'uic\_'. Prefix for uic generated implementation files.

Changed in 4.5.0: renamed from QT\_UICIMPLPREFIX.

# QT3\_UICIMPLSUFFIX

Default value is '\$CXXFILESUFFIX'. Suffix for uic generated implementation files.

Changed in 4.5.0: renamed from QT\_UICIMPLSUFFIX.

# QT3\_UISUFFIX

Default value is '.ui'. Suffix of designer input files.

Changed in 4.5.0: renamed from QT\_UISUFFIX.

### QT3DIR

The path to the Qt installation to build against. If not already set, qt3 tool tries to obtain this from os.environ; if not found there, it tries to make a guess.

Changed in 4.5.0: renamed from QTDIR.

# RANLIB

The archive indexer.

# RANLIBCOM

The command line used to index a static library archive.

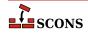

# RANLIBCOMSTR

The string displayed when a static library archive is indexed. If this is not set, then \$RANLIBCOM (the command line) is displayed.

env = Environment(RANLIBCOMSTR = "Indexing \$TARGET")

#### RANLIBFLAGS

General options passed to the archive indexer.

#### RC

The resource compiler used to build a Microsoft Visual C++ resource file.

# RCCOM

The command line used to build a Microsoft Visual C++ resource file.

### RCCOMSTR

The string displayed when invoking the resource compiler to build a Microsoft Visual C++ resource file. If this is not set, then \$RCCOM (the command line) is displayed.

### RCFLAGS

The flags passed to the resource compiler by the RES builder.

### RCINCFLAGS

An automatically-generated construction variable containing the command-line options for specifying directories to be searched by the resource compiler. The value of \$RCINCFLAGS is created by respectively prepending and appending \$RCINCPREFIX and \$RCINCSUFFIX to the beginning and end of each directory in \$CPPPATH.

### RCINCPREFIX

The prefix (flag) used to specify an include directory on the resource compiler command line. This will be prepended to the beginning of each directory in the \$CPPPATH construction variable when the \$RCINCFLAGS variable is expanded.

# RCINCSUFFIX

The suffix used to specify an include directory on the resource compiler command line. This will be appended to the end of each directory in the \$CPPPATH construction variable when the \$RCINCFLAGS variable is expanded.

# RDirs

A function that converts a string into a list of Dir instances by searching the repositories.

### REGSVR

The program used on Windows systems to register a newly-built DLL library whenever the SharedLibrary builder is passed a keyword argument of register=True.

### REGSVRCOM

The command line used on Windows systems to register a newly-built DLL library whenever the SharedLibrary builder is passed a keyword argument of register=True.

### REGSVRCOMSTR

The string displayed when registering a newly-built DLL file. If this is not set, then \$REGSVRCOM (the command line) is displayed.

# REGSVRFLAGS

Flags passed to the DLL registration program on Windows systems when a newly-built DLL library is registered. By default, this includes the /s that prevents dialog boxes from popping up and requiring user attention.

#### RMIC

The Java RMI stub compiler.

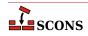

# RMICCOM

The command line used to compile stub and skeleton class files from Java classes that contain RMI implementations. Any options specified in the \$RMICFLAGS construction variable are included on this command line.

#### RMICCOMSTR

The string displayed when compiling stub and skeleton class files from Java classes that contain RMI implementations. If this is not set, then \$RMICCOM (the command line) is displayed.

```
env = Environment(
    RMICCOMSTR="Generating stub/skeleton class files $TARGETS from $SOURCES"
)
```

### RMICFLAGS

General options passed to the Java RMI stub compiler.

### RPATH

A list of paths to search for shared libraries when running programs. Currently only used in the GNU (gnulink), IRIX (sgilink) and Sun (sunlink) linkers. Ignored on platforms and toolchains that don't support it. Note that the paths added to RPATH are not transformed by **scons** in any way: if you want an absolute path, you must make it absolute yourself.

### \_RPATH

An automatically-generated construction variable containing the rpath flags to be used when linking a program with shared libraries. The value of \$\_RPATH is created by respectively prepending \$RPATHPREFIX and appending \$RPATHSUFFIX to the beginning and end of each directory in \$RPATH.

# RPATHPREFIX

The prefix used to specify a directory to be searched for shared libraries when running programs. This will be prepended to the beginning of each directory in the \$RPATH construction variable when the \$\_RPATH variable is automatically generated.

#### RPATHSUFFIX

The suffix used to specify a directory to be searched for shared libraries when running programs. This will be appended to the end of each directory in the \$RPATH construction variable when the \$\_RPATH variable is automatically generated.

### RPCGEN

The RPC protocol compiler.

### RPCGENCLIENTFLAGS

Options passed to the RPC protocol compiler when generating client side stubs. These are in addition to any flags specified in the \$RPCGENFLAGS construction variable.

### RPCGENFLAGS

General options passed to the RPC protocol compiler.

### RPCGENHEADERFLAGS

Options passed to the RPC protocol compiler when generating a header file. These are in addition to any flags specified in the \$RPCGENFLAGS construction variable.

#### RPCGENSERVICEFLAGS

Options passed to the RPC protocol compiler when generating server side stubs. These are in addition to any flags specified in the \$RPCGENFLAGS construction variable.

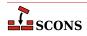

# RPCGENXDRFLAGS

Options passed to the RPC protocol compiler when generating XDR routines. These are in addition to any flags specified in the \$RPCGENFLAGS construction variable.

### SCANNERS

A list of the available implicit dependency scanners. New file scanners may be added by appending to this list, although the more flexible approach is to associate scanners with a specific Builder. See the manpage sections "Builder Objects" and "Scanner Objects" for more information.

### SCONS\_HOME

The (optional) path to the SCons library directory, initialized from the external environment. If set, this is used to construct a shorter and more efficient search path in the \$MSVSSCONS command line executed from C++ project files.

### SHCC

The C compiler used for generating shared-library objects. See also \$CC for compiling to static objects.

### SHCCCOM

The command line used to compile a C source file to a shared-library object file. Any options specified in the \$SHCFLAGS, \$SHCCFLAGS and \$CPPFLAGS construction variables are included on this command line. See also \$CCCOM for compiling to static objects.

### SHCCCOMSTR

If set, the string displayed when a C source file is compiled to a shared object file. If not set, then \$SHCCCOM (the command line) is displayed. See also \$CCCOMSTR for compiling to static objects.

env = Environment(SHCCCOMSTR = "Compiling shared object \$TARGET")

#### SHCCFLAGS

Options that are passed to the C and C++ compilers to generate shared-library objects. See also \$CCFLAGS for compiling to static objects.

### SHCFLAGS

Options that are passed to the C compiler (only; not C++) to generate shared-library objects. See also \$CFLAGS for compiling to static objects.

### SHCXX

The C++ compiler used for generating shared-library objects. See also \$CXX for compiling to static objects.

#### SHCXXCOM

The command line used to compile a C++ source file to a shared-library object file. Any options specified in the \$SHCXXFLAGS and \$CPPFLAGS construction variables are included on this command line. See also \$CXXCOM for compiling to static objects.

#### SHCXXCOMSTR

If set, the string displayed when a C++ source file is compiled to a shared object file. If not set, then \$SHCXXCOM (the command line) is displayed. See also \$CXXCOMSTR for compiling to static objects.

env = Environment(SHCXXCOMSTR = "Compiling shared object \$TARGET")

#### SHCXXFLAGS

Options that are passed to the C++ compiler to generate shared-library objects. See also \$CXXFLAGS for compiling to static objects.

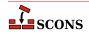

# SHDC

The name of the compiler to use when compiling D source destined to be in a shared objects. See also \$DC for compiling to static objects.

### SHDCOM

The command line to use when compiling code to be part of shared objects. See also \$DCOM for compiling to static objects.

### SHDCOMSTR

If set, the string displayed when a D source file is compiled to a (shared) object file. If not set, then \$SHDCOM (the command line) is displayed. See also \$DCOMSTR for compiling to static objects.

### SHDLIBVERSIONFLAGS

Extra flags added to \$SHDLINKCOM when building versioned SharedLibrary. These flags are only used when \$SHLIBVERSION is set.

# SHDLINK

The linker to use when creating shared objects for code bases include D sources. See also \$DLINK for linking static objects.

## SHDLINKCOM

The command line to use when generating shared objects. See also \$DLINKCOM for linking static objects.

# SHDLINKFLAGS

The list of flags to use when generating a shared object. See also \$DLINKFLAGS for linking static objects.

### SHELL

A string naming the shell program that will be passed to the \$SPAWN function. See the \$SPAWN construction variable for more information.

#### SHELL\_ENV\_GENERATORS

A hook allowing the execution environment to be modified prior to the actual execution of a command line from an action via the spawner function defined by \$SPAWN. Allows substitution based on targets and sources, as well as values from the construction environment, adding extra environment variables, etc.

The value must be a list (or other iterable) of functions which each generate or alter the execution environment dictionary. The first function will be passed a copy of the initial execution environment (\$ENV in the current construction environment); the dictionary returned by that function is passed to the next, until the iterable is exhausted and the result returned for use by the command spawner. The original execution environment is not modified.

Each function provided in \$SHELL\_ENV\_GENERATORS must accept four arguments and return a dictionary: env is the construction environment for this action; target is the list of targets associated with this action; source is the list of sources associated with this action; and shell\_env is the current dictionary after iterating any previous \$SHELL\_ENV\_GENERATORS functions (this can be compared to the original execution environment, which is available as env['ENV'], to detect any changes).

Example:

```
def custom_shell_env(env, target, source, shell_env):
    """customize shell_env if desired"""
    if str(target[0]) == 'special_target':
        shell_env['SPECIAL_VAR'] = env.subst('SOME_VAR', target=target, source=source)
    return shell_env
```

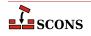

env["SHELL\_ENV\_GENERATORS"] = [custom\_shell\_env]

Available since 4.4

#### SHF03

The Fortran 03 compiler used for generating shared-library objects. You should normally set the \$SHFORTRAN variable, which specifies the default Fortran compiler for all Fortran versions. You only need to set \$SHF03 if you need to use a specific compiler or compiler version for Fortran 03 files.

### SHF03COM

The command line used to compile a Fortran 03 source file to a shared-library object file. You only need to set \$SHF03COM if you need to use a specific command line for Fortran 03 files. You should normally set the \$SHF0RTRANCOM variable, which specifies the default command line for all Fortran versions.

### SHF03COMSTR

If set, the string displayed when a Fortran 03 source file is compiled to a shared-library object file. If not set, then \$SHF03COM or \$SHF0RTRANCOM (the command line) is displayed.

## SHF03FLAGS

Options that are passed to the Fortran 03 compiler to generated shared-library objects. You only need to set \$SHF03FLAGS if you need to define specific user options for Fortran 03 files. You should normally set the \$FORTRANCOMMONFLAGS variable, which specifies the user-specified options passed to the default Fortran compiler for all Fortran versions.

#### SHF03PPCOM

The command line used to compile a Fortran 03 source file to a shared-library object file after first running the file through the C preprocessor. Any options specified in the \$SHF03FLAGS and \$CPPFLAGS construction variables are included on this command line. You only need to set \$SHF03PPCOM if you need to use a specific C-preprocessor command line for Fortran 03 files. You should normally set the \$SHF0RTRANPPCOM variable, which specifies the default C-preprocessor command line for all Fortran versions.

#### SHF03PPCOMSTR

If set, the string displayed when a Fortran 03 source file is compiled to a shared-library object file after first running the file through the C preprocessor. If not set, then \$SHF03PPCOM or \$SHFORTRANPPCOM (the command line) is displayed.

### SHF08

The Fortran 08 compiler used for generating shared-library objects. You should normally set the \$SHFORTRAN variable, which specifies the default Fortran compiler for all Fortran versions. You only need to set \$SHF08 if you need to use a specific compiler or compiler version for Fortran 08 files.

#### SHF08COM

The command line used to compile a Fortran 08 source file to a shared-library object file. You only need to set \$SHF08COM if you need to use a specific command line for Fortran 08 files. You should normally set the \$SHF0RTRANCOM variable, which specifies the default command line for all Fortran versions.

#### SHF08COMSTR

If set, the string displayed when a Fortran 08 source file is compiled to a shared-library object file. If not set, then \$SHF08COM or \$SHF0RTRANCOM (the command line) is displayed.

#### SHF08FLAGS

Options that are passed to the Fortran 08 compiler to generated shared-library objects. You only need to set \$SHF08FLAGS if you need to define specific user options for Fortran 08 files. You should normally set the

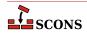

\$FORTRANCOMMONFLAGS variable, which specifies the user-specified options passed to the default Fortran compiler for all Fortran versions.

#### SHF08PPCOM

The command line used to compile a Fortran 08 source file to a shared-library object file after first running the file through the C preprocessor. Any options specified in the \$SHF08FLAGS and \$CPPFLAGS construction variables are included on this command line. You only need to set \$SHF08PPCOM if you need to use a specific C-preprocessor command line for Fortran 08 files. You should normally set the \$SHF0RTRANPPCOM variable, which specifies the default C-preprocessor command line for all Fortran versions.

### SHF08PPCOMSTR

If set, the string displayed when a Fortran 08 source file is compiled to a shared-library object file after first running the file through the C preprocessor. If not set, then \$SHF08PPCOM or \$SHFORTRANPPCOM (the command line) is displayed.

### SHF77

The Fortran 77 compiler used for generating shared-library objects. You should normally set the \$SHFORTRAN variable, which specifies the default Fortran compiler for all Fortran versions. You only need to set \$SHF77 if you need to use a specific compiler or compiler version for Fortran 77 files.

# SHF77COM

The command line used to compile a Fortran 77 source file to a shared-library object file. You only need to set \$SHF77COM if you need to use a specific command line for Fortran 77 files. You should normally set the \$SHF0RTRANCOM variable, which specifies the default command line for all Fortran versions.

### SHF77COMSTR

If set, the string displayed when a Fortran 77 source file is compiled to a shared-library object file. If not set, then \$SHF77COM or \$SHF0RTRANCOM (the command line) is displayed.

### SHF77FLAGS

Options that are passed to the Fortran 77 compiler to generated shared-library objects. You only need to set \$SHF77FLAGS if you need to define specific user options for Fortran 77 files. You should normally set the \$FORTRANCOMMONFLAGS variable, which specifies the user-specified options passed to the default Fortran compiler for all Fortran versions.

# SHF77PPCOM

The command line used to compile a Fortran 77 source file to a shared-library object file after first running the file through the C preprocessor. Any options specified in the \$SHF77FLAGS and \$CPPFLAGS construction variables are included on this command line. You only need to set \$SHF77PPCOM if you need to use a specific C-preprocessor command line for Fortran 77 files. You should normally set the \$SHFORTRANPPCOM variable, which specifies the default C-preprocessor command line for all Fortran versions.

### SHF77PPCOMSTR

If set, the string displayed when a Fortran 77 source file is compiled to a shared-library object file after first running the file through the C preprocessor. If not set, then \$SHF77PPCOM or \$SHFORTRANPPCOM (the command line) is displayed.

#### SHF90

The Fortran 90 compiler used for generating shared-library objects. You should normally set the \$SHFORTRAN variable, which specifies the default Fortran compiler for all Fortran versions. You only need to set \$SHF90 if you need to use a specific compiler or compiler version for Fortran 90 files.

## SHF90COM

The command line used to compile a Fortran 90 source file to a shared-library object file. You only need to set \$SHF90COM if you need to use a specific command line for Fortran 90 files. You should normally set the \$SHF0RTRANCOM variable, which specifies the default command line for all Fortran versions.

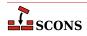

# SHF90COMSTR

If set, the string displayed when a Fortran 90 source file is compiled to a shared-library object file. If not set, then \$SHF90COM or \$SHF0RTRANCOM (the command line) is displayed.

### SHF90FLAGS

Options that are passed to the Fortran 90 compiler to generated shared-library objects. You only need to set \$SHF90FLAGS if you need to define specific user options for Fortran 90 files. You should normally set the \$FORTRANCOMMONFLAGS variable, which specifies the user-specified options passed to the default Fortran compiler for all Fortran versions.

### SHF90PPCOM

The command line used to compile a Fortran 90 source file to a shared-library object file after first running the file through the C preprocessor. Any options specified in the \$SHF90FLAGS and \$CPPFLAGS construction variables are included on this command line. You only need to set \$SHF90PPCOM if you need to use a specific C-preprocessor command line for Fortran 90 files. You should normally set the \$SHFORTRANPPCOM variable, which specifies the default C-preprocessor command line for all Fortran versions.

### SHF90PPCOMSTR

If set, the string displayed when a Fortran 90 source file is compiled to a shared-library object file after first running the file through the C preprocessor. If not set, then \$SHF90PPCOM or \$SHFORTRANPPCOM (the command line) is displayed.

### SHF95

The Fortran 95 compiler used for generating shared-library objects. You should normally set the \$SHFORTRAN variable, which specifies the default Fortran compiler for all Fortran versions. You only need to set \$SHF95 if you need to use a specific compiler or compiler version for Fortran 95 files.

#### SHF95COM

The command line used to compile a Fortran 95 source file to a shared-library object file. You only need to set \$SHF95COM if you need to use a specific command line for Fortran 95 files. You should normally set the \$SHFORTRANCOM variable, which specifies the default command line for all Fortran versions.

### SHF95COMSTR

If set, the string displayed when a Fortran 95 source file is compiled to a shared-library object file. If not set, then \$SHF95COM or \$SHF0RTRANCOM (the command line) is displayed.

# SHF95FLAGS

Options that are passed to the Fortran 95 compiler to generated shared-library objects. You only need to set \$SHF95FLAGS if you need to define specific user options for Fortran 95 files. You should normally set the \$FORTRANCOMMONFLAGS variable, which specifies the user-specified options passed to the default Fortran compiler for all Fortran versions.

### SHF95PPCOM

The command line used to compile a Fortran 95 source file to a shared-library object file after first running the file through the C preprocessor. Any options specified in the \$SHF95FLAGS and \$CPPFLAGS construction variables are included on this command line. You only need to set \$SHF95PPCOM if you need to use a specific C-preprocessor command line for Fortran 95 files. You should normally set the \$SHFORTRANPPCOM variable, which specifies the default C-preprocessor command line for all Fortran versions.

#### SHF95PPCOMSTR

If set, the string displayed when a Fortran 95 source file is compiled to a shared-library object file after first running the file through the C preprocessor. If not set, then \$SHF95PPCOM or \$SHFORTRANPPCOM (the command line) is displayed.

#### SHFORTRAN

The default Fortran compiler used for generating shared-library objects.

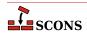

# SHFORTRANCOM

The command line used to compile a Fortran source file to a shared-library object file. By default, any options specified in the \$SHFORTRANFLAGS, \$\_FORTRANMODFLAG, and \$\_FORTRANINCFLAGS construction variables are included on this command line. See also \$FORTRANCOM.

#### SHFORTRANCOMSTR

If set, the string displayed when a Fortran source file is compiled to a shared-library object file. If not set, then \$SHFORTRANCOM (the command line) is displayed.

### SHFORTRANFLAGS

Options that are passed to the Fortran compiler to generate shared-library objects.

### SHFORTRANPPCOM

The command line used to compile a Fortran source file to a shared-library object file after first running the file through the C preprocessor. By default, any options specified in the \$SHFORTRANFLAGS, \$CPPFLAGS, \$\_CPPDEFFLAGS, \$\_FORTRANMODFLAG, and \$\_FORTRANINCFLAGS construction variables are included on this command line. See also \$SHFORTRANCOM.

#### SHFORTRANPPCOMSTR

If set, the string displayed when a Fortran source file is compiled to a shared-library object file after first running the file through the C preprocessor. If not set, then \$SHFORTRANPPCOM (the command line) is displayed.

### SHLIBEMITTER

Contains the emitter specification for the SharedLibrary builder. The manpage section "Builder Objects" contains general information on specifying emitters.

### SHLIBNOVERSIONSYMLINKS

Instructs the SharedLibrary builder to not create symlinks for versioned shared libraries.

### SHLIBPREFIX

The prefix used for shared library file names.

#### \_SHLIBSONAME

A macro that automatically generates shared library's SONAME based on \$TARGET, \$SHLIBVERSION and \$SHLIBSUFFIX. Used by SharedLibrary builder when the linker tool supports SONAME (e.g. gnulink).

### SHLIBSUFFIX

The suffix used for shared library file names.

#### SHLIBVERSION

When this construction variable is defined, a versioned shared library is created by the SharedLibrary builder. This activates the \$\_SHLIBVERSIONFLAGS and thus modifies the \$SHLINKCOM as required, adds the version number to the library name, and creates the symlinks that are needed. \$SHLIBVERSION versions should exist as alpha-numeric, decimal-delimited values as defined by the regular expression "\w+[\.\w+]\*". Example \$SHLIBVERSION values include '1', '1.2.3', and '1.2.gitaa412c8b'.

### \_SHLIBVERSIONFLAGS

This macro automatically introduces extra flags to \$SHLINKCOM when building versioned SharedLibrary (that is when \$SHLIBVERSION is set). \_SHLIBVERSIONFLAGS usually adds \$SHLIBVERSIONFLAGS and some extra dynamically generated options (such as -Wl,-soname=\$\_SHLIBSONAME. It is unused by "plain" (unversioned) shared libraries.

#### SHLIBVERSIONFLAGS

Extra flags added to \$SHLINKCOM when building versioned SharedLibrary. These flags are only used when \$SHLIBVERSION is set.

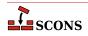

# SHLINK

The linker for programs that use shared libraries. See also \$LINK for linking static objects.

On POSIX systems (those using the link tool), you should normally not change this value as it defaults to a "smart" linker tool which selects a compiler driver matching the type of source files in use. So for example, if you set \$SHCXX to a specific compiler name, and are compiling C++ sources, the smartlink function will automatically select the same compiler for linking.

### SHLINKCOM

The command line used to link programs using shared libraries. See also \$LINKCOM for linking static objects.

### SHLINKCOMSTR

The string displayed when programs using shared libraries are linked. If this is not set, then \$SHLINKCOM (the command line) is displayed. See also \$LINKCOMSTR for linking static objects.

env = Environment(SHLINKCOMSTR = "Linking shared \$TARGET")

### SHLINKFLAGS

General user options passed to the linker for programs using shared libraries. Note that this variable should *not* contain -1 (or similar) options for linking with the libraries listed in \$LIBS, nor -L (or similar) include search path options that scons generates automatically from \$LIBPATH. See \$\_LIBFLAGS above, for the variable that expands to library-link options, and \$\_LIBDIRFLAGS above, for the variable that expands to library search path options. See also \$LINKFLAGS for linking static objects.

### SHOBJPREFIX

The prefix used for shared object file names.

### SHOBJSUFFIX

The suffix used for shared object file names.

#### SONAME

Variable used to hard-code SONAME for versioned shared library/loadable module.

```
env.SharedLibrary('test', 'test.c', SHLIBVERSION='0.1.2', SONAME='libtest.so.2')
```

The variable is used, for example, by gnulink linker tool.

### SOURCE

A reserved variable name that may not be set or used in a construction environment. (See the manpage section "Variable Substitution" for more information).

#### SOURCE\_URL

The URL (web address) of the location from which the project was retrieved. This is used to fill in the Source: field in the controlling information for Ipkg and RPM packages.

See the Package builder.

#### SOURCES

A reserved variable name that may not be set or used in a construction environment. (See the manpage section "Variable Substitution" for more information).

#### SOVERSION

This will construct the SONAME using on the base library name (*test* in the example below) and use specified SOVERSION to create SONAME.

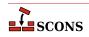

```
env.SharedLibrary('test', 'test.c', SHLIBVERSION='0.1.2', SOVERSION='2')
```

The variable is used, for example, by gnulink linker tool.

In the example above SONAME would be libtest.so.2 which would be a symlink and point to libtest.so.0.1.2

# SPAWN

A command interpreter function that will be called to execute command line strings. The function must accept five arguments:

def spawn(shell, escape, cmd, args, env):

shell is a string naming the shell program to use, escape is a function that can be called to escape shell special characters in the command line, cmd is the path to the command to be executed, args holds the arguments to the command and env is a dictionary of environment variables defining the execution environment in which the command should be executed.

# STATIC\_AND\_SHARED\_OBJECTS\_ARE\_THE\_SAME

When this variable is true, static objects and shared objects are assumed to be the same; that is, SCons does not check for linking static objects into a shared library.

#### SUBST\_DICT

The dictionary used by the Substfile or Textfile builders for substitution values. It can be anything acceptable to the dict() constructor, so in addition to a dictionary, lists of tuples are also acceptable.

### SUBSTFILEPREFIX

The prefix used for Substfile file names, an empty string by default.

#### SUBSTFILESUFFIX

The suffix used for Substfile file names, an empty string by default.

### SUMMARY

A short summary of what the project is about. This is used to fill in the Summary: field in the controlling information for Ipkg and RPM packages, and as the Description: field in MSI packages.

See the Package builder.

### SWIG

The name of the SWIG compiler to use.

#### SWIGCFILESUFFIX

The suffix that will be used for intermediate C source files generated by SWIG. The default value is '\_wrap \$CFILESUFFIX' - that is, the concatenation of the string \_wrap and the current C suffix \$CFILESUFFIX. By default, this value is used whenever the -c++ option is *not* specified as part of the \$SWIGFLAGS construction variable.

# SWIGCOM

The command line used to call SWIG.

#### SWIGCOMSTR

The string displayed when calling SWIG. If this is not set, then \$SWIGCOM (the command line) is displayed.

#### SWIGCXXFILESUFFIX

The suffix that will be used for intermediate C++ source files generated by SWIG. The default value is '\_wrap\$CXXFILESUFFIX' - that is, the concatenation of the string \_wrap and the current C++ suffix

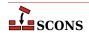

CXXFILESUFFIX. By default, this value is used whenever the -c++ option is specified as part of the SWIGFLAGS construction variable.

### SWIGDIRECTORSUFFIX

The suffix that will be used for intermediate C++ header files generated by SWIG. These are only generated for C++ code when the SWIG 'directors' feature is turned on. The default value is \_wrap.h.

#### SWIGFLAGS

General options passed to SWIG. This is where you should set the target language (-python, -perl5, -tcl, etc.) and whatever other options you want to specify to SWIG, such as the -c++ to generate C++ code instead of C Code.

# \_SWIGINCFLAGS

An automatically-generated construction variable containing the SWIG command-line options for specifying directories to be searched for included files. The value of \$\_SWIGINCFLAGS is created by respectively prepending and appending \$SWIGINCPREFIX and \$SWIGINCSUFFIX to the beginning and end of each directory in \$SWIGPATH.

#### SWIGINCPREFIX

The prefix used to specify an include directory on the SWIG command line. This will be prepended to the beginning of each directory in the \$SWIGPATH construction variable when the \$\_SWIGINCFLAGS variable is automatically generated.

### SWIGINCSUFFIX

The suffix used to specify an include directory on the SWIG command line. This will be appended to the end of each directory in the \$SWIGPATH construction variable when the \$\_SWIGINCFLAGS variable is automatically generated.

#### SWIGOUTDIR

Specifies the output directory in which SWIG should place generated language-specific files. This will be used by SCons to identify the files that will be generated by the SWIG call, and translated into the swig -outdir option on the command line.

#### SWIGPATH

The list of directories that SWIG will search for included files. SCons' SWIG implicit dependency scanner will search these directories for include files. The default value is an empty list.

Don't explicitly put include directory arguments in \$SWIGFLAGS the result will be non-portable and the directories will not be searched by the dependency scanner. Note: directory names in \$SWIGPATH will be lookedup relative to the SConscript directory when they are used in a command. To force **scons** to look-up a directory relative to the root of the source tree use a top-relative path (#):

env = Environment(SWIGPATH='#/include')

The directory look-up can also be forced using the Dir() function:

include = Dir('include')
env = Environment(SWIGPATH=include)

The directory list will be added to command lines through the automatically-generated \$\_SWIGINCFLAGS construction variable, which is constructed by respectively prepending and appending the values of the \$SWIGINCPREFIX and \$SWIGINCSUFFIX construction variables to the beginning and end of each directory in \$SWIGPATH. Any command lines you define that need the SWIGPATH directory list should include \$\_SWIGINCFLAGS:

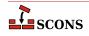

```
env = Environment(SWIGCOM="my_swig -o $TARGET $_SWIGINCFLAGS $SOURCES")
```

#### SWIGVERSION

The detected version string of the SWIG tool.

### TAR

The tar archiver.

# TARCOM

The command line used to call the tar archiver.

### TARCOMSTR

The string displayed when archiving files using the tar archiver. If this is not set, then \$TARCOM (the command line) is displayed.

env = Environment(TARCOMSTR = "Archiving \$TARGET")

### TARFLAGS

General options passed to the tar archiver.

### TARGET

A reserved variable name that may not be set or used in a construction environment. (See the manpage section "Variable Substitution" for more information).

### TARGET\_ARCH

The name of the hardware architecture that objects created using this construction environment should target. Can be set when creating a construction environment by passing as a keyword argument in the Environment call.

On the win32 platform, if the Microsoft Visual C++ compiler is available, msvc tool setup is done using \$HOST\_ARCH and \$TARGET\_ARCH. If a value is not specified, will be set to the same value as \$HOST\_ARCH. Changing the value after the environment is initialized will not cause the tool to be reinitialized. Compiled objects will be in the target architecture if the compilation system supports generating for that target. The latest compiler which can fulfill the requirement will be selected, unless a different version is directed by the value of the \$MSVC\_VERSION construction variable.

On the win32/msvc combination, valid target arch values are x86, arm, i386 for 32-bit targets and amd64, arm64, x86\_64 and ia64 (Itanium) for 64-bit targets. For example, if you want to compile 64-bit binaries, you would set TARGET\_ARCH='x86\_64' when creating the construction environment. Note that not all target architectures are supported for all Visual Studio / MSVC versions. Check the relevant Microsoft documentation.

\$TARGET\_ARCH is not currently used by other compilation tools, but the option is reserved to do so in future

### TARGET\_OS

The name of the operating system that objects created using this construction environment should target. Can be set when creating a construction environment by passing as a keyword argument in the Environment call;

\$TARGET\_OS is not currently used by SCons but the option is reserved to do so in future

#### TARGETS

A reserved variable name that may not be set or used in a construction environment. (See the manpage section "Variable Substitution" for more information).

### TARSUFFIX

The suffix used for tar file names.

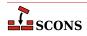

# TEMPFILE

A callable object used to handle overly long command line strings, since operations which call out to a shell will fail if the line is longer than the shell can accept. This tends to particularly impact linking. The tempfile object stores the command line in a temporary file in the appropriate format, and returns an alternate command line so the invoked tool will make use of the contents of the temporary file. If you need to replace the default tempfile object, the callable should take into account the settings of \$MAXLINELENGTH, \$TEMPFILEPREFIX, \$TEMPFILESUFFIX, \$TEMPFILEARGJOIN, \$TEMPFILEDIR and \$TEMPFILEARGESCFUNC.

### TEMPFILEARGESCFUNC

The default argument escape function is SCons.Subst.quote\_spaces. If you need to apply extra operations on a command argument (to fix Windows slashes, normalize paths, etc.) before writing to the temporary file, you can set the \$TEMPFILEARGESCFUNC variable to a custom function. Such a function takes a single string argument and returns a new string with any modifications applied. Example:

```
import sys
import re
from SCons.Subst import quote_spaces
WINPATHSEP_RE = re.compile(r"\\([^\"'\\]|$)")
def tempfile_arg_esc_func(arg):
    arg = quote_spaces(arg)
    if sys.platform != "win32":
        return arg
    # GCC requires double Windows slashes, let's use UNIX separator
    return WINPATHSEP_RE.sub(r"/\1", arg)
```

env["TEMPFILEARGESCFUNC"] = tempfile\_arg\_esc\_func

### TEMPFILEARGJOIN

The string to use to join the arguments passed to \$TEMPFILE when the command line exceeds the limit set by \$MAXLINELENGTH. The default value is a space. However for MSVC, MSLINK the default is a line separator as defined by os.linesep. Note this value is used literally and not expanded by the subst logic.

### TEMPFILEDIR

The directory to create the long-lines temporary file in.

#### TEMPFILEPREFIX

The prefix for the name of the temporary file used to store command lines exceeding \$MAXLINELENGTH. The default prefix is '@', which works for the Microsoft Visual C++ and GNU toolchains on Windows. Set this appropriately for other toolchains, for example '-@' for the diab compiler or '-via' for ARM toolchain.

### TEMPFILESUFFIX

The suffix for the name of the temporary file used to store command lines exceeding \$MAXLINELENGTH. The suffix should include the dot ('.') if one is wanted as it will not be added automatically. The default is .lnk.

#### TEX

The TeX formatter and typesetter.

# TEXCOM

The command line used to call the TeX formatter and typesetter.

#### TEXCOMSTR

The string displayed when calling the TeX formatter and typesetter. If this is not set, then \$TEXCOM (the command line) is displayed.

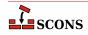

env = Environment(TEXCOMSTR = "Building \$TARGET from TeX input \$SOURCES")

#### TEXFLAGS

General options passed to the TeX formatter and typesetter.

#### TEXINPUTS

List of directories that the LaTeX program will search for include directories. The LaTeX implicit dependency scanner will search these directories for \include and \import files.

#### TEXTFILEPREFIX

The prefix used for Textfile file names, an empty string by default.

#### TEXTFILESUFFIX

The suffix used for Textfile file names; .txt by default.

#### TOOLS

A list of the names of the Tool specifications that are part of this construction environment.

#### UNCHANGED\_SOURCES

A reserved variable name that may not be set or used in a construction environment. (See the manpage section "Variable Substitution" for more information).

#### UNCHANGED\_TARGETS

A reserved variable name that may not be set or used in a construction environment. (See the manpage section "Variable Substitution" for more information).

#### VENDOR

The person or organization who supply the packaged software. This is used to fill in the Vendor: field in the controlling information for RPM packages, and the Manufacturer: field in the controlling information for MSI packages.

See the Package builder.

#### VERSION

The version of the project, specified as a string.

See the Package builder.

#### VSWHERE

Specify the location of vswhere.exe.

The vswhere.exe executable is distributed with Microsoft Visual Studio and Build Tools since the 2017 edition, but is also available standalone. It provides full information about installations of 2017 and later editions. With the -legacy argument, vswhere.exe can detect installations of the 2010 through 2015 editions with limited data returned. If VSWHERE is set, SCons will use that location.

Otherwise SCons will look in the following locations and set VSWHERE to the path of the first vswhere.exe located.

- %ProgramFiles(x86)%\Microsoft Visual Studio\Installer
- %ProgramFiles%\Microsoft Visual Studio\Installer
- %ChocolateyInstall%\bin

Note that VSWHERE must be set at the same time or prior to any of msvc, msvs, and/or mslink Tool being initialized. Either set it as follows

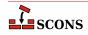

env = Environment(VSWHERE='c:/my/path/to/vswhere')

or if your construction environment is created specifying an empty tools list (or a list of tools which omits all of default, msvs, msvc, and mslink), and also before env.Tool is called to ininitialize any of those tools:

```
env = Environment(tools=[])
env['VSWHERE'] = r'c:/my/vswhere/install/location/vswhere.exe'
env.Tool('msvc')
env.Tool('mslink')
env.Tool('msvs')
```

#### WINDOWS\_EMBED\_MANIFEST

Set to True to embed the compiler-generated manifest (normally \${TARGET}.manifest) into all Windows executables and DLLs built with this environment, as a resource during their link step. This is done using \$MT and \$MTEXECOM and \$MTSHLIBCOM. See also \$WINDOWS\_INSERT\_MANIFEST.

#### WINDOWS\_INSERT\_DEF

If set to true, a library build of a Windows shared library (.dll file) will include a reference to the corresponding module-definition file at the same time, if a module-definition file is not already listed as a build target. The name of the module-definition file will be constructed from the base name of the library and the construction variables \$WINDOWSDEFSUFFIX and \$WINDOWSDEFPREFIX. The default is to not add a module-definition file. The module-definition file is not created by this directive, and must be supplied by the developer.

#### WINDOWS\_INSERT\_MANIFEST

If set to true, **scons** will add the manifest file generated by Microsoft Visual C++ 8.0 and later to the target list so SCons will be aware they were generated. In the case of an executable, the manifest file name is constructed using \$WINDOWSPROGMANIFESTSUFFIX and \$WINDOWSPROGMANIFESTPREFIX. In the case of a shared library, the manifest file name is constructed using \$WINDOWSSHLIBMANIFESTSUFFIX and \$WINDOWSSHLIBMANIFESTPREFIX. See also \$WINDOWS\_EMBED\_MANIFEST.

#### WINDOWSDEFPREFIX

The prefix used for a Windows linker module-definition file name. Defaults to empty.

#### WINDOWSDEFSUFFIX

The suffix used for a Windows linker module-definition file name. Defaults to .def.

#### WINDOWSEXPPREFIX

The prefix used for Windows linker exports file names. Defaults to empty.

#### WINDOWSEXPSUFFIX

The suffix used for Windows linker exports file names. Defaults to .exp.

#### WINDOWSPROGMANIFESTPREFIX

The prefix used for executable program manifest files generated by Microsoft Visual C++. Defaults to empty.

#### WINDOWSPROGMANIFESTSUFFIX

The suffix used for executable program manifest files generated by Microsoft Visual C++. Defaults to .manifest.

#### WINDOWSSHLIBMANIFESTPREFIX

The prefix used for shared library manifest files generated by Microsoft Visual C++. Defaults to empty.

#### WINDOWSSHLIBMANIFESTSUFFIX

The suffix used for shared library manifest files generated by Microsoft Visual C++. Defaults to .manifest.

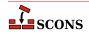

#### X\_IPK\_DEPENDS

This is used to fill in the Depends: field in the controlling information for Ipkg packages.

See the Package builder.

#### X\_IPK\_DESCRIPTION

This is used to fill in the Description: field in the controlling information for Ipkg packages. The default value is "\$SUMMARY\n\$DESCRIPTION"

#### X\_IPK\_MAINTAINER

This is used to fill in the Maintainer: field in the controlling information for Ipkg packages.

#### X\_IPK\_PRIORITY

This is used to fill in the Priority: field in the controlling information for Ipkg packages.

#### X\_IPK\_SECTION

This is used to fill in the Section: field in the controlling information for Ipkg packages.

#### X\_MSI\_LANGUAGE

This is used to fill in the Language: attribute in the controlling information for MSI packages.

See the Package builder.

#### X\_MSI\_LICENSE\_TEXT

The text of the software license in RTF format. Carriage return characters will be replaced with the RTF equivalent \\par.

See the Package builder.

#### X\_MSI\_UPGRADE\_CODE

TODO

#### X\_RPM\_AUTOREQPROV

This is used to fill in the AutoReqProv: field in the RPM . spec file.

See the Package builder.

#### X\_RPM\_BUILD

internal, but overridable

#### X\_RPM\_BUILDREQUIRES

This is used to fill in the BuildRequires: field in the RPM .spec file. Note this should only be used on a host managed by rpm as the dependencies will not be resolvable at build time otherwise.

#### X\_RPM\_BUILDROOT

internal, but overridable

#### X\_RPM\_CLEAN

internal, but overridable

#### X\_RPM\_CONFLICTS

This is used to fill in the Conflicts: field in the RPM .spec file.

#### X\_RPM\_DEFATTR

This value is used as the default attributes for the files in the RPM package. The default value is "(-,root,root)".

#### X\_RPM\_DISTRIBUTION

This is used to fill in the Distribution: field in the RPM .spec file.

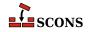

#### X\_RPM\_EPOCH

This is used to fill in the Epoch: field in the RPM . spec file.

#### X\_RPM\_EXCLUDEARCH

This is used to fill in the ExcludeArch: field in the RPM . spec file.

#### X\_RPM\_EXLUSIVEARCH

This is used to fill in the ExclusiveArch: field in the RPM . spec file.

#### X\_RPM\_EXTRADEFS

A list used to supply extra definitions or flags to be added to the RPM .spec file. Each item is added as-is with a carriage return appended. This is useful if some specific RPM feature not otherwise anticipated by SCons needs to be turned on or off. Note if this variable is omitted, SCons will by default supply the value '%global debug\_package %{nil}' to disable debug package generation. To enable debug package generation, include this variable set either to None, or to a custom list that does not include the default line.

New in version 3.1.

```
env.Package(
    NAME="foo",
    ...
    X_RPM_EXTRADEFS=[
        "%define _unpackaged_files_terminate_build 0"
        "%define _missing_doc_files_terminate_build 0"
    ],
    ...
)
```

#### X\_RPM\_GROUP

This is used to fill in the Group: field in the RPM . spec file.

#### X\_RPM\_GROUP\_lang

This is used to fill in the Group(lang): field in the RPM . spec file. Note that lang is not literal and should be replaced by the appropriate language code.

#### X\_RPM\_ICON

This is used to fill in the Icon: field in the RPM . spec file.

#### X\_RPM\_INSTALL

internal, but overridable

#### X\_RPM\_PACKAGER

This is used to fill in the Packager: field in the RPM .spec file.

#### X\_RPM\_POSTINSTALL

This is used to fill in the %post: section in the RPM .spec file.

#### X\_RPM\_POSTUNINSTALL

This is used to fill in the %postun: section in the RPM .spec file.

#### X\_RPM\_PREFIX

This is used to fill in the Prefix: field in the RPM . spec file.

#### X\_RPM\_PREINSTALL

This is used to fill in the %pre: section in the RPM . spec file.

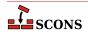

#### X\_RPM\_PREP

internal, but overridable

#### X\_RPM\_PREUNINSTALL

This is used to fill in the %preun: section in the RPM .spec file.

#### X\_RPM\_PROVIDES

This is used to fill in the Provides: field in the RPM .spec file.

#### X\_RPM\_REQUIRES

This is used to fill in the Requires: field in the RPM . spec file.

#### X\_RPM\_SERIAL

This is used to fill in the Serial: field in the RPM . spec file.

#### X\_RPM\_URL

This is used to fill in the Url: field in the RPM . spec file.

#### XGETTEXT

Path to xgettext(1) program (found via Detect()). See xgettext tool and POTUpdate builder.

#### XGETTEXTCOM

Complete xgettext command line. See xgettext tool and POTUpdate builder.

#### XGETTEXTCOMSTR

A string that is shown when **xgettext(1)** command is invoked (default: '', which means "print \$XGETTEXTCOM"). See xgettext tool and POTUpdate builder.

#### \_XGETTEXTDOMAIN

Internal "macro". Generates **xgettext** domain name form source and target (default: '\${TARGET.filebase}').

#### XGETTEXTFLAGS

Additional flags to xgettext(1). See xgettext tool and POTUpdate builder.

#### XGETTEXTFROM

Name of file containing list of **xgettext(1)**'s source files. Autotools' users know this as POTFILES.in so they will in most cases set XGETTEXTFROM="POTFILES.in" here. The \$XGETTEXTFROM files have same syntax and semantics as the well known GNU POTFILES.in. See xgettext tool and POTUpdate builder.

#### \_XGETTEXTFROMFLAGS

Internal "macro". Genrates list of -D<dir> flags from the \$XGETTEXTPATH list.

#### XGETTEXTFROMPREFIX

This flag is used to add single \$XGETTEXTFROM file to xgettext(1)'s commandline (default: '-f').

#### XGETTEXTFROMSUFFIX

(default: '')

#### XGETTEXTPATH

List of directories, there **xgettext(1)** will look for source files (default: []).

### Note

This variable works only together with \$XGETTEXTFROM

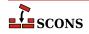

See also xgettext tool and POTUpdate builder.

#### \_XGETTEXTPATHFLAGS

Internal "macro". Generates list of -f<file> flags from \$XGETTEXTFROM.

#### XGETTEXTPATHPREFIX

This flag is used to add single search path to **xgettext(1)**'s commandline (default: '-D').

#### XGETTEXTPATHSUFFIX

(default: '')

#### YACC

The parser generator.

#### YACC\_GRAPH\_FILE

If supplied, write a graph of the automaton to a file with the name taken from this variable. Will be emitted as a --graph= command-line option. Use this in preference to including --graph= in \$YACCFLAGS directly.

New in version 4.4.0.

#### YACC\_GRAPH\_FILE\_SUFFIX

Previously specified by \$YACCVCGFILESUFFIX.

The suffix of the file containing a graph of the grammar automaton when the -g option (or --graph= without an option-argument) is used in  $\$  ACCFLAGS. Note that setting this variable informs SCons how to construct the graph filename for tracking purposes, it does not affect the actual generated filename. Various yacc tools have emitted various formats at different times. Set this to match what your parser generator produces.

New in version 4.X.Y.

#### YACC\_HEADER\_FILE

If supplied, generate a header file with the name taken from this variable. Will be emitted as a --header= command-line option. Use this in preference to including --header= in \$YACCFLAGS directly.

New in version 4.4.0.

#### YACCCOM

The command line used to call the parser generator to generate a source file.

#### YACCCOMSTR

The string displayed when generating a source file using the parser generator. If this is not set, then \$YACCCOM (the command line) is displayed.

env = Environment(YACCCOMSTR="Yacc'ing \$TARGET from \$SOURCES")

#### YACCFLAGS

General options passed to the parser generator. In addition to passing the value on during invocation, the yacc tool also examines this construction variable for options which cause additional output files to be generated, and adds those to the target list.

If the -d option is present in \$YACCFLAGS **scons** assumes that the call will also create a header file with the suffix defined by \$YACCHFILESUFFIX if the yacc source file ends in a .y suffix, or a file with the suffix defined by \$YACCHXXFILESUFFIX if the yacc source file ends in a .yy suffix. The header will have the same base name as the requested target. This is only correct if the executable is **bison** (or **win\_bison**). If using Berkeley yacc (**byacc**), y.tab.h is always written - avoid the -d in this case and use \$YACC\_HEADER\_FILE instead.

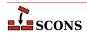

If a -g option is present, **scons** assumes that the call will also create a graph file with the suffix defined by \$YACCVCGFILESUFFIX.

If a -v option is present, scons assumes that the call will also create an output debug file with the suffix .output.

Also recognized are GNU bison options --header (and its deprecated synonym --defines), which is similar to -d but gives the option to explicitly name the output header file through an option argument; and --graph, which is similar to -g but gives the option to explicitly name the output graph file through an option argument. The file suffixes described for -d and -g above are not applied if these are used in the option=argument form.

Note that files specified by --header= and --graph= may not be properly handled by SCons in all situations, and using those in \$YACCFLAGS should be considered legacy support only. Consider using \$YACC\_HEADER\_FILE and \$YACC\_GRAPH\_FILE instead if the files need to be explicitly named (*new in version 4.4.0*).

#### YACCHFILESUFFIX

The suffix of the C header file generated by the parser generator when the -d option (or --header without an option-argument) is used in \$YACCFLAGS. Note that setting this variable informs SCons how to construct the header filename for tracking purposes, it does not affect the actual generated filename. Set this to match what your parser generator produces. The default value is .h.

#### YACCHXXFILESUFFIX

The suffix of the C++ header file generated by the parser generator when the -d option (or --header without an option-argument) is used in \$YACCFLAGS. Note that setting this variable informs SCons how to construct the header filename for tracking purposes, it does not affect the actual generated filename. Set this to match what your parser generator produces. The default value is .hpp.

#### YACCVCGFILESUFFIX

Obsoleted. Use \$YACC\_GRAPH\_FILE\_SUFFIX instead. The value is used only if \$YACC\_GRAPH\_FILE\_SUFFIX is not set. The default value is .gv.

*Changed in version 4.X.Y*: deprecated. The default value changed from .vcg (bison stopped generating .vcg output with version 2.4, in 2006).

#### ZIP

The zip compression and file packaging utility.

#### ZIP\_OVERRIDE\_TIMESTAMP

An optional timestamp which overrides the last modification time of the file when stored inside the Zip archive. This is a tuple of six values: Year (>= 1980) Month (one-based) Day of month (one-based) Hours (zero-based) Minutes (zero-based) Seconds (zero-based)

#### ZIPCOM

The command line used to call the zip utility, or the internal Python function used to create a zip archive.

#### ZIPCOMPRESSION

The compression flag from the Python zipfile module used by the internal Python function to control whether the zip archive is compressed or not. The default value is zipfile.ZIP\_DEFLATED, which creates a compressed zip archive. This value has no effect if the zipfile module is unavailable.

#### ZIPCOMSTR

The string displayed when archiving files using the zip utility. If this is not set, then \$ZIPCOM (the command line or internal Python function) is displayed.

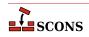

```
env = Environment(ZIPCOMSTR = "Zipping $TARGET")
```

#### ZIPFLAGS

General options passed to the zip utility.

#### ZIPROOT

An optional zip root directory (default empty). The filenames stored in the zip file will be relative to this directory, if given. Otherwise the filenames are relative to the current directory of the command. For instance:

```
env = Environment()
env.Zip('foo.zip', 'subdir1/subdir2/file1', ZIPROOT='subdir1')
```

will produce a zip file foo.zip containing a file with the name subdir2/file1 rather than subdir1/ subdir2/file1.

#### ZIPSUFFIX

The suffix used for zip file names.

## **Configure Contexts**

SCons supports a *configure context*, an integrated mechanism similar to the various AC\_CHECK macros in GNU Autoconf for testing the existence of external items needed for the build, such as C header files, libraries, etc. The mechanism is portable across platforms.

**scons** does not maintain an explicit cache of the tested values (this is different than Autoconf), but uses its normal dependency tracking to keep the checked values up to date. However, users may override this behaviour with the -- config command line option.

### Configure(env, [custom\_tests, conf\_dir, log\_file, config\_h, clean, help]) env.Configure([custom\_tests, conf\_dir, log\_file, config\_h, clean, help])

Create a configure context, which tracks information discovered while running tests. The context includes a local construction environment (available as *context.env*) which is used when running the tests and which can be updated with the check results. Only one context may be active at a time, but a new context can be created after the active one is completed. For the global function form, the required *env* describes the initial values for the context's local construction environment; for the construction environment method form the instance provides the values.

Changed in version 4.0: raises an exception on an attempt to create a new context when there is an active context.

custom\_tests specifies a dictionary containing custom tests (see the section on custom tests below). The default value is None, meaning no custom tests are added to the configure context.

*conf\_dir* specifies a directory where the test cases are built. This directory is not used for building normal targets. The default value is "#/.sconf\_temp".

*log\_file* specifies a file which collects the output from commands that are executed to check for the existence of header files, libraries, etc. The default is "#/config.log". If you are using variant directories, you may want to place the log file for a given build under that build's variant directory.

*config\_h* specifies a C header file where the results of tests will be written. The results will consist of lines like #define HAVE\_STDIO\_H, #define HAVE\_LIBM, etc. Customarily, the name chosen is "config.h". The default is to not write a *config\_h* file. You can specify the same *config\_h* file in multiple calls to Configure, in which case SCons will concatenate all results in the specified file. Note that SCons uses its normal dependency checking to decide if it's necessary to rebuild the specified *config\_h* file. This means that the file is not necessarily re-built each time scons is run, but is only rebuilt if its contents will have changed and some target that depends on the *config\_h* file is being built.

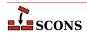

The *clean* and *help* arguments can be used to suppress execution of the configuration tests when the -c/-- clean or -H/-h/--help options are used, respectively. The default behavior is always to execute configure context tests, since the results of the tests may affect the list of targets to be cleaned or the help text. If the configure tests do not affect these, then you may add the clean=False or help=False arguments (or both) to avoid unnecessary test execution.

#### context.Finish()

This method must be called after configuration is done. Though required, this is not enforced except if Configure is called again while there is still an active context, in which case an exception is raised. Finish returns the environment as modified during the course of running the configuration checks. After this method is called, no further checks can be performed with this configuration context. However, you can create a new configure context to perform additional checks.

Example of a typical Configure usage:

```
env = Environment()
conf = Configure(env)
if not conf.CheckCHeader("math.h"):
    print("We really need math.h!")
    Exit(1)
if conf.CheckLibWithHeader("qt", "qapp.h", "c++", "QApplication qapp(0,0);"):
    # do stuff for qt - usage, e.g.
    conf.env.Append(CPPDEFINES="WITH_QT")
env = conf.Finish()
```

A configure context has the following predefined methods which can be used to perform checks. Where *language* is an optional parameter, it specifies the compiler to use for the check, currently a choice of C or C++. The spellings accepted for C are "C" or "c"; for C++ the value can be "CXX", "cxx", "C++" or "c++". If *language* is omitted, "C" is assumed.

#### context.CheckHeader(header, [include\_quotes, language])

Checks if *header* is usable in the specified *language*. *header* may be a list, in which case the last item in the list is the header file to be checked, and the previous list items are header files whose #include lines should precede the header line being checked for. The optional argument *include\_quotes* must be a two character string, where the first character denotes the opening quote and the second character denotes the closing quote. By default, both characters are " (double quote).

Returns a boolean indicating success or failure.

#### context.CheckCHeader(header, [include\_quotes])

Checks if *header* is usable when compiling a C language program. *header* may be a list, in which case the last item in the list is the header file to be checked, and the previous list items are header files whose #include lines should precede the header line being checked for. The optional argument *include\_quotes* must be a two character string, where the first character denotes the opening quote and the second character denotes the closing quote. By default, both characters are " (double quote). Note this is a wrapper around CheckHeader. Returns a boolean indicating success or failure.

#### context.CheckCXXHeader(header, [include\_quotes])

Checks if *header* is usable when compiling a C++ language program. *header* may be a list, in which case the last item in the list is the header file to be checked, and the previous list items are header files whose #include lines should precede the header line being checked for. The optional argument *include\_quotes* must be a two character string, where the first character denotes the opening quote and the second character denotes the closing quote. By default, both characters are " (double quote). Note this is a wrapper around CheckHeader. Returns a boolean indicating success or failure.

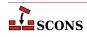

#### context.CheckFunc(function\_name, [header, language, funcargs])

Checks if *function\_name* is usable in the context's local environment, using the compiler specified by *language* - that is, can a check referencing it be compiled using the current values of \$CFLAGS, \$CPPFLAGS, \$LIBS or other relevant construction variables.

The optional *header* argument is a string representing a code fragment to place at the top of the test program that will be compiled to check if the function exists. If omitted, the default stanza will be (with *function\_name* appropriately substituted):

#ifdef \_\_cplusplus
extern "C"
#endif
char function\_name(void);

If *header* is supplied, it should *not* include the standard header file that declares *function\_name* and it *should* include a dummy prototype similar to the default case. If this is not possible, the optional *funcargs* argument can be used to specify a string containing an argument list with the same number and type of arguments as the prototype. The arguments can simply be constant values of the correct type. Modern C/C++ compilers reject implicit function declarations and may also reject function calls whose arguments are not type compatible with the prototype.

Changed in version 4.7.0: added the funcargs.

Returns a boolean indicating success or failure.

#### context.CheckLib([library, symbol, header, language, autoadd=True, append=True, unique=False])

Checks if *library* provides *symbol* by compiling a simple stub program with the compiler selected by *language*, and optionally adds that library to the context. If supplied, the text of *header* is included at the top of the stub. If *autoadd* is true (the default), and the library provides the specified *symbol* (as defined by successfully linking the stub program), it is added to the *\$LIBS* construction variable in the context. If *append* is true (the default), the library is appended, otherwise it is prepended. If *unique* is true, and the library would otherwise be added but is already present in *\$LIBS* in the configure context, it will not be added again. The default is False.

*library* can be a list of library names, or None (the default if the argument is omitted). If the former, *symbol* is checked against each library name in order, returning (and reporting success) on the first successful test; if the latter, it is checked with the current value of \$LIBS (in this case no library name would be added). If *symbol* is omitted or None, then CheckLib just checks if you can link against the specified *library*, Note though it is legal syntax, it would not be very useful to call this method with *library* and *symbol* both omitted or None - at least one should be supplied.

Returns a boolean indicating success or failure.

Changed in version 4.5.0: added the append and unique parameters.

### context.CheckLibWithHeader(library, header, [language, call, autoadd=True, append=True, unique=False])

Provides an alternative to the CheckLib method for checking for libraries usable in a build. *library* specifies a library or list of libraries to check. *header* specifies a header to include in the test program, and *language* indicates the compiler to use. *header* may be a list, in which case the last item in the list is the header file to be checked, and the previous list items are header files whose #include lines should precede the header line being checked for. A code fragment (must be a a valid expression, including a trailing semicolon) to serve as the test can be supplied in *call*; if not supplied, the default checks the ability to link against the specified *library*. If *autoadd* is true (the default), the first library that passes the check is added to the \$LIBS construction variable in

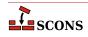

the context and the method returns. If *append* is true (the default), the library is appended, otherwise prepended. If *unique* is true, and the library would otherwise be added but is already present in *\$LIBS* in the configure context, it will not be added again. The default is False.

Returns a boolean indicating success or failure.

Changed in version 4.5.0: added the append and unique parameters.

### context.CheckType(type\_name, [includes, language])

Checks for the existence of a type defined by typedef. type\_name specifies the typedef name to check for. *includes* is a string containing one or more #include lines that will be inserted into the program that will be run to test for the existence of the type. Example:

sconf.CheckType('foo\_type', '#include "my\_types.h"', 'C++')

Returns a boolean indicating success or failure.

#### context.CheckTypeSize(type\_name, [header, language, expect])

Checks for the size of a type defined by typedef. type\_name specifies the typedef name to check for. The optional header argument is a string that will be placed at the top of the test file that will be compiled to check if the type exists; the default is empty. If the optional expect, is supplied, it should be an integer size; CheckTypeSize will fail unless type\_name is actually that size. Returns the size in bytes, or zero if the type was not found (or if the size did not match optional expect).

For example,

```
CheckTypeSize('short', expect=2)
```

will return the size 2 only if short is actually two bytes.

#### context.CheckCC()

Checks whether the C compiler (as defined by the \$CC construction variable) works, by trying to compile a small source file. This provides a more rigorous check: by default, SCons itself only detects if there is a program with the correct name, not if it is a functioning compiler. Returns a boolean indicating success or failure.

The test program will be built with the same command line as the one used by the Object builder for C source files, so by setting relevant construction variables it can be used to detect if particular compiler flags will be accepted or rejected by the compiler.

Returns a boolean indicating success or failure.

#### context.CheckCXX()

Checks whether the C++ compiler (as defined by the CXX construction variable) works, by trying to compile a small source file. This provides a more rigorous check: by default, SCons itself only detects if there is a program with the correct name, not if it is a functioning compiler. Returns a boolean indicating success or failure.

The test program will be built with the same command line as the one used by the Object builder for C++ source files, so by setting relevant construction variables it can be used to detect if particular compiler flags will be accepted or rejected by the compiler.

Returns a boolean indicating success or failure.

#### context.CheckSHCC()

Checks whether the shared-object C compiler (as defined by the \$SHCC construction variable) works by trying to compile a small source file. This provides a more rigorous check: by default, SCons itself only detects if there is a program with the correct name, not if it is a functioning compiler. Returns a boolean indicating success or failure.

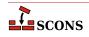

The test program will be built with the same command line as the one used by the SharedObject builder for C source files, so by setting relevant construction variables it can be used to detect if particular compiler flags will be accepted or rejected by the compiler. Note this does not check whether a shared library/dll can be created.

Returns a boolean indicating success or failure.

#### context.CheckSHCXX()

Checks whether the shared-object C++ compiler (as defined by the \$SHCXX construction variable) works by trying to compile a small source file. This provides a more rigorous check: by default, SCons itself only detects if there is a program with the correct name, not if it is a functioning compiler. Returns a boolean indicating success or failure.

The test program will be built with the same command line as the one used by the SharedObject builder for C++ source files, so by setting relevant construction variables it can be used to detect if particular compiler flags will be accepted or rejected by the compiler. Note this does not check whether a shared library/dll can be created.

Returns a boolean indicating success or failure.

#### context.CheckProg(prog\_name)

Checks if *prog\_name* exists in the path SCons will use at build time. (*context*.env['ENV']['PATH']). Returns a string containing the path to the program, or None on failure.

#### context.CheckDeclaration(symbol, [includes, language])

Checks if the specified *symbol* is declared. *includes* is a string containing one or more #include lines that will be inserted into the program that will be run to test for the existence of the symbol.

Returns a boolean indicating success or failure.

#### context.CheckMember(aggregate\_member, [header, language])

Checks for the existence of a member of the C/C++ struct or class. aggregate\_member specifies the struct/ class and member to check for. *header* is a string containing one or more #include lines that will be inserted into the program that will be run to test for the existence of the member. Example:

```
sconf.CheckMember('struct tm.tm_sec', '#include <time.h>')
```

Returns a boolean indicating success or failure.

#### context.Define(symbol, [value, comment])

This method does not check for anything, but rather forces the definition of a preprocessor macro that will be added to the configuration header file. *name* is the macro's identifier. If *value* is given, it will be be used as the macro replacement value. If *value* is a string and needs to display with quotes, the quotes need to be included, as in '"string"' If the optional *comment* is given, it is inserted as a comment above the macro definition (suitable comment marks will be added automatically). This is analogous to using AC\_DEFINE in Autoconf.

Examples:

```
env = Environment()
conf = Configure(env)
# Puts the following line in the config header file:
# #define A_SYMBOL
conf.Define("A_SYMBOL")
```

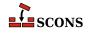

```
# Puts the following line in the config header file:
# #define A_SYMBOL 1
conf.Define("A_SYMBOL", 1)
```

Examples of quoting string values:

```
env = Environment()
conf = Configure(env)
# Puts the following line in the config header file:
# #define A_SYMBOL YA
conf.Define("A_SYMBOL", "YA")
# Puts the following line in the config header file:
# #define A_SYMBOL "YA"
conf.Define("A_SYMBOL", '"YA"')
```

Example including comment:

```
env = Environment()
conf = Configure(env)
# Puts the following lines in the config header file:
# /* Set to 1 if you have a symbol */
# #define A_SYMBOL 1
conf.Define("A_SYMBOL", 1, "Set to 1 if you have a symbol")
```

You can define your own custom checks in addition to using the predefined checks. To enable custom checks, pass a dictionary to the Configure function as the *custom\_tests* parameter. The dictionary maps the names of the checks to the custom check callables (either a Python function or an instance of a class implementing a \_\_call\_\_ method). Each custom check will be called with a a CheckContext instance as the first parameter followed by the remaining arguments, which must be supplied by the user of the check. A CheckContext is not the same as a configure context; rather it is an instance of a class which contains a configure context (available as *chk\_ctx.sconf*). A CheckContext provides the following methods which custom checks can make use of::

#### $chk\_ctx.Message(text)$

Displays text as an indicator of progess. For example: Checking for library X.... Usually called before the check is started.

#### $chk\_ctx.\texttt{Result}(res)$

Displays a result message as an indicator of progress. If *res* is an integer, displays yes if *res* evaluates true or no if false. If *res* is a string, it is displayed as-is. Usually called after the check has completed.

#### chk\_ctx.TryCompile(text, extension='')

Checks if a file containing *text* and given the specified *extension* (e.g. '.c') can be compiled to an object file using the environment's Object builder. Returns a boolean indicating success or failure.

#### chk\_ctx.TryLink(text, extension='')

Checks if a file containing text and given the specified extension (e.g. '.c') can be compiled to an executable program using the environment's Program builder. Returns a boolean indicating success or failure.

#### chk\_ctx.TryRun(text, extension='')

Checks if a file containing text and given the specified extension (e.g. '.c') can be compiled to an excutable program using the environment's Program builder and subsequently executed. Execution is only attempted if the

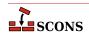

build succeeds. If the program executes successfully (that is, its return status is 0), a tuple (True, outputStr) is returned, where outputStr is the standard output of the program. If the program fails execution (its return status is non-zero), then (False, '') is returned.

### chk\_ctx.TryAction(action, [text, extension=''])

Checks if the specified *action* with an optional source file (contents *text*, given extension *extension*) can be executed. *action* may be anything which can be converted to an Action Object. On success, a tuple (True, outputStr) is returned, where outputStr is the content of the target file. On failure (False, '') is returned.

### chk\_ctx.TryBuild(builder, [text, extension=''])

Low level implementation for testing specific builds; the methods above are based on this method. Given the Builder instance builder and the optional text of a source file with optional extension, returns a boolean indicating success or failure. In addition, chk\_ctx.lastTarget is set to the build target node if the build was successful.

Example of implementing and using custom tests:

```
def CheckQt(chk ctx, qtdir):
    chk_ctx.Message('Checking for qt ...')
    lastLIBS = chk ctx.env['LIBS']
    lastLIBPATH = chk ctx.env['LIBPATH']
    lastCPPPATH = chk ctx.env['CPPPATH']
    chk_ctx.env.Append(LIBS='qt', LIBPATH=qtdir + '/lib', CPPPATH=qtdir + '/include')
    ret = chk_ctx.TryLink(
        " " " \
#include <qapp.h>
int main(int argc, char **argv) {
  QApplication qapp(argc, argv);
  return 0;
}
    )
    if not ret:
        chkctx.env.Replace(LIBS=lastLIBS, LIBPATH=lastLIBPATH, CPPPATH=lastCPPPATH)
    chkctx.Result(ret)
    return ret
env = Environment()
conf = Configure(env, custom_tests={'CheckQt': CheckQt})
if not conf.CheckQt('/usr/lib/qt'):
    print('We really need qt!')
    Exit(1)
env = conf.Finish()
```

## **Command-Line Construction Variables**

Often when building software, some variables need to be specified at build time. For example, libraries needed for the build may be in non-standard locations, or site-specific compiler options may need to be passed to the compiler. SCons provides a *Variables* object to support overriding construction variables with values obtained from various sources, often from the command line:

#### scons VARIABLE=foo

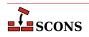

The variable values can also be specified in a configuration file or an SConscript file.

To obtain the object for manipulating values, call the Variables function:

#### Variables([files, [args]])

If *files* is a file or list of files, they are executed as Python scripts, and the values of (global) Python variables set in those files are added as construction variables in the Default Environment. If no files are specified, or the *files* argument is None, then no files will be read (supplying None is necessary if there are no files but you want to specify *args* as a positional argument).

The following example file contents could be used to set an alternative C compiler:

CC = 'my\_cc'

If *args* is specified, it is a dictionary of values that will override anything read from *files*. The primary use is to pass the ARGUMENTS dictionary that holds variables specified on the command line, allowing you to indicate that if a setting appears on both the command line and in the file(s), the command line setting takes precedence. However, any dictionary can be passed. Examples:

```
vars = Variables('custom.py')
vars = Variables('overrides.py', ARGUMENTS)
vars = Variables(None, {FOO:'expansion', BAR:7})
```

Calling Variables with no arguments is equivalent to:

```
vars = Variables(files=None, args=ARGUMENTS)
```

Note that since the variables are eventually added as construction variables, you should choose variable names which do not unintentionally change pre-defined construction variables that your project will make use of (see the section called "Construction Variables").

Variables objects have the following methods:

#### vars.Add(key, [help, default, validator, converter])

Add a customizable construction variable to the Variables object. *key* is either the name of the variable, or a tuple (or list), in which case the first item in the tuple is taken as the variable name, and any remaining values are considered aliases for the variable. *help* is the help text for the variable (default empty string). *default* is the default value of the variable (default None). If *default* is None and a value is not specified, the construction variable will not be added to the construction environment.

As a special case, if *key* is a tuple (or list) and is the *only* argument, the tuple is unpacked into the five parameters listed above left to right, with any missing members filled with the respective default values. This form allows Add to consume a tuple emitted by the convenience functions BoolVariable, EnumVariable, ListVariable, PackageVariable and PathVariable.

If the optional *validator* is supplied, it is called to validate the value of the variable. A function supplied as a validator must accept three arguments: *key*, *value* and *env*, and should raise an exception with a helpful error message if *value* is invalid. No return value is expected from the validator.

If the optional *converter* is supplied, it is called to convert the value before putting it in the environment, and should take either a value or a value and environment as parameters. The converter function must return a value, which will be converted into a string and be passed to the *validator* (if any) and then added to the construction environment.

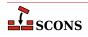

#### Examples:

```
vars.Add('CC', help='The C compiler')
def valid_color(key, val, env):
    if not val in ['red', 'blue', 'yellow']:
        raise Exception("Invalid color value '%s'" % val)
vars.Add('COLOR', validator=valid color)
```

#### vars.AddVariables(args)

A convenience method that adds one or more customizable construction variables to a Variables object in one call; equivalent to calling Add multiple times. The *args* are tuples (or lists) that contain the arguments for an individual call to the Add method. Since tuples are not Python mappings, the arguments cannot use the keyword form, but rather are positional arguments as documented for Add: a required name, the other four optional, but must be in the specified order if used.

```
opt.AddVariables(
    ("debug", "", 0),
    ("CC", "The C compiler"),
    ("VALIDATE", "An option for testing validation", "notset", validator, None),
)
```

#### vars.Update(env, [args])

Update a construction environment *env* with the customized construction variables. Any specified variables that are not configured for the Variables object will be saved and may be retrieved using the UnknownVariables method.

Normally this method is not called directly, but rather invoked indirectly by passing the Variables object to the Environment function:

```
env = Environment(variables=vars)
```

#### vars.UnknownVariables()

Returns a dictionary containing any variables that were specified either in the files or the dictionary with which the Variables object was initialized, but for which the Variables object was not configured.

```
env = Environment(variables=vars)
for key, value in vars.UnknownVariables():
    print("unknown variable: %s=%s" % (key, value))
```

#### vars.Save(filename, env)

Save the currently set variables into a script file named by *filename*. Only variables that are set to non-default values are saved. You can load these saved settings on a subsequent run by passing *filename* to the Variables function, providing a way to cache particular settings for reuse.

```
env = Environment()
vars = Variables(['variables.cache', 'custom.py'])
vars.Add(...)
vars.Update(env)
vars.Save('variables.cache', env)
```

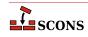

#### vars.GenerateHelpText(env, [sort])

Generate help text documenting the customizable construction variables, suitable for passing in to the Help function. *env* is the construction environment that will be used to get the actual values of the customizable variables. If the (optional) value of *sort* is callable, it is used as a comparison function to determine how to sort the added variables. This function must accept two arguments, compare them, and return a negative integer if the first is less-than the second, zero for equality, or a positive integer for greater-than. Optionally a Boolean value of True for *sort* will cause a standard alphabetical sort to be performed.

```
Help(vars.GenerateHelpText(env))
```

```
def cmp(a, b):
return (a > b) - (a < b)
```

```
Help(vars.GenerateHelpText(env, sort=cmp))
```

#### vars.FormatVariableHelpText(env, opt, help, default, actual)

Returns a formatted string containing the printable help text for one option. It is normally not called directly, but is called by the GenerateHelpText method to create the returned help text. It may be overridden with your own function that takes the arguments specified above and returns a string of help text formatted to your liking. Note that GenerateHelpText will not put any blank lines or extra characters in between the entries, so you must add those characters to the returned string if you want the entries separated.

```
def my_format(env, opt, help, default, actual):
    fmt = "\n%s: default=%s actual=%s (%s)\n"
    return fmt % (opt, default, actual, help)
```

vars.FormatVariableHelpText = my\_format

To make it more convenient to work with customizable Variables, **scons** provides a number of functions that make it easy to set up various types of Variables. Each of these return a tuple ready to be passed to the Add or AddVariables method:

#### BoolVariable(key, help, default)

Return a tuple of arguments to set up a Boolean option. The option will use the specified name key, have a default value of default, and help will form the descriptive part of the help text. The option will interpret the command-line values y, yes, t, true, 1, on and all as true, and the command-line values n, no, f, false, 0, off and none as false.

#### EnumVariable(key, help, default, allowed\_values, [map, ignorecase])

Returns a tuple of arguments to set up an option whose value may be one of a specified list of legal enumerated values. The option will use the specified name key, have a default value of default, and help will form the descriptive part of the help text. The option will only support those values in the allowed\_values list. The optional map argument is a dictionary that can be used to convert input values into specific legal values in the allowed\_values list. If the value of ignore\_case is 0 (the default), then the values are case-sensitive. If the value of ignore\_case is 1, then values will be matched case-insensitively. If the value of ignore\_case is 2, then values will be matched case-insensitively, and all input values will be converted to lower case.

#### ListVariable(key, help, default, names, [map])

Returns a tuple of arguments to set up an option whose value may be one or more of a specified list of legal enumerated values. The option will use the specified name key, have a default value of default, and help will form the descriptive part of the help text. The option will only accept the values "all", "none", or the values in the names list. More than one value may be specified, separated by commas. The default may be a string of comma-separated default values, or a list of the default values. The optional map argument is a dictionary that

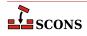

can be used to convert input values into specific legal values in the *names* list. (Note that the additional values accepted through the use of a *map* are not reflected in the generated help message).

### PackageVariable(key, help, default)

Returns a tuple of arguments to set up an option whose value is a path name of a package that may be enabled, disabled or given an explicit path name. The option will use the specified name *key*, have a default value of *default*, and *help* will form the descriptive part of the help text. The option will support the values **yes**, **true**, **on**, **enable** or **search**, in which case the specified *default* will be used, or the option may be set to an arbitrary string (typically the path name to a package that is being enabled). The option will also support the values **no**, **false**, **off** or **disable** to disable use of the specified option.

### PathVariable(key, help, default, [validator])

Returns a tuple of arguments to set up an option whose value is expected to be a path name. The option will use the specified name key, have a default value of default, and help will form the descriptive part of the help text. An additional validator may be specified that will be called to verify that the specified path is acceptable. SCons supplies the following ready-made validators:

#### PathVariable.PathExists

Verify that the specified path exists (this the default behavior if no validator is supplied).

### PathVariable.PathIsFile

Verify that the specified path exists and is a regular file.

### PathVariable.PathIsDir

Verify that the specified path exists and is a directory.

#### PathVariable.PathIsDirCreate

Verify that the specified path exists and is a directory; if it does not exist, create the directory.

#### PathVariable.PathAccept

Accept the specific path name argument without validation, suitable for when you want your users to be able to specify a directory path that will be created as part of the build process, for example.

You may supply your own *validator* function, which must accept three arguments (*key*, the name of the variable to be set; *val*, the specified value being checked; and *env*, the construction environment) and should raise an exception if the specified value is not acceptable.

These functions make it convenient to create a number of variables with consistent behavior in a single call to the AddVariables method:

```
vars.AddVariables(
    BoolVariable(
        "warnings",
        help="compilation with -Wall and similar",
        default=True,
    ),
    EnumVariable(
        "debug",
        help="debug output and symbols",
        default="no",
        allowed_values=("yes", "no", "full"),
        map={},
        ignorecase=0, # case sensitive
    ),
```

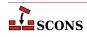

```
ListVariable(
    "shared",
    help="libraries to build as shared libraries",
    default="all",
    names=list_of_libs,
),
PackageVariable(
    "x11",
    help="use X11 installed here (yes = search some places)",
    default="yes",
),
PathVariable(
    "qtdir",
    help="where the root of Qt is installed",
    default=qtdir),
PathVariable(
    "foopath",
    help="where the foo library is installed",
    default=foopath,
    validator=PathVariable.PathIsDir,
),
```

## **Node Objects**

SCons represents objects that are the sources or targets of build operations as *Nodes*, which are internal data structures. There are a number of user-visible types of nodes: File Nodes, Directory Nodes, Value Nodes and Alias Nodes. Some of the node types have public attributes and methods, described below. Each of the node types has a global function and a matching environment method to create instances: File, Dir, Value and Alias.

## **Filesystem Nodes**

The File and Dir functions/methods return File and Directory Nodes, respectively. File and Directory Nodes (collectively, Filesystem Nodes) represent build components that correspond to an entry in the computer's filesystem, whether or not such an entry exists at the time the Node is created. You do not usually need to explicitly create filesystem Nodes, since when you supply a string as a target or source of a Builder, SCons will create the Nodes as needed to populate the dependency graph. Builders return the target Node(s) in the form of a list, which you can then make use of. However, since filesystem Nodes have some useful public attributes and methods that you can use in SConscript files, it is sometimes appropriate to create them manually, outside the regular context of a Builder call.

The following attributes provide information about a Node:

#### node.path

The build path of the given file or directory. This path is relative to the project top directory. The build path is the same as the source path if *variant\_dir* is not being used.

#### node.abspath

The absolute build path of the given file or directory.

#### node.relpath

The build path of the given file or directory relative to the project top directory.

#### node.srcnode()

The srcnode method returns another File or Directory Node representing the source path of the given File or Directory Node.

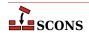

Examples:

```
# Get the current build dir's path, relative to top.
Dir('.').path
# Current dir's absolute path
Dir('.').abspath
# Current dir's path relative to the project top directory
Dir('.').relpath
# Next line is always '.', because it is the top dir's path relative to itself.
Dir('#.').path
# Source path of the given source file.
File('foo.c').srcnode().path
# Builders return lists of File objects:
foo = env.Program('foo.c')
print("foo will be built in", foo[0].path)
```

Filesystem Node objects have methods to create new File and Directory Nodes relative to the original Node. There are also times when you may need to refer to an entry in a filesystem without knowing in advance whether it's a file or a directory. For those situations, there is an Entry method of filesystem node objects, which returns a Node that can represent either a file or a directory.

If the original Node is a Directory Node, these methods will place the new Node within the directory the original Node represents:

#### node.Dir(name)

Returns a directory Node name which is a subdirectory of the directory represented by node.

#### node.File(name)

Returns a file Node name in the directory represented by node.

#### node.Entry(name)

Returns an unresolved Node name in the directory represented by node.

If the original Node is a File Node, these methods will place the new Node in the same directory as the one the original Node represents:

#### node.Dir(name)

Returns a Node name for a directory in the parent directory of the file represented by node.

#### node.File(name)

Returns a Node *name* for a file in the parent directory of the file represented by *node*.

#### node.Entry(name)

Returns an unresolved Node name in the parent directory of the file represented by node.

For example:

```
# Get a Node for a file within a directory
incl = Dir('include')
```

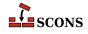

```
f = incl.File('header.h')
# Get a Node for a subdirectory within a directory
dist = Dir('project-3.2.1')
src = dist.Dir('src')
# Get a Node for a file in the same directory
cfile = File('sample.c')
hfile = cfile.File('sample.h')
# Combined example
docs = Dir('docs')
html = docs.Dir('html')
index = html.File('index.html')
css = index.File('app.css')
```

## Value and Alias Nodes

SCons provides two other Node types to represent object that will not have an equivalent filesystem entry. Such Nodes always need to be created explicitly.

The Alias method returns an Alias Node. Aliases are virtual objects - they will not themselves result in physical objects being constructed, but are entered into the dependency graph related to their sources. An alias is checked for up to date by checking if its sources are up to date. An alias is built by making sure its sources have been built, and if any building took place, applying any Actions that are defined as part of the alias.

An Alias call creates an entry in the alias namespace, which is used for disambiguation. If an alias source has a string valued name, it will be resolved to a filesystem entry Node, unless it is found in the alias namespace, in which case it it resolved to the matching alias Node. As a result, the order of Alias calls is significant. An alias can refer to another alias, but only if the other alias has previously been created.

The Value method returns a Value Node. Value nodes are often used for generated data that will not have any corresponding filesystem entry, but will be used to determine whether a build target is out of date, or to include as part of a build Action. Common examples are timestamp strings, revision control version strings and other run-time generated strings.

A Value Node can also be the target of a builder.

# **EXTENDING SCONS**

SCons is designed to be extensible through provided facilities, so changing the code of SCons itself is only rarely needed to customize its behavior. A number of the main operations use callable objects which can be supplemented by writing your own. Builders, Scanners and Tools each use a kind of plugin system, allowing you to easily drop in new ones. Information about creating Builder Objects and Scanner Objects appear in the following sections. The instructions SCons actually uses to construct things are called Actions, and it is easy to create Action Objects and hand them to the objects that need to know about those actions (besides Builders, see AddPostAction, AddPreAction and Alias for some examples of other places that take Actions). Action Objects are also described below. Adding new Tool modules is described in Tool Modules

## **Builder Objects**

**scons** can be extended to build different types of targets by adding new Builder objects to a construction environment. *In general*, you should only need to add a new Builder object when you want to build a new type of file or other external target. For output file types **scons** already knows about, you can usually modify the behavior of premade Builders

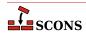

such as Program, Object or Library by changing the construction variables they use (\$CC, \$LINK, etc.). In this manner you can, for example, change the compiler to use, which is simpler and less error-prone than writing a new builder. The documentation for each Builder lists which construction variables it uses.

Builder objects are created using the Builder factory function. Once created, a builder is added to an environment by entering it in the \$BUILDERS dictionary in that environment (some of the examples in this section illustrate this). Doing so automatically triggers SCons to add a method with the name of the builder to the environment.

The Builder function accepts the following keyword arguments:

#### action

The command used to build the target from the source. *action* may be a string representing a template command line to execute, a list of strings representing the command to execute with its arguments (suitable for enclosing white space in an argument), a dictionary mapping source file name suffixes to any combination of command line strings (if the builder should accept multiple source file extensions), a Python function, an Action object (see Action Objects) or a list of any of the above.

An action function must accept three arguments: *source*, *target* and *env*. *source* is a list of source nodes; *target* is a list of target nodes; *env* is the construction environment to use for context.

The action and generator arguments must not both be used for the same Builder.

#### prefix

The prefix to prepend to the target file name. *prefix* may be a string, a function (or other callable) that takes two arguments (a construction environment and a list of sources) and returns a prefix string, or a dictionary specifying a mapping from a specific source suffix (of the first source specified) to a corresponding target prefix string. For the dictionary form, both the source suffix (key) and target prefix (value) specifications may use environment variable substitution, and the target prefix may also be a callable object. The default target prefix may be indicated by a dictionary entry with a key of None.

#### suffix

The suffix to append to the target file name. Specified in the same manner as for *prefix* above. If the suffix is a string, then **scons** prepends a '.' to the suffix if it's not already there. The string returned by the callable object or obtained from the dictionary is untouched and you need to manually prepend a '.' if one is required.

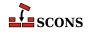

#### ensure\_suffix

If set to a true value, ensures that targets will end in *suffix*. Thus, the suffix will also be added to any target strings that have a suffix that is not already *suffix*. The default behavior (also indicated by a false value) is to leave unchanged any target string that looks like it already has a suffix.

#### src\_suffix

The expected source file name suffix. src\_suffix may be a string or a list of strings.

#### target\_scanner

A Scanner object that will be invoked to find implicit dependencies for this target file. This keyword argument should be used for Scanner objects that find implicit dependencies based only on the target file and the construction environment, *not* for implicit dependencies based on source files. See the section called "Scanner Objects" for information about creating Scanner objects.

#### source\_scanner

A Scanner object that will be invoked to find implicit dependencies in any source files used to build this target file. This is where you would specify a scanner to find things like #include lines in source files. The prebuilt DirScanner Scanner object may be used to indicate that this Builder should scan directory trees for ondisk changes to files that **scons** does not know about from other Builder or function calls. See the section called "Scanner Objects" for information about creating your own Scanner objects.

#### target\_factory

A factory function that the Builder will use to turn any targets specified as strings into SCons Nodes. By default, SCons assumes that all targets are files. Other useful target\_factory values include **Dir**, for when a Builder creates a directory target, and **Entry**, for when a Builder can create either a file or directory target.

Example:

```
MakeDirectoryBuilder = Builder(action=my_mkdir, target_factory=Dir)
env = Environment()
env.Append(BUILDERS={'MakeDirectory': MakeDirectoryBuilder})
env.MakeDirectory('new_directory', [])
```

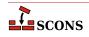

Note that the call to this MakeDirectory Builder needs to specify an empty source list to make the string represent the builder's target; without that, it would assume the argument is the source, and would try to deduce the target name from it, which in the absence of an automatically-added prefix or suffix would lead to a matching target and source name and a circular dependency.

#### source\_factory

A factory function that the Builder will use to turn any sources specified as strings into SCons Nodes. By default, SCons assumes that all source are files. Other useful source\_factory values include **Dir**, for when a Builder uses a directory as a source, and **Entry**, for when a Builder can use files or directories (or both) as sources.

Example:

```
CollectBuilder = Builder(action=my_mkdir, source_factory=Entry)
env = Environment()
env.Append(BUILDERS={'Collect': CollectBuilder})
env.Collect('archive', ['directory_name', 'file_name'])
```

#### emitter

A function or list of functions to manipulate the target and source lists before dependencies are established and the target(s) are actually built. *emitter* can also be a string containing a construction variable to expand to an emitter function or list of functions, or a dictionary mapping source file suffixes to emitter functions. (Only the suffix of the first source file is used to select the actual emitter function from an emitter dictionary.)

A function passed as *emitter* must accept three arguments: *source*, *target* and *env*. *source* is a list of source nodes, *target* is a list of target nodes, *env* is the construction environment to use for context.

An emitter must return a tuple containing two lists, the list of targets to be built by this builder, and the list of sources for this builder.

Example:

```
def e(target, source, env):
    return target + ['foo.foo'], source + ['foo.src']
# Simple association of an emitter function with a Builder.
b = Builder("my build < $TARGET > $SOURCE", emitter=e)
def e2(target, source, env):
    return target + ['bar.foo'], source + ['bar.src']
# Simple association of a list of emitter functions with a Builder.
b = Builder("my_build < $TARGET > $SOURCE", emitter=[e, e2])
# Calling an emitter function through a construction variable.
env = Environment(MY EMITTER=e)
b = Builder("my_build < $TARGET > $SOURCE", emitter='$MY_EMITTER')
# Calling a list of emitter functions through a construction variable.
env = Environment(EMITTER LIST=[e, e2])
b = Builder("my_build < $TARGET > $SOURCE", emitter='$EMITTER_LIST')
# Associating multiple emitters with different file
# suffixes using a dictionary.
```

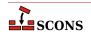

```
def e_suf1(target, source, env):
    return target + ['another_target_file'], source
def e_suf2(target, source, env):
    return target, source + ['another_source_file']
b = Builder(
    action="my_build < $TARGET > $SOURCE",
    emitter={'.suf1': e_suf1, '.suf2': e_suf2}
)
```

#### multi

Specifies whether this builder is allowed to be called multiple times for the same target file(s). The default is False, which means the builder can not be called multiple times for the same target file(s). Calling a builder multiple times for the same target simply adds additional source files to the target; it is not allowed to change the environment associated with the target, specify additional environment overrides, or associate a different builder with the target.

#### env

A construction environment that can be used to fetch source code using this Builder. (Note that this environment is *not* used for normal builds of normal target files, which use the environment that was used to call the Builder for the target file.)

#### generator

A function that returns a list of actions that will be executed to build the target(s) from the source(s). The returned action(s) may be an Action object, or anything that can be converted into an Action object (see the next section).

A function passed as generator must accept four arguments: source, target, env and for\_signature. source is a list of source nodes, target is a list of target nodes, env is the construction environment to use for context, and for\_signature is a Boolean value that tells the function if it is being called for the purpose of generating a build signature (as opposed to actually executing the command). Since the build signature is used for rebuild determination, the function should omit those elements that do not affect whether a rebuild should be triggered if for\_signature is true.

Example:

```
def g(source, target, env, for_signature):
    return [["gcc", "-c", "-o"] + target + source]
b = Builder(generator=g)
```

The generator and action arguments must not both be used for the same Builder.

#### src\_builder

Specifies a builder to use when a source file name suffix does not match any of the suffixes of the builder. Using this argument produces a multi-stage builder.

#### single\_source

Specifies that this builder expects exactly one source file per call. Giving more than one source file without target files results in implicitly calling the builder multiple times (once for each source given). Giving multiple source files together with target files results in a UserError exception.

#### $source\_ext\_match$

When the specified *action* argument is a dictionary, the default behavior when a builder is passed multiple source files is to make sure that the extensions of all the source files match. If it is legal for this builder to be called

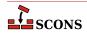

with a list of source files with different extensions, this check can be suppressed by setting *source\_ext\_match* to False or some other non-true value. In this case, **scons** will use the suffix of the first specified source file to select the appropriate action from the *action* dictionary.

In the following example, the setting of *source\_ext\_match* prevents **scons** from exiting with an error due to the mismatched suffixes of foo.in and foo.extra.

```
env = Environment(BUILDERS={'MyBuild':b})
env.MyBuild('foo.out', ['foo.in', 'foo.extra'])
```

env

A construction environment that can be used to fetch source code using this Builder. (Note that this environment is *not* used for normal builds of normal target files, which use the environment that was used to call the Builder for the target file.)

b = Builder(action="build < \$SOURCE > \$TARGET")
env = Environment(BUILDERS={'MyBuild' : b})
env.MyBuild('foo.out', 'foo.in', my\_arg='xyzzy')

#### chdir

A directory from which scons will execute the action(s) specified for this Builder. If the *chdir* argument is a string or a directory Node, scons will change to the specified directory. If the *chdir* is not a string or Node and is non-zero, then scons will change to the target file's directory.

Note that scons will *not* automatically modify its expansion of construction variables like \$TARGET and \$SOURCE when using the *chdir* keyword argument--that is, the expanded file names will still be relative to the project top directory, and consequently incorrect relative to the chdir directory. Builders created using *chdir* keyword argument, will need to use construction variable expansions like \${TARGET.file} and \${SOURCE.file} to use just the filename portion of the targets and source.

## Warning

Python only keeps one current directory location even if there are multiple threads. This means that use of the *chdir* argument will *not* work with the SCons – j option, because individual worker threads spawned by SCons interfere with each other when they start changing directory.

Any additional keyword arguments supplied when a Builder object is created (that is, when the Builder function is called) will be set in the executing construction environment when the Builder object is called. The canonical example here would be to set a construction variable to the repository of a source code system.

Any such keyword arguments supplied when a Builder object is called will only be associated with the target created by that particular Builder call (and any other files built as a result of the call). These extra keyword arguments are passed to the following functions: command generator functions, function Actions, and emitter functions.

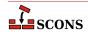

## **Action Objects**

The Builder factory function will turn its *action* keyword argument into an appropriate internal Action object, as will the Command function. You can also explicitly create Action objects for passing to Builder, or other functions that take actions as arguments, by calling the Action factory function. This may more efficient when multiple Builder objects need to do the same thing rather than letting each of those Builder objects create a separate Action object. It also allows more flexible configuration of an Action object. For example, to control the message printed when the action is taken you need to create the action object using Action.

The *Action* factory function returns an appropriate object for the action represented by the type of the *action* argument (the first positional parameter):

- If action is already an Action object, the object is simply returned.
- If *action* is a string, a command-line Action is returned. If such a string begins with @, the command line is not printed. If the string begins with hyphen (-), the exit status from the specified command is ignored, allowing execution to continue even if the command reports failure:

```
Action('$CC -c -o $TARGET $SOURCES')

# Doesn't print the line being executed.

Action('@build $TARGET $SOURCES')

# Ignores return value

Action('-build $TARGET $SOURCES')
```

• If *action* is a list, then a list of Action objects is returned. An Action object is created as necessary for each element in the list. If an element within the list is itself a list, the embedded list is taken as the command and arguments to be executed via the command line. This allows white space to be enclosed in an argument rather than taken as a separator by defining a command in a list within a list:

Action([['cc', '-c', '-DWHITE SPACE', '-o', '\$TARGET', '\$SOURCES']])

• If action is a callable object, a Function Action is returned. The callable must accept three keyword arguments: target, source and env. target is a Node object representing the target file, source is a Node object representing the source file and env is the construction environment used for building the target file.

The *target* and *source* arguments may be lists of Node objects if there is more than one target file or source file. The actual target and source file name(s) may be retrieved from their Node objects via the built-in Python str function:

```
target_file_name = str(target)
source_file_names = [str(x) for x in source]
```

The function should return 0 or None to indicate a successful build of the target file(s). The function may raise an exception or return a non-zero exit status to indicate an unsuccessful build.

```
def build_it(target=None, source=None, env=None):
    # build the target from the source
    return 0
```

```
a = Action(build_it)
```

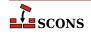

• If action is not one of the above types, no action object is generated and Action returns None.

The environment method form env. Action will expand construction variables in any argument strings, including *action*, at the time it is called, using the construction variables in the construction environment through which it was called. The global function form Action delays variable expansion until the Action object is actually used.

The optional second argument to Action is used to control the output which is printed when the Action is actually performed. If this parameter is omitted, or if the value is an empty string, a default output depending on the type of the action is used. For example, a command-line action will print the executed command. The following argument types are accepted:

- If the second argument is a string, or if the *cmdstr* keyword argument is supplied, the string defines what is printed. Substitution is performed on the string before it is printed. The string typically contains substitutable variables, notably \$TARGET(S) and \$SOURCE(S), or consists of just a single variable which is optionally defined somewhere else. SCons itself heavily uses the latter variant.
- If the second argument is a function, or if the *strfunction* keyword argument is supplied, the function will be called to obtain the string to be printed when the action is performed. The function must accept three keyword arguments: *target*, *source* and *env*, with the same interpretation as for a callable *action* argument above. The function is responsible for handling any required substitutions.
- If the second argument is None, or if cmdstr=None is supplied, output is suppressed entirely.

The cmdstr and strfunction keyword arguments may not both be supplied in a single call to Action

Printing of action strings is affected by the setting of \$PRINT\_CMD\_LINE\_FUNC.

Examples:

```
def build_it(target, source, env):
    # build the target from the source
    return 0

def string_it(target, source, env):
    return "building '%s' from '%s'" % (target[0], source[0])

# Use a positional argument.
f = Action(build_it, string_it)
s = Action(build_it, "building '$TARGET' from '$SOURCE'")

# Alternatively, use a keyword argument.
f = Action(build_it, strfunction=string_it)
s = Action(build_it, cmdstr="building '$TARGET' from '$SOURCE'")
# You can provide a configurable variable.
l = Action(build_it, '$STRINGIT')
```

Any additional positional arguments, if present, may either be construction variables or lists of construction variables whose values will be included in the signature of the Action (the build signature) when deciding whether a target should be rebuilt because the action changed. Such variables may also be specified using the *varlist* keyword parameter; both positional and keyword forms may be present, and will be combined. This is necessary whenever you want a target to be rebuilt when a specific construction variable changes. This is not often needed for a string action, as the expanded variables will normally be part of the command line, but may be needed if a Python function action uses the value of a construction variable when generating the command line.

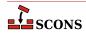

```
def build_it(target, source, env):
    # build the target from the 'XXX' construction variable
    with open(target[0], 'w') as f:
        f.write(env['XXX'])
    return 0
# Use positional arguments.
a = Action(build_it, '$STRINGIT', ['XXX'])
# Alternatively, use a keyword argument.
a = Action(build_it, varlist=['XXX'])
```

The *Action* factory function can be passed the following optional keyword arguments to modify the Action object's behavior:

#### chdir

If *chdir* is true (the default is False), SCons will change directories before executing the action. If the value of *chdir* is a string or a directory Node, SCons will change to the specified directory. Otherwise, if *chdir* evaluates true, SCons will change to the target file's directory.

Note that SCons will *not* automatically modify its expansion of construction variables like \$TARGET and \$SOURCE when using the *chdir* parameter - that is, the expanded file names will still be relative to the project top directory, and consequently incorrect relative to the chdir directory. Builders created using *chdir* keyword argument, will need to use construction variable expansions like \${TARGET.file} and \${SOURCE.file} to use just the filename portion of the targets and source. Example:

a = Action("build < \${SOURCE.file} > \${TARGET.file}", chdir=True)

#### exitstatfunc

If provided, must be a callable which accepts a single parameter, the exit status (or return value) from the specified action, and which returns an arbitrary or modified value. This can be used, for example, to specify that an Action object's return value should be ignored under special conditions and SCons should, therefore, consider that the action always succeeds. Example:

#### batch\_key

If provided, indicates that the Action can create multiple target files by processing multiple independent source files simultaneously. (The canonical example is "batch compilation" of multiple object files by passing multiple source files to a single invocation of a compiler such as Microsoft Visual C++. If the *batch\_key* argument evaluates True and is not a callable object, the configured Action object will cause **scons** to collect all targets built with the Action object and configured with the same construction environment into single invocations of the Action object's command line or function. Command lines will typically want to use the \$CHANGED\_SOURCES construction variable (and possibly \$CHANGED\_TARGETS as well) to only pass to the command line those sources that have actually changed since their targets were built. Example:

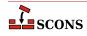

```
a = Action('build $CHANGED_SOURCES', batch_key=True)
```

The batch\_key argument may also be a callable function that returns a key that will be used to identify different "batches" of target files to be collected for batch building. A batch\_key function must accept four parameters: action, env, target and source. The first parameter, action, is the active action object. The second parameter, env, is the construction environment configured for the target. The target and source parameters are the lists of targets and sources for the configured action.

The returned key should typically be a tuple of values derived from the arguments, using any appropriate logic to decide how multiple invocations should be batched. For example, a *batch\_key* function may decide to return the value of a specific construction variable from *env* which will cause **scons** to batch-build targets with matching values of that construction variable, or perhaps return the Python id() of the entire construction environment, in which case **scons** will batch-build all targets configured with the same construction environment. Returning None indicates that the particular target should *not* be part of any batched build, but instead will be built by a separate invocation of action's command or function. Example:

```
def batch_key(action, env, target, source):
    tdir = target[0].dir
    if tdir.name == 'special':
        # Don't batch-build any target
        # in the special/ subdirectory.
        return None
        return (id(action), id(env), tdir)
a = Action('build $CHANGED_SOURCES', batch_key=batch_key)
```

## **Miscellaneous Action Functions**

SCons supplies Action functions that arrange for various common file and directory manipulations to be performed. These are similar in concept to "tasks" in the Ant build tool, although the implementation is slightly different. These functions do not actually perform the specified action at the time the function is called, but rather are factory functions which return an Action object that can be executed at the appropriate time.

There are two natural ways that these Action Functions are intended to be used.

First, if you need to perform the action at the time the SConscript file is being read, you can use the Execute global function:

Execute(Touch('file'))

Second, you can use these functions to supply Actions in a list for use by the env. Command method. This can allow you to perform more complicated sequences of file manipulation without relying on platform-specific external commands:

```
env = Environment(TMPBUILD='/tmp/builddir')
env.Command(
   target='foo.out',
   source='foo.in',
   action=[
     Mkdir('$TMPBUILD'),
     Copy('$TMPBUILD', '${SOURCE.dir}'),
     "cd $TMPBUILD && make",
     Delete('$TMPBUILD'),
```

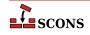

],

#### Chmod(dest, mode)

Returns an Action object that changes the permissions on the specified *dest* file or directory to the specified *mode* which can be octal or string, similar to the POSIX **chmod** command. Examples:

```
Execute(Chmod('file', 0o755))
env.Command(
    'foo.out',
    'foo.in',
    [Copy('$TARGET', '$SOURCE'), Chmod('$TARGET', 0o755)],
)
Execute(Chmod('file', "ugo+w"))
env.Command(
    'foo.out',
    'foo.in',
    [Copy('$TARGET', '$SOURCE'), Chmod('$TARGET', "ugo+w")],
)
```

The behavior of Chmod is limited on Windows and on WebAssembly platforms, see the notes in the Python documentation for os.chmod [https://docs.python.org/3/library/os.html#os.chmod], which is the underlying function.

#### Copy(dest, src)

Returns an Action object that will copy the *src* source file or directory to the *dest* destination file or directory. If *src* is a list, *dest* must be a directory if it already exists. Examples:

```
Execute(Copy('foo.output', 'foo.input'))
env.Command('bar.out', 'bar.in', Copy('$TARGET', '$SOURCE'))
```

#### Delete(entry, [must\_exist])

Returns an Action that deletes the specified *entry*, which may be a file or a directory tree. If a directory is specified, the entire directory tree will be removed. If the *must\_exist* flag is set to a true value, then a Python error will be raised if the specified entry does not exist; the default is false, that is, the Action will silently do nothing if the entry does not exist. Examples:

```
Execute(Delete('/tmp/buildroot'))
env.Command(
    'foo.out',
    'foo.in',
    action=[
        Delete('${TARGET.dir}'),
        MyBuildAction,
    ],
)
```

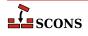

Execute(Delete('file\_that\_must\_exist', must\_exist=True))

#### Mkdir(name)

Returns an Action that creates the directory *name* and all needed intermediate directories. *name* may also be a list of directories to create. Examples:

```
Execute(Mkdir('/tmp/outputdir'))
env.Command(
    'foo.out',
    'foo.in',
    action=[
        Mkdir('/tmp/builddir'),
        Copy('/tmp/builddir/foo.in', '$SOURCE'),
        "cd /tmp/builddir && make",
        Copy('$TARGET', '/tmp/builddir/foo.out'),
    ],
}
```

#### Move(dest, src)

Returns an Action that moves the specified *src* file or directory to the specified *dest* file or directory. Examples:

```
Execute(Move('file.destination', 'file.source'))
env.Command(
    'output_file',
    'input_file',
    action=[MyBuildAction, Move('$TARGET', 'file_created_by_MyBuildAction')],
)
```

#### Touch(file)

Returns an Action that updates the modification time on the specified file. Examples:

```
Execute(Touch('file_to_be_touched'))
env.Command('marker', 'input_file', action=[MyBuildAction, Touch('$TARGET')])
```

### Variable Substitution

Before executing a command, **scons** performs parameter expansion (*substitution*) on the string that makes up the action part of the builder. The format of a substitutable parameter is \${*expression*}. If *expression* refers to a variable, the braces in \${*expression*} can be omitted *unless* the variable name is immediately followed by a character that could either be interpreted as part of the name, or is Python syntax such as [ (for indexing/slicing) or . (for attribute access - see Special Attributes below).

If *expression* refers to a construction variable, it is replaced with the value of that variable in the construction environment at the time of execution. If *expression* looks like a variable name but is not defined in the construction environment it is replaced with an empty string. If *expression* refers to one of the Special Variables (see below) the corresponding value of the variable is substituted. *expression* may also be a Python expression to be evaluated. See Python Code Substitution below for a description.

SCons uses the following rules when converting construction variables into command line strings:

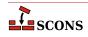

- If the value is a string it is interpreted as space delimited command line arguments.
- If the value is a list it is interpreted as a list of command line arguments. Each element of the list is converted to a string.
- Anything that is not a list or string is converted to a string and interpreted as a single command line argument.
- Newline characters (\n) delimit lines. The newline parsing is done after all other parsing, so it is not possible for arguments (e.g. file names) to contain embedded newline characters.
- For a literal \$ use \$\$. For example, \$\$F00 will be left in the final string as \$F00.

When a build action is executed, a hash of the command line is saved, together with other information about the target(s) built by the action, for future use in rebuild determination. This is called the *build signature* (or *build action signature*). The escape sequence \$( *subexpression* \$) may be used to indicate parts of a command line that may change without causing a rebuild--that is, which are not to be included when calculating the build signature. All text from \$( up to and including the matching \$) will be removed from the command line before it is added to the build signature while only the \$( and \$) will be removed before the command is executed. For example, the command line string:

"echo Last build occurred \$( \$TODAY \$). > \$TARGET"

would execute the command:

echo Last build occurred \$TODAY. > \$TARGET

but the build signature added to any target files would be computed from:

#### echo Last build occurred . > \$TARGET

While construction variables are normally directly substituted, if a construction variable has a value which is a callable Python object (a function, or a class with a \_\_call\_\_ method), that object is called during substitution. The callable must accept four arguments: *target*, *source*, *env* and *for\_signature*. *source* is a list of source nodes, *target* is a list of target nodes, *env* is the construction environment to use for context, and *for\_signature* is a boolean value that tells the callable if it is being called for the purpose of generating a build signature. Since the build signature is used for rebuild determination, variable elements that do not affect whether a rebuild should be triggered should be omitted from the returned string if *for\_signature* is true. See **\$(** and **\$)** above for the syntax.

SCons will insert whatever the callable returns into the expanded string:

```
def foo(target, source, env, for_signature):
    return "bar"
# Will expand $BAR to "bar baz"
env = Environment(F00=foo, BAR="$F00 baz")
```

As a reminder, substitution happens when \$BAR is actually used in a builder action. The value of env['BAR'] will be exactly as it was set: "\$FOO baz". This can make debugging tricky, as the substituted result is not available at the time the SConscript files are being interpreted and thus not available to the print function. However, you can perform the substitution on demand by calling the env.subst method for this purpose.

You can use this feature to pass arguments to a callable variable by creating a callable class that stores passed arguments in the instance, and then uses them (in the \_\_call\_\_\_ method) when the instance is called. Note that in this case,

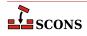

the entire variable expansion must be enclosed by curly braces so that the arguments will be associated with the instantiation of the class:

```
class foo:
    def __init__(self, arg):
        self.arg = arg
    def __call__(self, target, source, env, for_signature):
        return self.arg + " bar"
# Will expand $BAR to "my argument bar baz"
env=Environment(FOO=foo, BAR="${FOO('my argument')} baz")
```

## **Substitution: Special Variables**

Besides regular construction variables, scons provides the following Special Variables for use in expanding commands:

#### \$CHANGED\_SOURCES

The file names of all sources of the build command that have changed since the target was last built.

#### \$CHANGED\_TARGETS

The file names of all targets that would be built from sources that have changed since the target was last built.

#### \$SOURCE

The file name of the source of the build command, or the file name of the first source if multiple sources are being built.

#### \$SOURCES

The file names of the sources of the build command.

#### **\$TARGET**

The file name of the target being built, or the file name of the first target if multiple targets are being built.

#### \$TARGETS

The file names of all targets being built.

#### \$UNCHANGED\_SOURCES

The file names of all sources of the build command that have not changed since the target was last built.

#### \$UNCHANGED\_TARGETS

The file names of all targets that would be built from sources that have not changed since the target was last built.

These names are reserved and may not be assigned to or used as construction variables. SCons computes them in a context-dependent manner and they and are not retrieved from a construction environment.

For example, the following builder call:

```
env = Environment(CC='cc')
env.Command(
   target=['foo'],
   source=['foo.c', 'bar.c'],
   action='@echo $CC -c -o $TARGET $SOURCES'
```

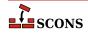

would produce the following output:

cc -c -o foo foo.c bar.c

In the previous example, a string \${SOURCES[1]} would expand to: bar.c.

### Substitution: Special Attributes

A variable name may have the following modifiers appended within the enclosing curly braces to access properties of the interpolated string. These are known as *special attributes*.

base - The base path of the file name, including the directory path but excluding any suffix.

dir - The name of the directory in which the file exists.

file - The file name, minus any directory portion.

filebase - Like file but minus its suffix.

suffix - Just the file suffix.

abspath - The absolute path name of the file.

*relpath* - The path name of the file relative to the project top directory.

posix - The path with directories separated by forward slashes (/). Sometimes necessary on Windows systems when a path references a file on other (POSIX) systems.

windows - The path with directories separated by backslashes (\\). Sometimes necessary on POSIX-style systems when a path references a file on other (Windows) systems. win32 is a (deprecated) synonym for windows.

*srcpath* - The directory and file name to the source file linked to this file through VariantDir(). If this file isn't linked, it just returns the directory and filename unchanged.

*srcdir* - The directory containing the source file linked to this file through VariantDir(). If this file isn't linked, it just returns the directory part of the filename.

*rsrcpath* - The directory and file name to the source file linked to this file through VariantDir(). If the file does not exist locally but exists in a Repository, the path in the Repository is returned. If this file isn't linked, it just returns the directory and filename unchanged.

*rsrcdir* - The Repository directory containing the source file linked to this file through VariantDir(). If this file isn't linked, it just returns the directory part of the filename.

For example, the specified target will expand as follows for the corresponding modifiers:

```
$TARGET
                     => sub/dir/file.x
${TARGET.base}
                     => sub/dir/file
${TARGET.dir}
                     => sub/dir
${TARGET.file}
                     => file.x
${TARGET.filebase}
                     => file
${TARGET.suffix}
                     => .x
${TARGET.abspath}
                     => /top/dir/sub/dir/file.x
${TARGET.relpath}
                     => sub/dir/file.x
$TARGET
                     => ../dir2/file.x
${TARGET.abspath}
                     => /top/dir2/file.x
${TARGET.relpath}
                     => ../dir2/file.x
SConscript('src/SConscript', variant_dir='sub/dir')
SOURCE
                     => sub/dir/file.x
${SOURCE.srcpath}
                     => src/file.x
${SOURCE.srcdir}
                     => src
Repository('/usr/repository')
```

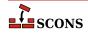

```
$SOURCE => sub/dir/file.x
${SOURCE.rsrcpath} => /usr/repository/src/file.x
${SOURCE.rsrcdir} => /usr/repository/src
```

Some modifiers can be combined, like \${TARGET.srcpath.base), \${TARGET.file.suffix}, etc.

## **Python Code Substitution**

If a substitutable expression using the notation \${*expression*} does not appear to match one of the other substitution patterns, it is evaluated as a Python expression. This uses Python's eval function, with the *globals* parameter set to the current environment's set of construction variables, and the result substituted in. So in the following case:

```
env.Command(
    'foo.out', 'foo.in', "echo ${COND==1 and 'FOO' or 'BAR'} > $TARGET"
)
```

the command executed will be either

echo FOO > foo.out

or

```
echo BAR > foo.out
```

according to the current value of env['COND'] when the command is executed. The evaluation takes place when the target is being built, not when the SConscript is being read. So if env['COND'] is changed later in the SConscript, the final value will be used.

Here's a more complete example. Note that all of COND, FOO, and BAR are construction variables, and their values are substituted into the final command. FOO is a list, so its elements are interpolated separated by spaces.

```
env=Environment()
env['COND'] = 1
env['FOO'] = ['foo1', 'foo2']
env['BAR'] = 'barbar'
env.Command(
        'foo.out', 'foo.in', "echo ${COND==1 and FOO or BAR} > $TARGET"
)
```

will execute:

echo fool foo2 > foo.out

In point of fact, Python expression evaluation is how the special attributes are substituted: they are simply attributes of the Python objects that represent \$TARGET, \$SOURCES, etc., which SCons passes to eval which returns the value.

## Caution

Use of the Python eval function is considered to have security implications, since, depending on input sources, arbitrary unchecked strings of code can be executed by the Python interpreter. Although SCons makes

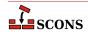

use of it in a somewhat restricted context, you should be aware of this issue when using the f(python-expression-for-subst) form.

## **Scanner Objects**

Scanner objects are used to scan specific file types for implicit dependencies, for example embedded preprocessor/ compiler directives that cause other files to be included during processing. SCons has a number of pre-built Scanner objects, so it is usually only necessary to set up Scanners for new file types. You do this by calling the Scanner factory function. Scanner accepts the following arguments. Only *function* is required; the rest are optional:

### function

A function which can process ("scan") a given Node (usually a file) and return a list of Nodes representing any implicit dependencies (usually files) which will be tracked for the Node. The function must accept three required arguments, *node*, *env* and *path*, and an optional fourth, *arg. node* is the internal SCons node representing the file to scan, *env* is the construction environment to use during the scan, and *path* is a tuple of directories that can be searched for files, as generated by the optional scanner *path\_function*. If the *argument* parameter was supplied when the Scanner object was created, it is passed as the *arg* parameter to the scanner function when it is called. Since *argument* is optional, the scanner function *may* be called without an *arg* parameter.

The scanner function can make use of str(node) to fetch the name of the file, node.dir to fetch the directory the file is in, node.get\_contents() to fetch the contents of the file as bytes or node.get\_text\_contents() to fetch the contents of the file as text.

The scanner function should account for any directories listed in the *path* parameter when determining the existence of possible dependencies. External tools such as the C/C++ preprocessor are given lists of directories to search for source file inclusion directives (e.g. #include "myheader.h"). That list is generated from the relevant path variable (e.g. \$CPPPATH for C/C++). The Scanner can be directed to pass the same list on to the scanner function via the *path* parameter so it can search in the same places. The Scanner is enabled to pass this list via the *path\_function* argument at Scanner creation time.

Instead of a scanner function, you can supply a dictionary as the *function* parameter. The dictionary must map keys (such as file suffixes) to other Scanner objects. A Scanner created this way serves as a dispatcher: the Scanner's *skeys* parameter is automatically populated with the dictionary's keys, indicating that the Scanner handles Nodes which would be selected by those keys; the mapping is then used to pass the file on to a different Scanner that would not have been selected to handle that Node based on its own *skeys*.

Note that the file to scan is *not* guaranteed to exist at the time the scanner is called - it could be a generated file which has not been generated yet - so the scanner function must be tolerant of that.

While many scanner functions operate on source code files by looking for known patterns in the code, they can really do anything they need to. For example, the Program Builder is assigned a *target\_scanner* which examines the list of libraries supplied for the build (\$LIBS) and decides whether to add them as dependencies, it does not look *inside* the built binary.

It is up to the scanner function to decide whether or not to generate an SCons dependency for candidates identified by scanning. Dependencies are a key part of SCons operation, enabling both rebuild determination and correct ordering of builds. It is particularly important that generated files which are dependencies are added into the Node graph, or use-before-create failures are likely. However, not everything may need to be tracked as a dependency. In some cases, implementation-provided header files change infrequently but are included very widely, so tracking them in the SCons node graph could become quite expensive for limited benefit - consider for example the C standard header file string.h. The scanner function is not passed any special information to help make this choice, so the decision making encoded in the scanner function must be carefully considered.

#### name

The name to use for the Scanner. This is mainly used to identify the Scanner internally. The default value is "NONE".

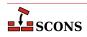

#### argument

If specified, will be passed to the scanner function *function* and the path function *path\_function* when called, as the optional parameter each of those functions takes.

#### skeys

Scanner key(s) indicating the file types this scanner is associated with. Used internally to select an appropriate scanner. In the usual case of scanning for file names, this argument will be a list of suffixes for the different file types that this Scanner knows how to scan. If *skeys* is a string, it will be expanded into a list by the current environment.

#### path\_function

If specified, a function to generate paths to pass to the scanner function to search while generating dependencies. The function must take five arguments: a construction environment, a Node for the directory containing the SConscript file in which the first target was defined, a list of target nodes, a list of source nodes, and the value of *argument* if it was supplied when the Scanner was created (since *argument* is optional, the function may be called without this argument, the *path\_function* should be prepared for this). Must return a tuple of directories that can be searched for files to be returned by this Scanner object.

The FindPathDirs function can be called to return a ready-made *path\_function* for a given construction variable name, which is often easier than writing your own function from scratch. For example, **path\_function=FindPathDirs('CPPPATH')** means the scanner function will be called with the paths extracted from \$CPPPATH in the construction environment *env*, and passed as the *path* parameter to the scanner function.

#### node\_class

The class of Node that should be returned by this Scanner object. Any strings or other objects returned by the scanner function that are not of this class will be run through the function supplied by the *node\_factory* argument. A value of None can be supplied to indicate no conversion; the default is to return File nodes.

#### node\_factory

A Python function that will take a string or other object and turn it into the appropriate class of Node to be returned by this Scanner object, as indicated by *node\_class*.

#### scan\_check

A Python function that takes two arguments, a Node (file) and a construction environment, and returns whether the Node should, in fact, be scanned for dependencies. This check can be used to eliminate unnecessary calls to the scanner function when, for example, the underlying file represented by a Node does not yet exist.

#### recursive

Specifies whether this scanner should be re-invoked on the dependency files returned by the scanner. If omitted, the Node subsystem will only invoke the scanner on the file being scanned and not recurse. Recursion is needed when the files returned by the scanner may themselves contain further file dependencies, as in the case of preprocessor #include lines. A value that evaluates true enables recursion; *recursive* may be a callable function, in which case it will be called with a list of Nodes found and should return a list of Nodes that should be scanned recursively; this can be used to select a specific subset of Nodes for additional scanning.

Once created, a Scanner can added to an environment by setting it in the \$SCANNERS list, which automatically triggers SCons to also add it to the environment as a method. However, usually a scanner is not truly standalone, but needs to be plugged in to the existing selection mechanism for deciding how to scan source files based on filename extensions. For this, SCons has a global SourceFileScanner object that is used by the Object, SharedObject and StaticObject builders to decide which scanner should be used. You can use the SourceFileScanner.add\_scanner() method to add your own Scanner object to the SCons infrastructure that builds target programs or libraries from a list of source files of different types:

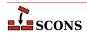

```
def xyz_scan(node, env, path):
    contents = node.get_text_contents()
    # Scan the contents and return the included files.
XYZScanner = Scanner(xyz_scan)
SourceFileScanner.add_scanner('.xyz', XYZScanner)
env.Program('my_prog', ['file1.c', 'file2.f', 'file3.xyz'])
```

## **Tool Modules**

Additional tools can be added to a project either by placing them in a site\_tools subdirectory of a site directory, or in a custom location specified to **scons** by giving the *toolpath* keyword argument to Environment. A tool module is a form of Python module, invoked internally using the Python import mechanism, so a tool can consist either of a single source file taking the name of the tool (e.g. mytool.py) or a directory taking the name of the tool (e.g. mytool/) which contains at least an \_\_init\_\_.py file.

The *toolpath* parameter takes a list as its value:

env = Environment(tools=['default', 'foo'], toolpath=['tools'])

This looks for a tool specification module (mytool.py, or directory mytool) in directory tools and in the standard locations, as well as using the ordinary default tools for the platform.

Directories specified via toolpath are prepended to the existing tool path. The default tool path is any site\_tools directories, so tools in a specified toolpath take priority, followed by tools in a site\_tools directory, followed by built-in tools. For example, adding a tool specification module gcc.py to the toolpath directory would override the built-in gcc tool. The tool path is stored in the environment and will be used by subsequent calls to the Tool method, as well as by env.Clone.

```
base = Environment(toolpath=['custom_path'])
derived = base.Clone(tools=['custom_tool'])
derived.CustomBuilder()
```

A tool specification module must include two functions:

#### generate(env, \*\*kwargs)

Modify the construction environment *env* to set up necessary construction variables, Builders, Emitters, etc., so the facilities represented by the tool can be executed. Care should be taken not to overwrite construction variables intended to be settable by the user. For example:

```
def generate(env):
    ...
    if 'MYTOOL' not in env:
        env['MYTOOL'] = env.Detect("mytool")
    if 'MYTOOLFLAGS' not in env:
        env['MYTOOLFLAGS'] = SCons.Util.CLVar('--myarg')
    ...
```

The generate function may use any keyword arguments that the user supplies via *kwargs* to vary its initialization.

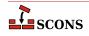

#### exists(env)

Return a true value if the tool can be called in the context of *env*. else false. Usually this means looking up one or more known programs using the PATH from the supplied *env*, but the tool can make the *exists* decision in any way it chooses.

## Note

At the moment, user-added tools do not automatically have their exists function called. As a result, it is recommended that the generate function be defensively coded - that is, do not rely on any necessary existence checks already having been performed. This is expected to be a temporary limitation, and the exists function should still be provided.

The elements of the *tools* list may also be functions or callable objects, in which case the Environment method will call those objects to update the new construction environment (see Tool for more details):

```
def my_tool(env):
    env['XYZZY'] = 'xyzzy'
env = Environment(tools=[my_tool])
```

The individual elements of the *tools* list may also themselves be lists or tuples of the form (toolname,  $kw\_dict$ ). SCons searches for the *toolname* specification file as described above, and passes  $kw\_dict$ , which must be a dictionary, as keyword arguments to the tool's generate function. The generate function can use the arguments to modify the tool's behavior by setting up the environment in different ways or otherwise changing its initialization.

The tool specification (my\_tool in the example) can use the \$PLATFORM variable from the construction environment it is passed to customize the tool for different platforms.

Tools can be "nested" - that is, they can be located within a subdirectory in the toolpath. A nested tool name uses a dot to represent a directory separator

```
# namespaced builder
env = Environment(ENV=os.environ.copy(), tools=['SubDir1.SubDir2.SomeTool'])
env.SomeTool(targets, sources)
# Search Paths
# SCons\Tool\SubDir1\SubDir2\SomeTool.py
# SCons\Tool\SubDir1\SubDir2\SomeTool.py
# .\site_scons\site_tools\SubDir1\SubDir2\SomeTool.py
```

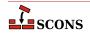

# .\site\_scons\site\_tools\SubDir1\SubDir2\SomeTool\\_\_init\_\_.py

# SYSTEM-SPECIFIC BEHAVIOR

**scons** and its configuration files are very portable, due largely to its implementation in Python. There are, however, a few portability issues waiting to trap the unwary.

## .C File Suffix

**scons** handles the upper-case .C file suffix differently, depending on the capabilities of the underlying system. On a case-sensitive system such as Linux or UNIX, **scons** treats a file with a .C suffix as a C++ source file. On a case-insensitive system such as Windows, **scons** treats a file with a .C suffix as a C source file.

## **Fortran File Suffixes**

There are several ways source file suffixes impact the behavior of SCons when working with Fortran language code (not all are system-specific, but they are included here for completeness).

As the Fortran language has evolved through multiple standards editions, projects might have a need to handle files from different language generations differently. To this end, SCons dispatches to a different compiler dialect setup (expressed as a set of construction variables) depending on the file suffix. By default, all of these setups start out the same, but individual construction variables can be modified as needed to tune a given dialect. Each of these dialacts has a tool specification module whose documentation describes the construction variables associated with that dialect: .f (as well as .for and .ftn) in fortran; (construction variables start with FORTRAN) .f77 in f77; (construction variables start with F77) .f90 in f90; (construction variables start with F90) .f95 in f95; (construction variables start with F95) .f03 in f03; (construction variables start with F03) .f08 in f08 (construction variables start with F08).

While SCons recognizes multiple internal dialects based on filename suffixes, the convention of various available Fortran compilers is to assign an actual meaning to only two of these suffixes: .f (as well as .for and .ftn) refers to the fixed-format source code that was the only available option in FORTRAN 77 and earlier, and .f90 refers to free-format source code which became available as of the Fortran 90 standard. Some compilers recognize suffixes which correspond to Fortran specifications later then F90 as equivalent to .f90 for this purpose, while some do not - check the documentation for your compiler. An occasionally suggested policy suggestion is to use only .f and .f90 as Fortran filename suffixes. The fixed/free form determination can usually be controlled explicitly with compiler flags (e.g. -ffixed-form for gfortran), overriding any assumption that may be made based on the source file suffix.

The source file suffix does not imply conformance with the similarly-named Fortran standard - a suffix of . £08 does not mean you are compiling specifically for Fortran 2008. Normally, compilers provide command-line options for making this selection (e.g. -std=f2008 for gfortran).

For dialects from F90 on (including the generic FORTRAN dialect), a suffix of .mod is recognized for Fortran modules. These files are a side effect of compiling a Fortran source file containing module declarations, and must be available when other code which declares that it uses the module is processed. SCons does not currently have integrated support for submodules, introduced in the Fortran 2008 standard - the invoked compiler will produce results, but SCons will not recognize . smod files as tracked objects.

On a case-sensitive system such as Linux or UNIX, a file with a an upper-cased suffix from the set .F, .FOR, .FTN, .F90, .F95, .F03 and .F08 is treated as a Fortran source file which shall first be run through the standard C preprocessor. The lower-cased versions of these suffixes do not trigger this behavior. On systems which do not distinguish between uppper and lower case in filenames, this behavior is not available, but files suffixed with either .FPP or .fpp are always passed to the preprocessor first. This matches the convention of **gfortran** from the GNU Compiler Collection, and also followed by certain other Fortran compilers. For these two suffixes, the generic *FORTRAN* dialect will be selected.

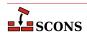

SCons itself does not invoke the preprocessor, that is handled by the compiler, but it adds construction variables which are applicable to the preprocessor run. You can see this difference by examining \$FORTRANPPCOM and \$FORTRANPPCOMSTR which are used instead of \$FORTRANCOM and \$FORTRANCOMSTR for that dialect.

## Windows: Cygwin Tools and Cygwin Python vs. Windows Pythons

Cygwin supplies a set of tools and utilities that let users work on a Windows system using a POSIX-like environment. The Cygwin tools, including Cygwin Python, do this, in part, by sharing an ability to interpret POSIX-style path names. For example, the Cygwin tools will internally translate a Cygwin path name like /cygdrive/c/mydir to an equivalent Windows pathname of C:/mydir (equivalent to C:\mydir).

Versions of Python that are built for native Windows execution, such as the python.org and ActiveState versions, do not understand the Cygwin path name semantics. This means that using a native Windows version of Python to build compiled programs using Cygwin tools (such as gcc, bison and flex) may yield unpredictable results. "Mixing and matching" in this way can be made to work, but it requires careful attention to the use of path names in your SConscript files.

In practice, users can sidestep the issue by adopting the following guidelines: When using Cygwin's gcc for compiling, use the Cygwin-supplied Python interpreter to run **scons**; when using Microsoft Visual C++ (or some other "native" Windows compiler) use the python.org, Microsoft Store, ActiveState or other native version of Python to run **scons**.

This discussion largely applies to the msys2 environment as well (with the use of the mingw compiler toolchain), in particular the recommendation to use the msys2 version of Python if running **scons** from inside an msys2 shell.

## Windows: scons.bat file

On Windows, if **scons** is executed via a wrapper scons.bat batch file, there are (at least) two ramifications. Note this is no longer the default - **scons** installed via Python's **pip** installer will have an **scons.exe** which does not have these limitations:

First, Windows command-line users that want to use variable assignment on the command line may have to put double quotes around the assignments, otherwise the Windows command shell will consume those as arguments to itself, not to **scons**:

#### scons "FOO=BAR" "BAZ=BLEH"

Second, the Cygwin shell does not recognize typing **scons** at the command line prompt as referring to this wrapper. You can work around this either by executing **scons.bat** (including the extension) from the Cygwin command line, or by creating a wrapper shell script named scons which invokes scons.bat.

## MinGW

The MinGW bin directory must be in your PATH environment variable or the ['ENV']['PATH'] construction variable for **scons** to detect and use the MinGW tools. When running under the native Windows Python interpreter, **scons** will prefer the MinGW tools over the Cygwin tools, if they are both installed, regardless of the order of the bin directories in the PATH variable. If you have both MSVC and MinGW installed and you want to use MinGW instead of MSVC, then you must explicitly tell **scons** to use MinGW by passing tools=['mingw'] to the Environment function, because **scons** will prefer the MSVC tools over the MinGW tools.

# ENVIRONMENT

In general, **scons** is not controlled by environment variables set in the shell used to invoke it, leaving it up to the SConscript file author to import those if desired. However the following variables are imported by **scons** itself if set:

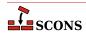

#### SCONS\_LIB\_DIR

Specifies the directory that contains the **scons** Python module directory. Normally **scons** can deduce this, but in some circumstances, such as working with a source release, it may be necessary to specify (for example, /home/aroach/scons-src-0.01/src/engine).

#### SCONSFLAGS

A string containing options that will be used by **scons** in addition to those passed on the command line. Can be used to reduce frequent retyping of common options. The contents of SCONSFLAGS are considered before any passed command line options, so the command line can be used to override SCONSFLAGS options if necessary.

#### SCONS\_CACHE\_MSVC\_CONFIG

(Windows only). If set, save the shell environment variables generated when setting up the Microsoft Visual C++ compiler (and/or Build Tools) to a cache file, to give these settings persistence across **scons** invocations. Generating this information is relatively expensive, so using this option may aid performance where **scons** is run often, such as Continuous Integration setups.

If set to a True-like value ("1", "true" or "True") will cache to a file named scons\_msvc\_cache.json in the user's home directory. If set to a pathname, will use that pathname for the cache.

Note: this implementation may still be somewhat fragile. In case of problems, remove the cache file - recreating with fresh info normally resolves any issues. SCons ignores failures reading or writing the cache file and will silently revert to non-cached behavior in such cases.

New in 3.1 (experimental). The default cache file name was changed to its present value in 4.4, and contents were expanded.

#### QTDIR

If using the qt tool, this is the path to the Qt installation to build against. SCons respects this setting because it is a long-standing convention in the Qt world, where multiple Qt installations are possible.

# SEE ALSO

The SCons User Guide at https://scons.org/doc/production/HTML/scons-user.html

The SCons Design Document (old)

The SCons Cookbook at https://scons-cookbook.readthedocs.io for examples of how to solve various problems with SCons.

SCons source code on GitHub [https://github.com/SCons/scons]

The SCons API Reference https://scons.org/doc/production/HTML/scons-api/index.html (for internal details)

# **AUTHORS**

Originally: Steven Knight <knight@baldmt.com> and Anthony Roach <aroach@electriceyeball.com>.

Since 2010: The SCons Development Team <scons-dev@scons.org>.

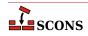